# Заголовок

# Задание №77243

На рисунке показано изменение температуры воздуха на протяжении трёх суток. По горизонтали указывается дата и время, по вертикали — значение температуры в градусах Цельсия. Определите по рисунку разность между наибольшей и наименьшей температурами воздуха 16 октября. Ответ дайте в градусах Цельсия.

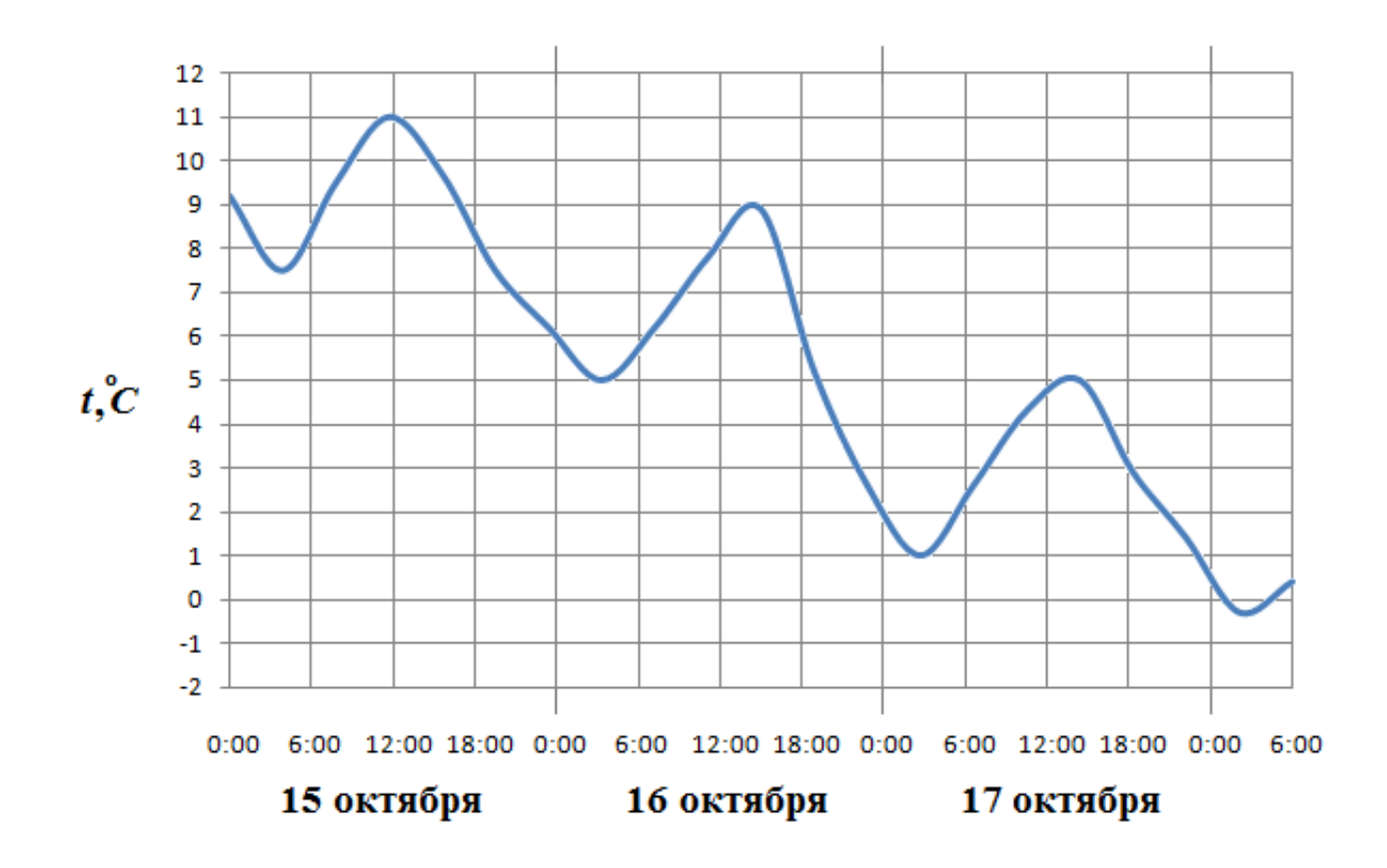

На рисунке жирными точками показан курс евро, установленный Центробанком РФ, во все рабочие дни с 1 февраля по 28 февраля 2003 года. По горизонтали указываются числа месяца, по вертикали — цена евро в рублях. Для наглядности жирные точки на рисунке соединены линией. Определите по рисунку, сколько дней за указанный период курс евро был ровно 34,4 рубля.

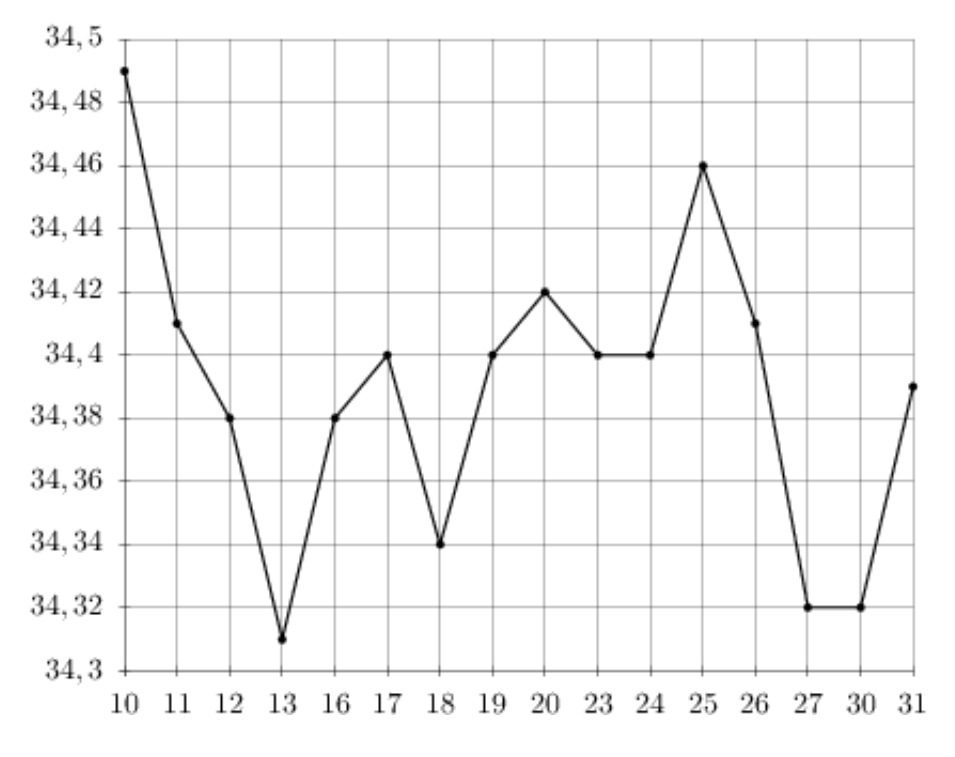

# Задание №263777

На рисунке жирными точками показана цена серебра, установленная Центробанком РФ во все рабочие дни в октябре 2008 года. По горизонтали указываются числа месяца, по вертикали — цена серебра в рублях за грамм. Для наглядности жирные точки на рисунке соединены линией. Определите по рисунку наименьшую цену серебра в период с 15 по 24 октября. Ответ дайте в рублях.

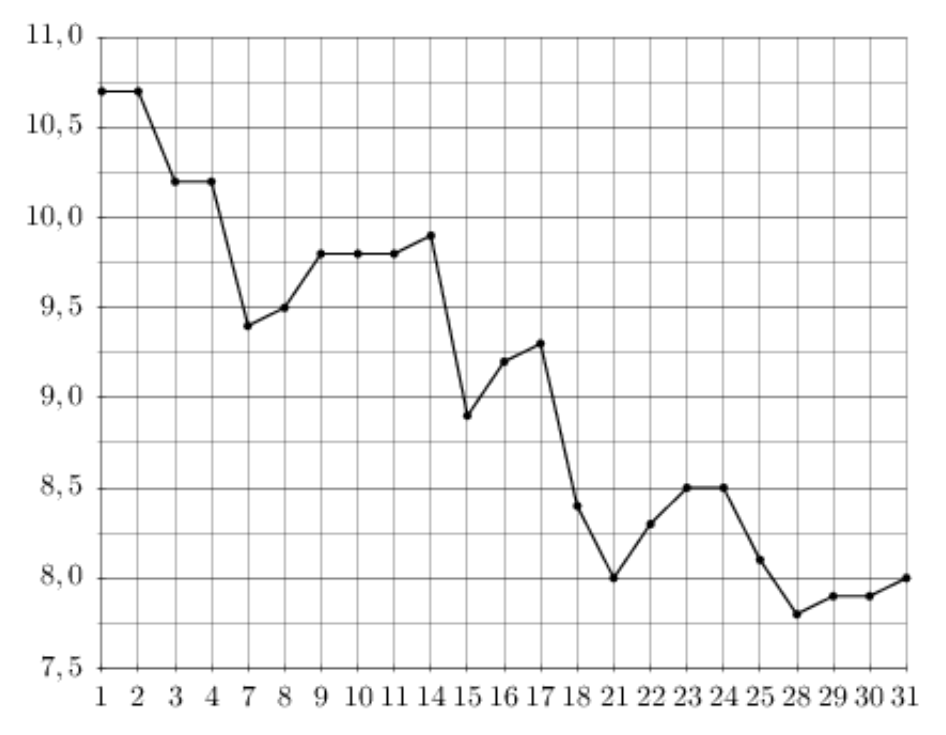

На рисунке жирными точками показана среднесуточная температура воздуха в Бресте каждый день с 6 по 19 июля 1981 года. По горизонтали указываются числа месяца, по вертикали — температура в градусах Цельсия. Для наглядности жирные точки соединены линией. Определите по рисунку разность между наибольшей и наименьшей среднесуточными температурами за указанный период. Ответ дайте в градусах Цельсия.

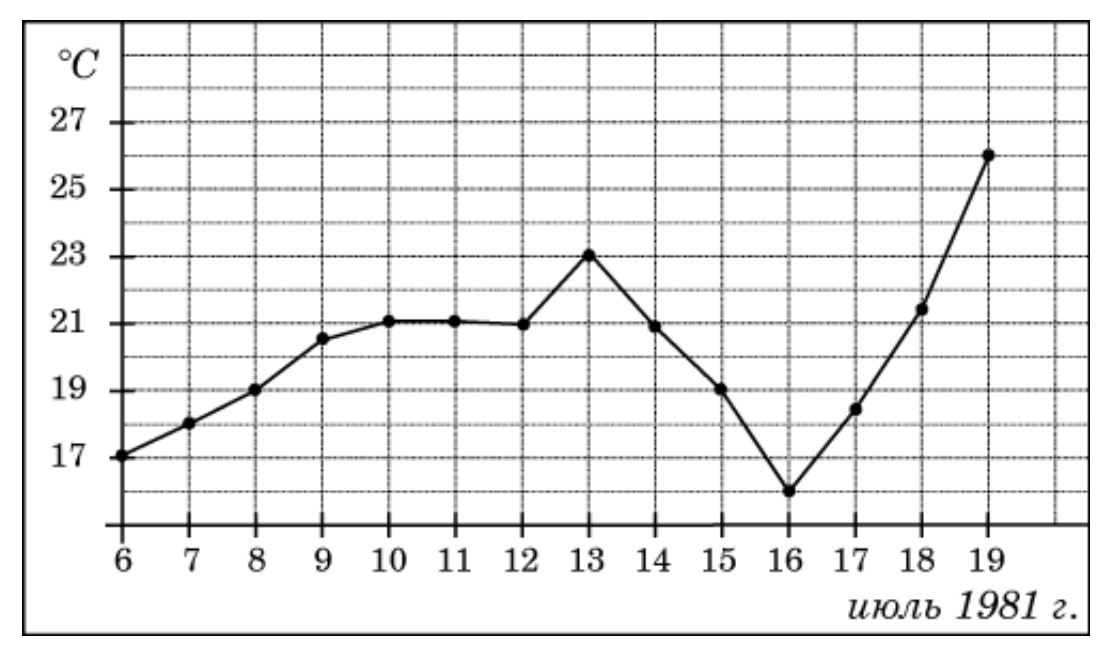

# Задание №263659

На рисунке жирными точками показан курс евро, установленный Центробанком РФ, во все рабочие дни с 2 февраля по 28 февраля 2002 года. По горизонтали указываются числа месяца, по вертикали — цена евро в рублях. Для наглядности жирные точки на рисунке соединены линией. Определите по рисунку, сколько дней из данного периода курс евро был меньше 26,6 рубля.

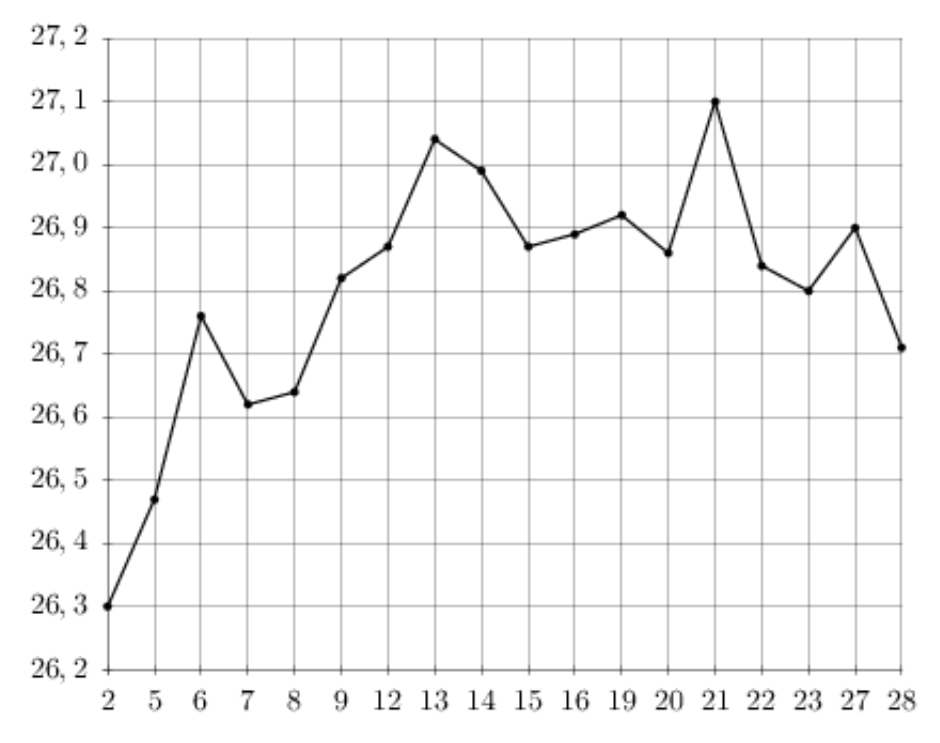

На рисунке жирными точками показана среднемесячная температура воздуха в Сочи за каждый месяц 1920 года. По горизонтали указываются месяцы, по вертикали температура в градусах Цельсия. Для наглядности жирные точки соединены линией. Определите по рисунку наименьшую среднемесячную температуру в период с мая по декабрь 1920 года. Ответ дайте в градусах Цельсия.

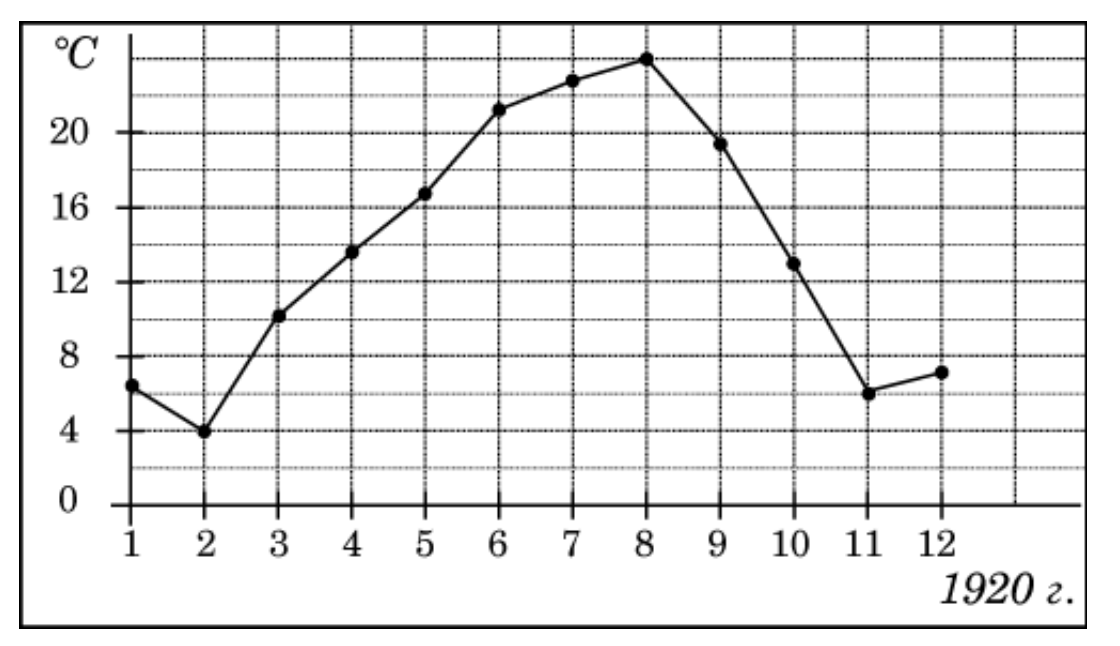

# Задание №5375

На рисунке показано изменение температуры воздуха на протяжении трех суток. По горизонтали указывается дата и время, по вертикали — значение температуры в градусах Цельсия. Определите по рисунку наименьшую температуру воздуха 9 августа. Ответ дайте в градусах Цельсия.

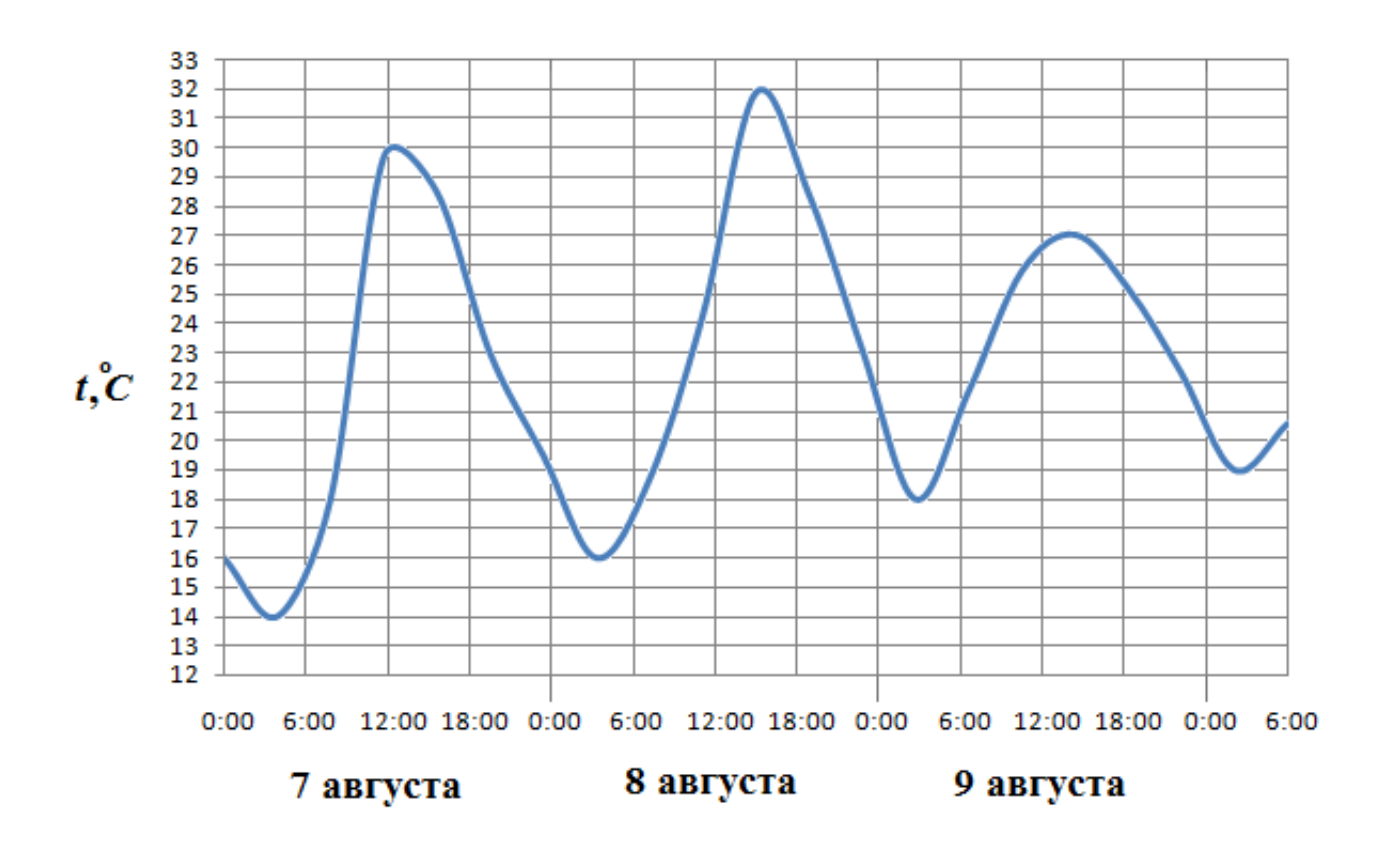

На рисунке жирными точками показана цена олова на момент закрытия биржевых торгов во все рабочие дни с 3 по 18 сентября 2007 года. По горизонтали указываются числа месяца, по вертикали — цена тонны олова в долларах США. Для наглядности жирные точки на рисунке соединены линией. Определите по рисунку, сколько дней из данного периода цена олова на момент закрытия торгов была меньше 14950 долларов США за тонну.

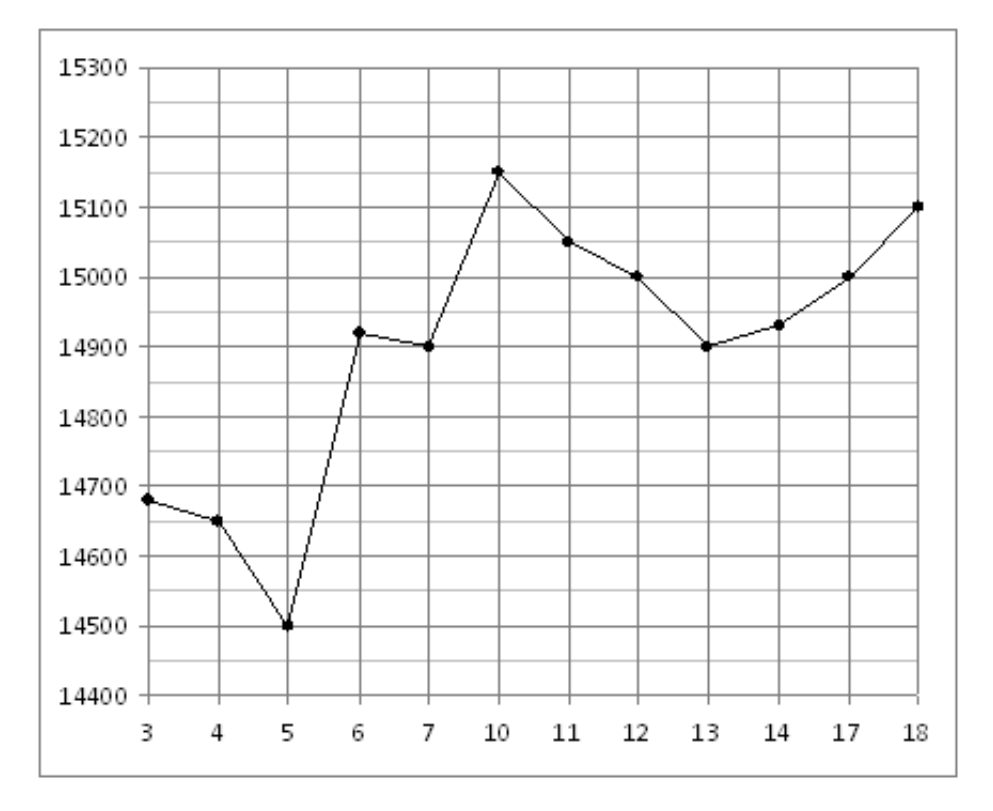

# Задание №18881

На рисунке жирными точками показано суточное количество осадков, выпадавших в Казани с 3 по 15 февраля 1909 года. По горизонтали указываются числа месяца, по вертикали — количество осадков, выпавших в соответствующий день, в миллиметрах. Для наглядности жирные точки на рисунке соединены линией. Определите по рисунку, какого числа за данный период выпало наибольшее количество осадков.

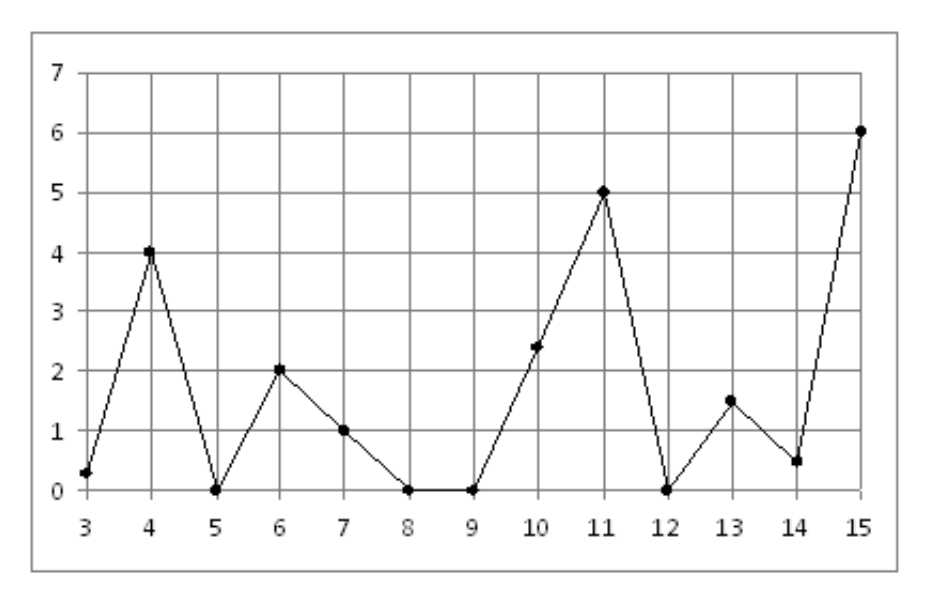

На рисунке показано изменение температуры воздуха на протяжении трёх суток. По горизонтали указывается дата и время, по вертикали — значение температуры в градусах Цельсия. Определите по рисунку разность между наибольшей и наименьшей температурами воздуха 24 января. Ответ дайте в градусах Цельсия.

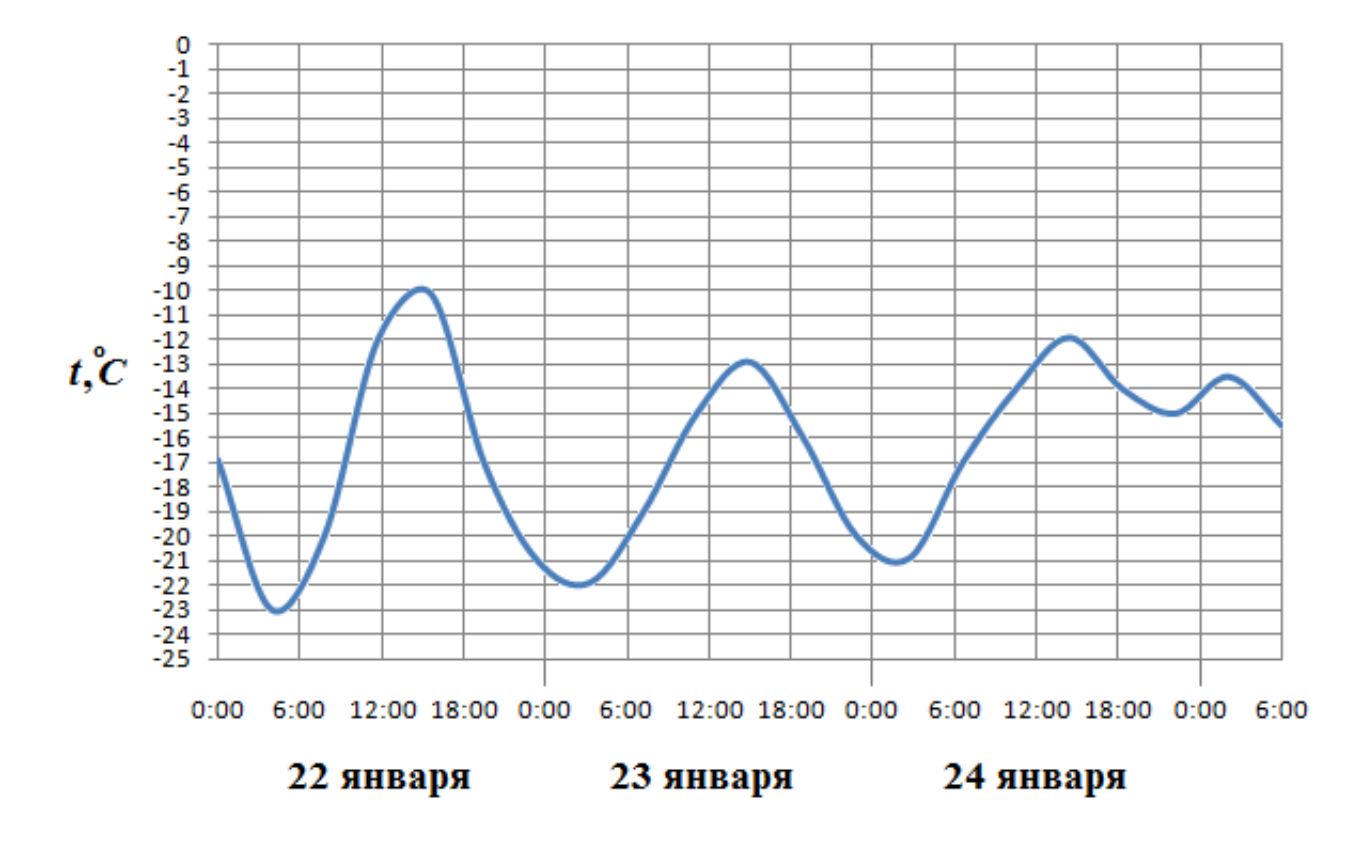

# Задание №263767

На рисунке жирными точками показана цена платины, установленная Центробанком РФ во все рабочие дни во все рабочие дни с 1 по 27 октября 2010 года. По горизонтали указываются числа месяца, по вертикали — цена платины в рублях за грамм. Для наглядности жирные точки на рисунке соединены линией. Определите по рисунку наибольшую цену платины в период с 1 по 13 октября. Ответ дайте в рублях за грамм.

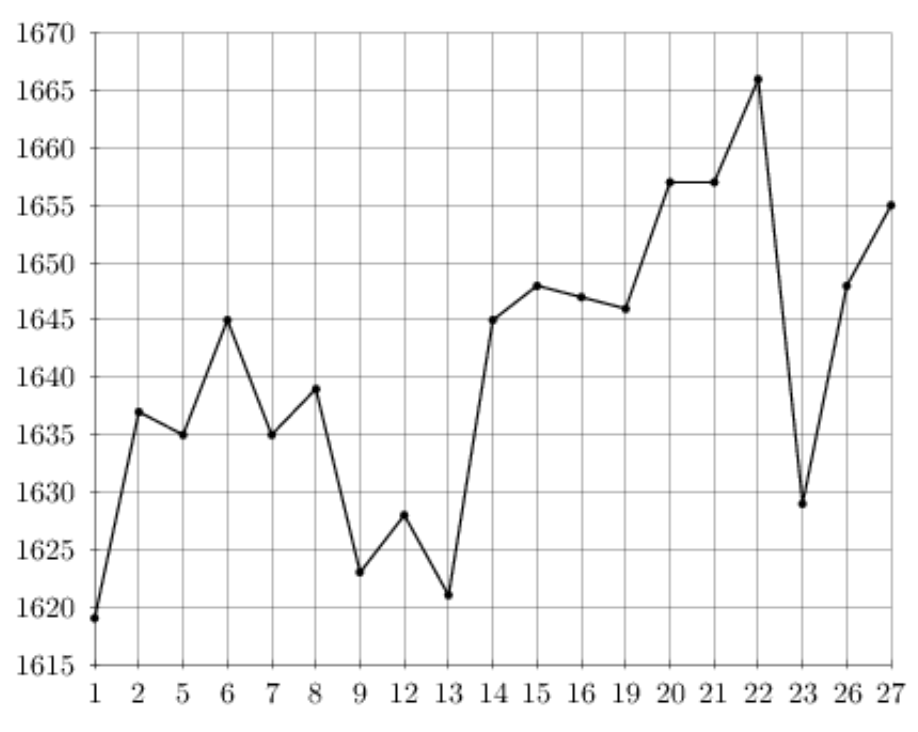

На рисунке жирными точками показана среднесуточная температура воздуха в Пскове каждый день с 15 по 28 марта 1959 года. По горизонтали указываются числа месяца, по вертикали - температура в градусах Цельсия. Для наглядности жирные точки соединены линией. Определите по рисунку, какой была наибольшая среднесуточная температура за указанный период. Ответ дайте в градусах Цельсия.

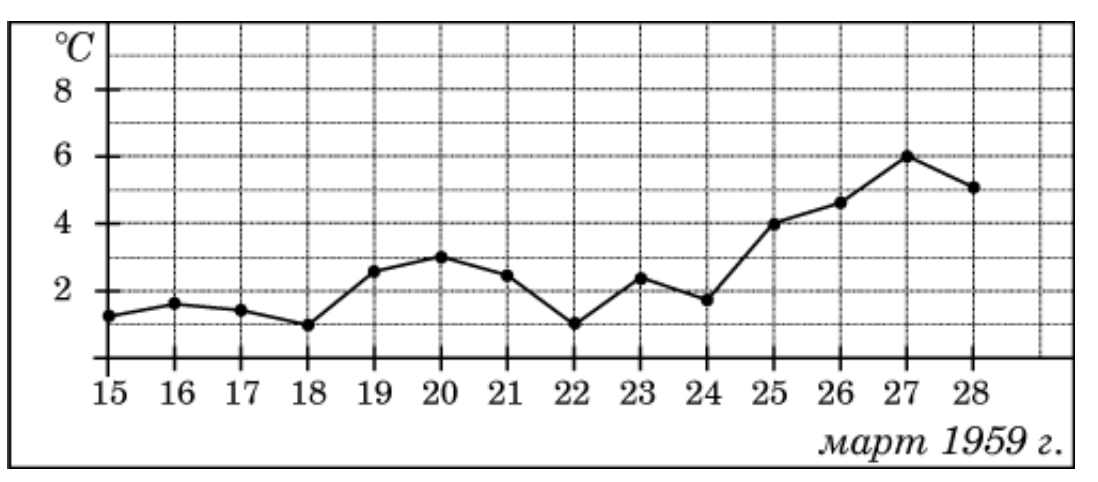

### Задание №18885

На рисунке жирными точками показано суточное количество осадков, выпадавших в Элисте с 7 по 18 декабря 2001 года. По горизонтали указываются числа месяца, по вертикали — количество осадков, выпавших в соответствующий день, в миллиметрах. Для наглядности жирные точки на рисунке соединены линией. Определите по рисунку, какого числа за данный период выпало наибольшее количество осадков.

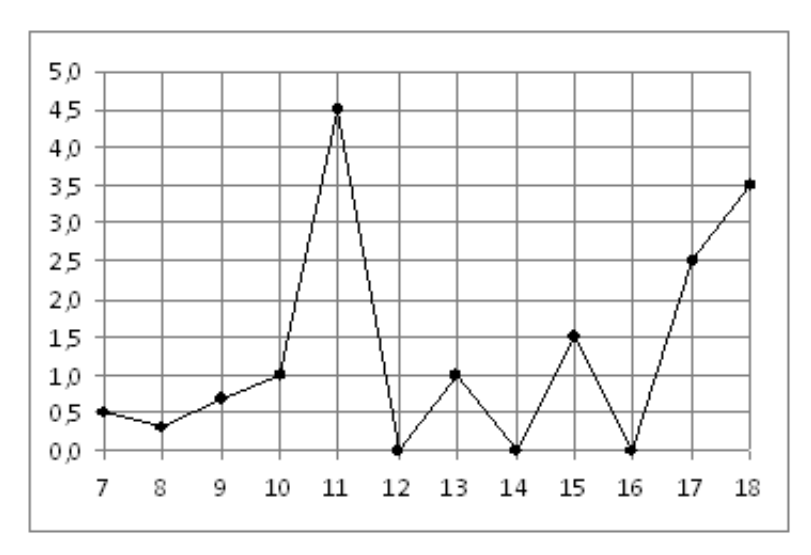

На рисунке жирными точками показан курс доллара, установленный Центробанком РФ, во все рабочие дни с 22 сентября по 22 октября 2010 года. По горизонтали указываются числа месяца, по вертикали — цена доллара в рублях. Для наглядности жирные точки на рисунке соединены линией. Определите по рисунку наименьший курс доллара за указанный период. Ответ дайте в рублях.

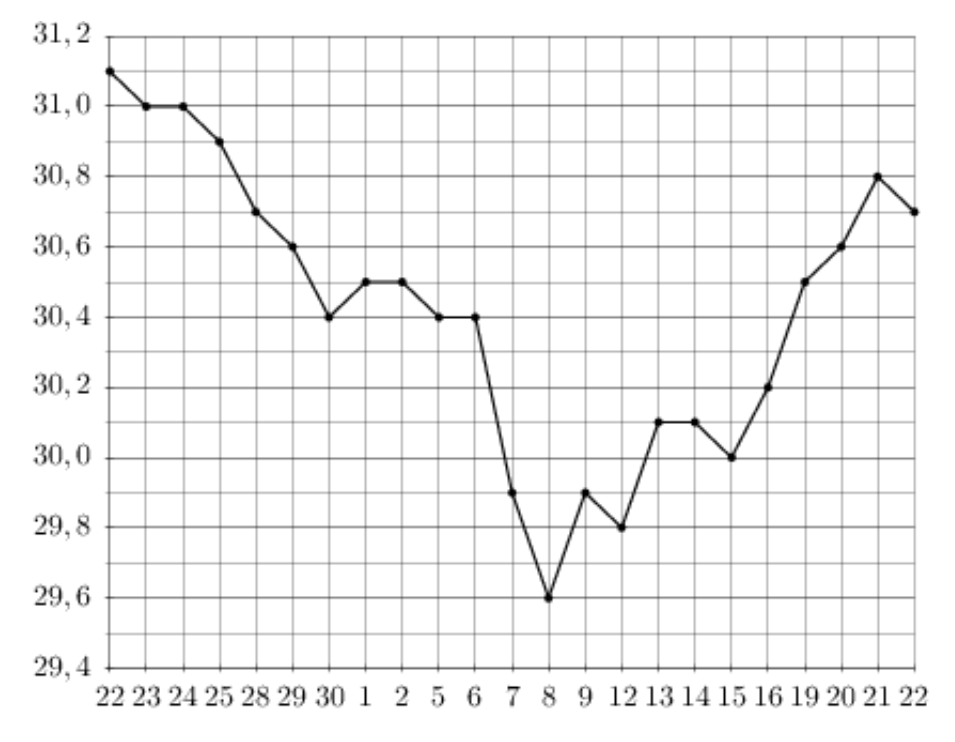

# Задание №263745

На рисунке жирными точками показана цена палладия, установленная Центробанком РФ во все рабочие дни в октябре 2009 года. По горизонтали указываются числа месяца, по вертикали — цена палладия в рублях за грамм. Для наглядности жирные точки на рисунке соединены линией. Определите по рисунку, какого числа цена палладия была наименьшей за указанный период.

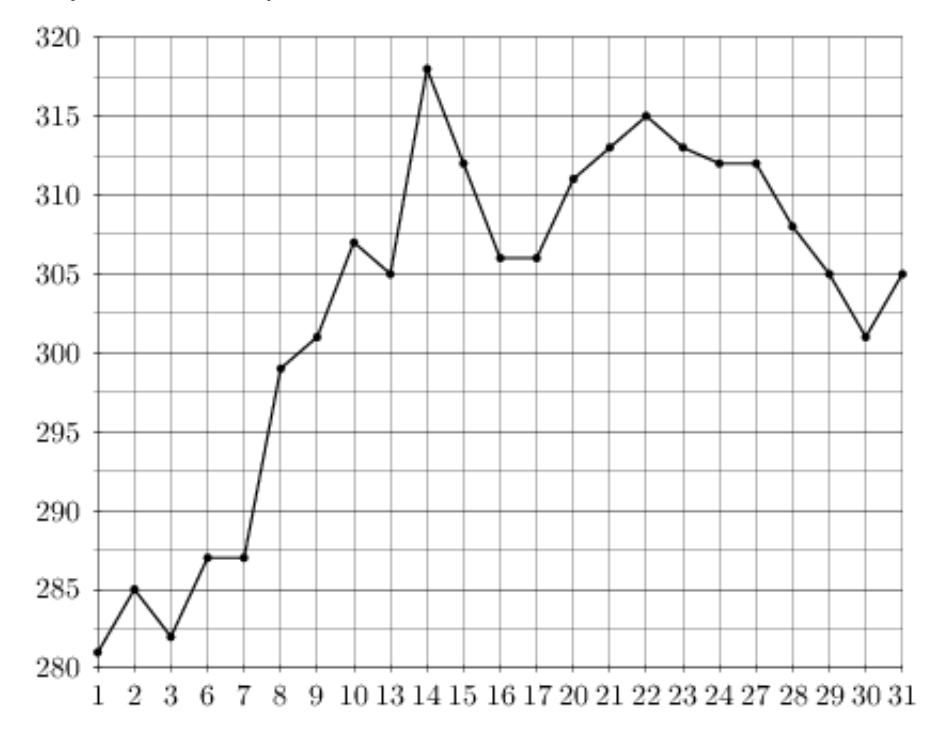

На рисунке жирными точками показан курс китайского юаня, установленный Центробанком РФ, во все рабочие дни с 23 сентября по 23 октября 2010 года. По горизонтали указываются числа месяца, по вертикали — цена китайского юаня в рублях. Для наглядности жирные точки на рисунке соединены линией. Определите по рисунку наибольший курс китайского юаня за указанный период. Ответ дайте в рублях.

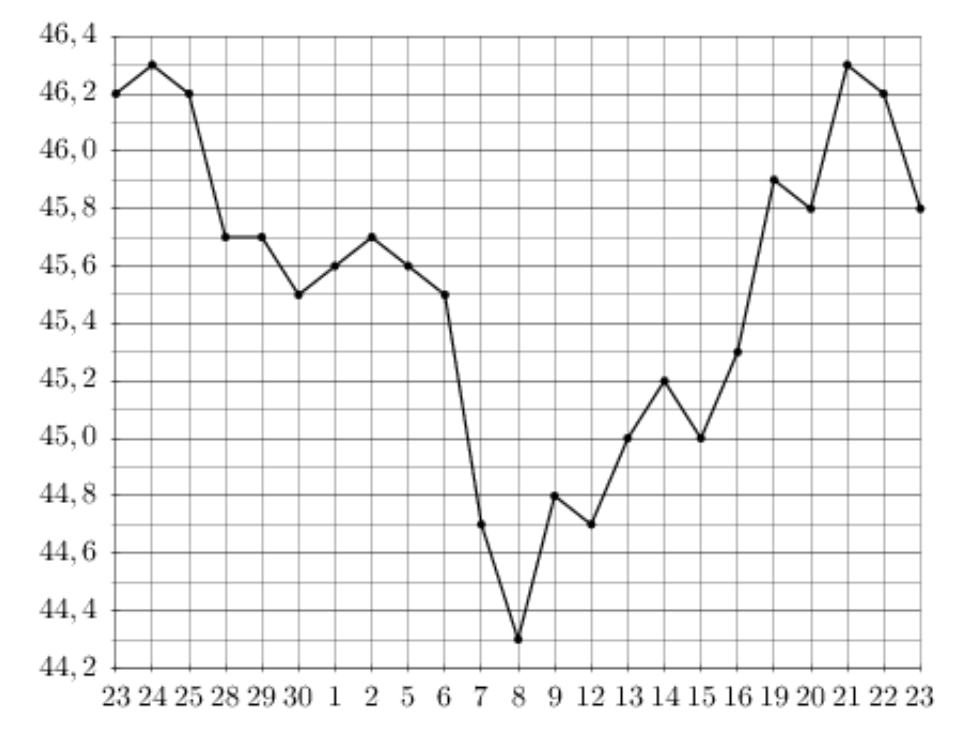

# Задание №5347

На рисунке показано изменение температуры воздуха на протяжении трёх суток. По горизонтали указывается дата и время, по вертикали — значение температуры в градусах Цельсия. Определите по рисунку разность между наибольшей и наименьшей температурой воздуха 15 июля. Ответ дайте в градусах Цельсия.

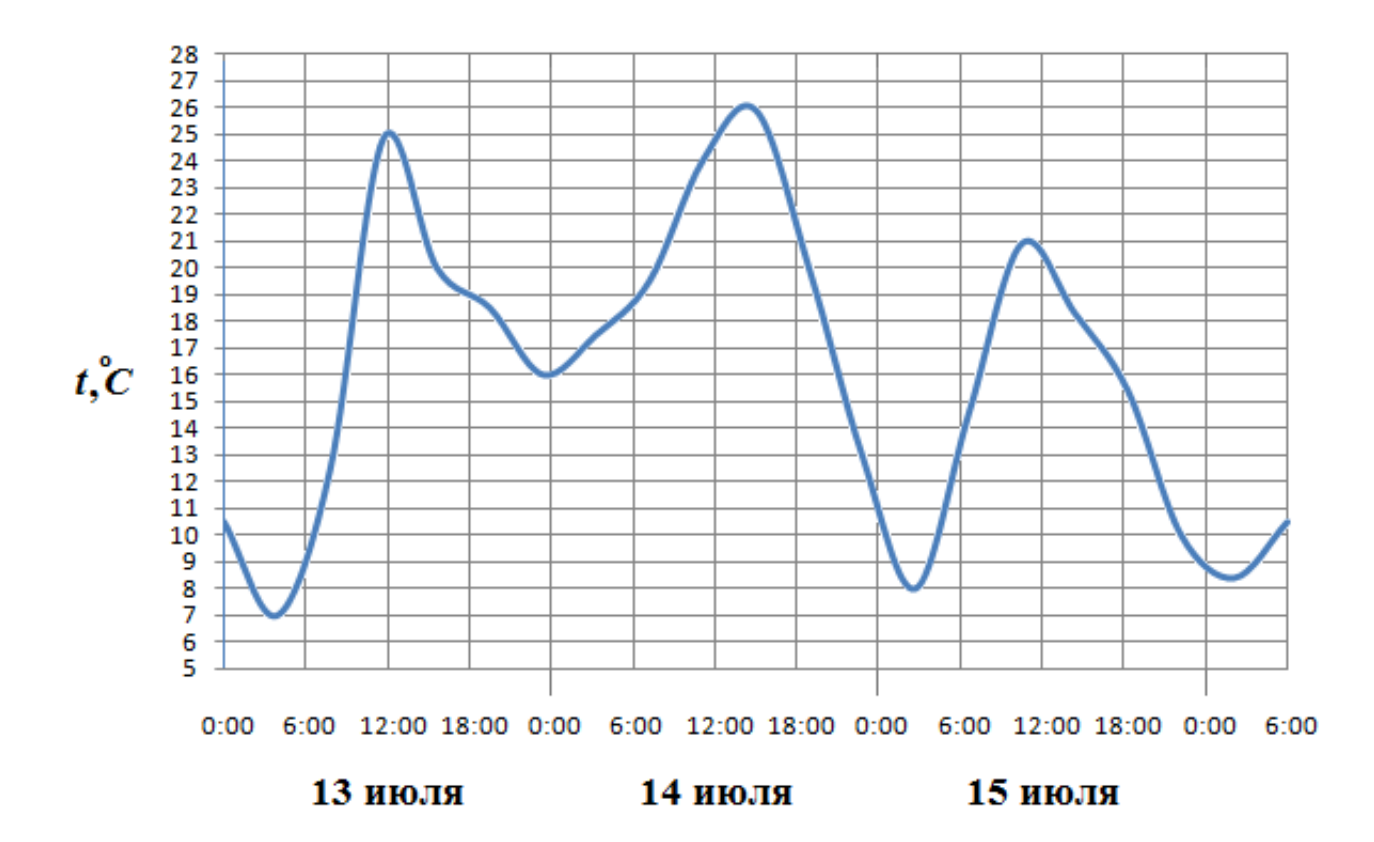

На рисунке жирными точками показана цена никеля на момент закрытия биржевых торгов во все рабочие дни с 10 по 26 ноября 2008 года. По горизонтали указываются числа месяца, по вертикали — цена тонны никеля в долларах США. Для наглядности жирные точки на рисунке соединены линией. Определите по рисунку наибольшую цену никеля на момент закрытия торгов в период с 11 по 21 ноября (в долларах США за тонну).

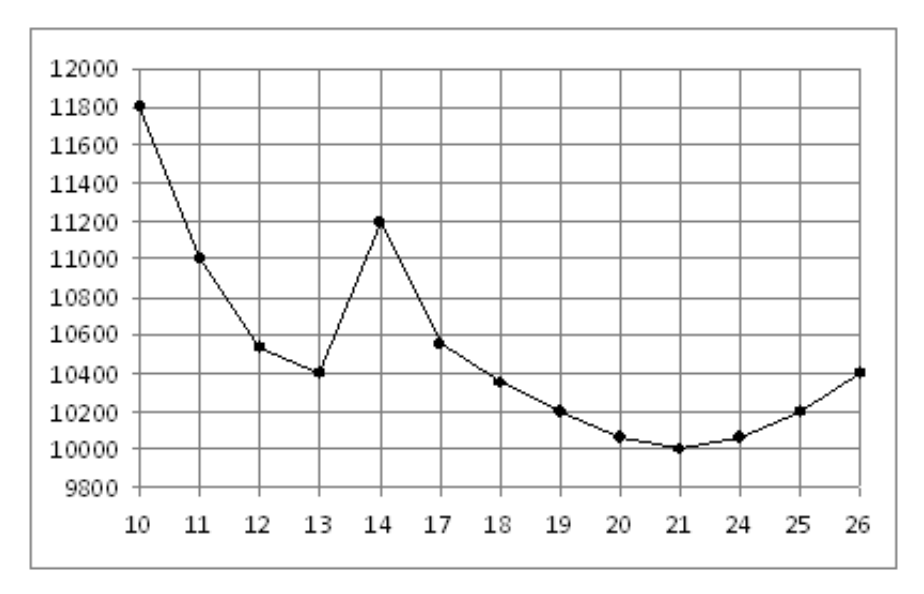

# Задание №77173

На рисунке жирными точками показана цена олова на момент закрытия биржевых торгов во все рабочие дни с 14 по 28 июля 2008 года. По горизонтали указываются числа месяца, по вертикали — цена тонны олова в долларах США. Для наглядности жирные точки на рисунке соединены линией. Определите по рисунку наибольшую цену олова на момент закрытия торгов в период с 18 по 25 июля (в долларах США за тонну).

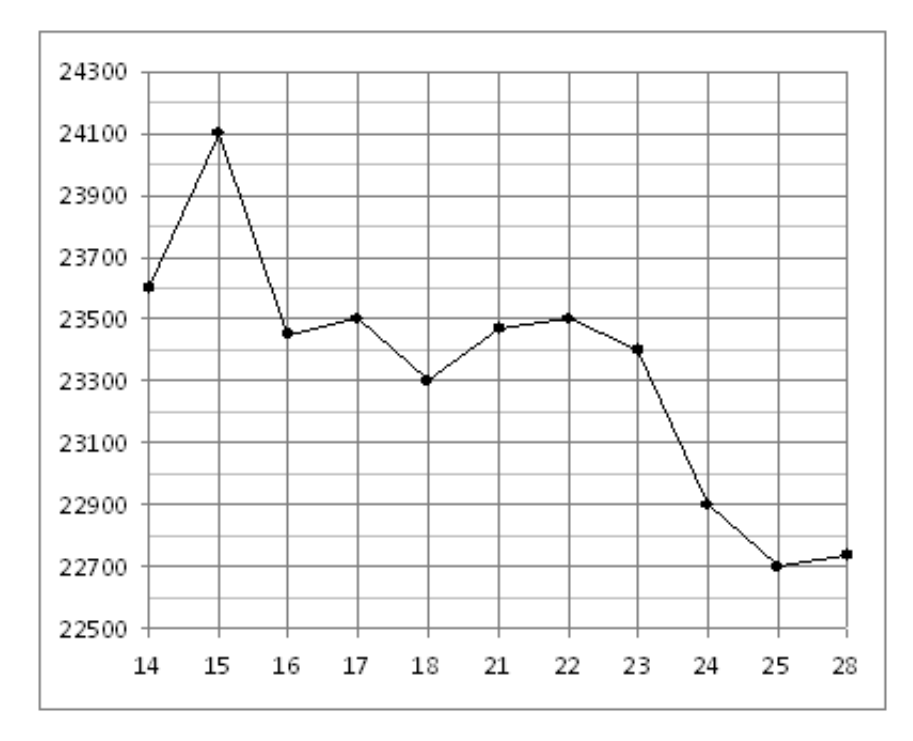

На рисунке жирными точками показано суточное количество осадков, выпадавших в Мурманске с 7 по 22 ноября 1995 года. По горизонтали указываются числа месяца, по вертикали — количество осадков, выпавших в соответствующий день, в миллиметрах. Для наглядности жирные точки на рисунке соединены линией. Определите по рисунку, сколько дней из данного периода выпадало менее 3 миллиметров осадков.

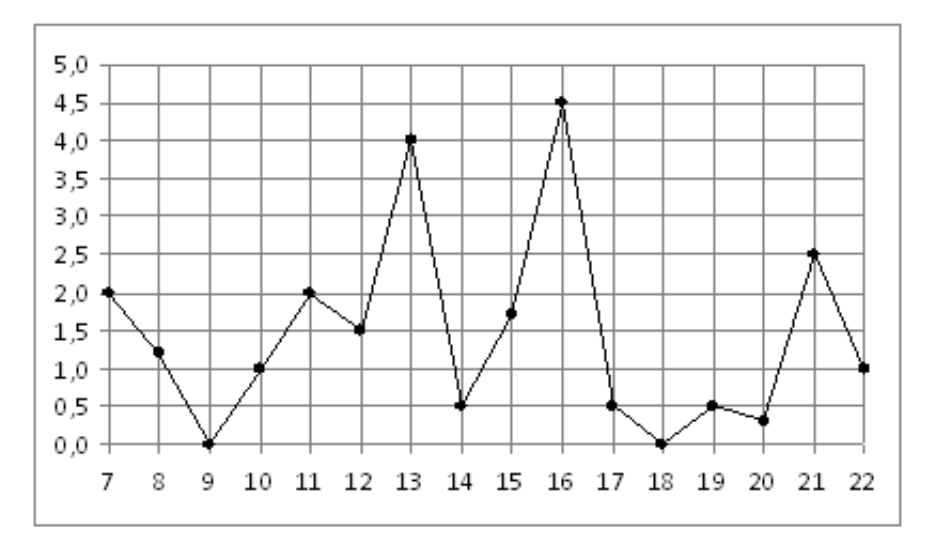

# Задание №18955

На рисунке жирными точками показана цена золота на момент закрытия биржевых торгов во все рабочие дни с 5 по 28 марта 1996 года. По горизонтали указываются числа месяца, по вертикали — цена унции золота в долларах США. Для наглядности жирные точки на рисунке соединены линией. Определите по рисунку, какого числа цена золота на момент закрытия торгов впервые за данный период превысила 400 долларов за унцию.

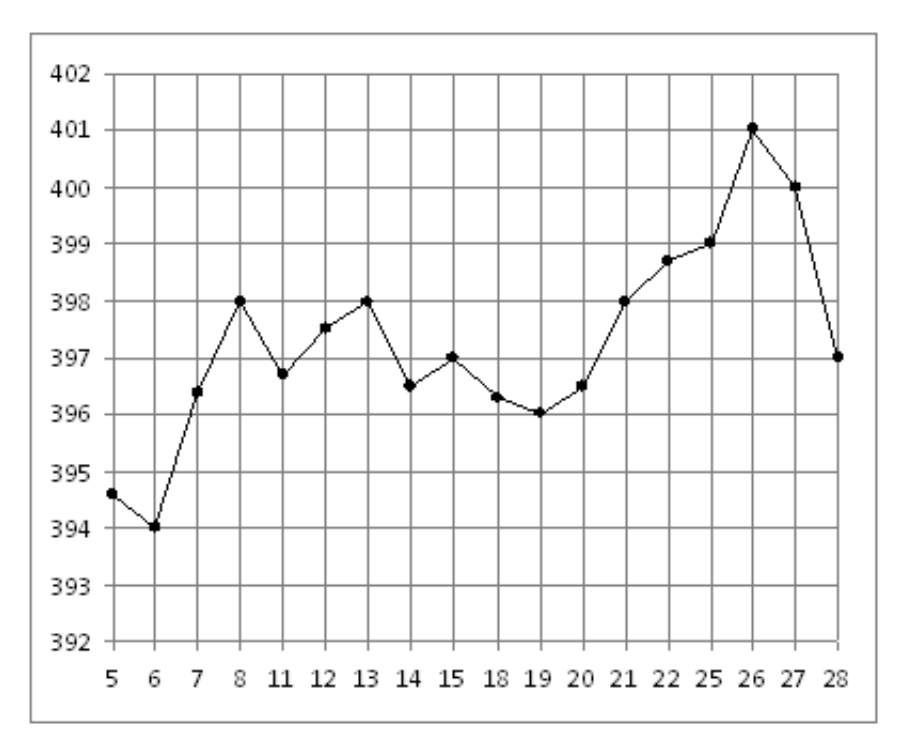

На рисунке жирными точками показан курс евро, установленный Центробанком РФ, во все рабочие дни с 22 сентября по 22 октября 2010 года. По горизонтали указываются числа месяца, по вертикали — цена евро в рублях. Для наглядности жирные точки на рисунке соединены линией. Определите по рисунку, какого числа курс евро был максимальным за данный период.

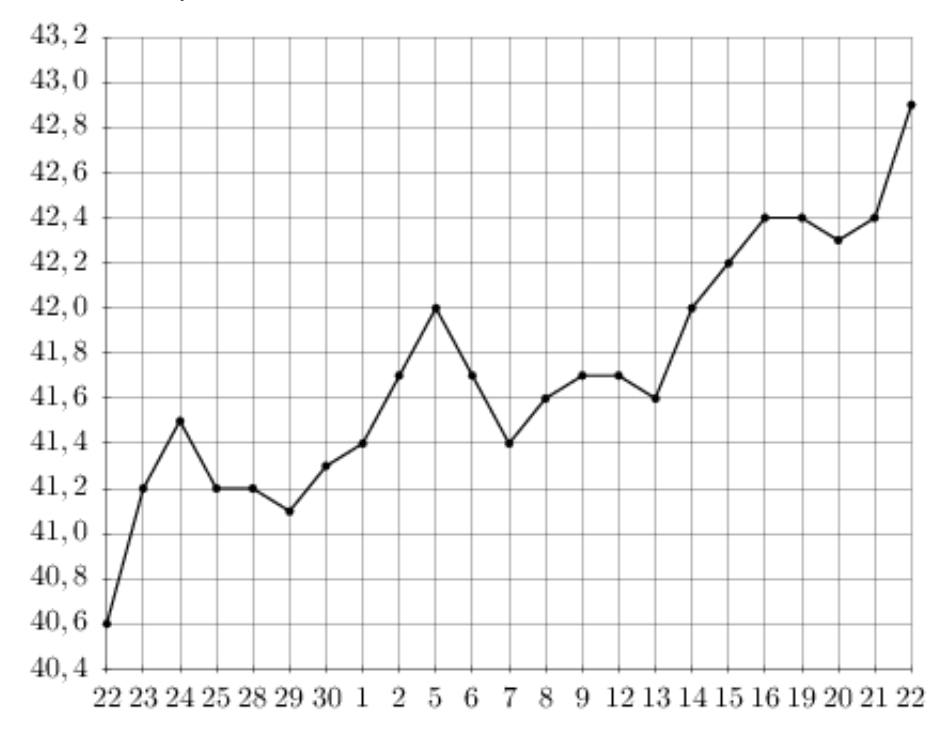

# Задание №263669

На рисунке жирными точками показан курс евро, установленный Центробанком РФ, во все рабочие дни в январе 2007 года. По горизонтали указываются числа месяца, по вертикали — цена евро в рублях. Для наглядности жирные точки на рисунке соединены линией. Определите по рисунку, сколько дней из данного периода курс евро был меньше 34,36 рубля.

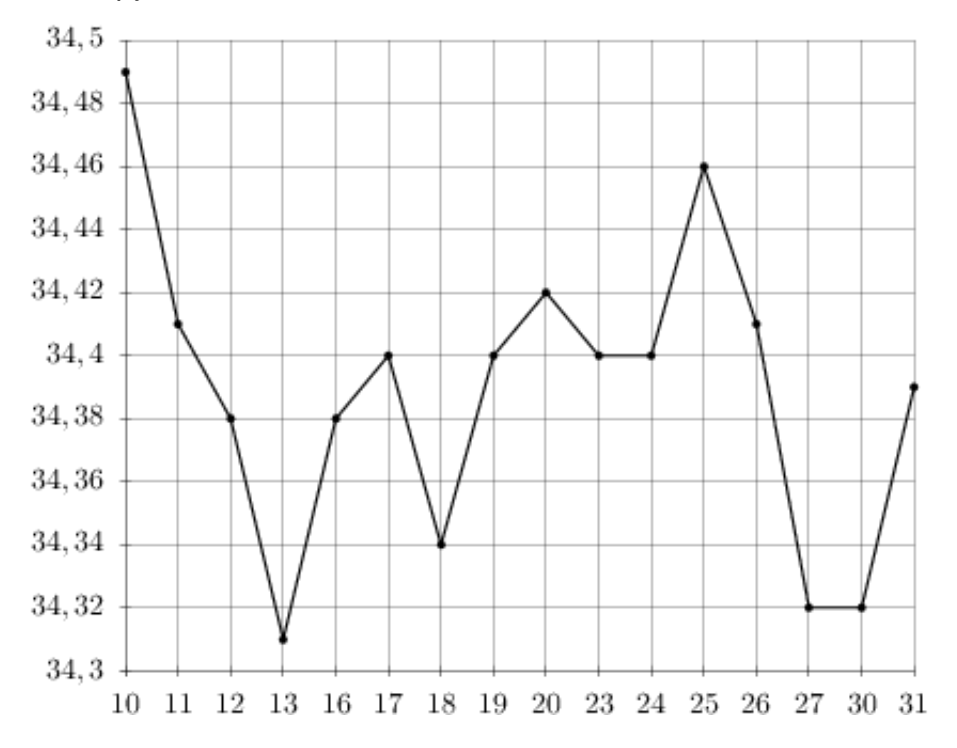

На рисунке показано изменение температуры воздуха на протяжении трёх суток. По горизонтали указывается дата и время, по вертикали — значение температуры в градусах Цельсия. Определите по рисунку разность между наибольшей и наименьшей температурами воздуха 19 февраля. Ответ дайте в градусах Цельсия.

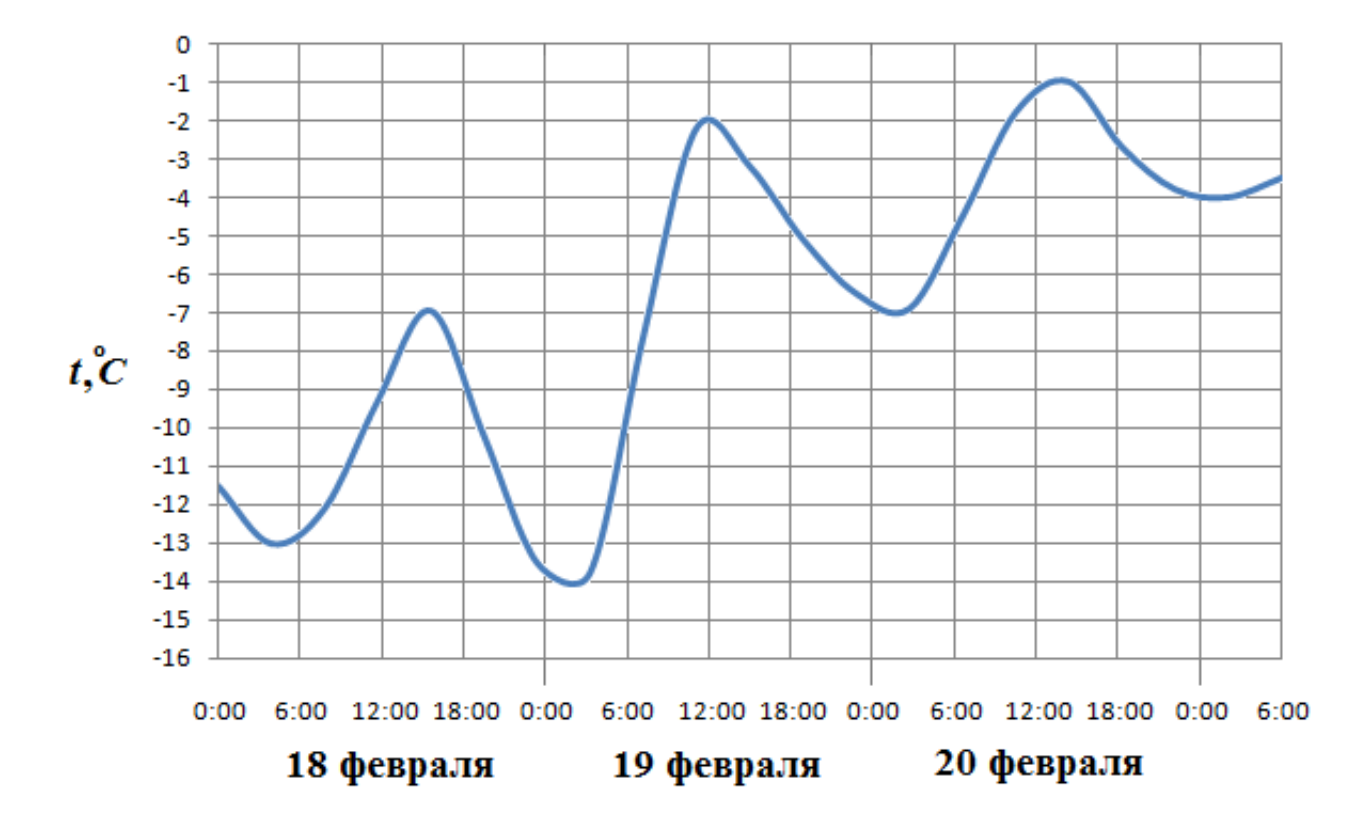

# Задание №263783

На рисунке жирными точками показана цена серебра, установленная Центробанком РФ во все рабочие дни в октябре 2009 года. По горизонтали указываются числа месяца, по вертикали — цена серебра в рублях за грамм. Для наглядности жирные точки на рисунке соединены линией. Определите по рисунку, какого числа цена серебра была максимальной за данный период.

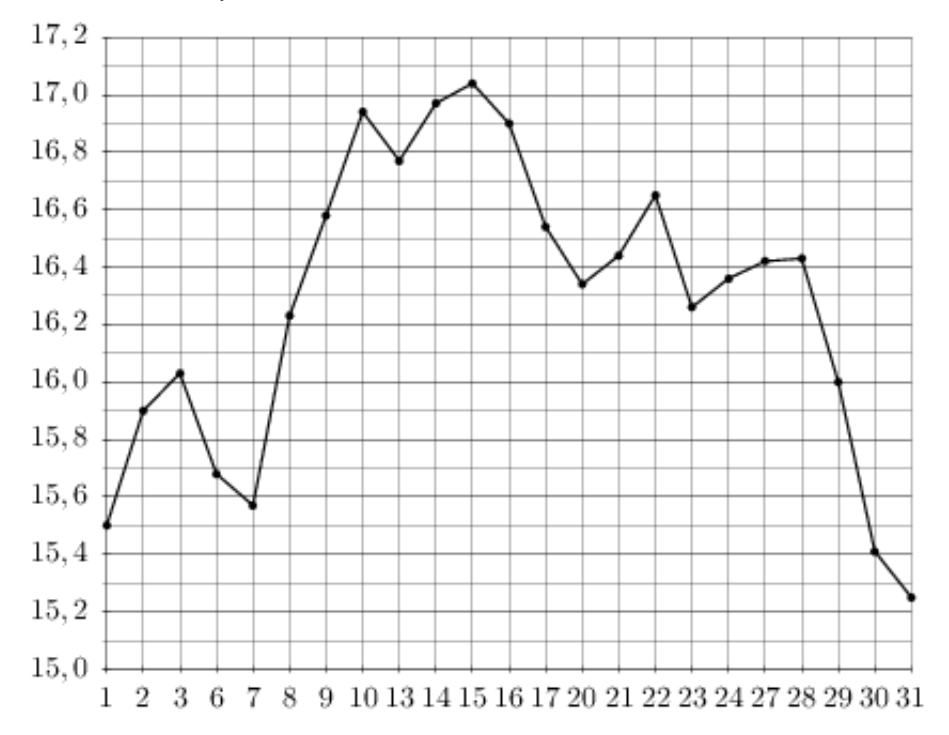

На рисунке жирными точками показана цена олова на момент закрытия биржевых торгов во все рабочие дни с 3 по 18 сентября 2007 года. По горизонтали указываются числа месяца, по вертикали — цена тонны олова в долларах США. Для наглядности жирные точки на рисунке соединены линией. Определите по рисунку, какого числа цена олова на момент закрытия торгов впервые за данный период стала равна 14900 долларов США за тонну.

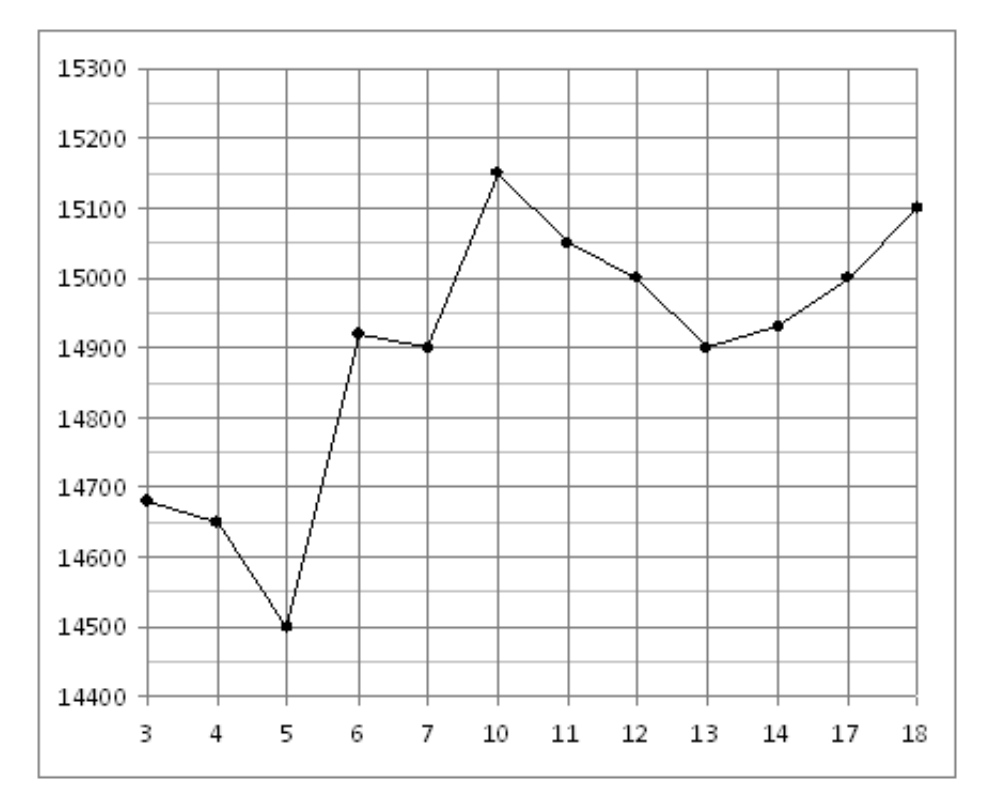

# Задание №18923

На рисунке жирными точками показана цена никеля на момент закрытия биржевых торгов во все рабочие дни с 10 по 26 ноября 2008 года. По горизонтали указываются числа месяца, по вертикали — цена тонны никеля в долларах США. Для наглядности жирные точки на рисунке соединены линией. Определите по рисунку наименьшую цену никеля на момент закрытия торгов в указанный период (в долларах США за тонну).

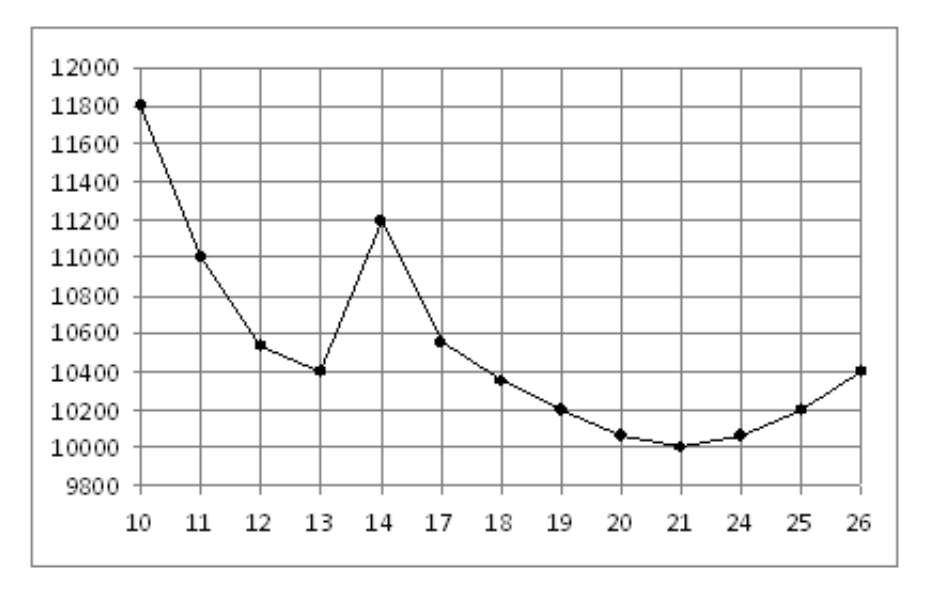

На рисунке показано изменение температуры воздуха на протяжении трех суток. По горизонтали указывается дата и время, по вертикали — значение температуры в градусах Цельсия. Определите по рисунку наибольшую температуру воздуха 29 мая. Ответ дайте в градусах Цельсия.

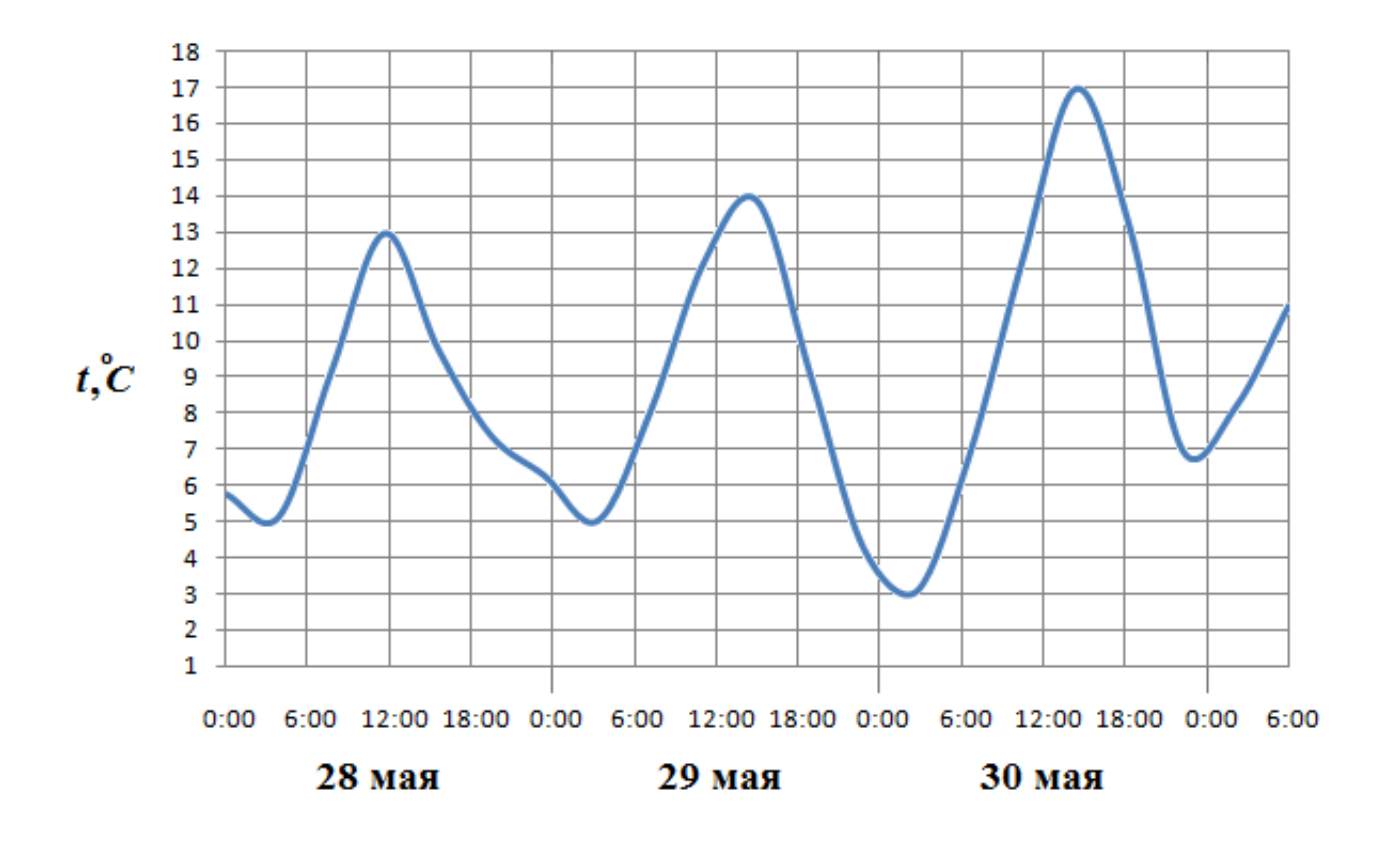

На рисунке жирными точками показана месячная аудитория поискового сайта Ya.ru во все месяцы с декабря 2008 по октябрь 2009 года. По горизонтали указываются месяцы, по вертикали — количество человек, посетивших сайт хотя бы раз за данный месяц. Для наглядности жирные точки на рисунке соединены линией. Определите по рисунку наименьшую месячную аудиторию сайта Ya.ru в указанный период.

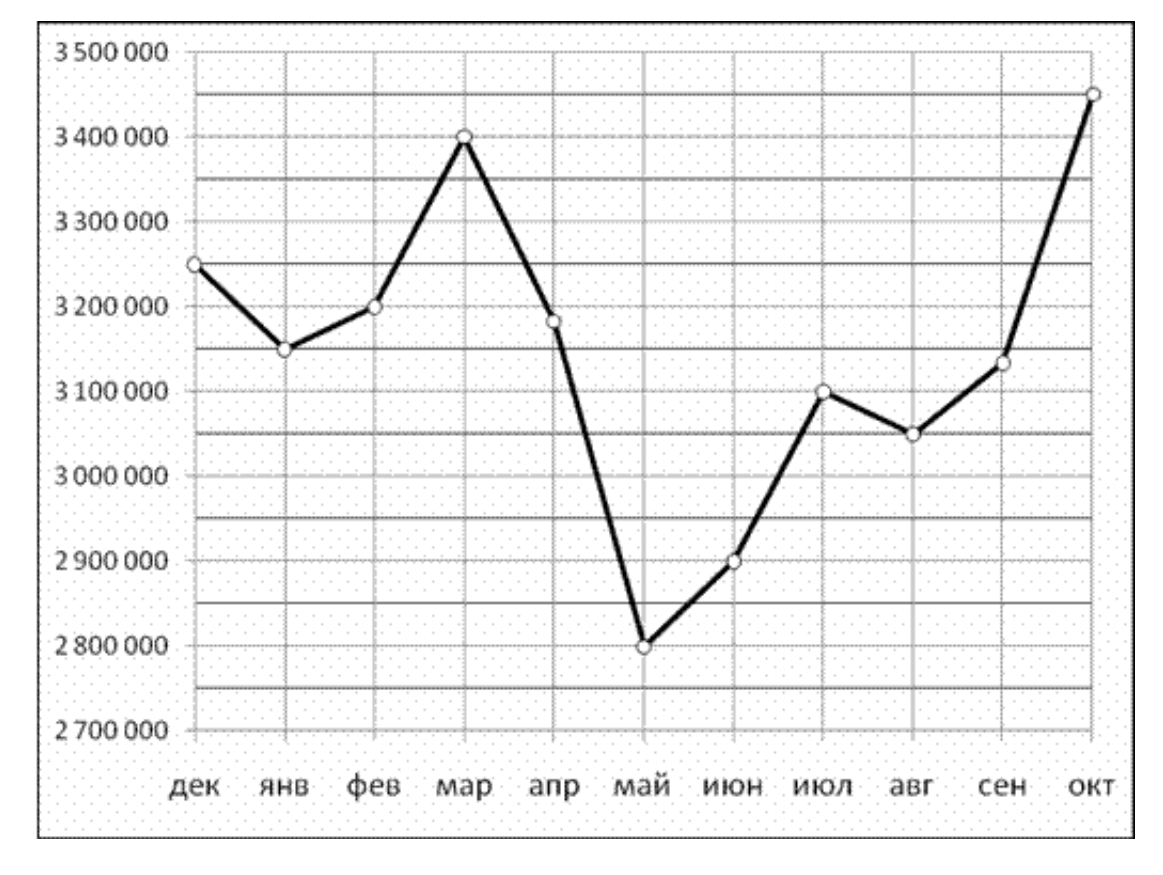

На рисунке показано изменение температуры воздуха на протяжении трех суток. По горизонтали указывается дата и время, по вертикали — значение температуры в градусах Цельсия. Определите по рисунку наибольшую температуру воздуха 8 августа. Ответ дайте в градусах Цельсия.

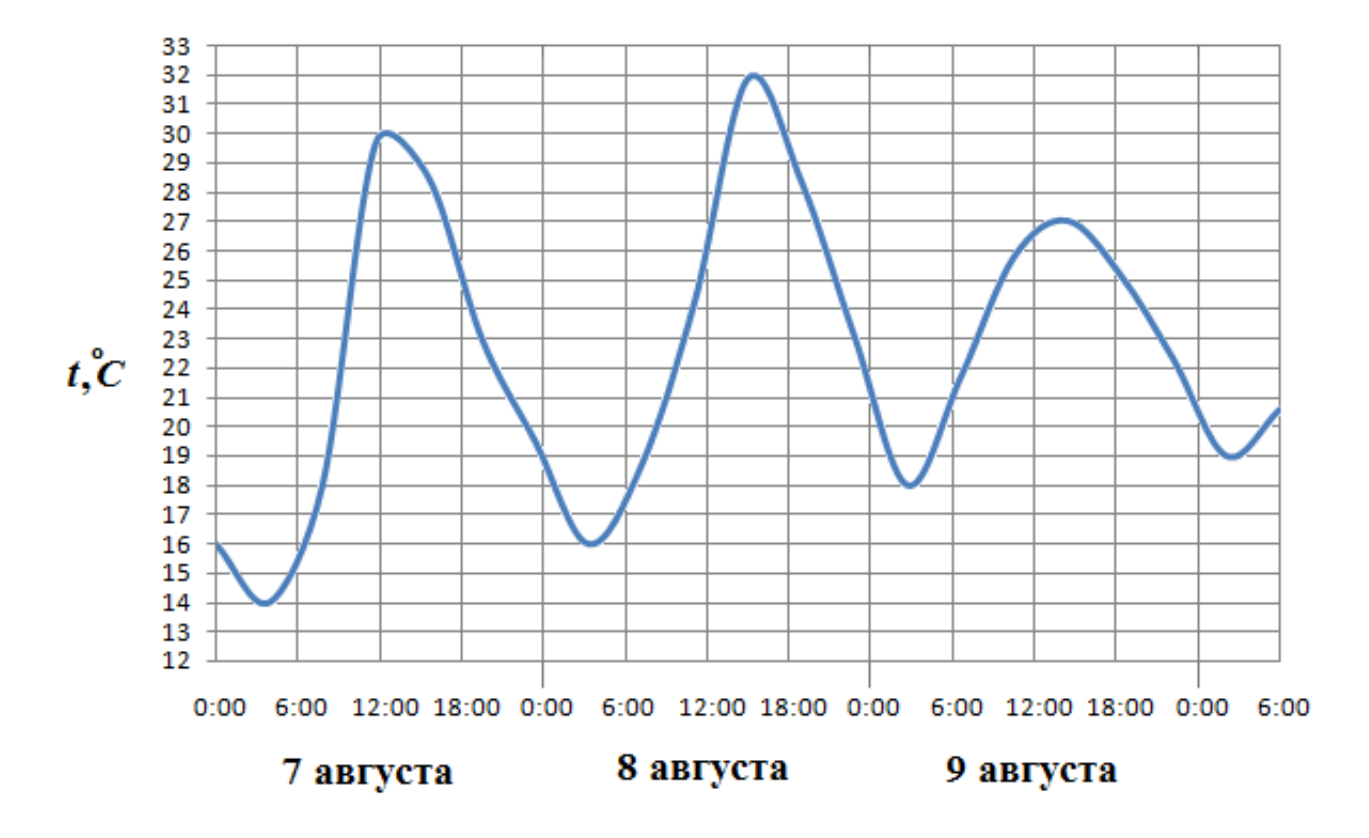

# Задание №263727

На рисунке жирными точками показан курс китайского юаня, установленный Центробанком РФ, во все рабочие дни с 23 сентября по 23 октября 2010 года. По горизонтали указываются числа месяца, по вертикали — цена китайского юаня в рублях. Для наглядности жирные точки на рисунке соединены линией. Определите по рисунку, сколько дней из данного периода курс китайского юаня был меньше 44,9 рубля.

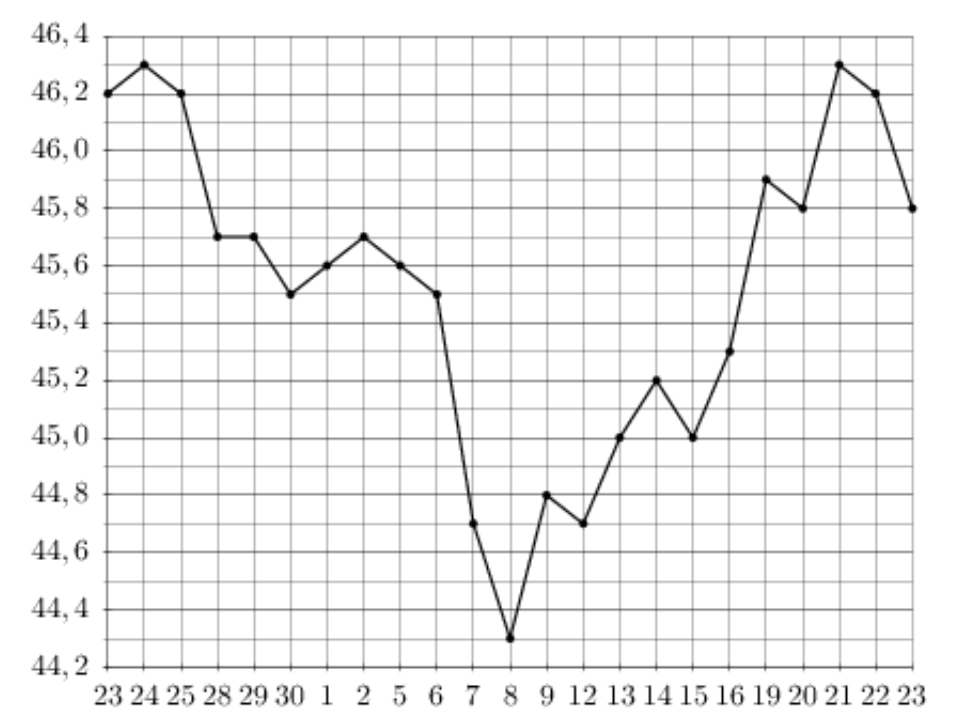

На рисунке показано изменение температуры воздуха на протяжении трёх суток. По горизонтали указывается дата и время, по вертикали — значение температуры в градусах Цельсия. Определите по рисунку разность между наибольшей и наименьшей температурой воздуха 19 декабря. Ответ дайте в градусах Цельсия.

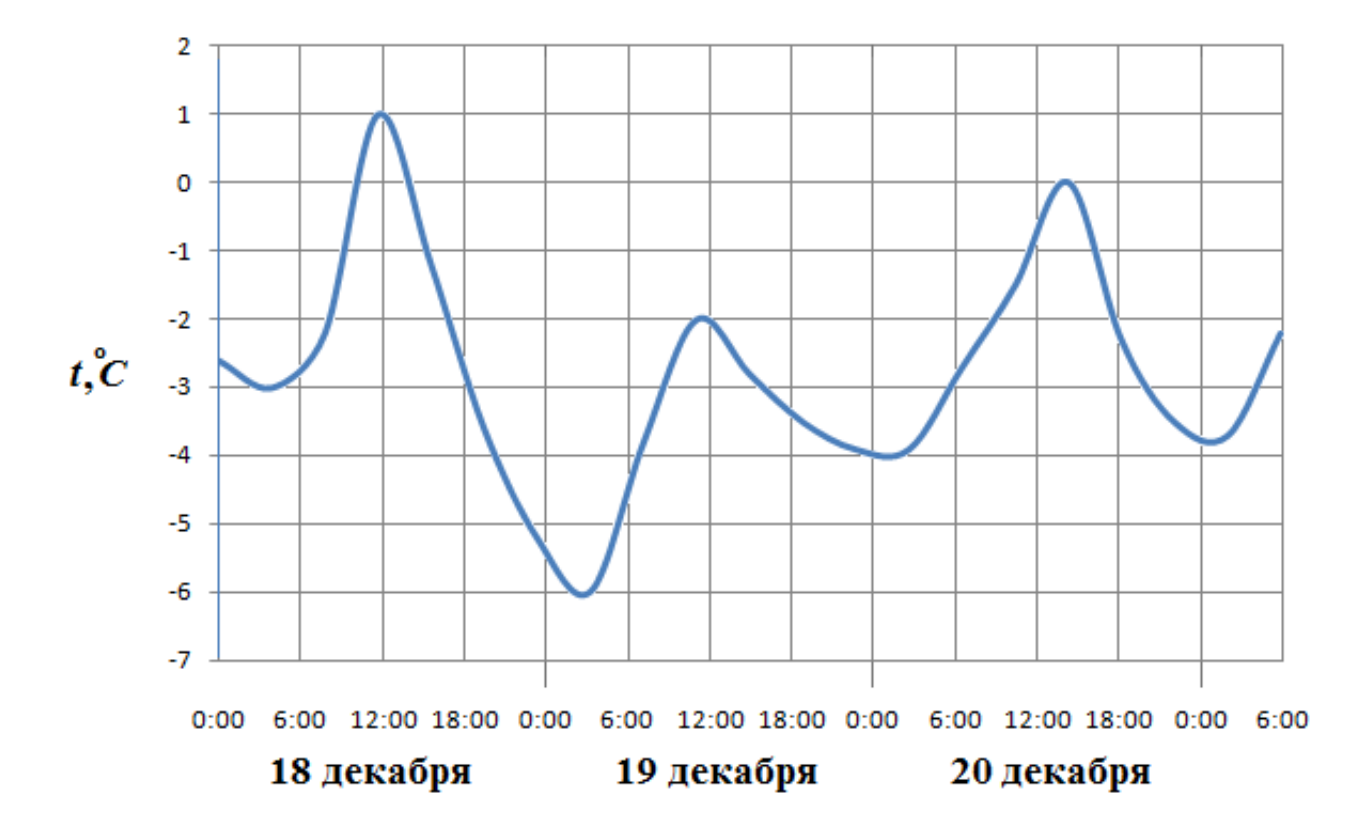

# Задание №18963

На рисунке жирными точками показана цена золота на момент закрытия биржевых торгов во все рабочие дни с 3 по 24 октября 2002 года. По горизонтали указываются числа месяца, по вертикали — цена унции золота в долларах США. Для наглядности жирные точки на рисунке соединены линией. Определите по рисунку, какого числа цена золота на момент закрытия торгов была наименьшей за данный период.

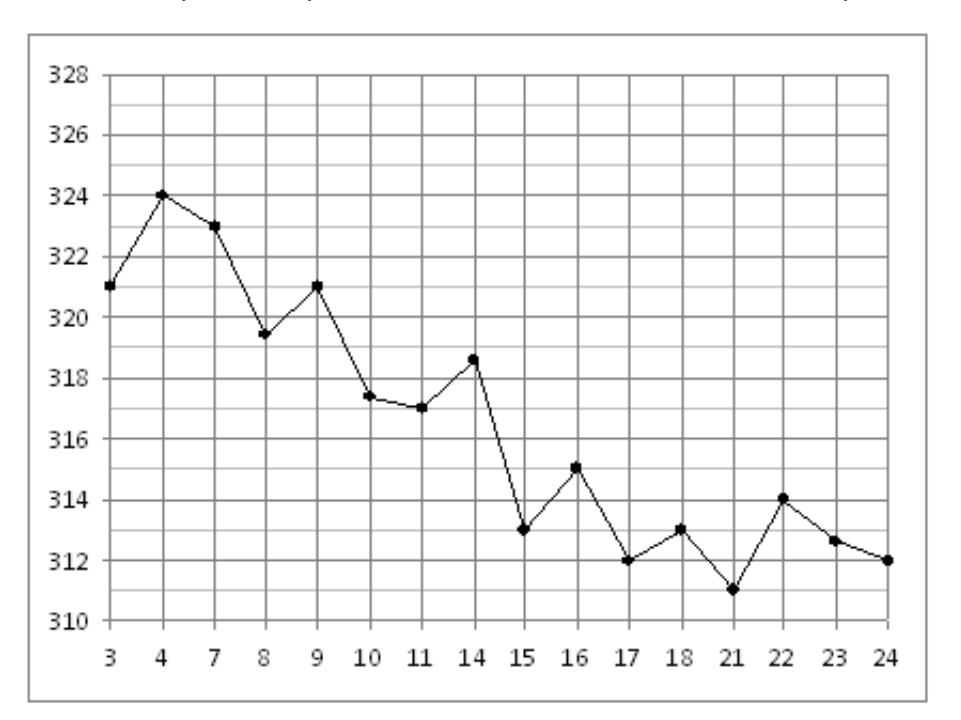

На рисунке жирными точками показано суточное количество осадков, выпадавших в Элисте с 7 по 18 декабря 2001 года. По горизонтали указываются числа месяца, по вертикали — количество осадков, выпавших в соответствующий день, в миллиметрах. Для наглядности жирные точки на рисунке соединены линией. Определите по рисунку, какое наибольшее суточное количество осадков выпало за данный период. Ответ дайте в миллиметрах.

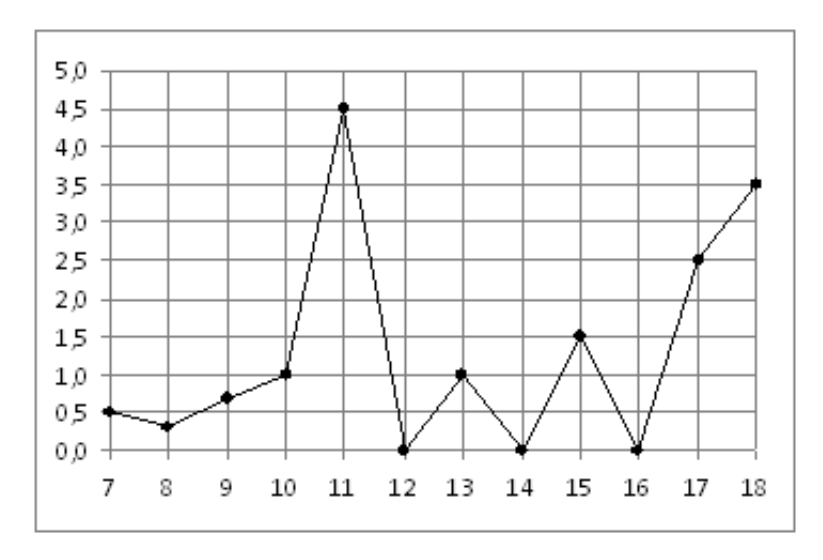

# Задание №26870

На рисунке показано изменение температуры воздуха на протяжении трёх суток. По горизонтали указывается дата и время, по вертикали — значение температуры в градусах Цельсия. Определите по рисунку разность между наибольшей и наименьшей температурой воздуха 15 июля. Ответ дайте в градусах Цельсия.

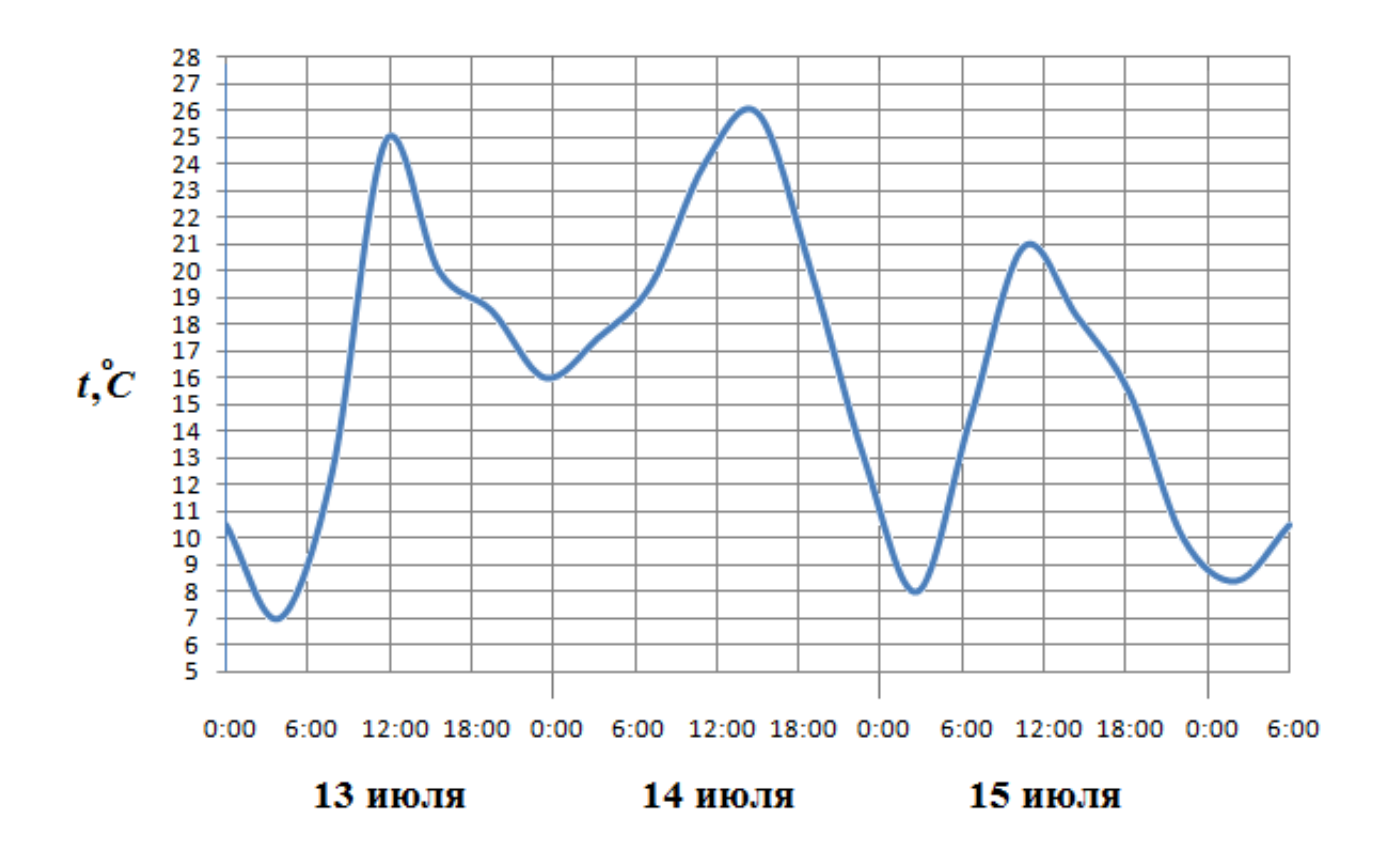

На рисунке жирными точками показана цена золота на момент закрытия биржевых торгов во все рабочие дни с 11 по 27 июля 2000 года. По горизонтали указываются числа месяца, по вертикали — цена унции золота в долларах США. Для наглядности жирные точки на рисунке соединены линией. Определите по рисунку, сколько дней из данного периода цена золота на момент закрытия торгов была больше 278 долларов США за унцию.

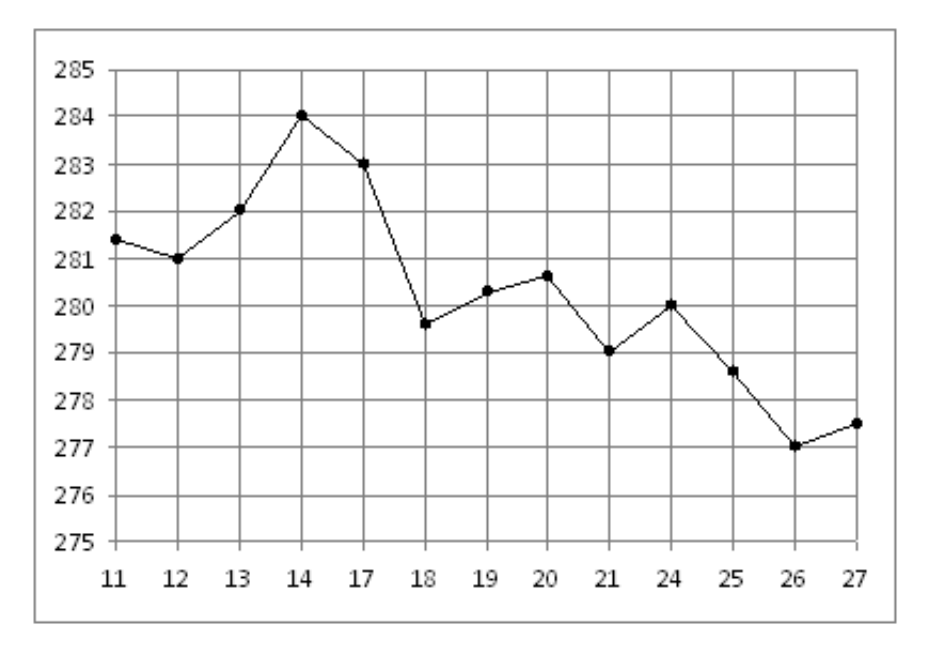

# Задание №18905

На рисунке жирными точками показана цена нефти на момент закрытия биржевых торгов во все рабочие дни с 4 по 19 апреля 2002 года. По горизонтали указываются числа месяца, по вертикали — цена барреля нефти в долларах США. Для наглядности жирные точки на рисунке соединены линией. Определите по рисунку, какого числа цена нефти на момент закрытия торгов была наименьшей за данный период.

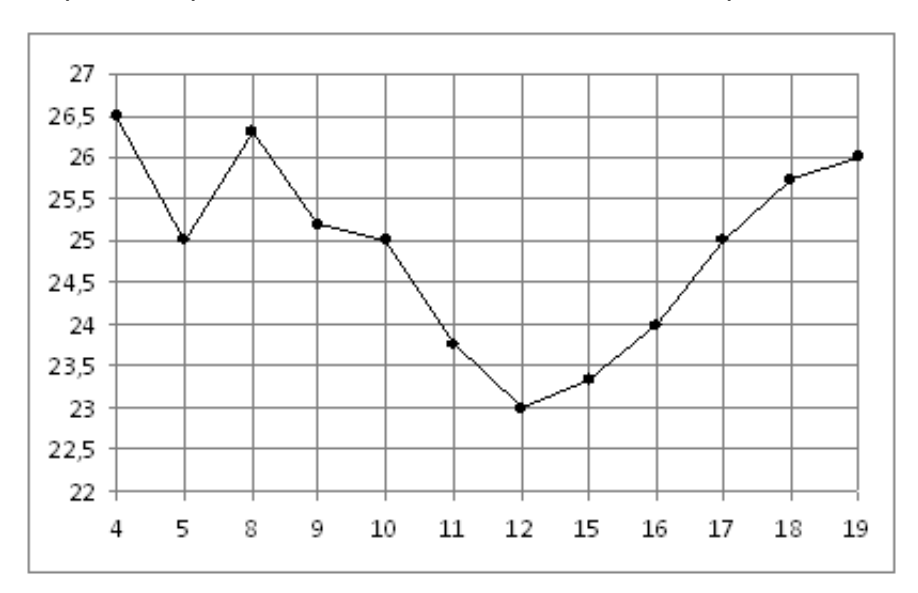

На рисунке жирными точками показано суточное количество осадков, выпадавших в Томске с 8 по 24 января 2005 года. По горизонтали указываются числа месяца, по вертикали — количество осадков, выпавших в соответствующий день, в миллиметрах. Для наглядности жирные точки на рисунке соединены линией. Определите по рисунку, сколько дней выпадало более 2 миллиметров осадков.

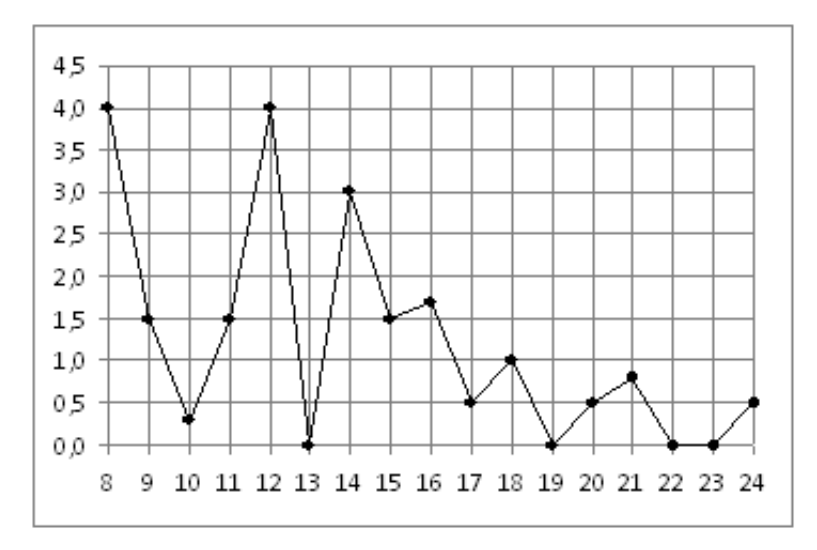

# Задание №77197

На рисунке жирными точками показана средняя дневная аудитория поискового сайта Ya.ru во все месяцы с декабря 2008 по октябрь 2009 года. По горизонтали указываются месяцы, по вертикали — количество человек, посетивших сайт хотя бы раз за день (среднее за все будние дни месяца). Для наглядности жирные точки на рисунке соединены линией. Определите по рисунку, сколько месяцев из данного периода средняя дневная аудитория была от 850000 до 950000 человек.

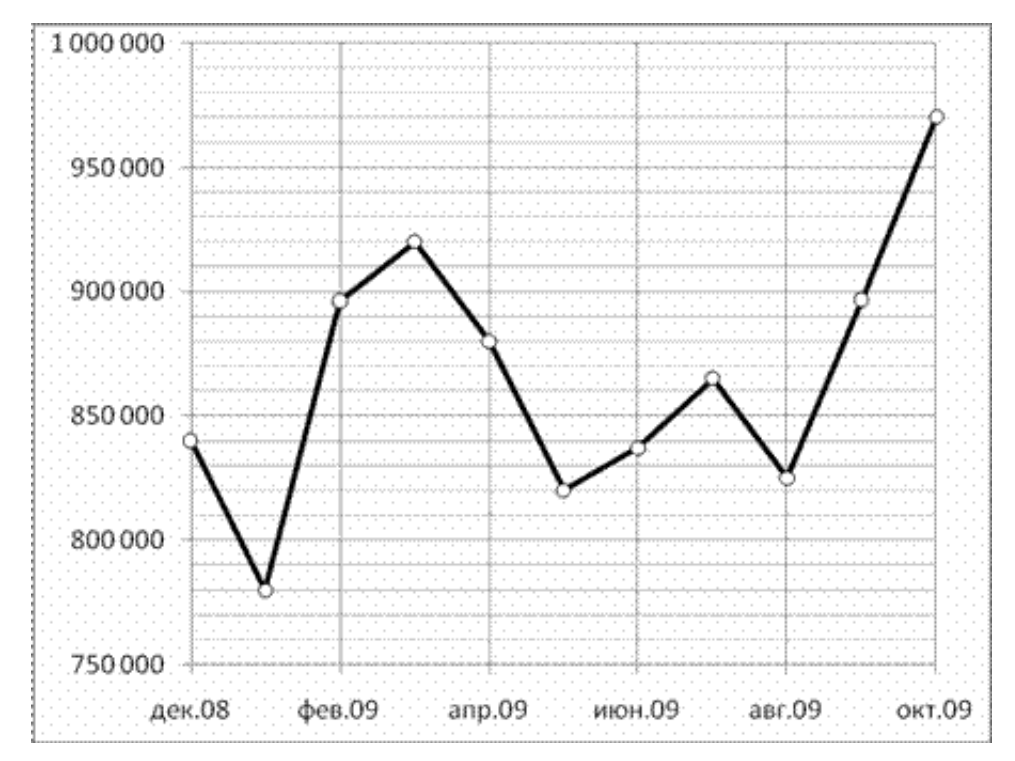

На рисунке жирными точками показана цена олова на момент закрытия биржевых торгов во все рабочие дни с 12 по 28 ноября 2007 года. По горизонтали указываются числа месяца, по вертикали — цена тонны олова в долларах США. Для наглядности жирные точки на рисунке соединены линией. Определите по рисунку наименьшую цену олова на момент закрытия торгов в период с 12 по 16 ноября (в долларах США за тонну).

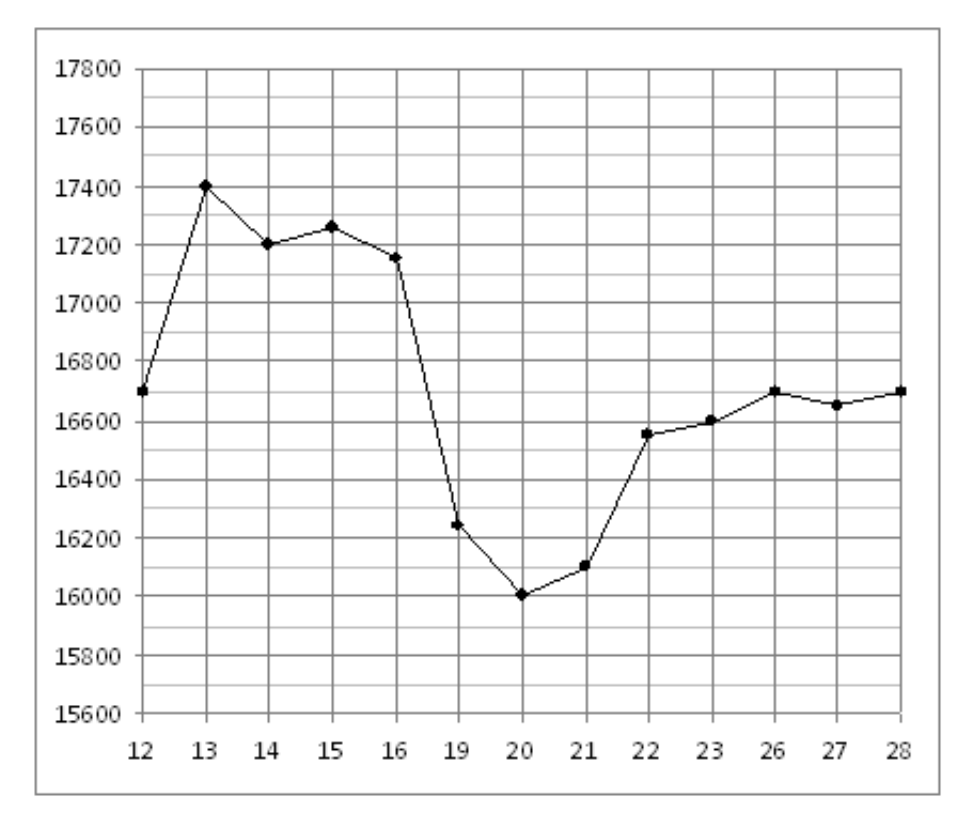

На рисунке жирными точками показан курс доллара, установленный Центробанком РФ, на конец каждого месяца 2009 года. По горизонтали указываются числа месяца, по вертикали — цена доллара в рублях. Для наглядности жирные точки на рисунке соединены линией. Определите по рисунку, какой был курс доллара в конце мая. Ответ дайте в рублях.

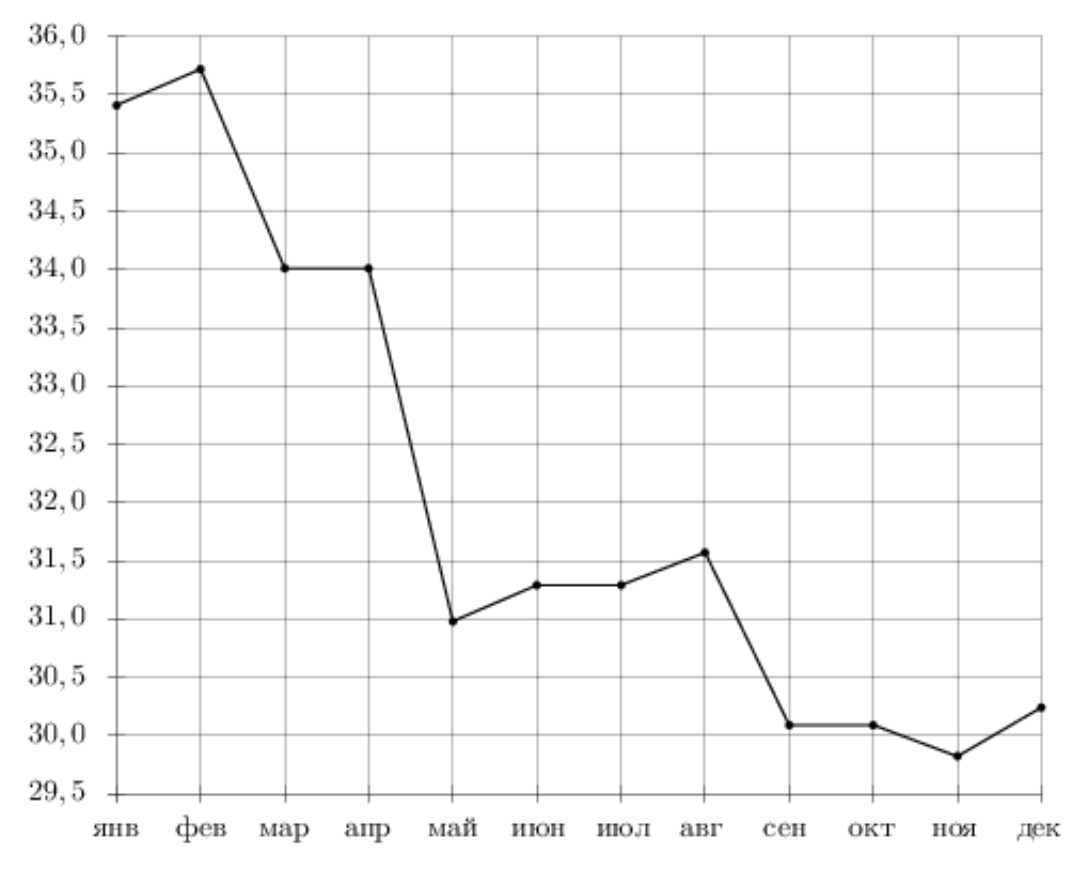

# Задание №B4370F

На рисунке жирными точками показана цена золота на момент закрытия биржевых торгов во все рабочие дни с 11 по 27 июля 2000 года. По горизонтали указываются числа месяца, по вертикали — цена унции золота в долларах США. Для наглядности жирные точки на рисунке соединены линией. Определите по рисунку наибольшую цену золота на момент закрытия торгов в указанный период (в долларах США за унцию).

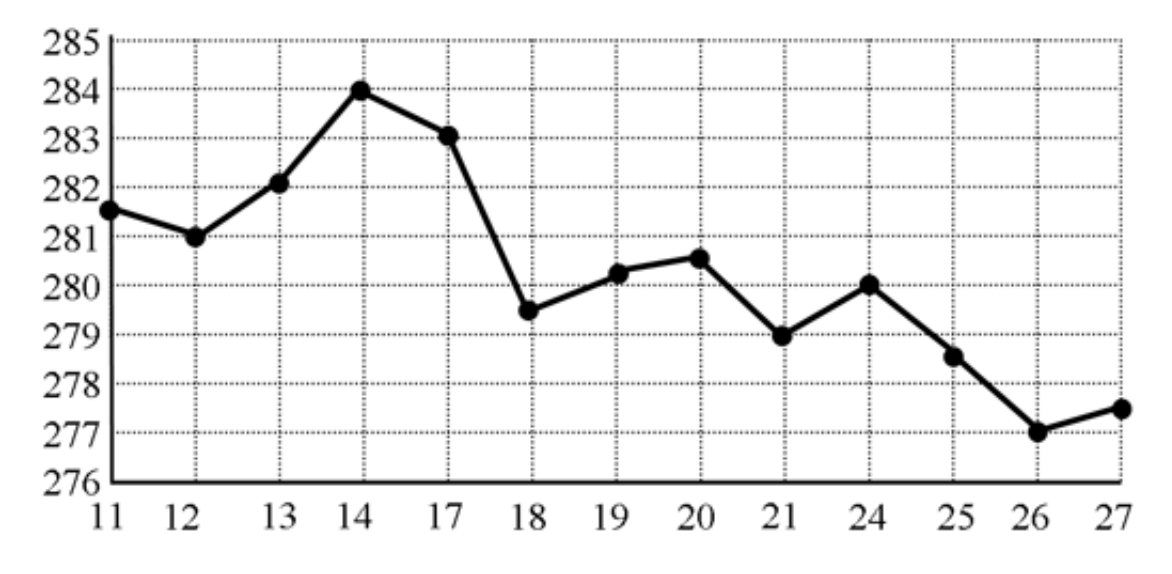

На рисунке жирными точками показана цена олова на момент закрытия биржевых торгов во все рабочие дни с 3 по 18 сентября 2007 года. По горизонтали указываются числа месяца, по вертикали — цена тонны олова в долларах США. Для наглядности жирные точки на рисунке соединены линией. Определите по рисунку наименьшую цену олова на момент закрытия торгов в указанный период (в долларах США за тонну).

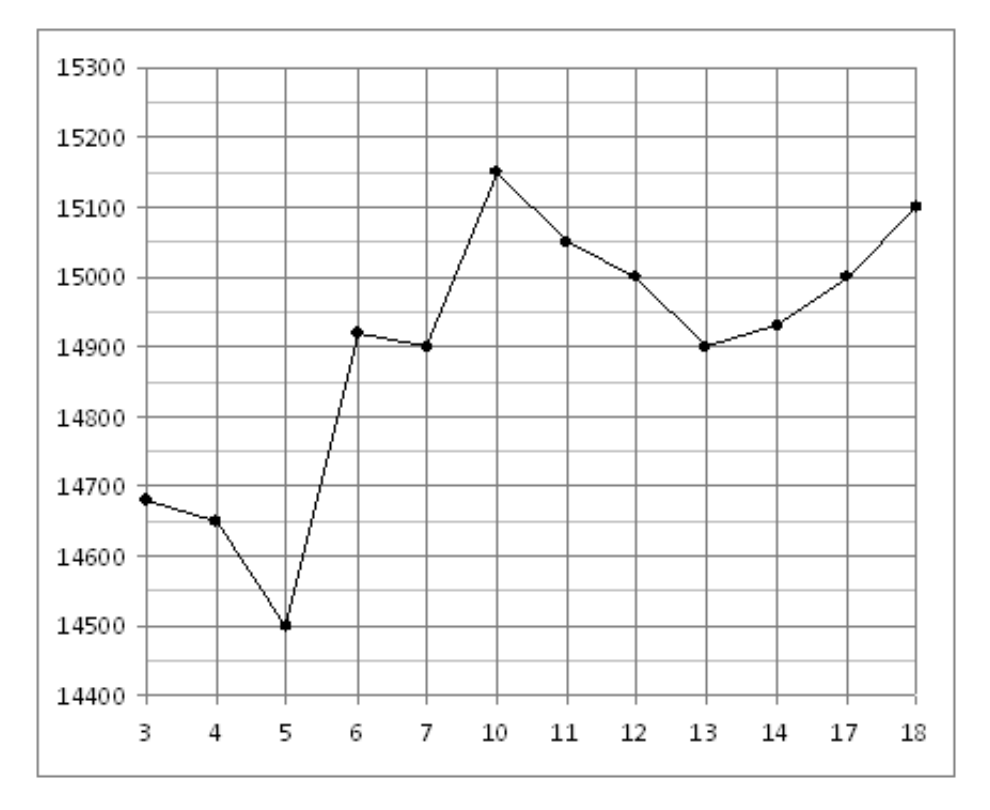

# Задание №B31A14

На рисунке жирными точками показана цена нефти на момент закрытия биржевых торгов во все рабочие дни с 4 по 19 апреля 2002 года. По горизонтали указываются числа месяца, по вертикали — цена барреля нефти в долларах США. Для наглядности жирные точки на рисунке соединены линией. Определите по рисунку, какого числа цена нефти на момент закрытия торгов составила 24 доллара за баррель.

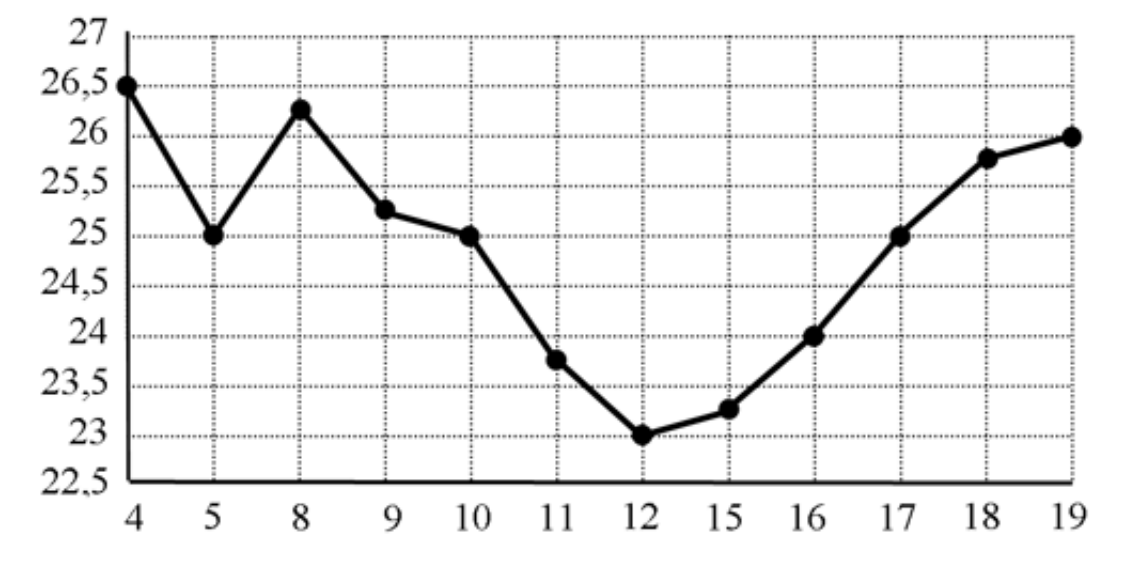

На рисунке жирными точками показана цена серебра, установленная Центробанком РФ во все рабочие дни в октябре 2009 года. По горизонтали указываются числа месяца, по вертикали — цена серебра в рублях за грамм. Для наглядности жирные точки на рисунке соединены линией. Определите по рисунку, какого числа цена серебра впервые была равна 16 рублям за грамм.

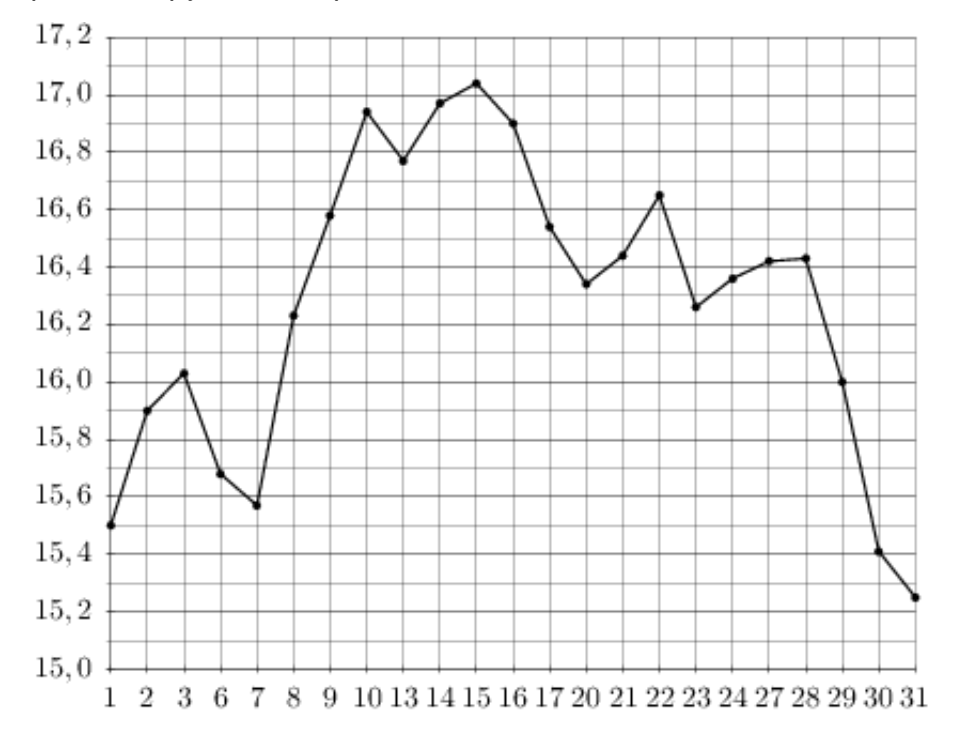

### Задание №18945

На рисунке жирными точками показана цена олова на момент закрытия биржевых торгов во все рабочие дни с 14 по 28 июля 2008 года. По горизонтали указываются числа месяца, по вертикали — цена тонны олова в долларах США. Для наглядности жирные точки на рисунке соединены линией. Определите по рисунку наименьшую цену олова на момент закрытия торгов в указанный период (в долларах США за тонну).

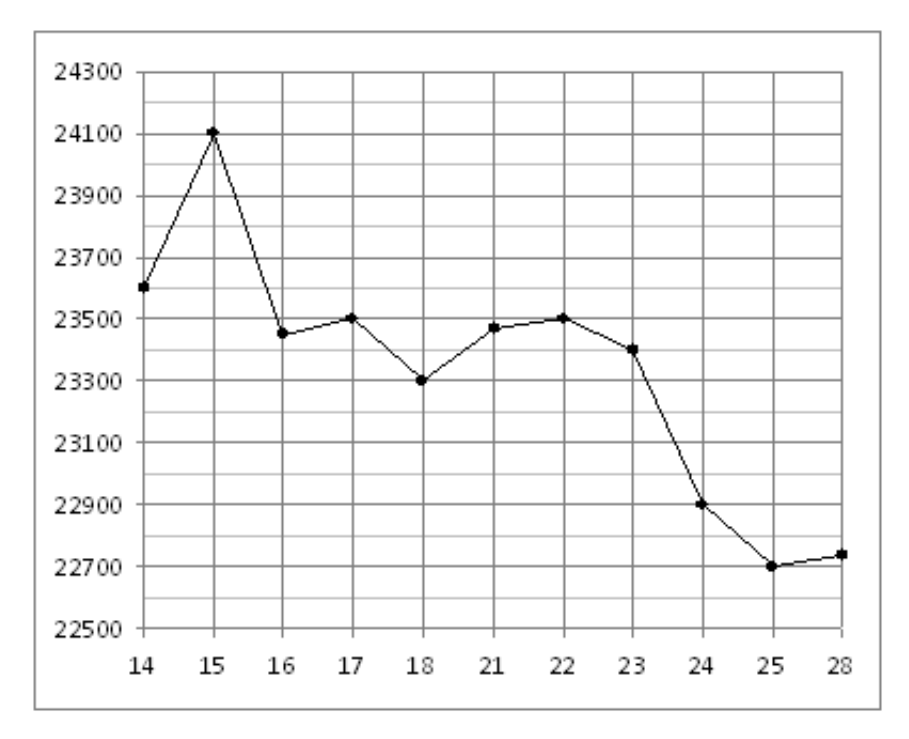

На рисунке жирными точками показана среднемесячная температура воздуха в Сочи за каждый месяц 1920 года. По горизонтали указываются месяцы, по вертикали температура в градусах Цельсия. Для наглядности жирные точки соединены линией. Определите по рисунку разность между наибольшей и наименьшей среднемесячными температурами за указанный период. Ответ дайте в градусах Цельсия.

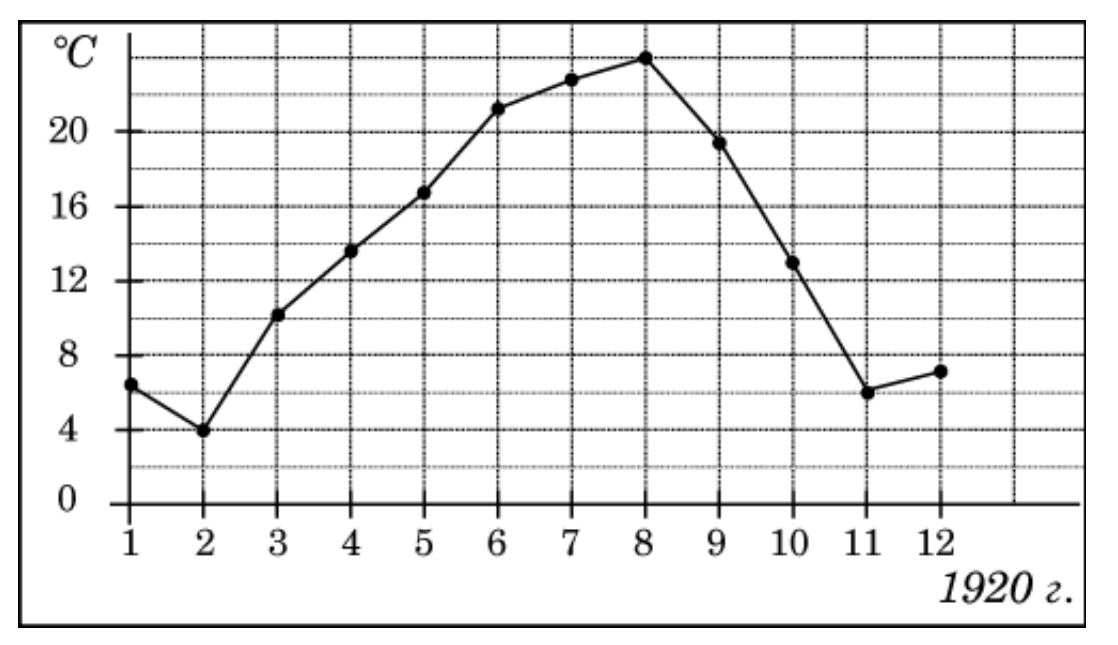

# Задание №5357

На рисунке показано изменение температуры воздуха на протяжении трех суток. По горизонтали указывается дата и время, по вертикали — значение температуры в градусах Цельсия. Определите по рисунку наибольшую температуру воздуха 17 октября. Ответ дайте в градусах Цельсия.

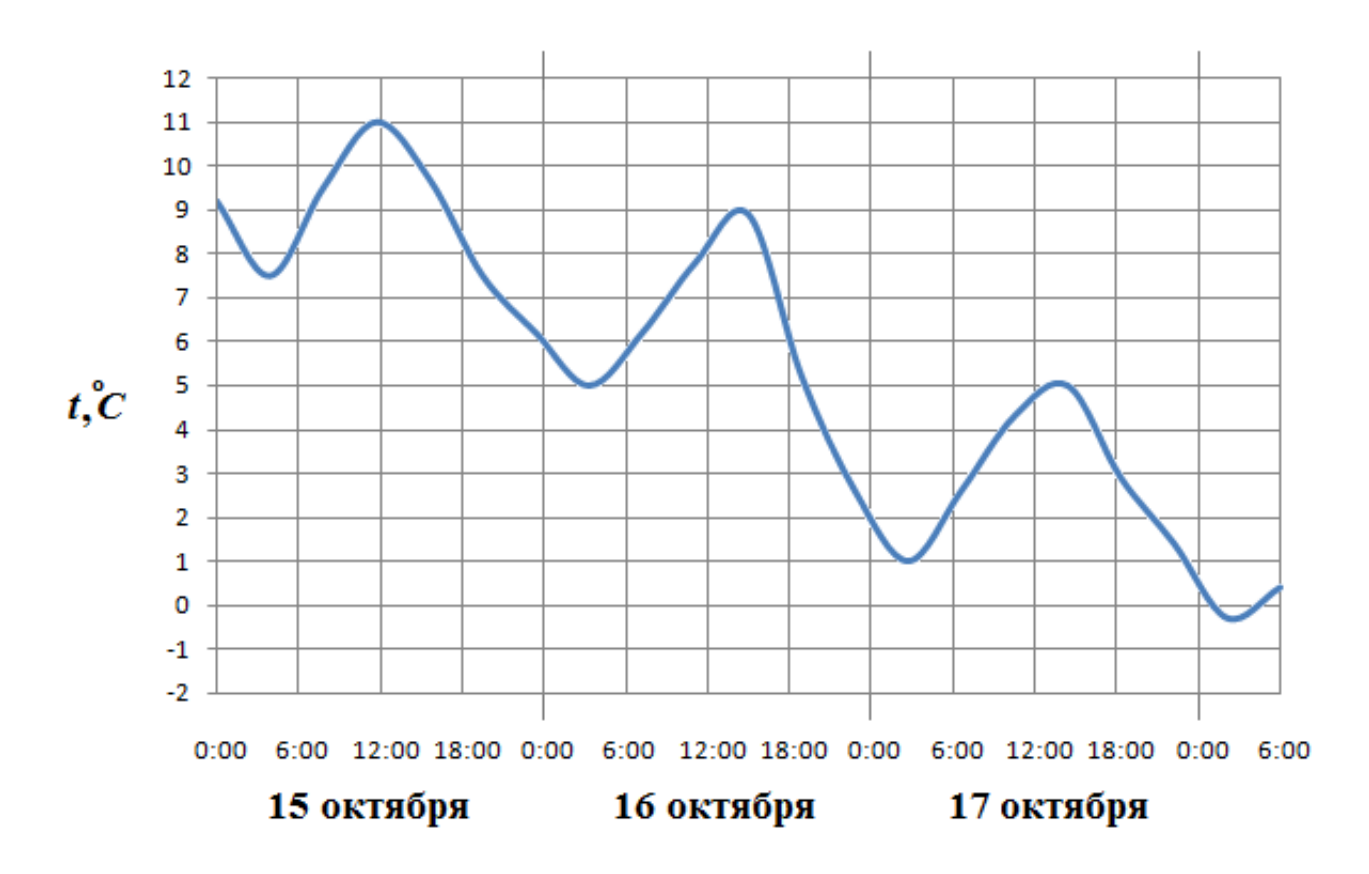

На рисунке жирными точками показана цена нефти на момент закрытия биржевых торгов во все рабочие дни с 17 по 31 августа 2004 года. По горизонтали указываются числа месяца, по вертикали — цена барреля нефти в долларах США. Для наглядности жирные точки на рисунке соединены линией. Определите по рисунку, сколько дней из данного периода цена нефти на момент закрытия торгов была больше 43 долларов США за баррель.

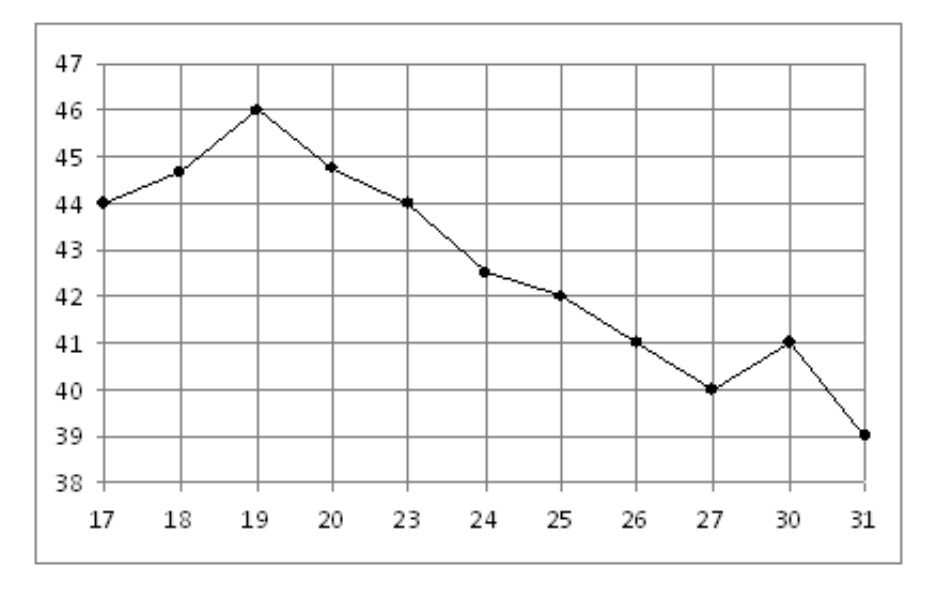

# Задание №77169

На рисунке жирными точками показана цена нефти на момент закрытия биржевых торгов во все рабочие дни с 4 по 19 апреля 2002 года. По горизонтали указываются числа месяца, по вертикали — цена барреля нефти в долларах США. Для наглядности жирные точки на рисунке соединены линией. Определите по рисунку наибольшую цену нефти на момент закрытия торгов в период с 9 по 19 апреля (в долларах США за баррель).

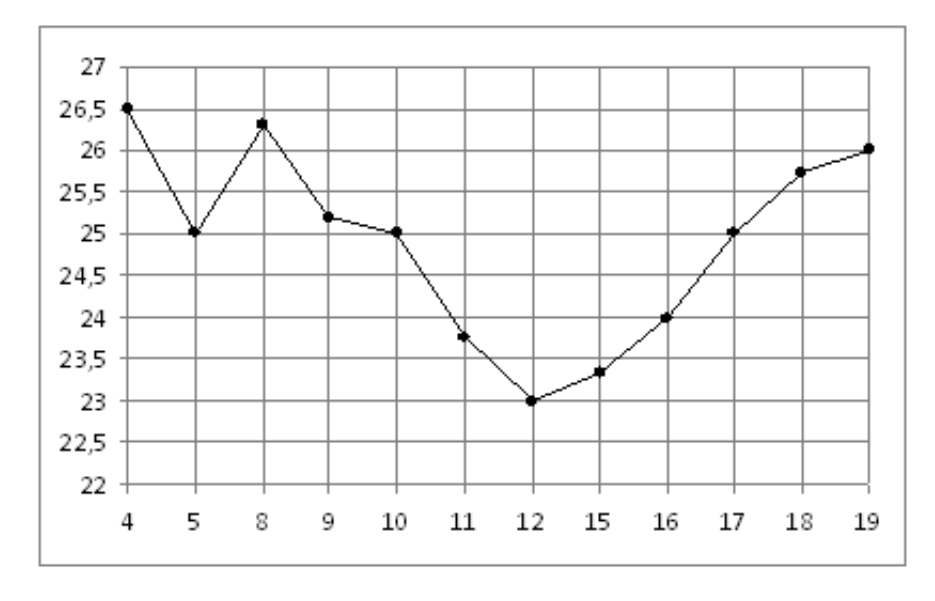

На рисунке жирными точками показана средняя дневная аудитория поискового сайта Ya.ru во все месяцы с декабря 2008 по октябрь 2009 года. По горизонтали указываются месяцы, по вертикали — количество человек, посетивших сайт хотя бы раз за день (среднее за все будние дни месяца). Для наглядности жирные точки на рисунке соединены линией. Определите по рисунку, сколько месяцев из данного периода средняя дневная аудитория была больше 870000 человек.

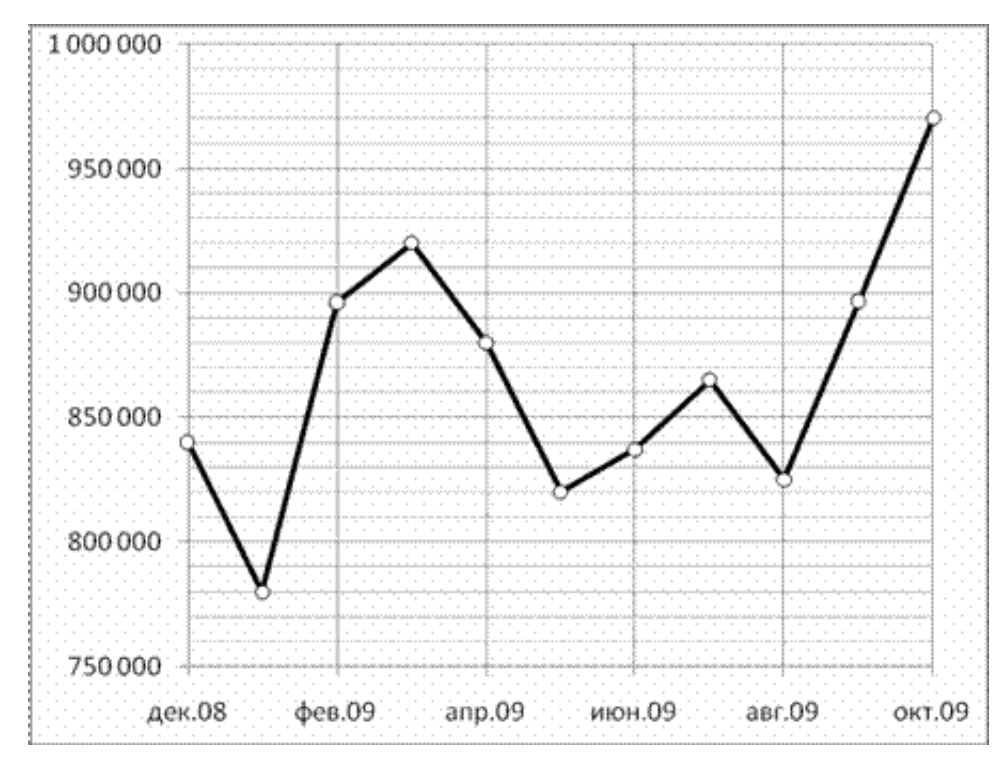

# Задание №18949

На рисунке жирными точками показана цена олова на момент закрытия биржевых торгов во все рабочие дни с 14 по 28 июля 2008 года. По горизонтали указываются числа месяца, по вертикали — цена тонны олова в долларах США. Для наглядности жирные точки на рисунке соединены линией. Определите по рисунку разность между наибольшей и наименьшей ценой олова на момент закрытия торгов в указанный период (в долларах США за тонну).

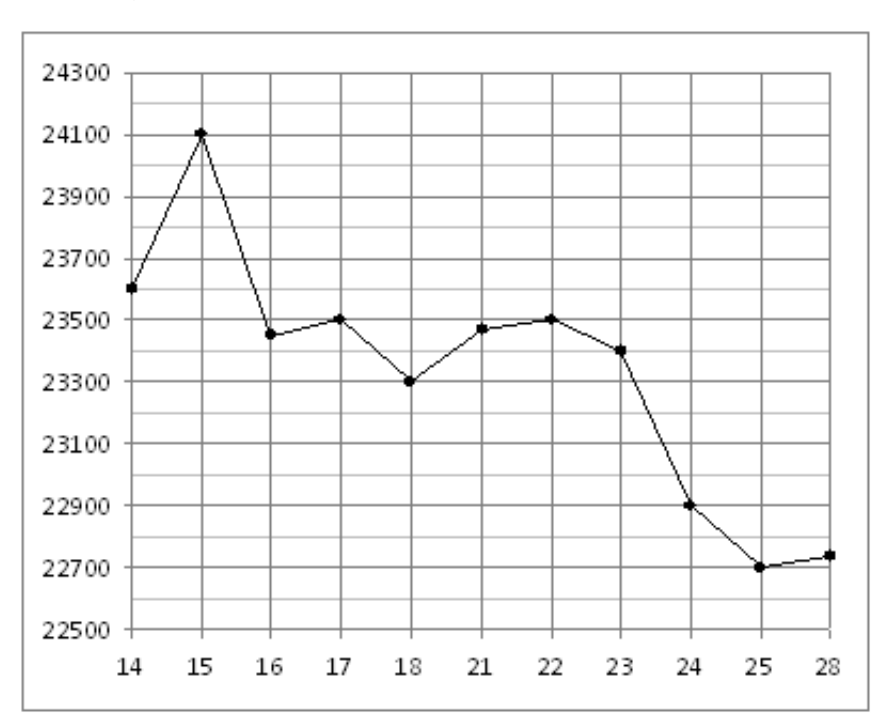

На рисунке показано изменение температуры воздуха на протяжении трёх суток. По горизонтали указывается дата и время, по вертикали — значение температуры в градусах Цельсия. Определите по рисунку разность между наибольшей и наименьшей температурами воздуха 9 августа. Ответ дайте в градусах Цельсия.

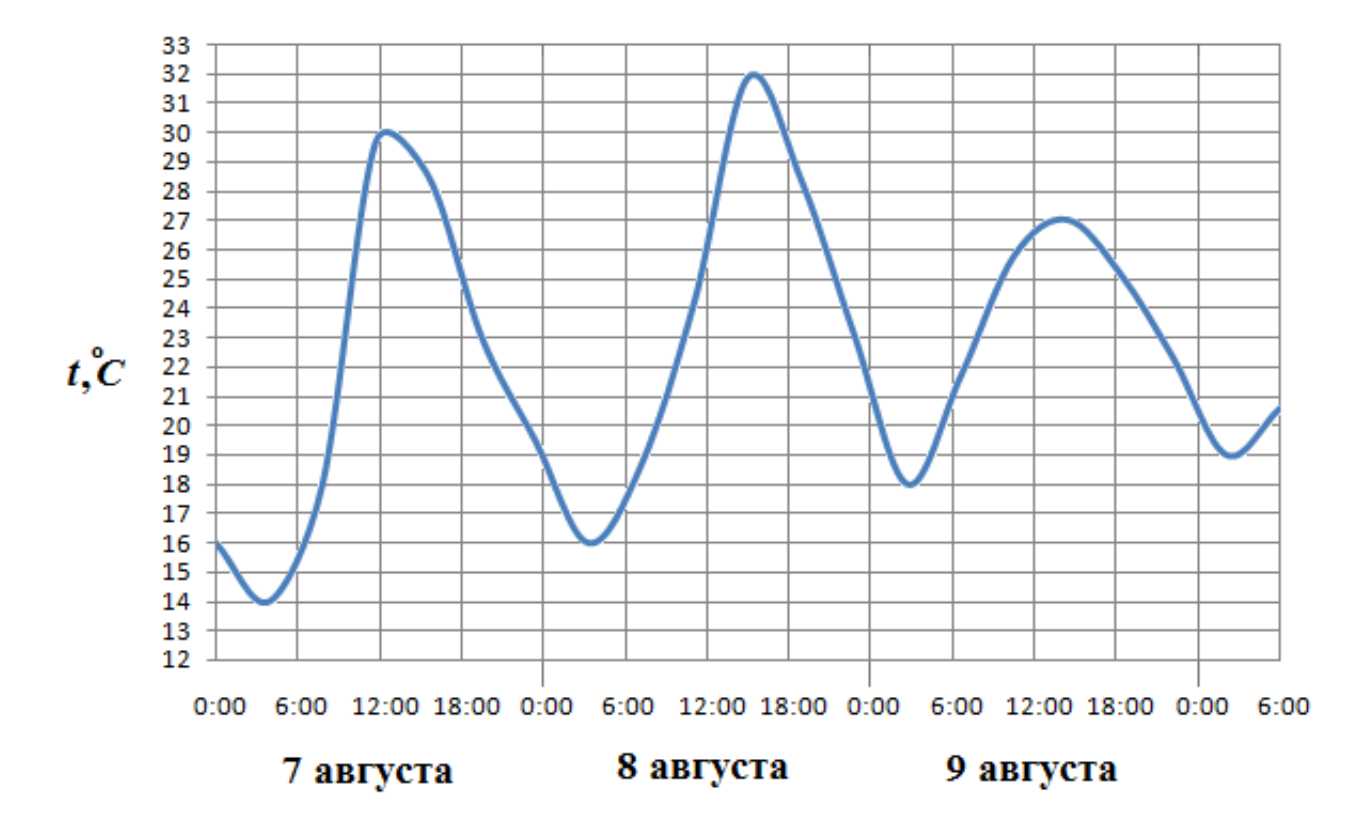

# Задание №263755

На рисунке жирными точками показана цена палладия, установленная Центробанком РФ во все рабочие дни во все рабочие дни с 1 по 27 октября 2010 года. По горизонтали указываются числа месяца, по вертикали — цена палладия в рублях за грамм. Для наглядности жирные точки на рисунке соединены линией. Определите по рисунку, какого числа цена палладия была наименьшей за указанный период.

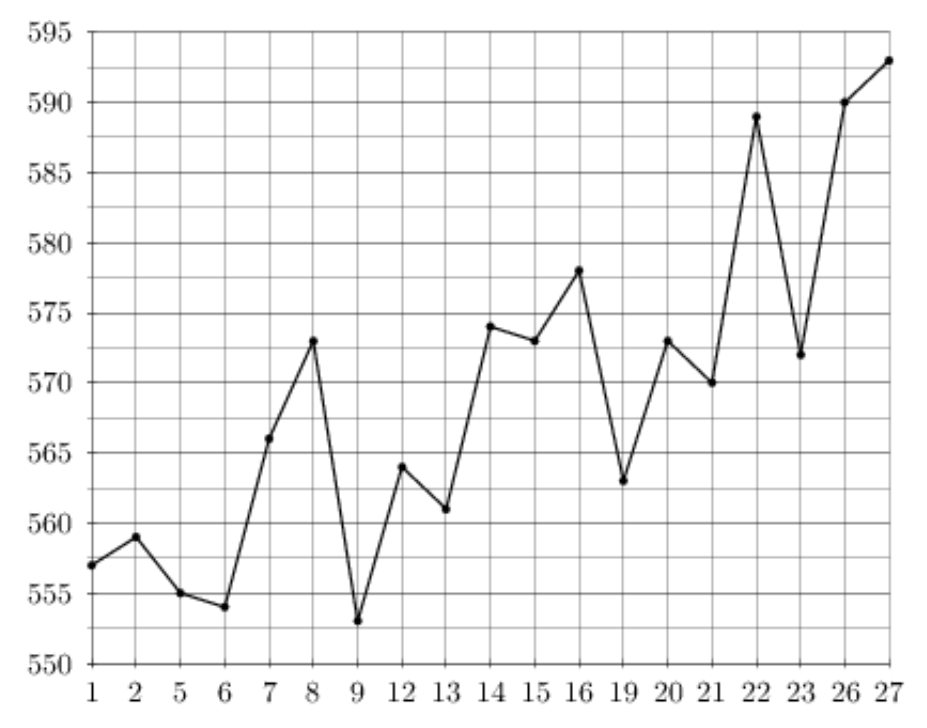

На рисунке жирными точками показана цена золота на момент закрытия биржевых торгов во все рабочие дни с 11 по 27 июля 2000 года. По горизонтали указываются числа месяца, по вертикали — цена унции золота в долларах США. Для наглядности жирные точки на рисунке соединены линией. Определите по рисунку, сколько дней из данного периода цена золота на момент закрытия торгов была от 278 до 285 долларов США за унцию.

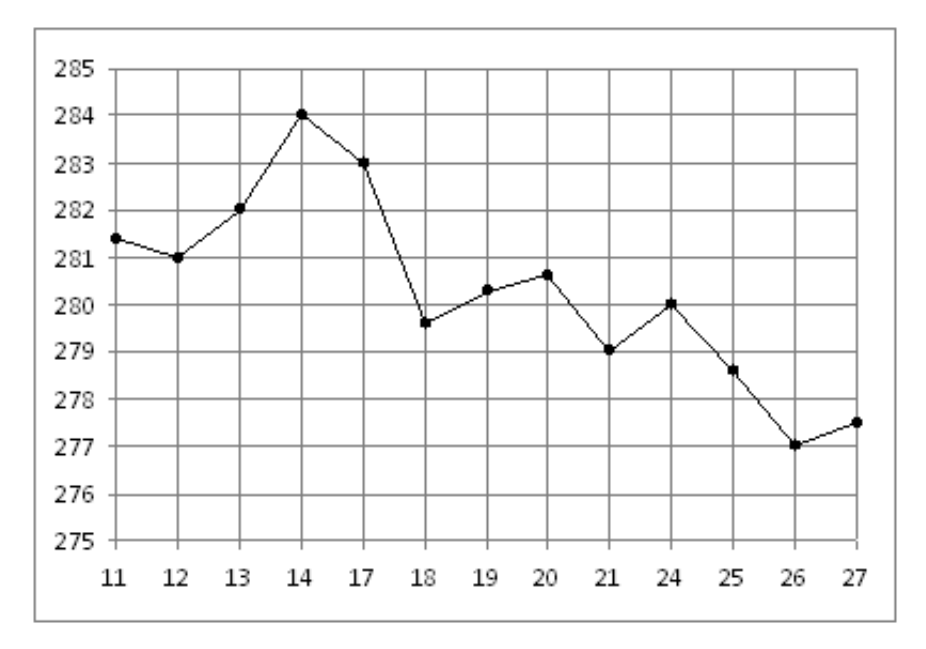

# Задание №263693

На рисунке жирными точками показан курс доллара, установленный Центробанком РФ, во все рабочие дни в феврале 2006 года. По горизонтали указываются числа месяца, по вертикали — цена доллара в рублях. Для наглядности жирные точки на рисунке соединены линией. Определите по рисунку разность между наибольшим и наименьшим курсом доллара за указанный период. Ответ дайте в рублях.

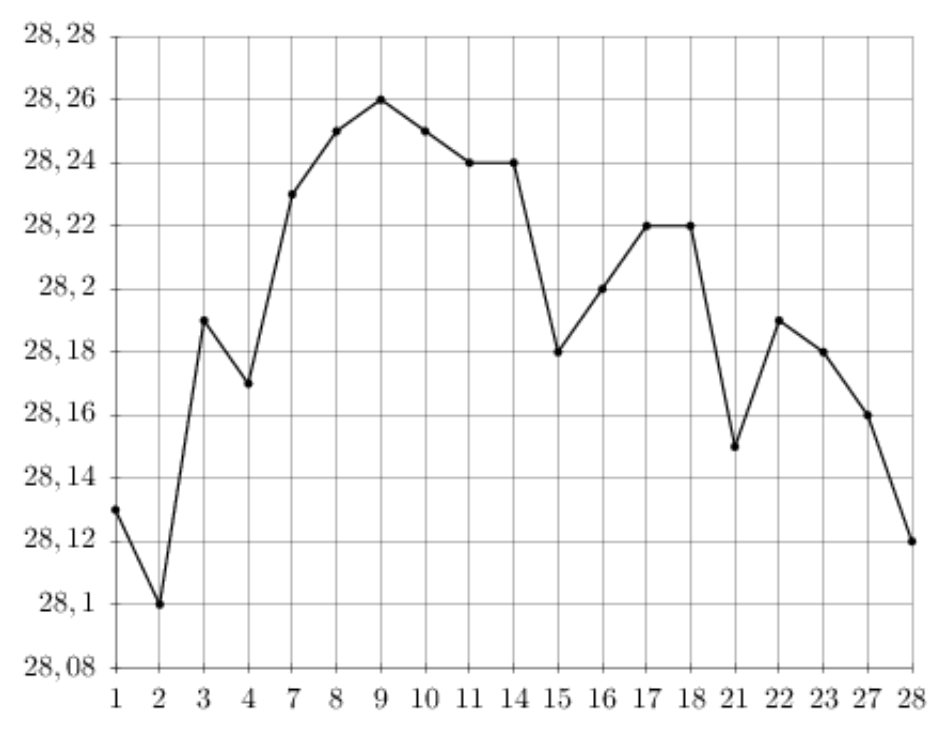

На рисунке жирными точками показана цена никеля на момент закрытия биржевых торгов во все рабочие дни с 10 по 26 ноября 2008 года. По горизонтали указываются числа месяца, по вертикали — цена тонны никеля в долларах США. Для наглядности жирные точки на рисунке соединены линией. Определите по рисунку, сколько дней из данного периода цена никеля на момент закрытия торгов была от 10600 до 11600 долларов США за тонну.

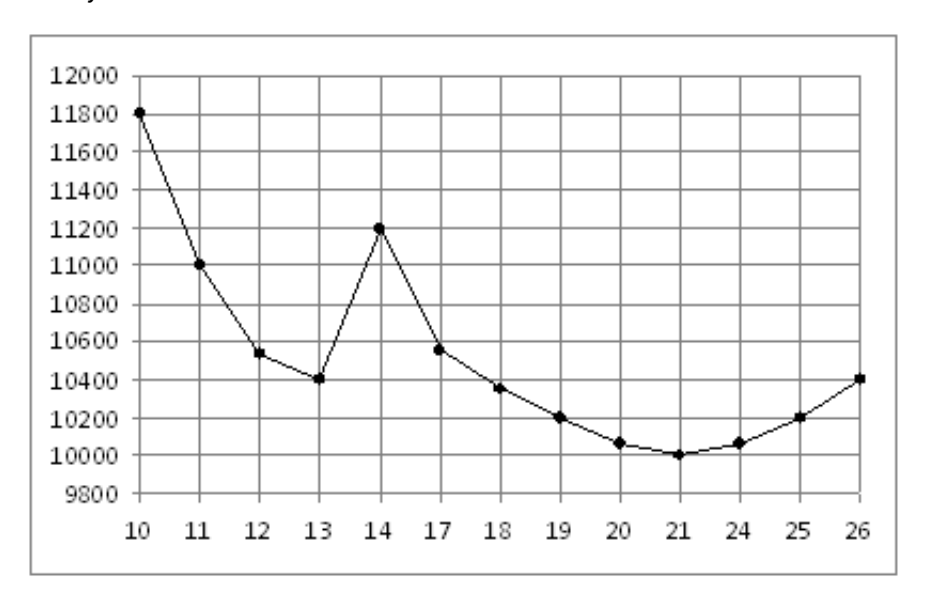

# Задание №263643

На рисунке жирными точками показан курс евро, установленный Центробанком РФ, во все рабочие дни с 1 февраля по 28 февраля 2003 года. По горизонтали указываются числа месяца, по вертикали — цена евро в рублях. Для наглядности жирные точки на рисунке соединены линией. Определите по рисунку, какого числа курс евро был наименьший за указанный период.

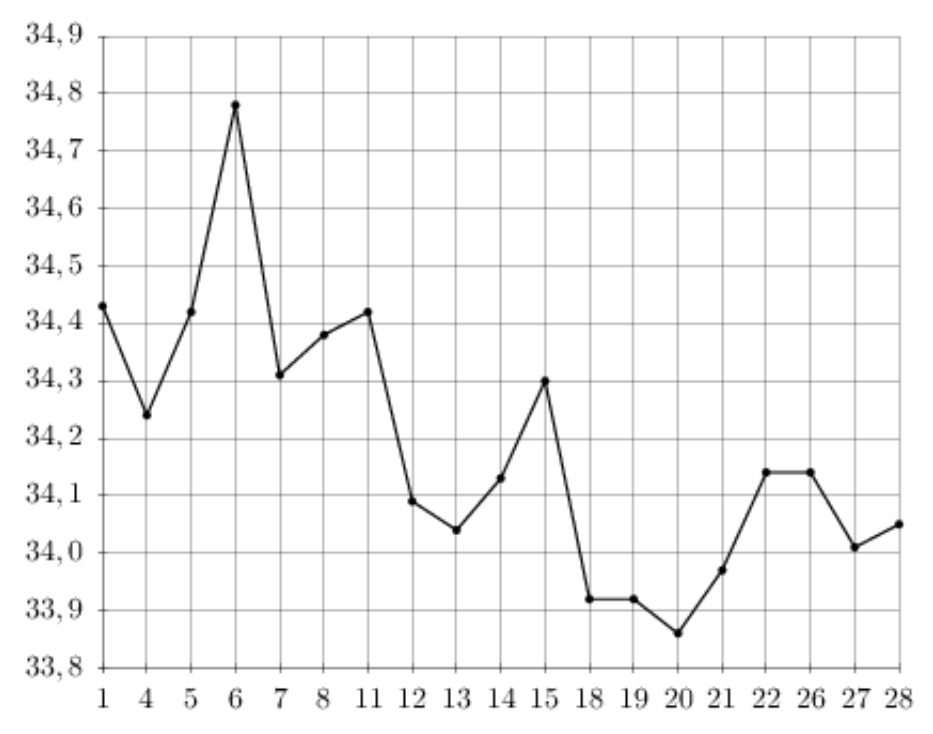

На рисунке жирными точками показана среднесуточная температура воздуха в Бресте каждый день с 6 по 19 июля 1981 года. По горизонтали указываются числа месяца, по вертикали — температура в градусах Цельсия. Для наглядности жирные точки соединены линией. Определите по рисунку, какой была наименьшая среднесуточная температура в период с 6 по 16 июля. Ответ дайте в градусах Цельсия.

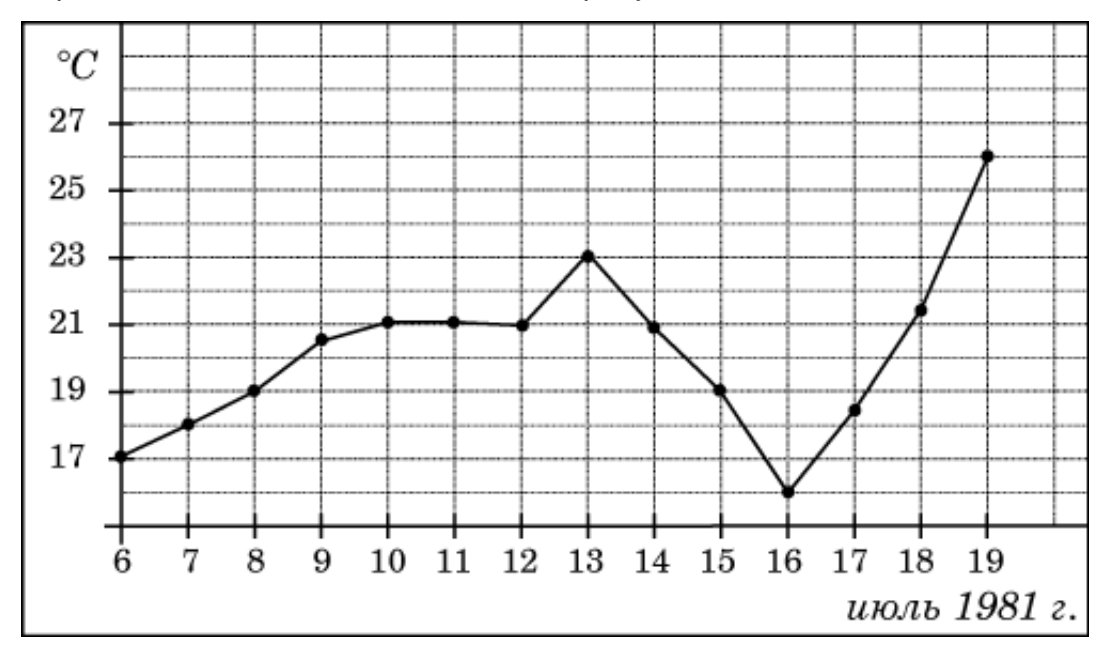

# Задание №263711

На рисунке жирными точками показан курс японской йены, установленный Центробанком РФ, во все рабочие дни с 23 сентября по 23 октября 2010 года. По горизонтали указываются числа месяца, по вертикали — цена японской йены в рублях. Для наглядности жирные точки на рисунке соединены линией. Определите по рисунку наибольший курс японской йены за указанный период. Ответ дайте в рублях.

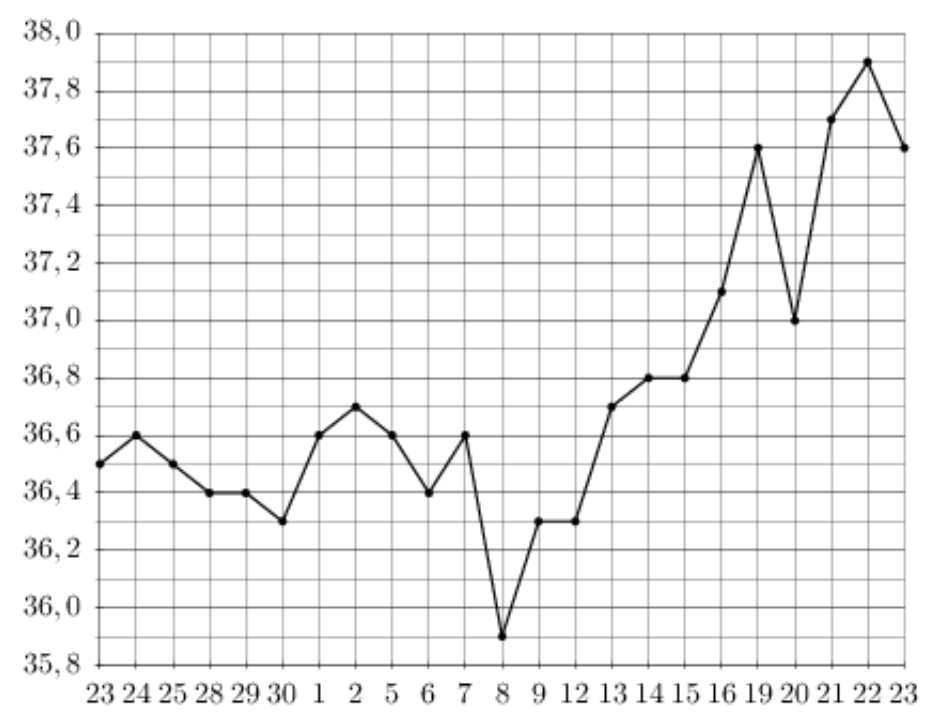

На рисунке жирными точками показана цена палладия, установленная Центробанком РФ во все рабочие дни в октябре 2008 года. По горизонтали указываются числа месяца, по вертикали — цена палладия в рублях за грамм. Для наглядности жирные точки на рисунке соединены линией. Определите по рисунку, какого числа цена палладия впервые была равна 170 рублям за грамм.

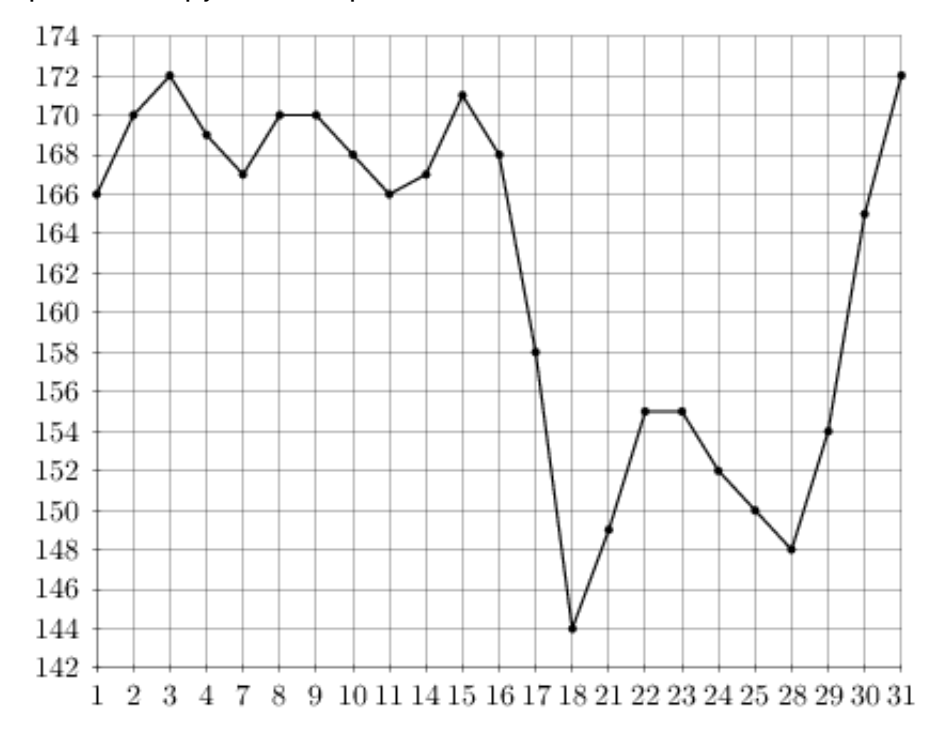

# Задание №5379

На рисунке показано изменение температуры воздуха на протяжении трех суток. По горизонтали указывается дата и время, по вертикали — значение температуры в градусах Цельсия. Определите по рисунку наименьшую температуру воздуха 19 февраля. Ответ дайте в градусах Цельсия.

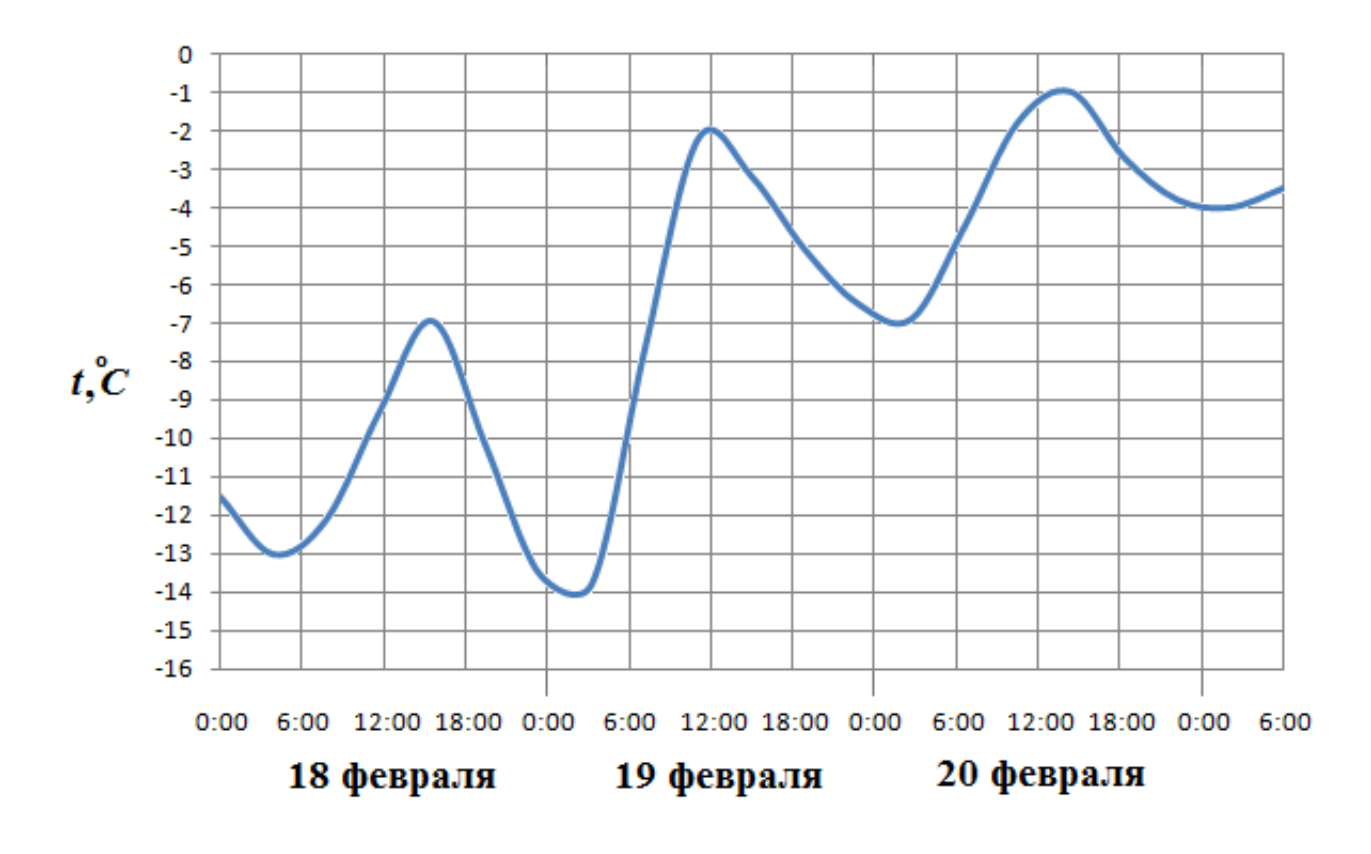

На рисунке жирными точками показан курс австрийского шиллинга, установленный Центробанком РФ, во все рабочие дни с 1 по 30 января 1999 года. По горизонтали указываются числа месяца, по вертикали — цена шиллинга в рублях. Для наглядности жирные точки на рисунке соединены линией. Определите по рисунку, какого числа курс шиллинга был наименьший за указанный период.

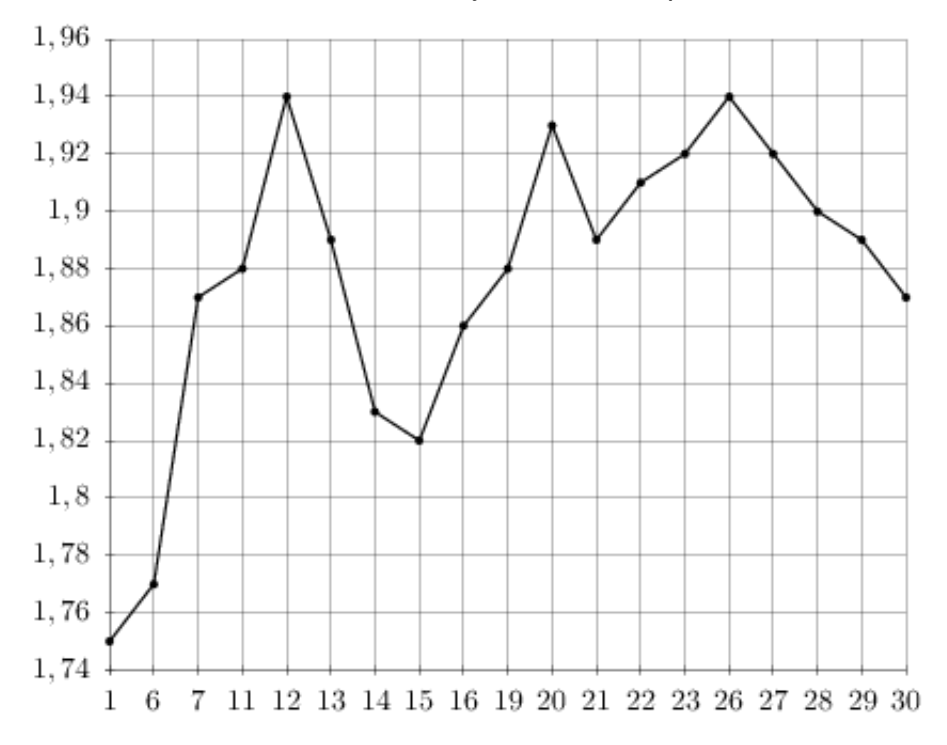

# Задание №28735

На рисунке жирными точками показана месячная аудитория поискового сайта Ya.ru во все месяцы с декабря 2008 по октябрь 2009 года. По горизонтали указываются месяцы, по вертикали — количество человек, посетивших сайт хотя бы раз за данный месяц. Для наглядности жирные точки на рисунке соединены линией. Определите по рисунку наименьшую месячную аудиторию сайта Ya.ru в период с декабря 2008 по апрель 2009.

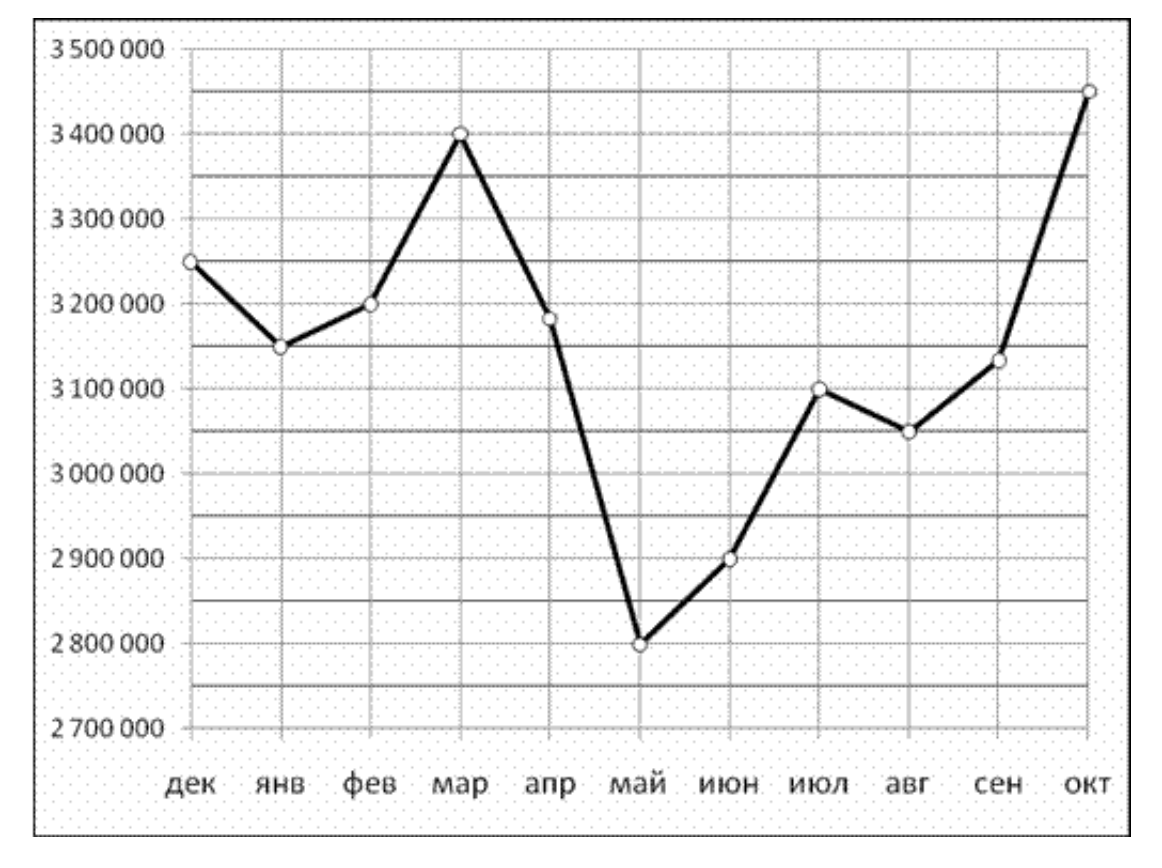

На рисунке жирными точками показана цена золота, установленная Центробанком РФ во все рабочие дни в октябре 2009 года. По горизонтали указываются числа месяца, по вертикали — цена золота в рублях за грамм. Для наглядности жирные точки на рисунке соединены линией. Определите по рисунку, какого числа цена золота была наименьшей за указанный период.

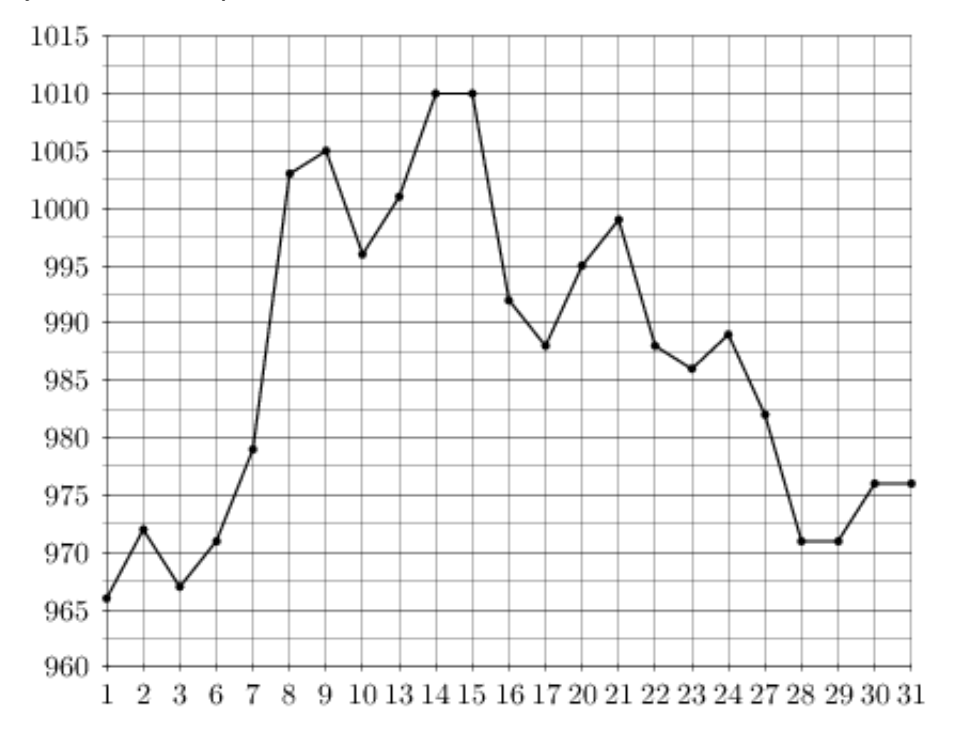

# Задание №18835

На рисунке жирными точками показана среднесуточная температура воздуха в Бресте каждый день с 6 по 19 июля 1981 года. По горизонтали указываются числа месяца, по вертикали - температура в градусах Цельсия. Для наглядности жирные точки соединены линией. Определите по рисунку наибольшую среднесуточную температуру в период с 8 по 18 июля. Ответ дайте в градусах Цельсия.

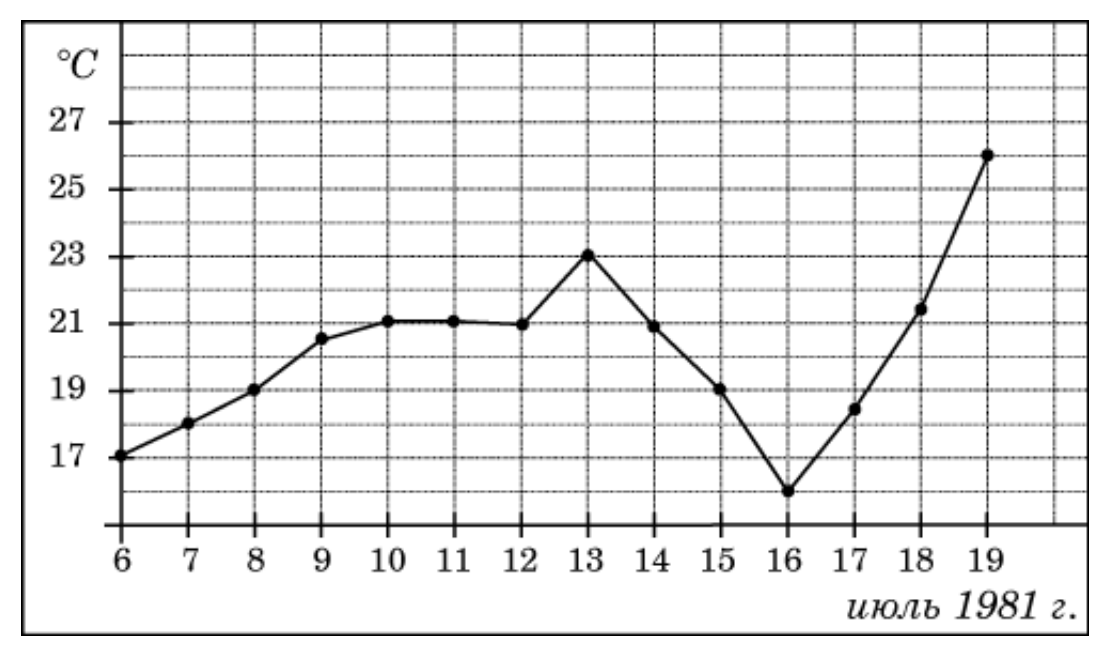

На рисунке жирными точками показан курс австралийского доллара, установленный Центробанком РФ, во все рабочие дни с 1 по 27 октября 2010 года. По горизонтали указываются числа месяца, по вертикали — цена доллара в рублях. Для наглядности жирные точки на рисунке соединены линией. Определите по рисунку наибольший курс доллара в период с 1 по 13 октября. Ответ дайте в рублях.

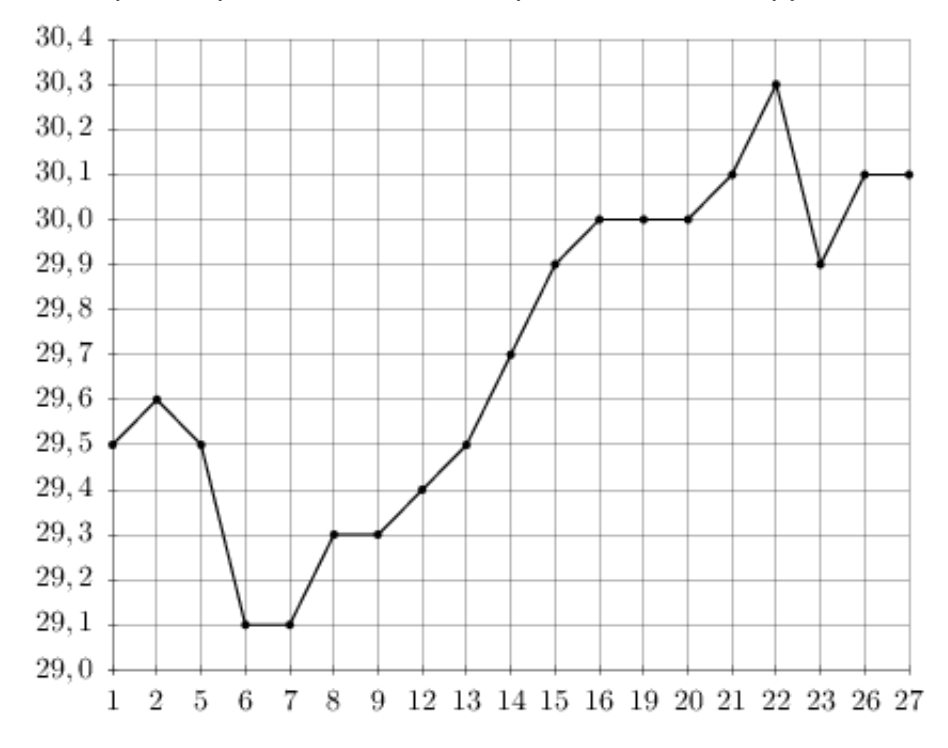

# Задание №263625

На рисунке жирными точками показан курс евро, установленный Центробанком РФ, во все рабочие дни с 22 сентября по 22 октября 2010 года. По горизонтали указываются числа месяца, по вертикали — цена евро в рублях. Для наглядности жирные точки на рисунке соединены линией. Определите по рисунку наибольший курс евро в период с 1 по 13 октяря. Ответ дайте в рублях.

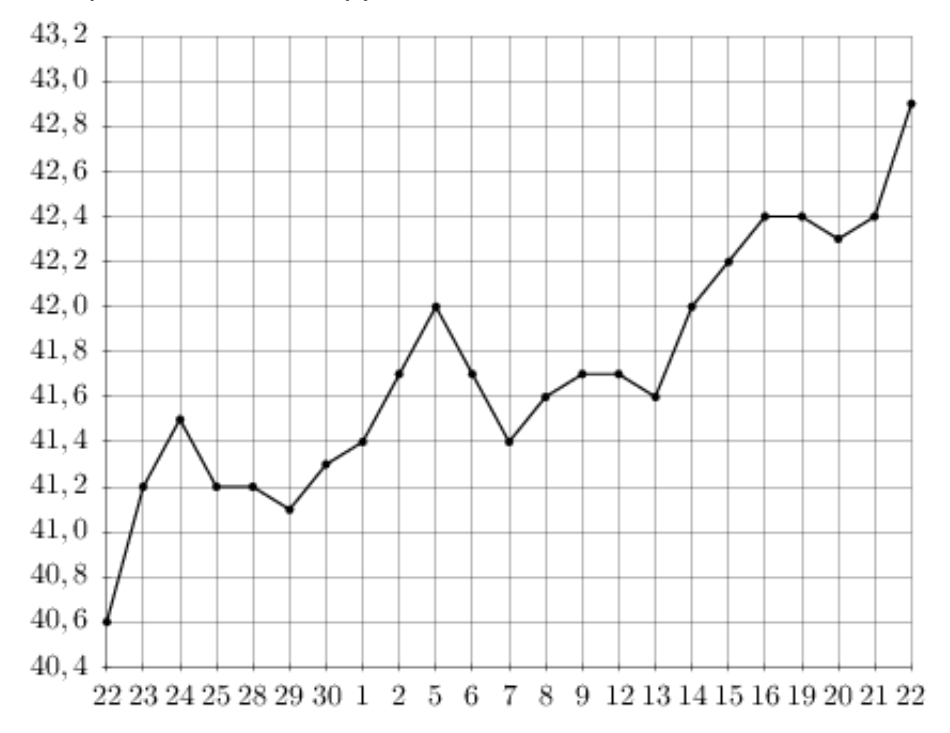
На рисунке жирными точками показана цена золота на момент закрытия биржевых торгов во все рабочие дни с 5 по 28 марта 1996 года. По горизонтали указываются числа месяца, по вертикали — цена унции золота в долларах США. Для наглядности жирные точки на рисунке соединены линией. Определите по рисунку, сколько дней из данного периода цена золота на момент закрытия торгов была меньше 395 долларов США за унцию.

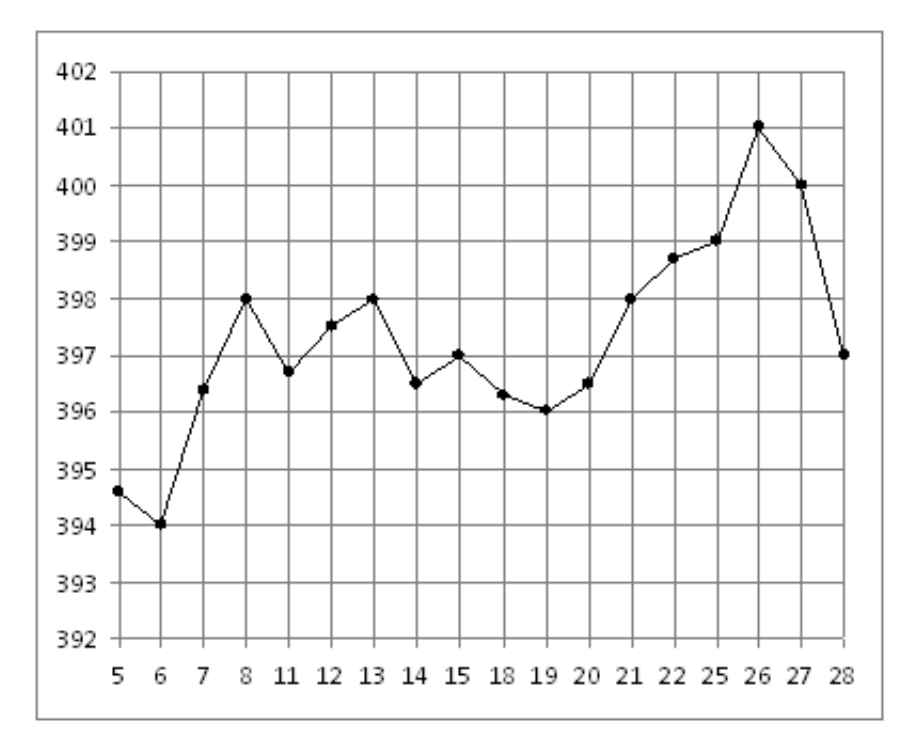

## Задание №263759

На рисунке жирными точками показана цена палладия, установленная Центробанком РФ во все рабочие дни во все рабочие дни с 1 по 27 октября 2010 года. По горизонтали указываются числа месяца, по вертикали — цена палладия в рублях за грамм. Для наглядности жирные точки на рисунке соединены линией. Определите по рисунку, сколько дней из данного периода цена палладия была меньше 560 рублей за грамм.

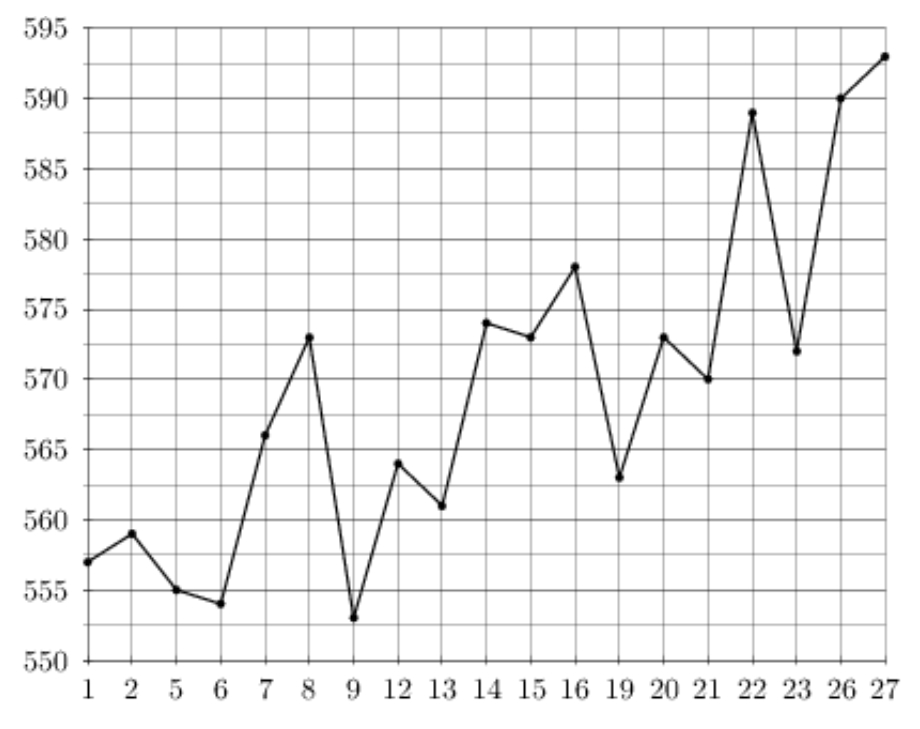

На рисунке жирными точками показана цена золота на момент закрытия биржевых торгов во все рабочие дни с 3 по 24 октября 2002 года. По горизонтали указываются числа месяца, по вертикали — цена унции золота в долларах США. Для наглядности жирные точки на рисунке соединены линией. Определите по рисунку, какого числа цена золота на момент закрытия торгов была наибольшей за данный период.

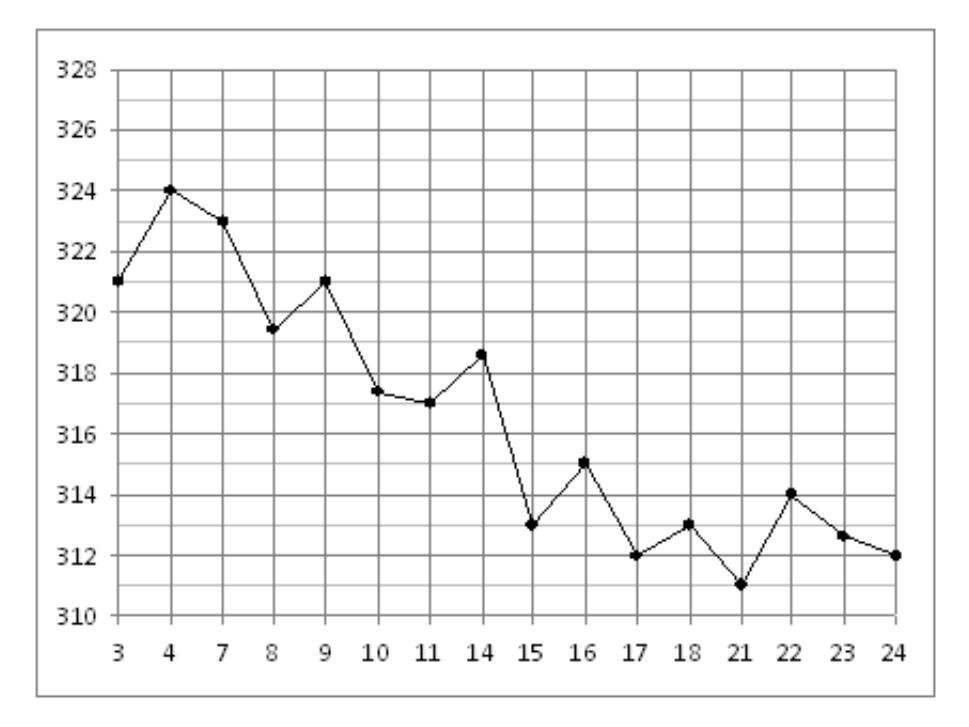

## Задание №263661

На рисунке жирными точками показан курс евро, установленный Центробанком РФ, во все рабочие дни с 2 февраля по 28 февраля 2002 года. По горизонтали указываются числа месяца, по вертикали — цена евро в рублях. Для наглядности жирные точки на рисунке соединены линией. Определите по рисунку, сколько дней из данного периода курс евро был между 26,6 и 27 рублями.

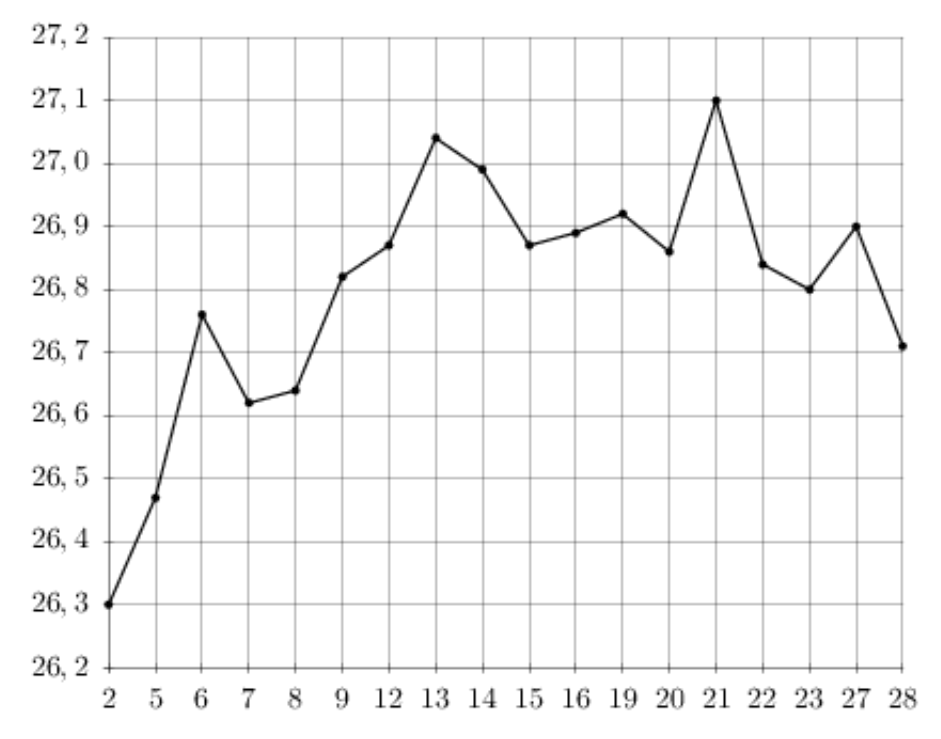

На рисунке жирными точками показана цена золота на момент закрытия биржевых торгов во все рабочие дни с 5 по 28 марта 1996 года. По горизонтали указываются числа месяца, по вертикали — цена унции золота в долларах США. Для наглядности жирные точки на рисунке соединены линией. Определите по рисунку наибольшую цену золота на момент закрытия торгов в указанный период (в долларах США за унцию).

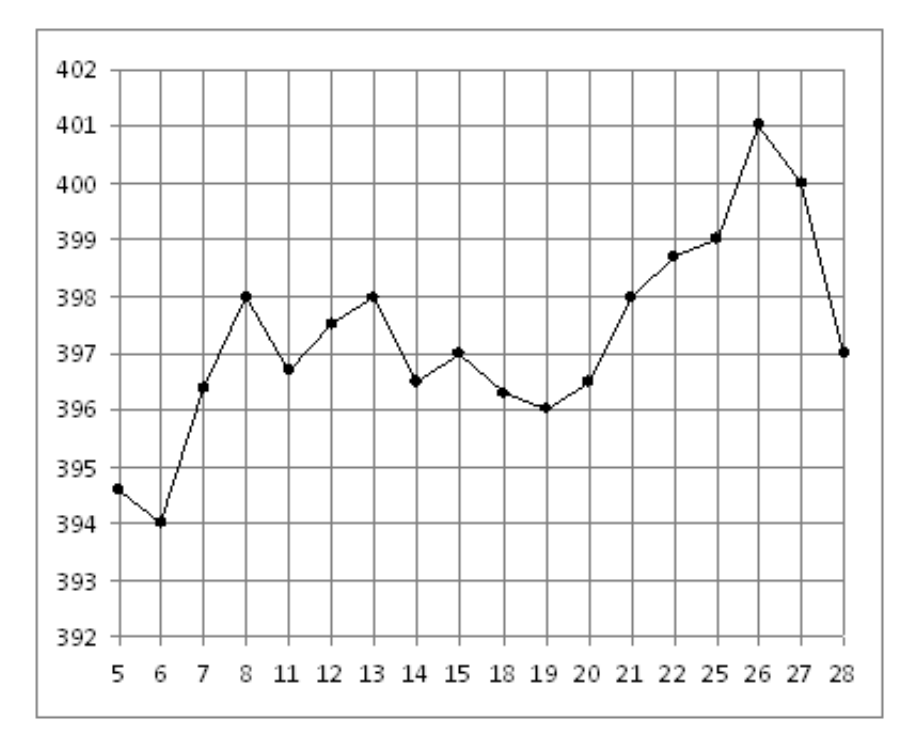

## Задание №18841

На рисунке жирными точками показана среднесуточная температура воздуха в Пскове каждый день с 15 по 28 марта 1959 года. По горизонтали указываются числа месяца, по вертикали — температура в градусах Цельсия. Для наглядности жирные точки соединены линией. Определите по рисунку разность между наибольшей и наименьшей среднесуточными температурами за указанный период. Ответ дайте в градусах Цельсия.

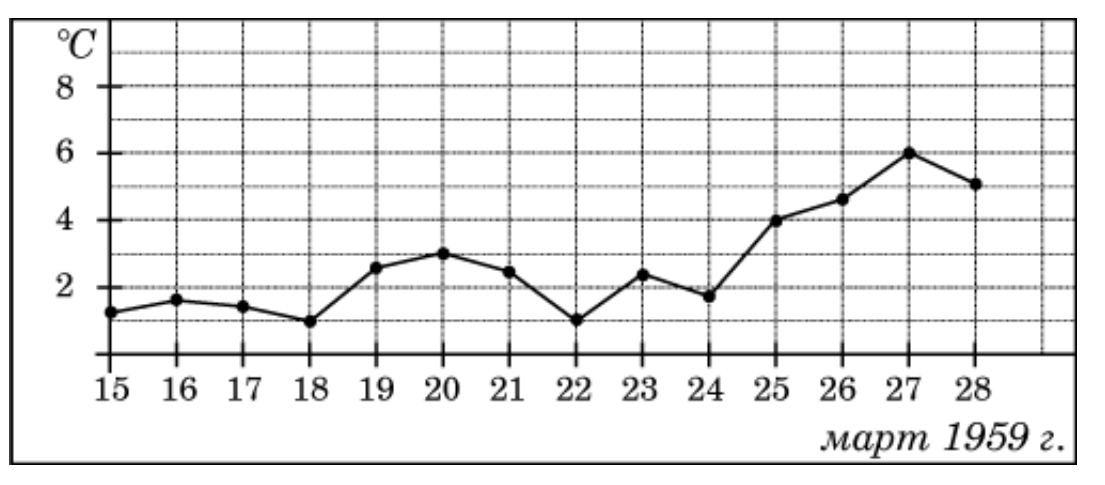

На рисунке жирными точками показана цена олова на момент закрытия биржевых торгов во все рабочие дни с 3 по 18 сентября 2007 года. По горизонтали указываются числа месяца, по вертикали — цена тонны олова в долларах США. Для наглядности жирные точки на рисунке соединены линией. Определите по рисунку наибольшую цену олова на момент закрытия торгов в указанный период (в долларах США за тонну).

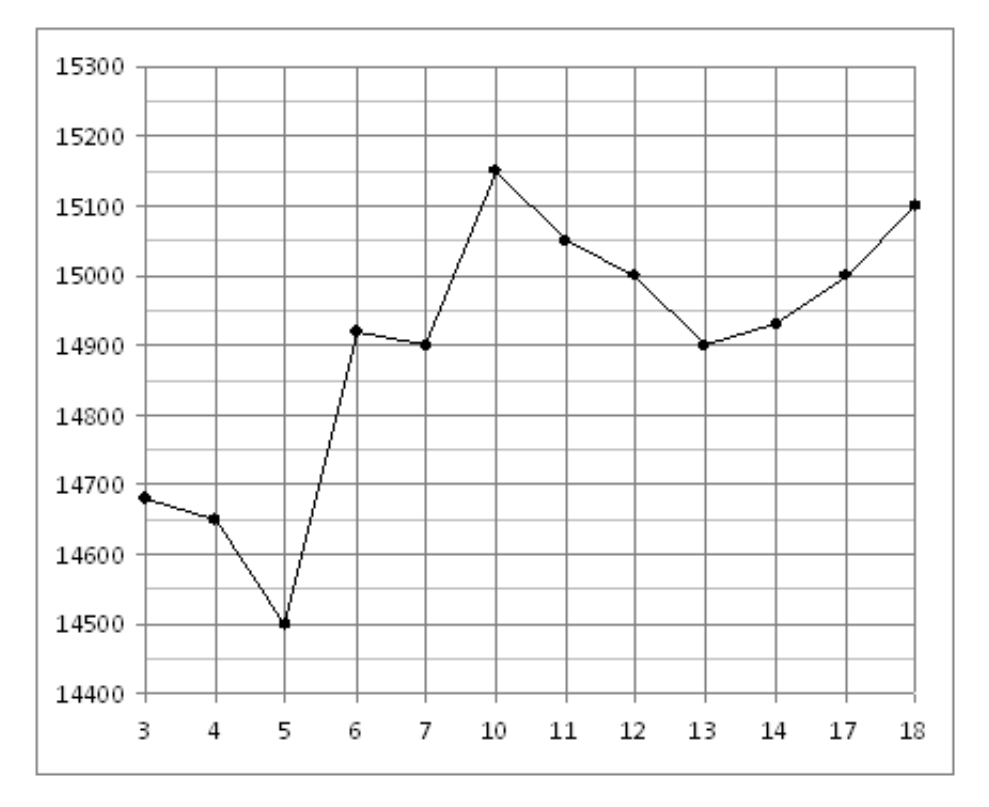

## Задание №18919

На рисунке жирными точками показана цена никеля на момент закрытия биржевых торгов во все рабочие дни с 6 по 20 мая 2009 года. По горизонтали указываются числа месяца, по вертикали — цена тонны никеля в долларах США. Для наглядности жирные точки на рисунке соединены линией. Определите по рисунку наименьшую цену никеля на момент закрытия торгов в период с 7 по 15 мая (в долларах США за тонну).

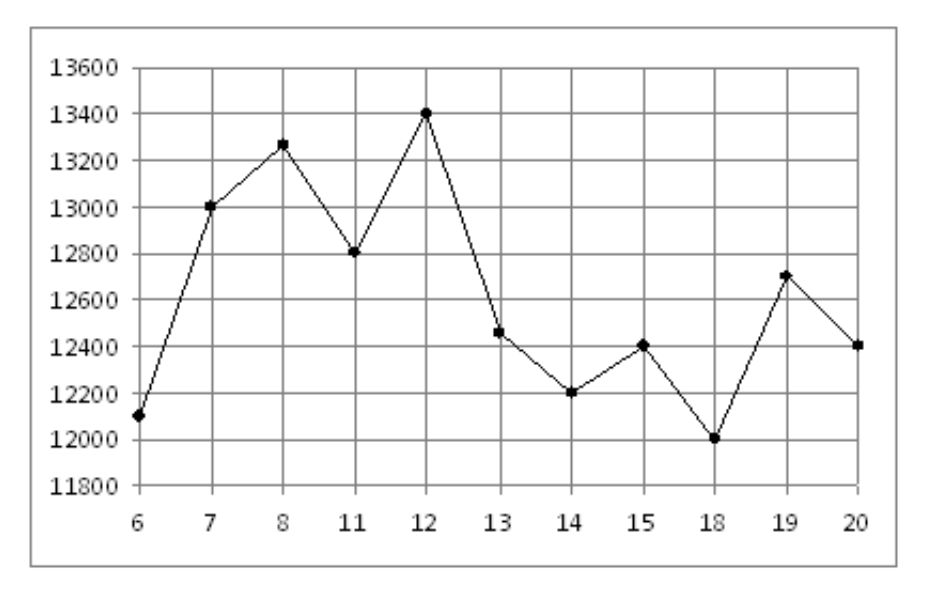

На рисунке жирными точками показан курс японской йены, установленный Центробанком РФ, во все рабочие дни с 23 сентября по 23 октября 2010 года. По горизонтали указываются числа месяца, по вертикали — цена японской йены в рублях. Для наглядности жирные точки на рисунке соединены линией. Определите по рисунку, сколько дней из данного периода курс японской йены был меньше 36,9 рубля.

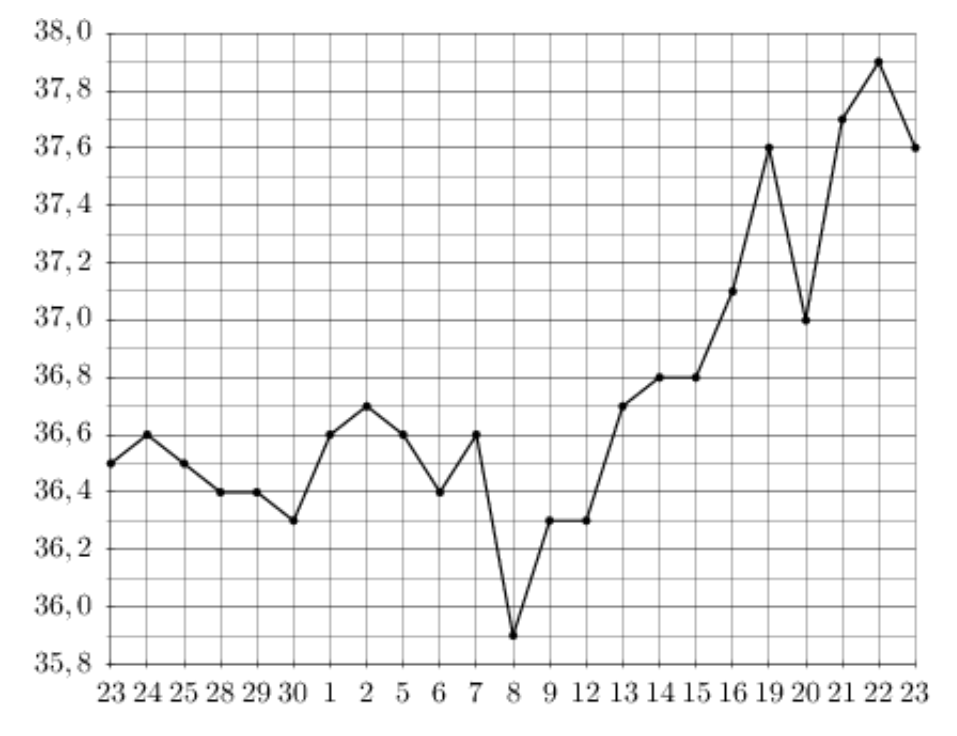

### Задание №18895

На рисунке жирными точками показано суточное количество осадков, выпадавших в Элисте с 7 по 18 декабря 2001 года. По горизонтали указываются числа месяца, по вертикали — количество осадков, выпавших в соответствующий день, в миллиметрах. Для наглядности жирные точки на рисунке соединены линией. Определите по рисунку, сколько дней из данного периода выпадало менее 2 миллиметров осадков.

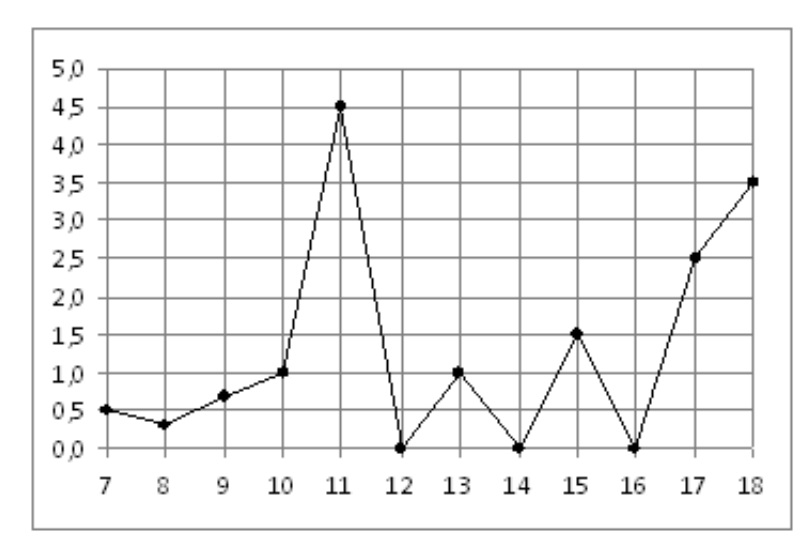

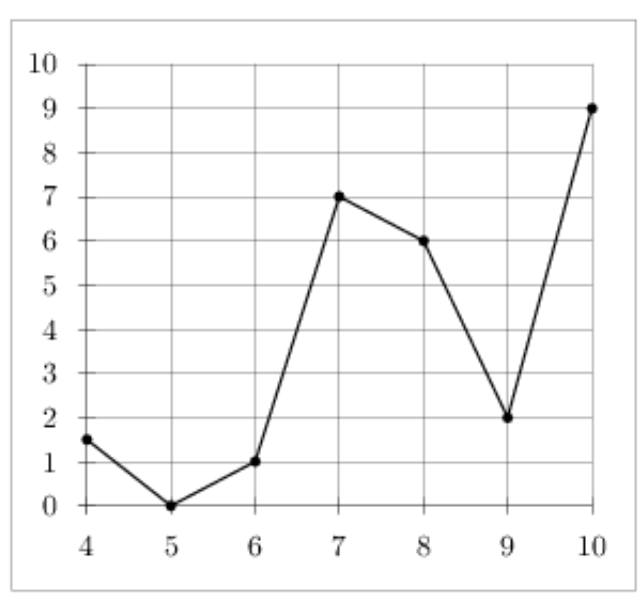

На рисунке изображен график осадков в г.Калининграде с 4 по 10 февраля 1974 г. На оси абсцисс откладываются дни, на оси ординат — осадки в мм.

Определите по рисунку, сколько дней из данного периода выпадало от 2 до 8 мм осадков.

## Задание №263647

На рисунке жирными точками показан курс евро, установленный Центробанком РФ, во все рабочие дни с 1 февраля по 28 февраля 2003 года. По горизонтали указываются числа месяца, по вертикали — цена евро в рублях. Для наглядности жирные точки на рисунке соединены линией. Определите по рисунку, сколько дней из данного периода курс евро был больше 34,1 рубля.

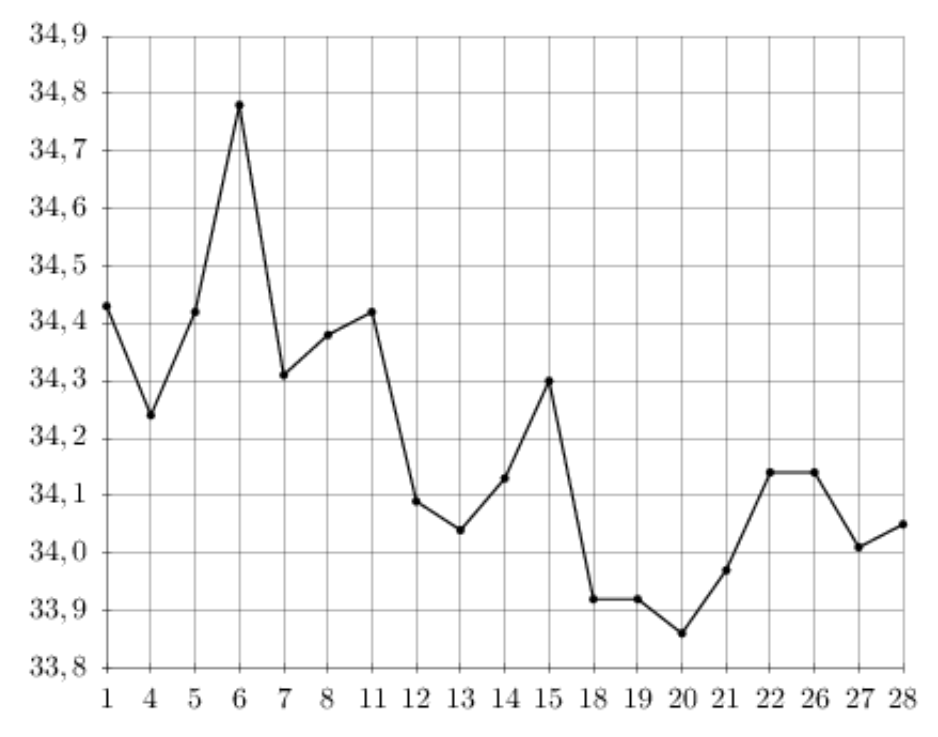

На рисунке жирными точками показана среднесуточная температура воздуха в Пскове каждый день с 15 по 28 марта 1959 года. По горизонтали указываются числа месяца, по вертикали - температура в градусах Цельсия. Для наглядности жирные точки соединены линией. Определите по рисунку, сколько дней из данного периода среднесуточная температура была от 2 до 7 градусов Цельсия.

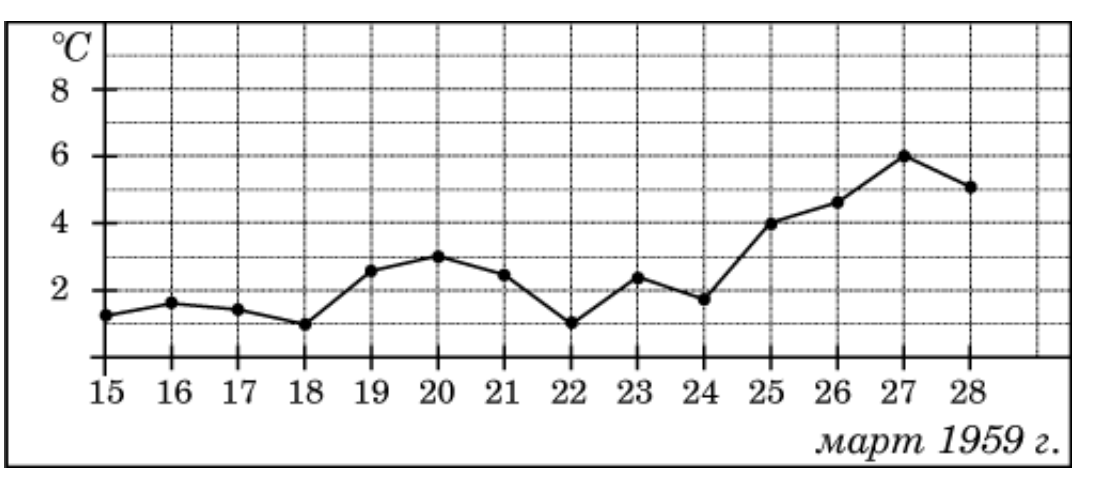

## Задание №263639

На рисунке жирными точками показан курс евро, установленный Центробанком РФ, во все рабочие дни с 1 по 29 сентября 2001 года. По горизонтали указываются числа месяца, по вертикали — цена евро в рублях. Для наглядности жирные точки на рисунке соединены линией. Определите по рисунку, сколько дней из данного периода курс евро был между 26,6 и 26,8 рубля.

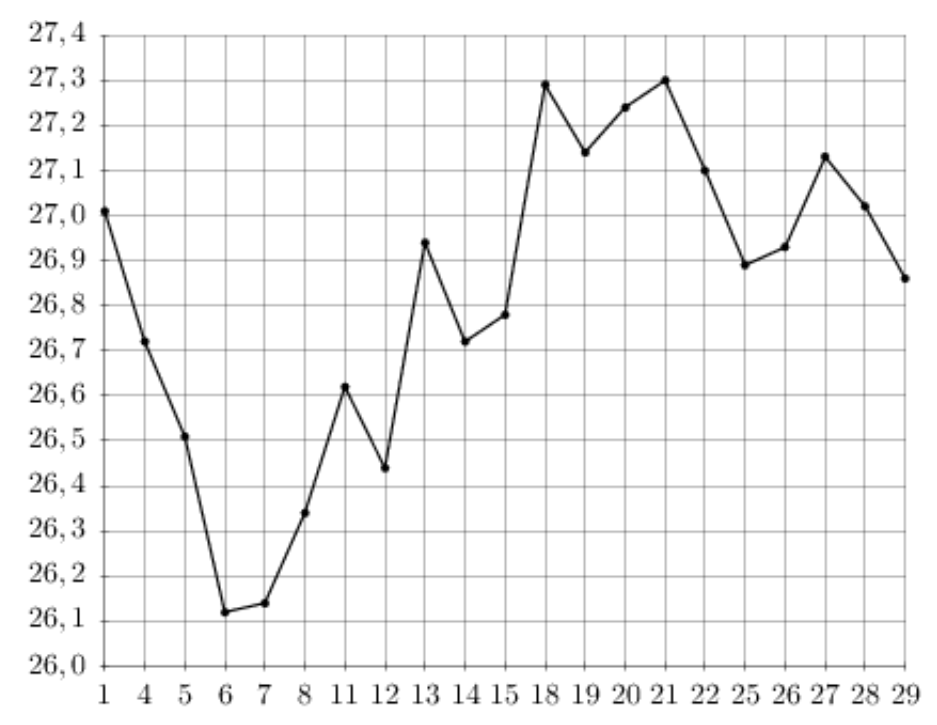

На рисунке жирными точками показано количество запросов со словом ЖАРА, сделанных на поисковом сайте Yandex.ru во все месяцы с марта 2008 по октябрь 2009 года. По горизонтали указываются месяцы, по вертикали — количество запросов за данный месяц. Для наглядности жирные точки на рисунке соединены линией. Определите по рисунку, сколько месяцев из данного периода количество запросов со словом ЖАРА было от 56000 до 72000.

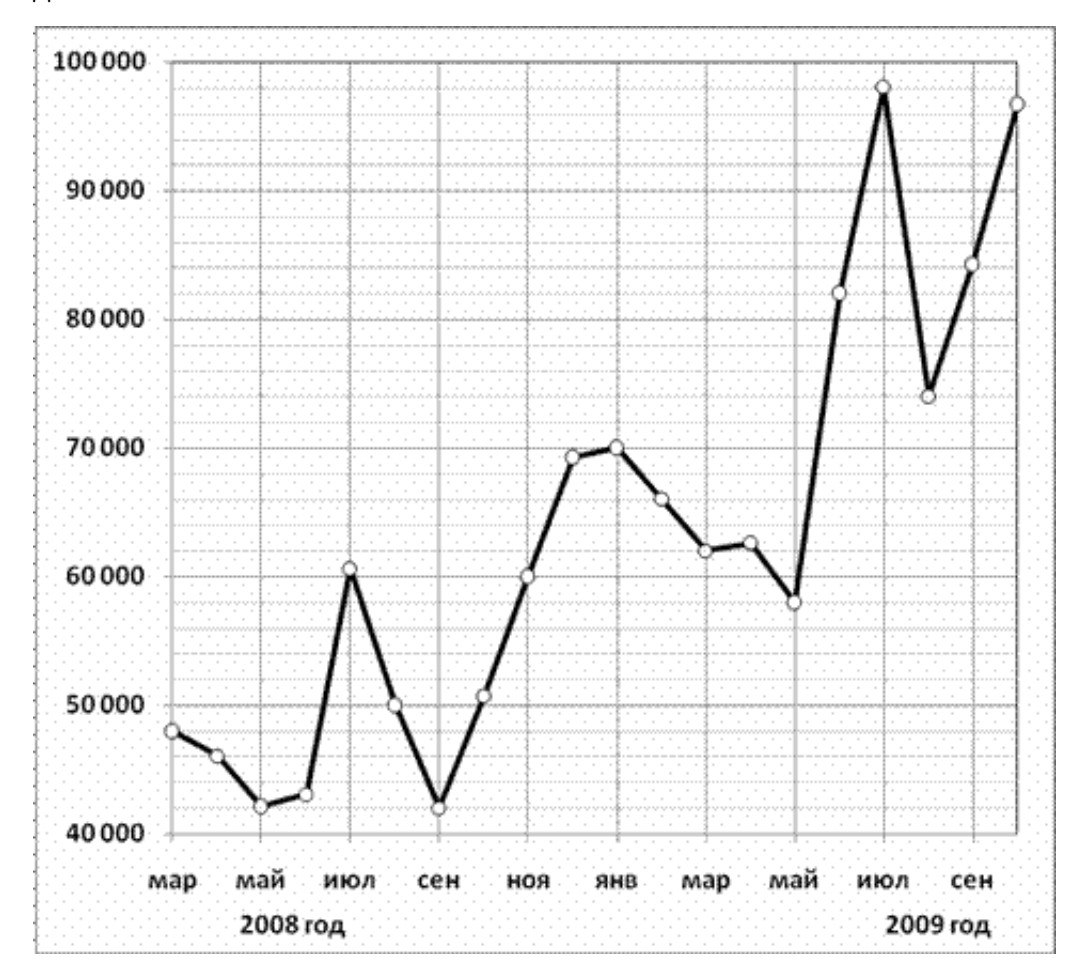

На рисунке жирными точками показан курс австралийского доллара, установленный Центробанком РФ, во все рабочие дни с 1 по 27 октября 2010 года. По горизонтали указываются числа месяца, по вертикали — цена доллара в рублях. Для наглядности жирные точки на рисунке соединены линией. Определите по рисунку, сколько дней из данного периода курс доллара был больше 29,8 рубля.

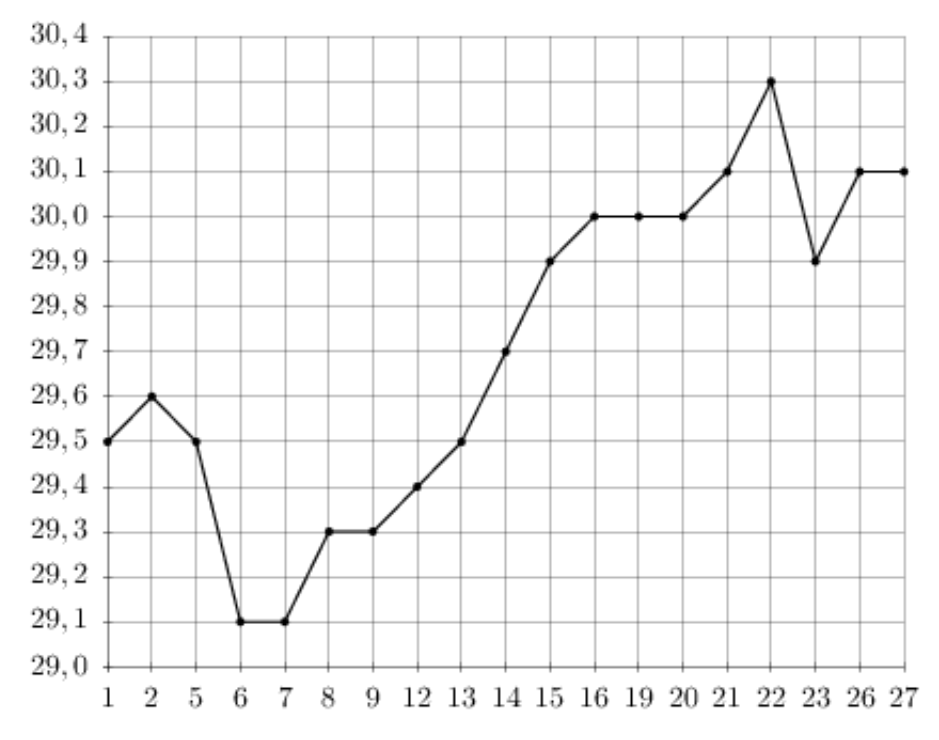

#### Задание №263655

На рисунке жирными точками показан курс евро, установленный Центробанком РФ, во все рабочие дни с 2 февраля по 28 февраля 2002 года. По горизонтали указываются числа месяца, по вертикали — цена евро в рублях. Для наглядности жирные точки на рисунке соединены линией. Определите по рисунку наибольший курс евро за указанный период. Ответ дайте в рублях.

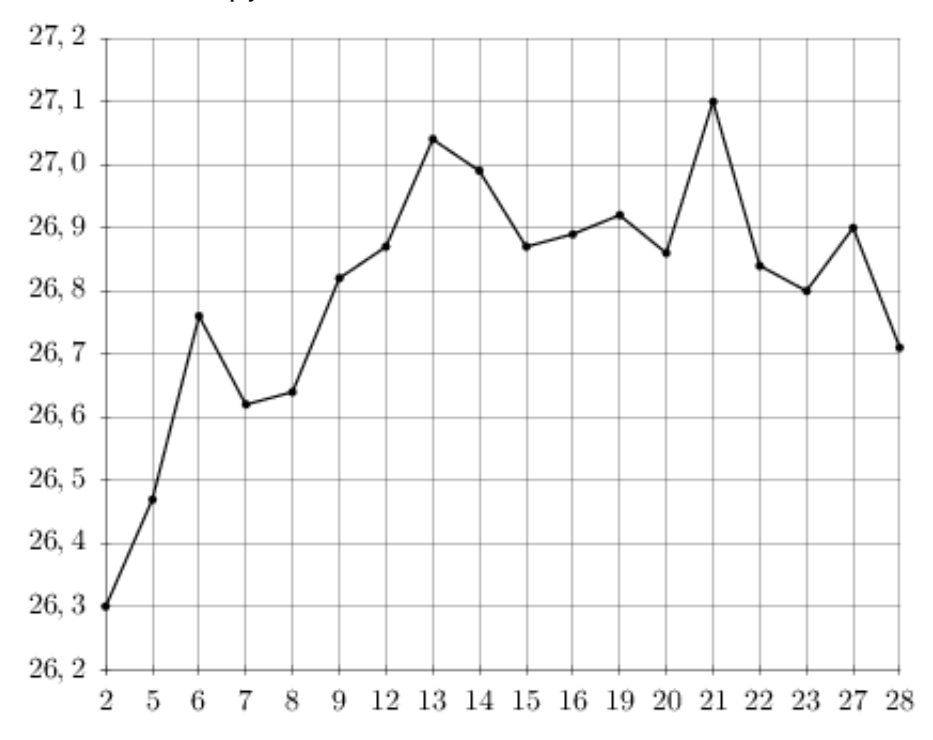

На рисунке показано изменение температуры воздуха на протяжении трех суток. По горизонтали указывается дата и время, по вертикали — значение температуры в градусах Цельсия. Определите по рисунку наибольшую температуру воздуха 27 апреля. Ответ дайте в градусах Цельсия.

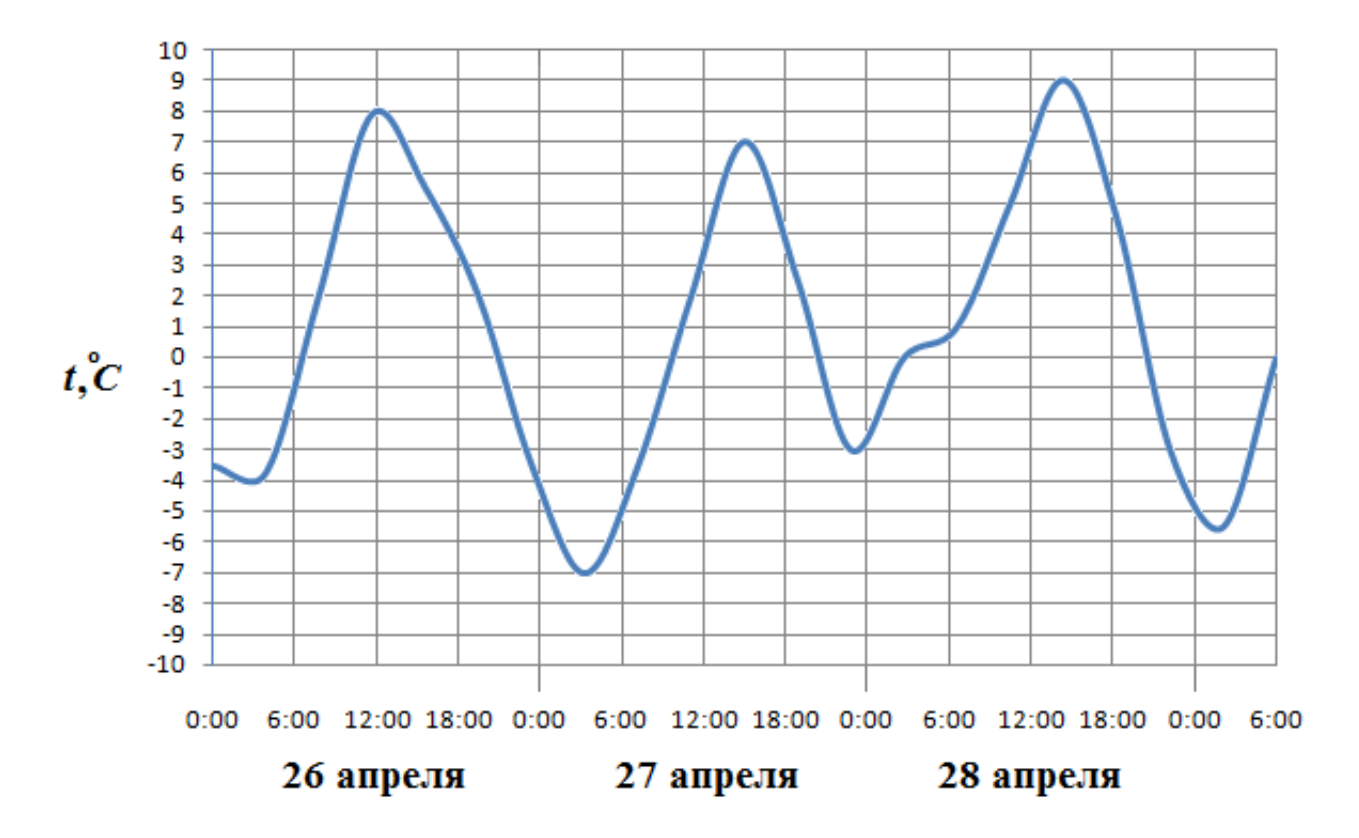

## Задание №263773

На рисунке жирными точками показана цена платины, установленная Центробанком РФ во все рабочие дни во все рабочие дни с 1 по 27 октября 2010 года. По горизонтали указываются числа месяца, по вертикали — цена платины в рублях за грамм. Для наглядности жирные точки на рисунке соединены линией. Определите по рисунку, сколько дней за указанный период цена платины была ровно 1645 рублей за грамм.

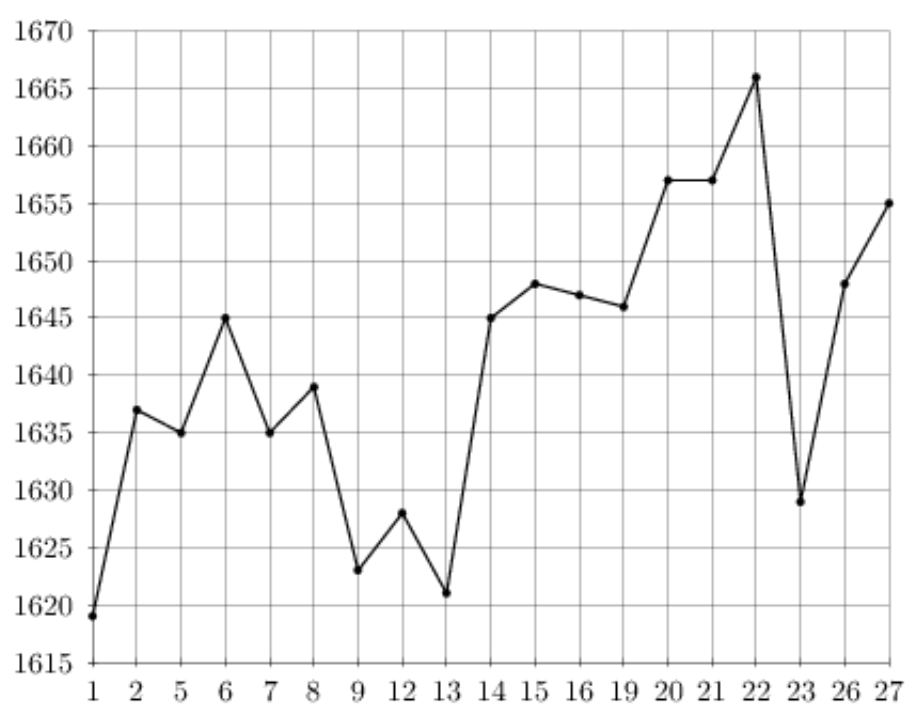

На рисунке жирными точками показана цена олова на момент закрытия биржевых торгов во все рабочие дни с 12 по 28 ноября 2007 года. По горизонтали указываются числа месяца, по вертикали — цена тонны олова в долларах США. Для наглядности жирные точки на рисунке соединены линией. Определите по рисунку, какого числа цена олова на момент закрытия торгов была наименьшей за данный период.

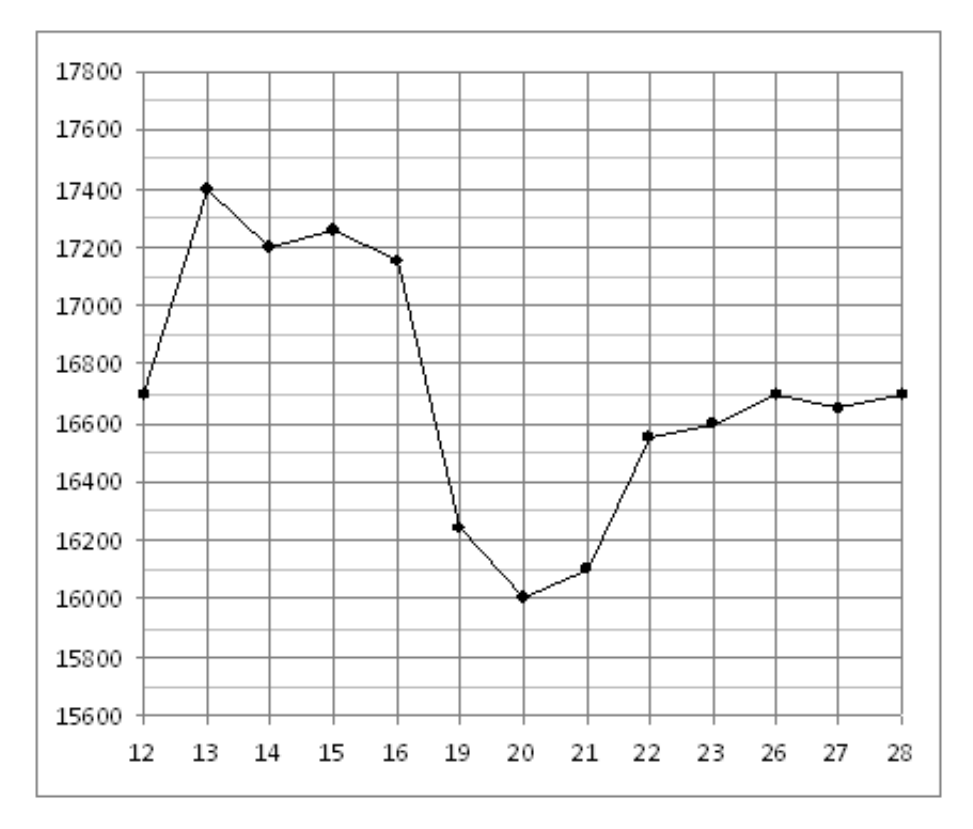

# Задание №18915

На рисунке жирными точками показана цена никеля на момент закрытия биржевых торгов во все рабочие дни с 6 по 20 мая 2009 года. По горизонтали указываются числа месяца, по вертикали — цена тонны никеля в долларах США. Для наглядности жирные точки на рисунке соединены линией. Определите по рисунку, какого числа цена никеля на момент закрытия торгов была наименьшей за данный период.

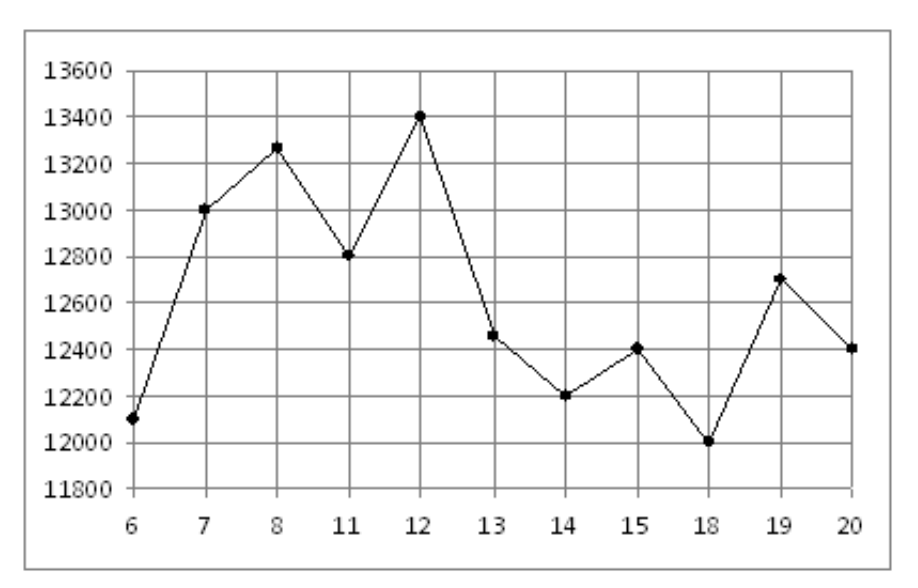

На рисунке жирными точками показано суточное количество осадков, выпадавших в Казани с 3 по 15 февраля 1909 года. По горизонтали указываются числа месяца, по вертикали — количество осадков, выпавших в соответствующий день, в миллиметрах. Для наглядности жирные точки на рисунке соединены линией. Определите по рисунку, какое наибольшее суточное количество осадков выпадало за указанный период. Ответ укажите в миллиметрах.

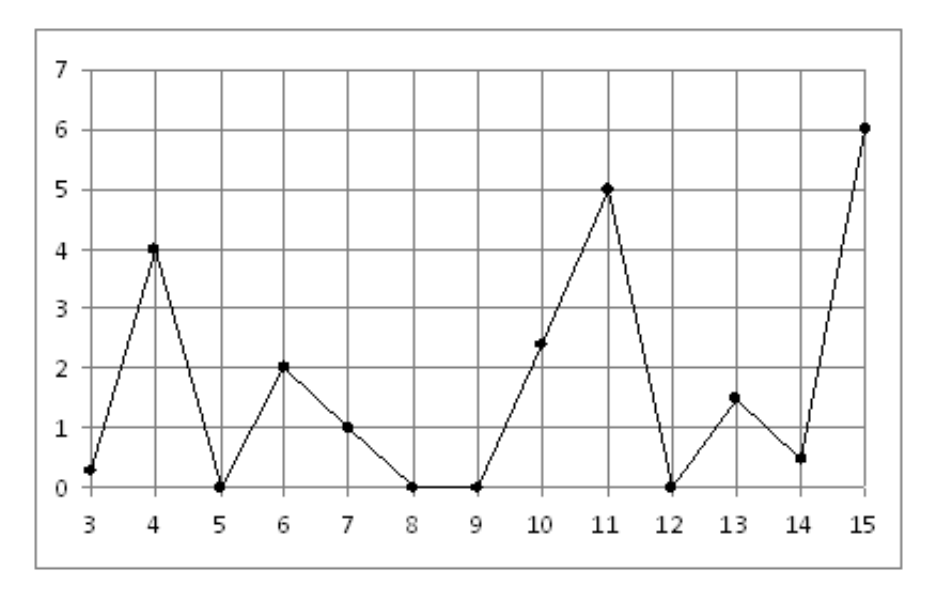

# Задание №77225

На рисунке жирными точками показана цена нефти на момент закрытия биржевых торгов во все рабочие дни с 4 по 19 апреля 2002 года. По горизонтали указываются числа месяца, по вертикали — цена барреля нефти в долларах США. Для наглядности жирные точки на рисунке соединены линией. Определите по рисунку, сколько дней из данного периода цена нефти на момент закрытия торгов была меньше 24,5 долларов США за баррель.

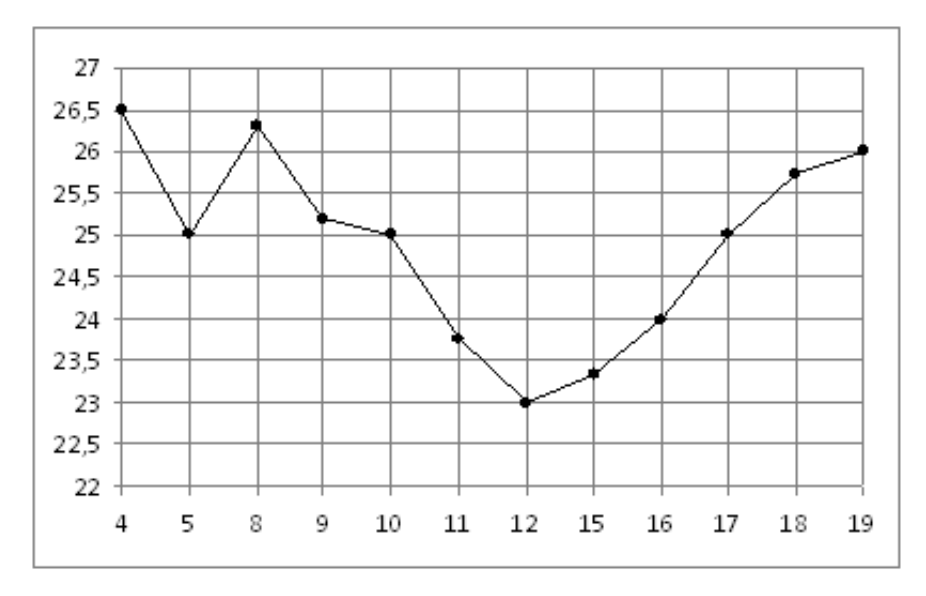

На рисунке жирными точками показана средняя недельная аудитория поискового сайта Ya.ru во все месяцы с декабря 2008 по октябрь 2009 года. По горизонтали указываются месяцы, по вертикали — количество человек, посетивших сайт хотя бы раз за неделю (среднее за 4 недели месяца). Для наглядности жирные точки на рисунке соединены линией. Определите по рисунку наибольшую среднюю недельную аудиторию за указанный период.

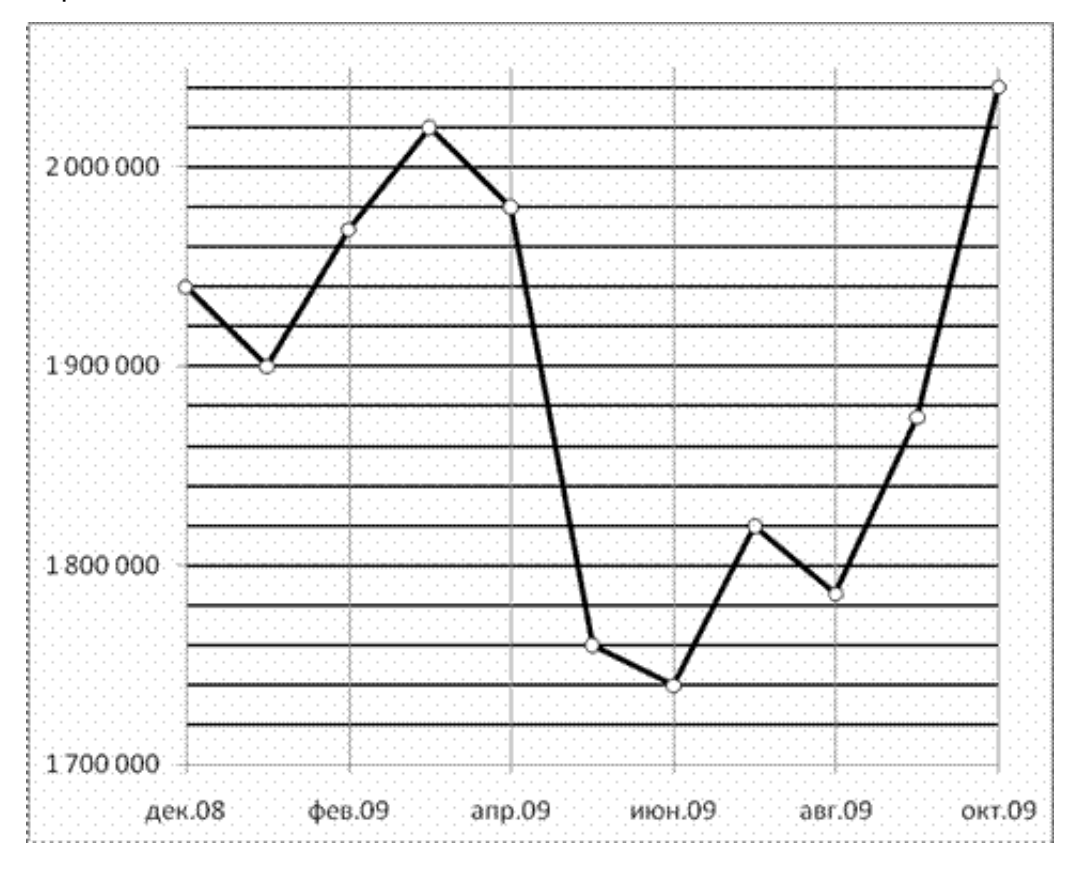

# Задание №263597

На рисунке жирными точками показана среднесуточная температура воздуха в Бресте каждый день с 6 по 19 июля 1981 года. По горизонтали указываются числа месяца, по вертикали - температура в градусах Цельсия. Для наглядности жирные точки соединены линией. Определите по рисунку, какая была температура 15 июля. Ответ дайте в градусах Цельсия.

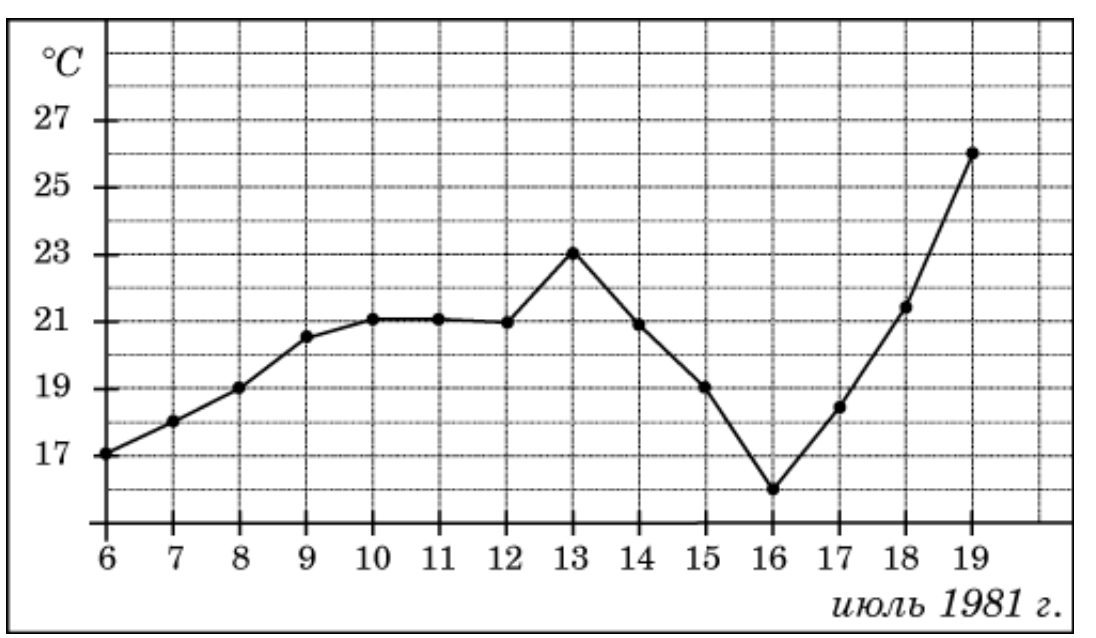

На рисунке жирными точками показана цена палладия, установленная Центробанком РФ во все рабочие дни в октябре 2008 года. По горизонтали указываются числа месяца, по вертикали — цена палладия в рублях за грамм. Для наглядности жирные точки на рисунке соединены линией. Определите по рисунку, сколько дней из данного периода цена палладия была между 146 и 160 рублями за грамм.

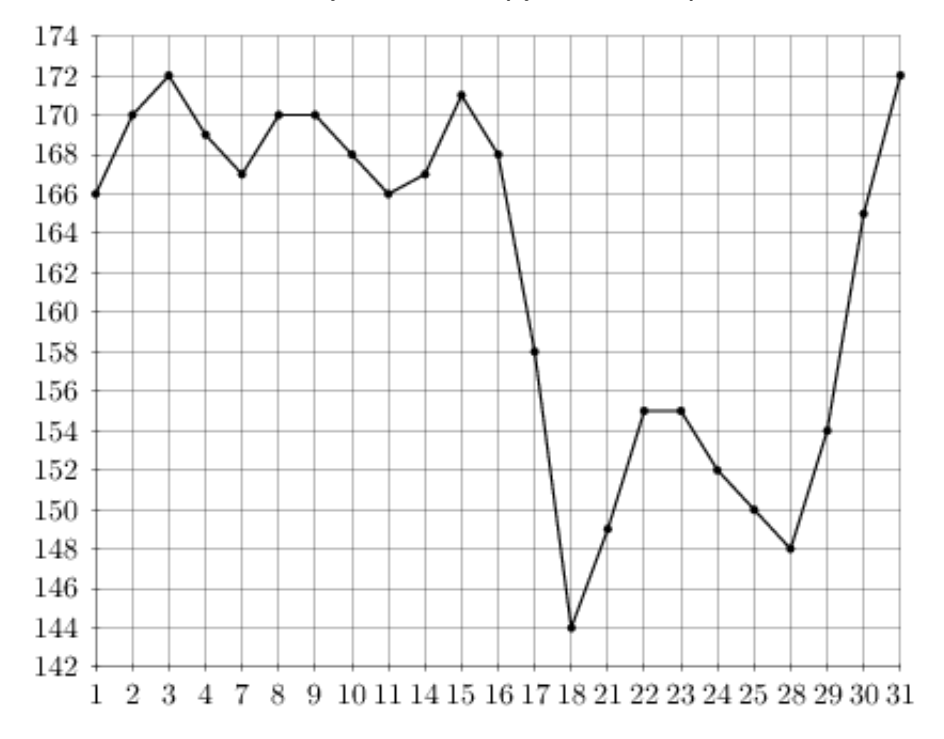

## Задание №263789

На рисунке жирными точками показана цена серебра, установленная Центробанком РФ во все рабочие дни в октябре 2009 года. По горизонтали указываются числа месяца, по вертикали — цена серебра в рублях за грамм. Для наглядности жирные точки на рисунке соединены линией. Определите по рисунку, сколько дней из данного периода цена серебра была больше 16,8 рубля за грамм.

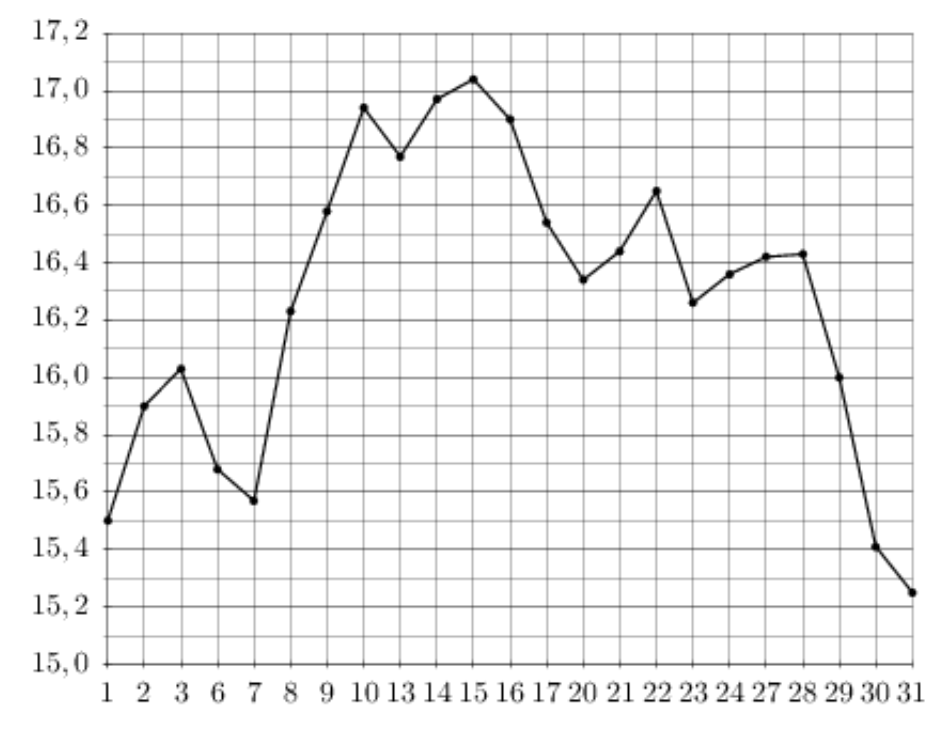

На рисунке жирными точками показан курс японской йены, установленный Центробанком РФ, во все рабочие дни с 23 сентября по 23 октября 2010 года. По горизонтали указываются числа месяца, по вертикали — цена японской йены в рублях. Для наглядности жирные точки на рисунке соединены линией. Определите по рисунку, сколько дней за указанный период курс японской йены был ровно 36,6 рубля.

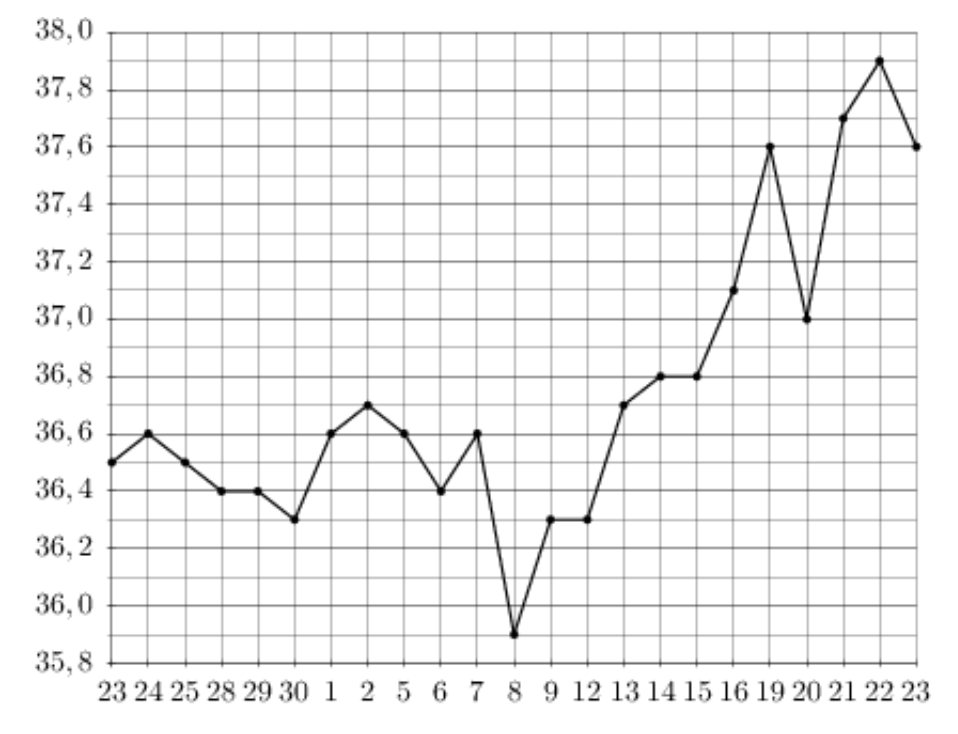

## Задание №27523

На рисунке жирными точками показано суточное количество осадков, выпадавших в Казани с 3 по 15 февраля 1909 года. По горизонтали указываются числа месяца, по вертикали — количество осадков, выпавших в соответствующий день, в миллиметрах. Для наглядности жирные точки на рисунке соединены линией. Определите по рисунку, сколько дней из данного периода не выпадало осадков.

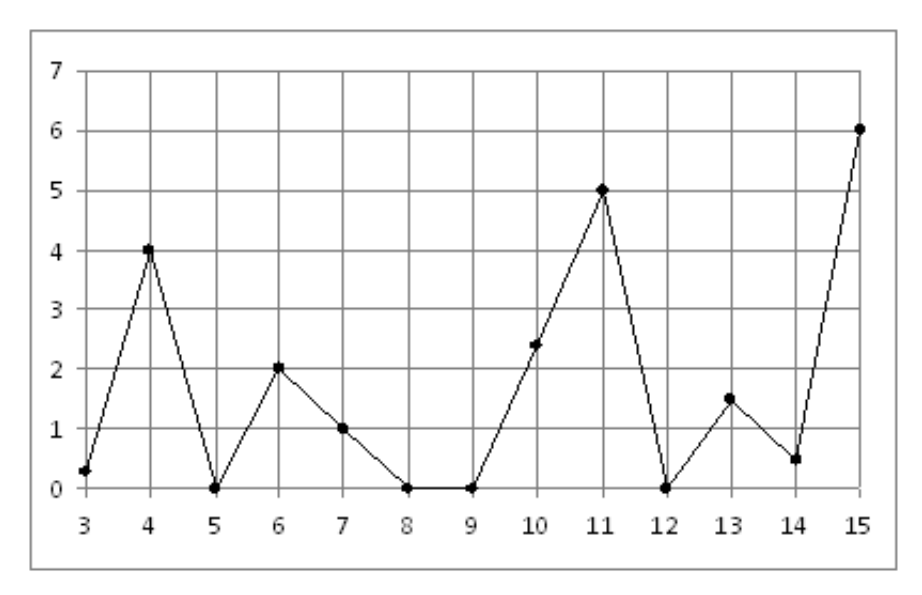

На рисунке жирными точками показана цена нефти на момент закрытия биржевых торгов во все рабочие дни с 17 по 31 августа 2004 года. По горизонтали указываются числа месяца, по вертикали — цена барреля нефти в долларах США. Для наглядности жирные точки на рисунке соединены линией. Определите по рисунку наименьшую цену нефти на момент закрытия торгов в указанный период (в долларах США за баррель).

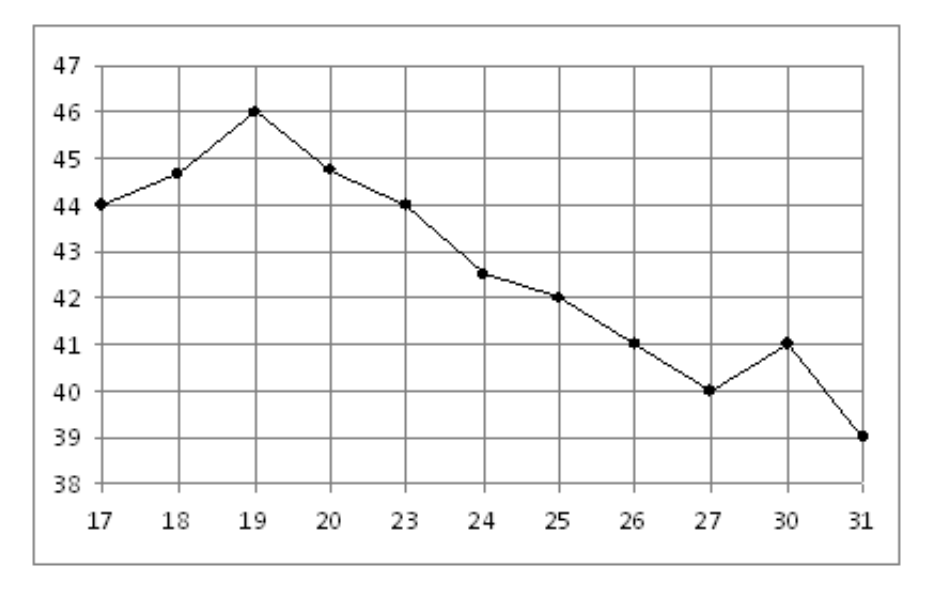

## Задание №5331

На рисунке показано изменение температуры воздуха на протяжении трех суток. По горизонтали указывается дата и время, по вертикали — значение температуры в градусах Цельсия. Определите по рисунку наименьшую температуру воздуха 23 января. Ответ дайте в градусах Цельсия.

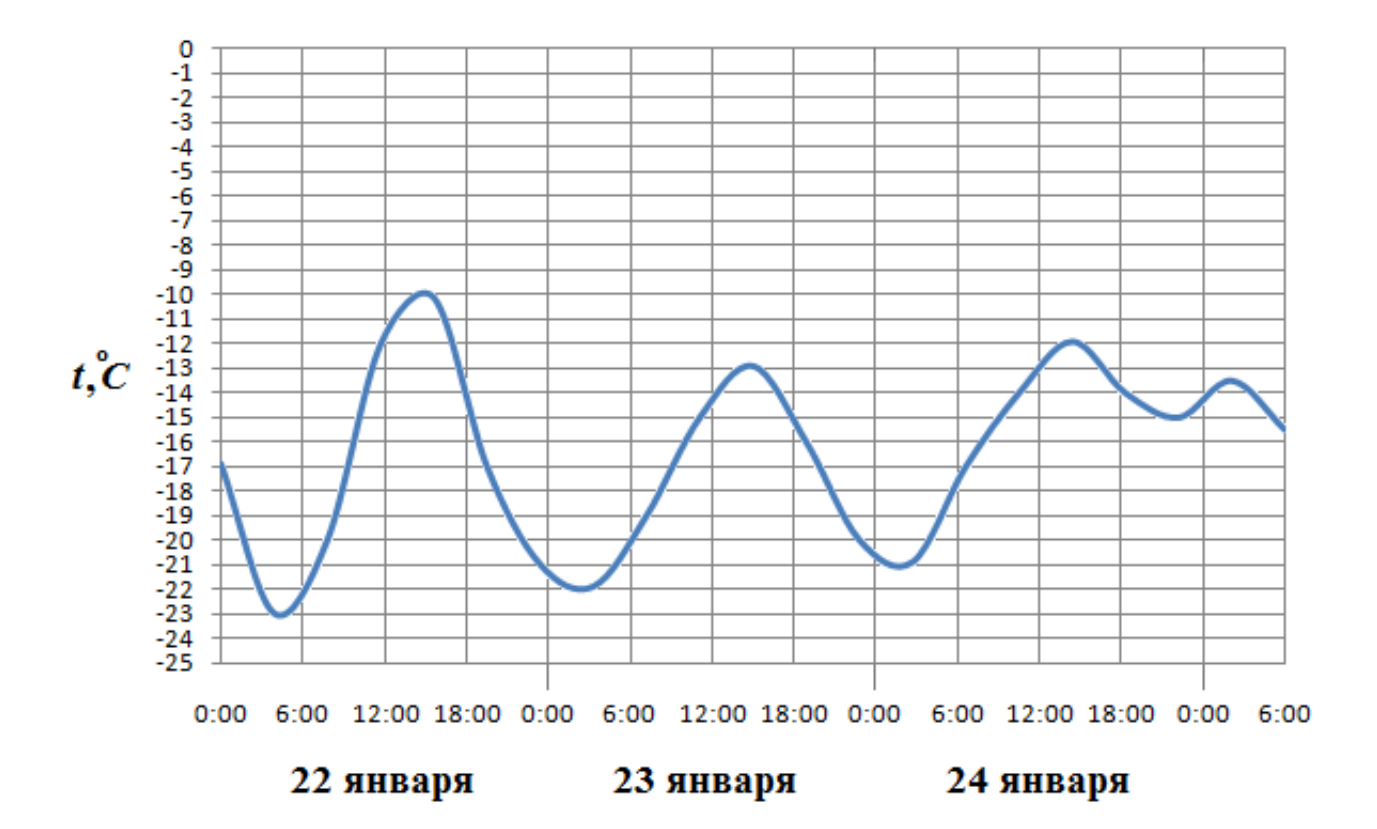

На рисунке жирными точками показан курс евро, установленный Центробанком РФ, во все рабочие дни с 2 февраля по 28 февраля 2002 года. По горизонтали указываются числа месяца, по вертикали — цена евро в рублях. Для наглядности жирные точки на рисунке соединены линией. Определите по рисунку, какого числа курс евро был максимальным за данный период.

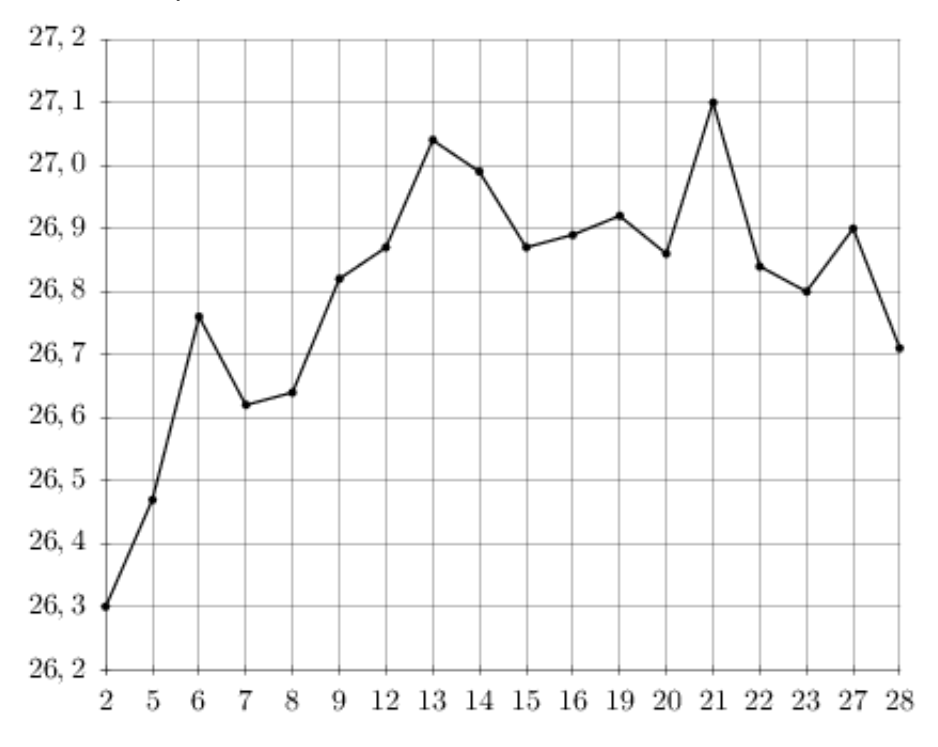

## Задание №77203

На рисунке жирными точками показано суточное количество осадков, выпадавших в Мурманске с 7 по 22 ноября 1995 года. По горизонтали указываются числа месяца, по вертикали — количество осадков, выпавших в соответствующий день, в миллиметрах. Для наглядности жирные точки на рисунке соединены линией. Определите по рисунку, сколько дней из данного периода выпадало больше 3 миллиметров осадков.

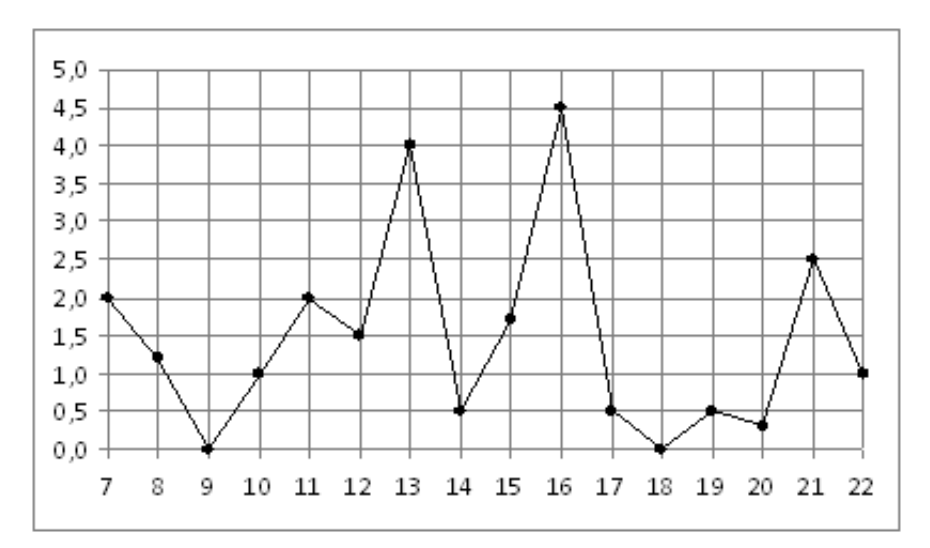

На рисунке жирными точками показано суточное количество осадков, выпадавших в Мурманске с 7 по 22 ноября 1995 года. По горизонтали указываются числа месяца, по вертикали — количество осадков, выпавших в соответствующий день, в миллиметрах. Для наглядности жирные точки на рисунке соединены линией. Определите по рисунку, сколько дней из данного периода выпадало от 3 до 5 миллиметров осадков.

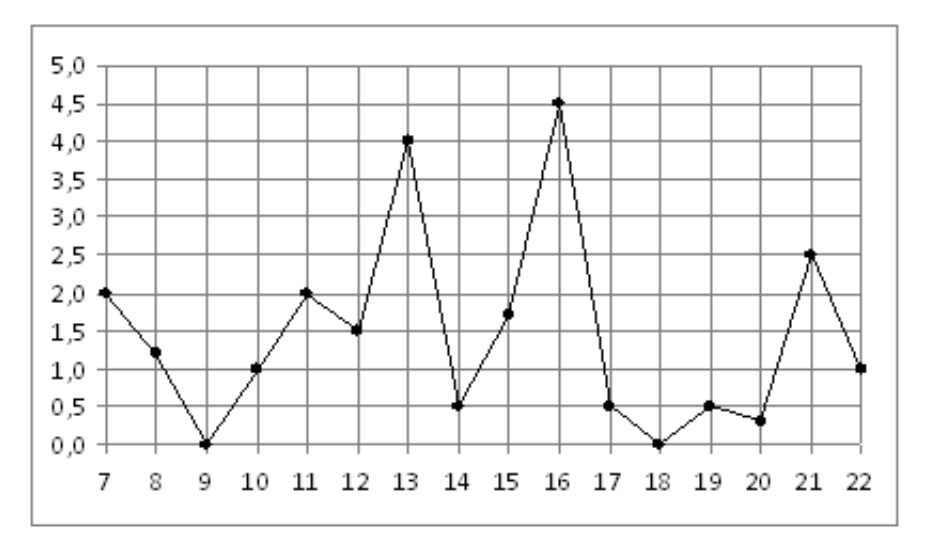

## Задание №5363

На рисунке показано изменение температуры воздуха на протяжении трех суток. По горизонтали указывается дата и время, по вертикали — значение температуры в градусах Цельсия. Определите по рисунку наименьшую температуру воздуха 28 мая. Ответ дайте в градусах Цельсия.

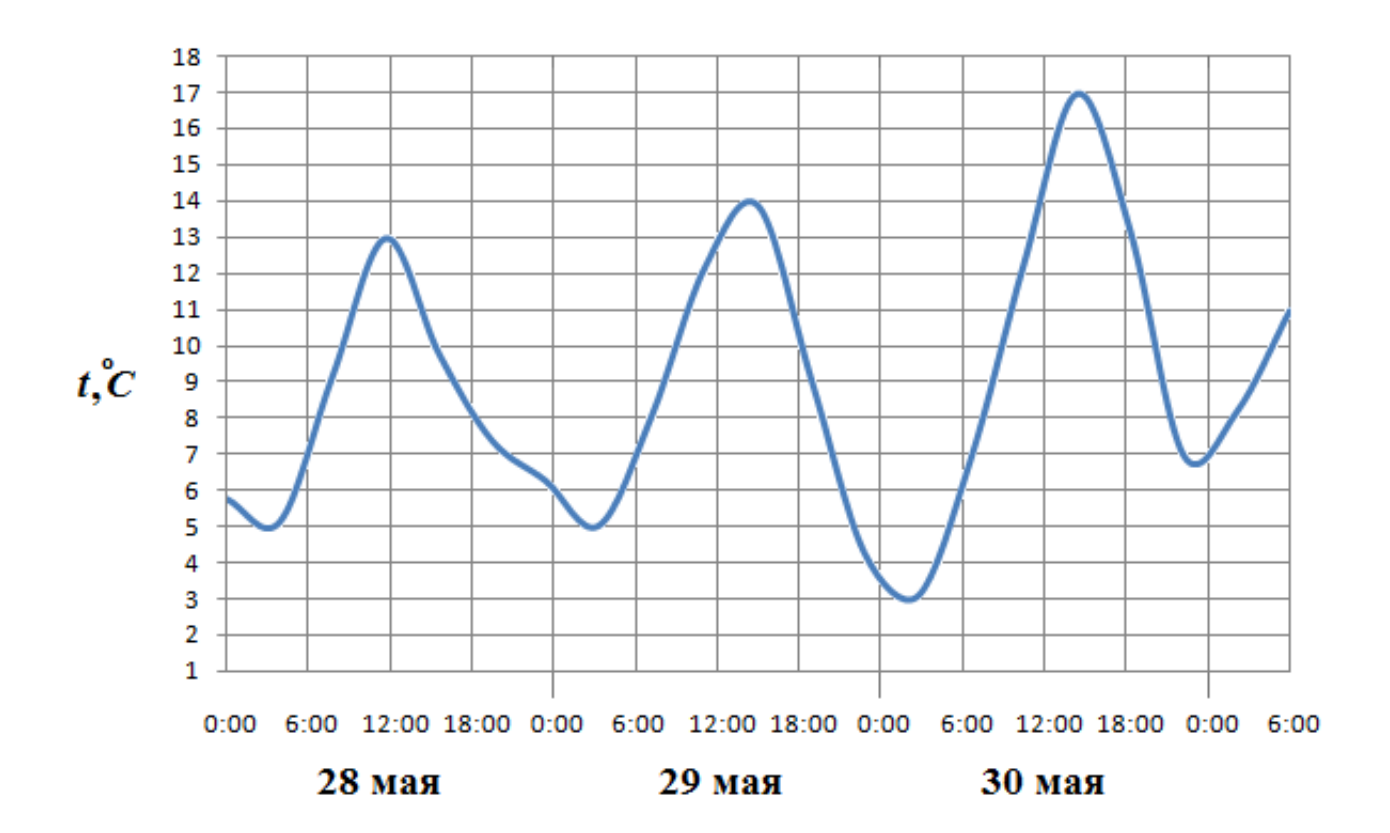

На рисунке жирными точками показан курс евро, установленный Центробанком РФ, во все рабочие дни с 1 по 29 сентября 2001 года. По горизонтали указываются числа месяца, по вертикали — цена евро в рублях. Для наглядности жирные точки на рисунке соединены линией. Определите по рисунку, какого числа курс евро впервые был равен 26,5 рубля.

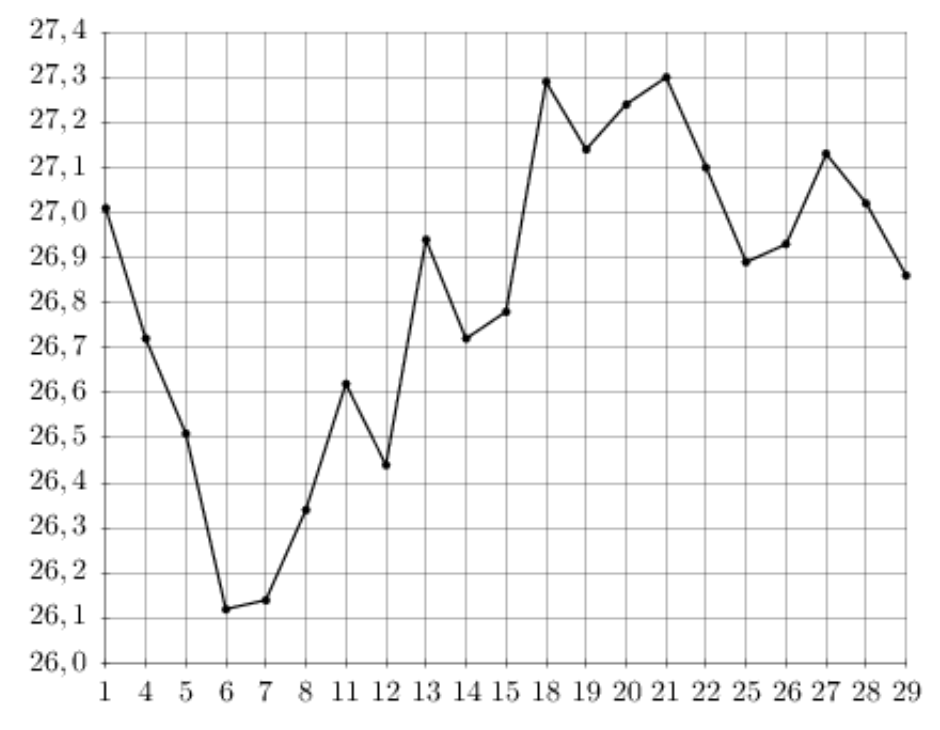

# Задание №263665

На рисунке жирными точками показан курс евро, установленный Центробанком РФ, во все рабочие дни в январе 2007 года. По горизонтали указываются числа месяца, по вертикали — цена евро в рублях. Для наглядности жирные точки на рисунке соединены линией. Определите по рисунку, какого числа курс евро был наименьший за указанный период.

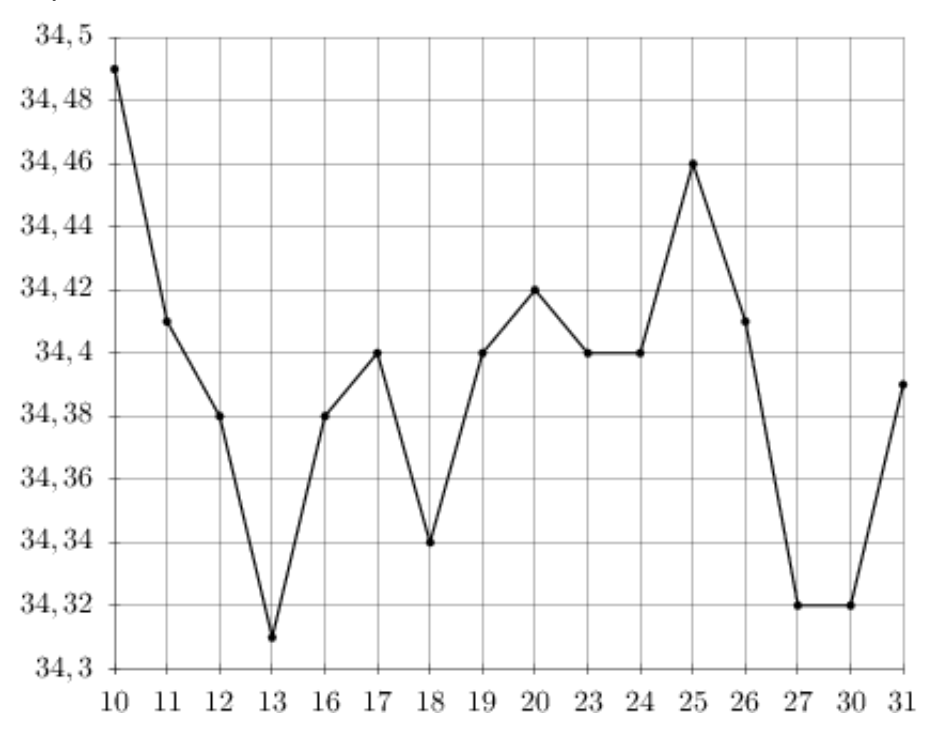

На рисунке жирными точками показана средняя дневная аудитория поискового сайта Ya.ru во все месяцы с декабря 2008 по октябрь 2009 года. По горизонтали указываются месяцы, по вертикали — количество человек, посетивших сайт хотя бы раз за день (среднее за все будние дни месяца). Для наглядности жирные точки на рисунке соединены линией. Определите по рисунку наименьшую среднюю дневную аудиторию за указанный период.

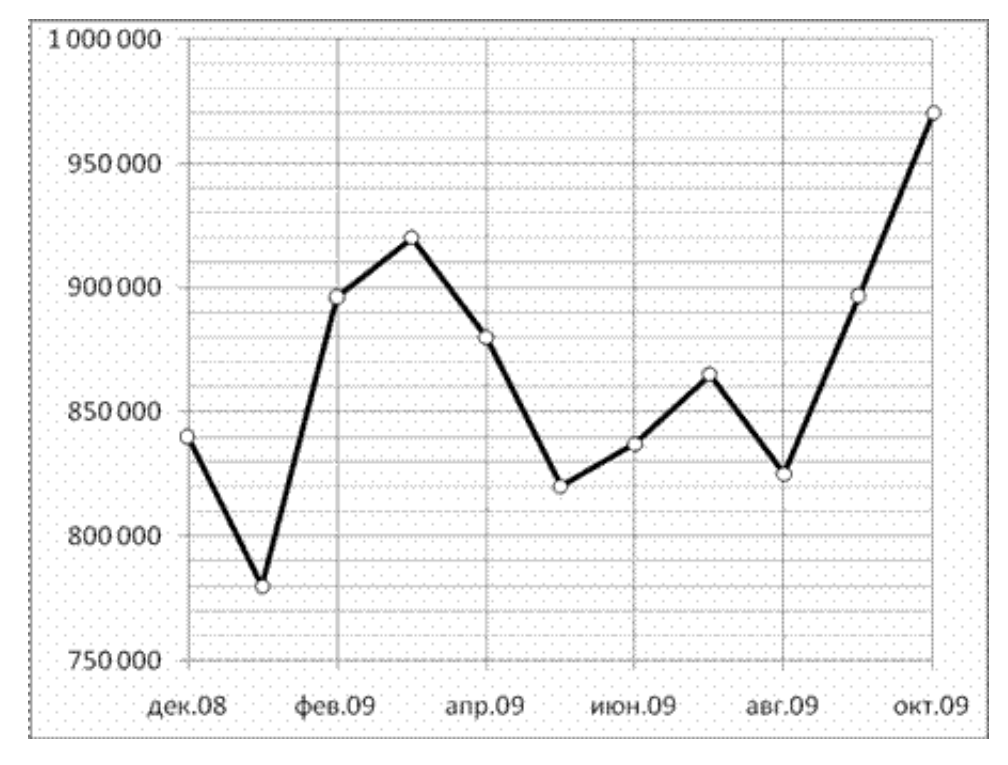

## Задание №18911

На рисунке жирными точками показана цена нефти на момент закрытия биржевых торгов во все рабочие дни с 17 по 31 августа 2004 года. По горизонтали указываются числа месяца, по вертикали — цена барреля нефти в долларах США. Для наглядности жирные точки на рисунке соединены линией. Определите по рисунку, какого числа цена нефти на момент закрытия торгов была наименьшей за данный период.

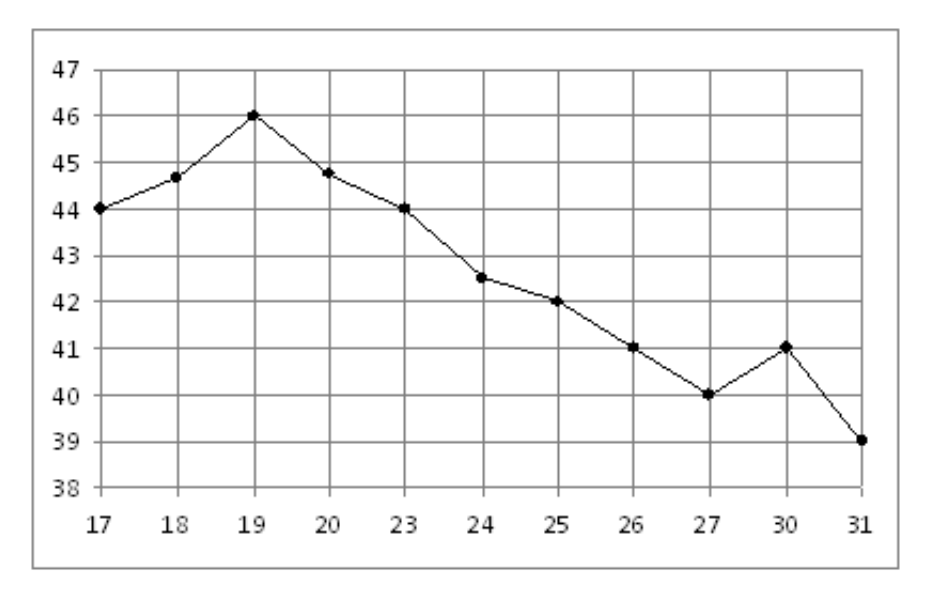

На рисунке жирными точками показана цена золота, установленная Центробанком РФ во все рабочие дни в октябре 2009 года. По горизонтали указываются числа месяца, по вертикали — цена золота в рублях за грамм. Для наглядности жирные точки на рисунке соединены линией. Определите по рисунку, сколько дней из данного периода цена золота была между 970 и 980 рублями за грамм.

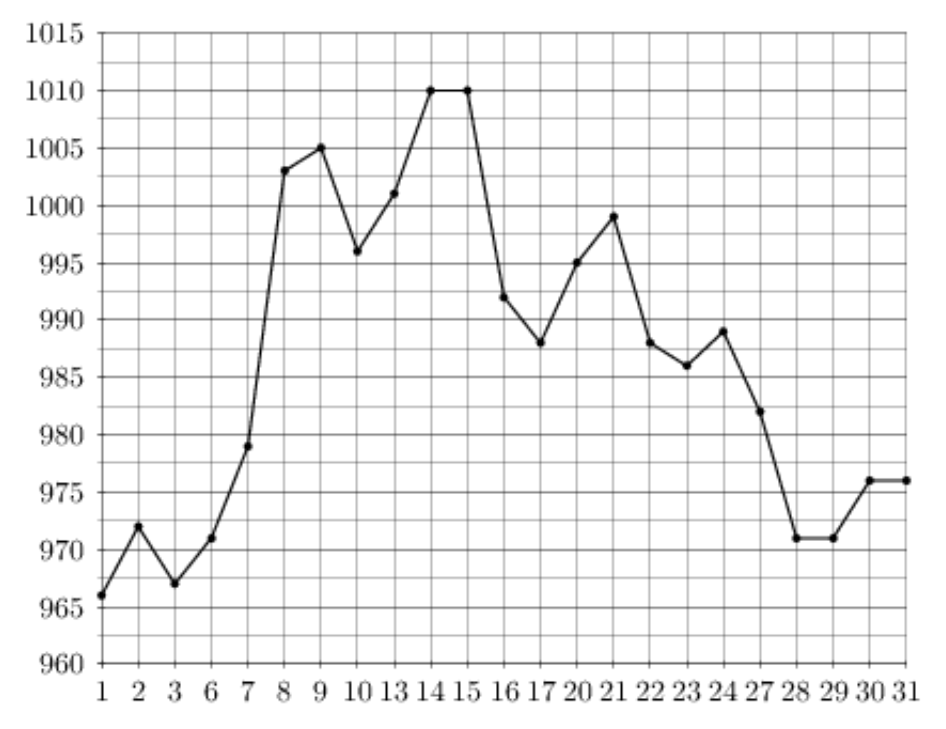

## Задание №263687

На рисунке жирными точками показан курс доллара, установленный Центробанком РФ, во все рабочие дни в феврале 2006 года. По горизонтали указываются числа месяца, по вертикали — цена доллара в рублях. Для наглядности жирные точки на рисунке соединены линией. Определите по рисунку, какого числа курс доллара был максимальным за данный период.

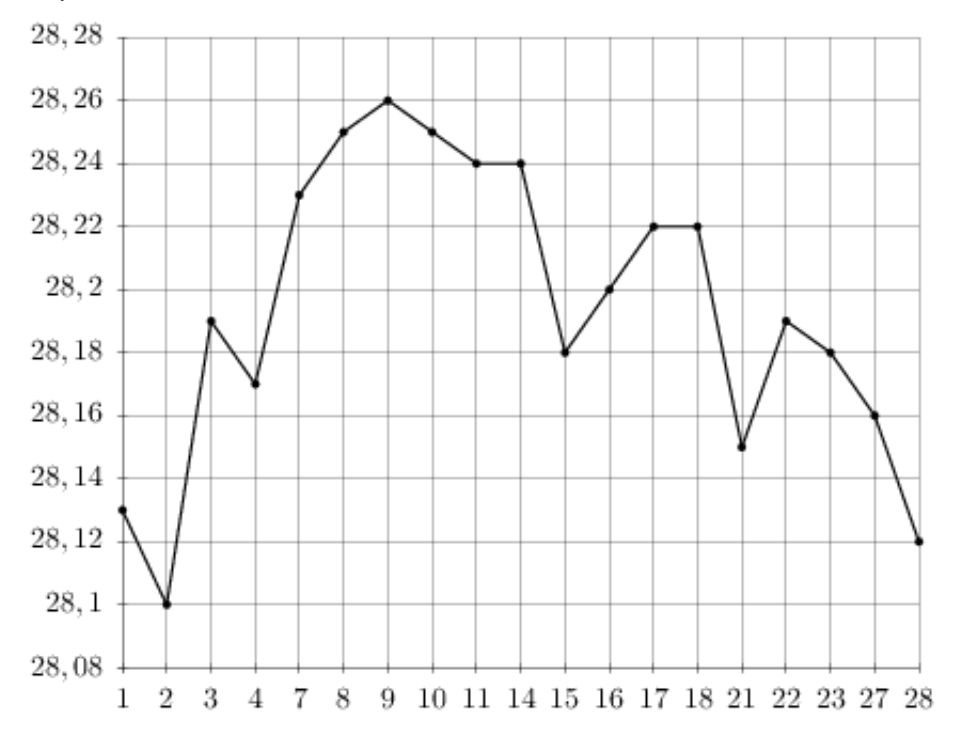

На рисунке жирными точками показана цена нефти на момент закрытия биржевых торгов во все рабочие дни с 4 по 19 апреля 2002 года. По горизонтали указываются числа месяца, по вертикали — цена барреля нефти в долларах США. Для наглядности жирные точки на рисунке соединены линией. Определите по рисунку, какого числа цена нефти на момент закрытия торгов была наибольшей за данный период.

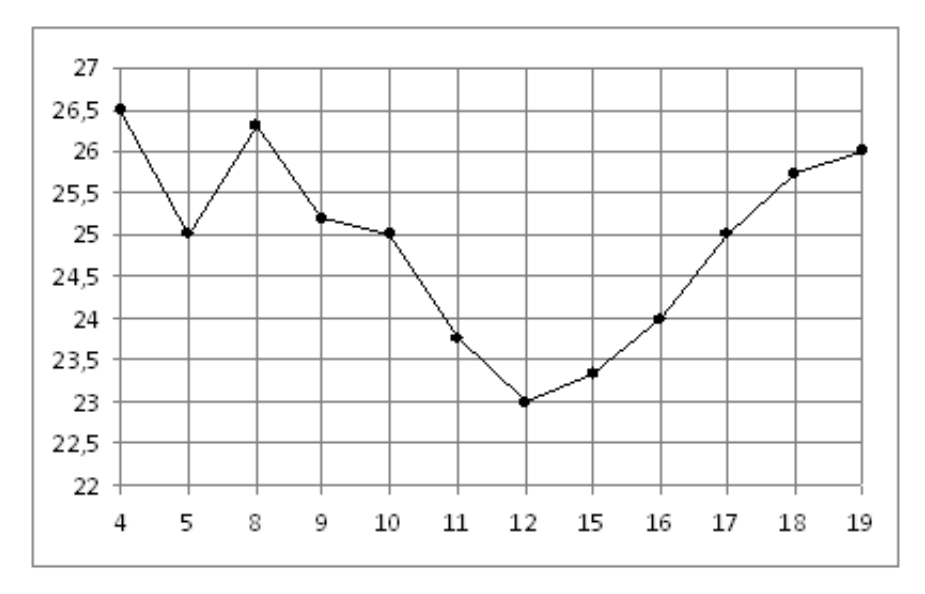

## Задание №263761

На рисунке жирными точками показана цена палладия, установленная Центробанком РФ во все рабочие дни во все рабочие дни с 1 по 27 октября 2010 года. По горизонтали указываются числа месяца, по вертикали — цена палладия в рублях за грамм. Для наглядности жирные точки на рисунке соединены линией. Определите по рисунку, сколько дней из данного периода цена палладия была между 565 и 575 рублями за грамм.

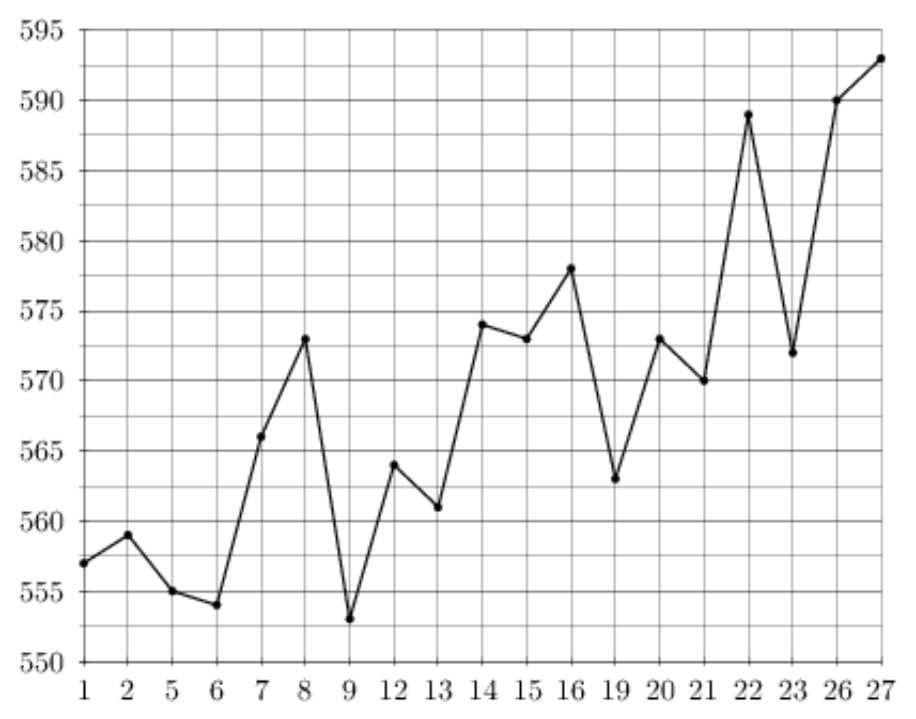

На рисунке жирными точками показана среднесуточная температура воздуха в Пскове каждый день с 15 по 28 марта 1959 года. По горизонтали указываются числа месяца, по вертикали - температура в градусах Цельсия. Для наглядности жирные точки соединены линией. Определите по рисунку, какой была наибольшая среднесуточная температура в период с 17 по 24 марта. Ответ дайте в градусах Цельсия.

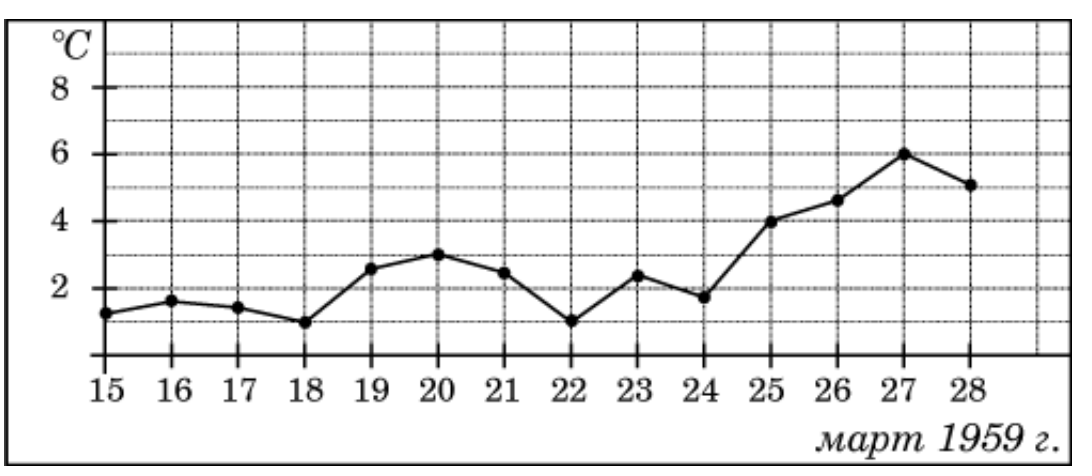

## Задание №263737

На рисунке жирными точками показана цена палладия, установленная Центробанком РФ во все рабочие дни в октябре 2008 года. По горизонтали указываются числа месяца, по вертикали — цена палладия в рублях за грамм. Для наглядности жирные точки на рисунке соединены линией. Определите по рисунку разность между наибольшей и наименьшей ценой палладия за указанный период. Ответ дайте в рублях за грамм.

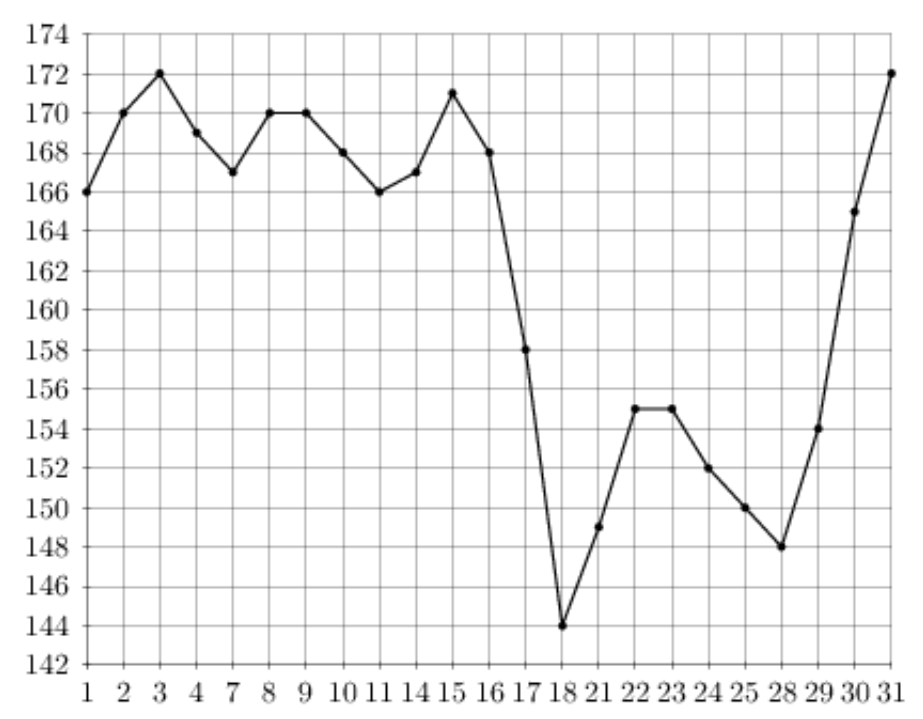

На рисунке жирными точками показан курс доллара, установленный Центробанком РФ, во все рабочие дни в феврале 2006 года. По горизонтали указываются числа месяца, по вертикали — цена доллара в рублях. Для наглядности жирные точки на рисунке соединены линией. Определите по рисунку наибольший курс доллара за указанный период. Ответ дайте в рублях.

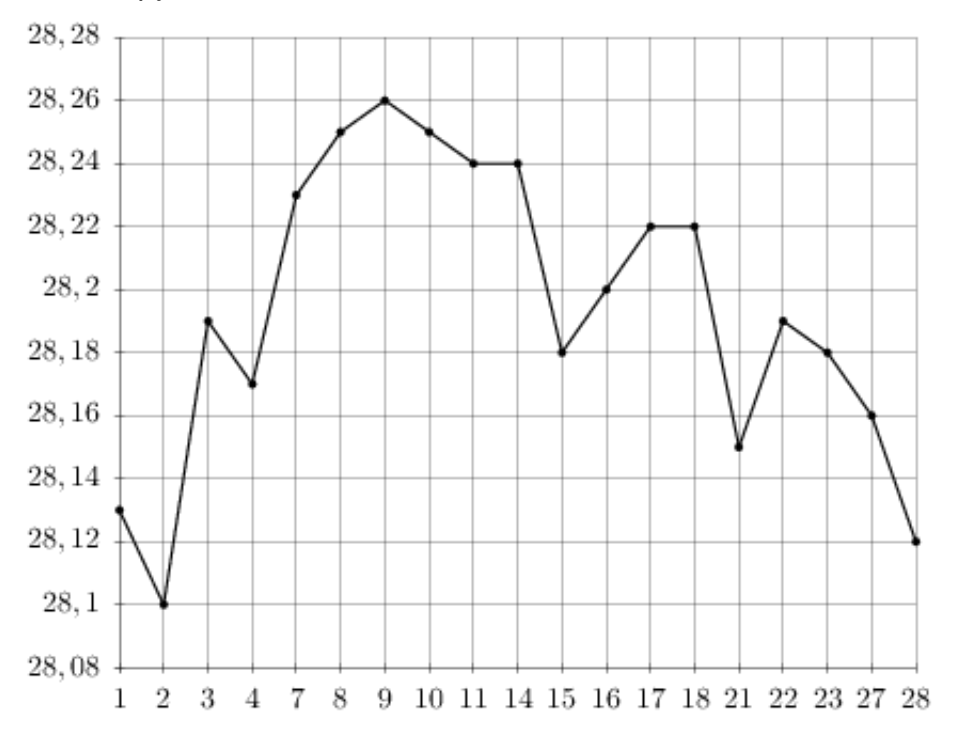

#### Задание №28717

На рисунке жирными точками показана средняя дневная аудитория поискового сайта Ya.ru во все месяцы с декабря 2008 по октябрь 2009 года. По горизонтали указываются месяцы, по вертикали — количество человек, посетивших сайт хотя бы раз за день (среднее за все будние дни месяца). Для наглядности жирные точки на рисунке соединены линией. Определите по рисунку наименьшую среднюю дневную аудиторию сайта Ya.ru в период с февраля по июль 2009.

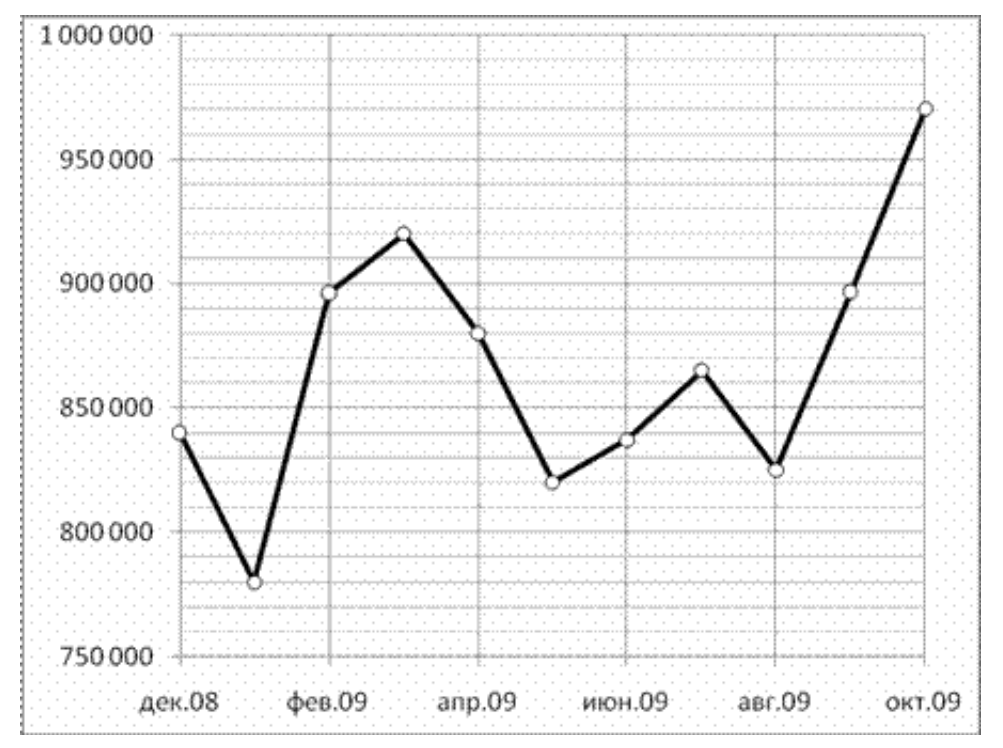

На рисунке показано изменение температуры воздуха на протяжении трех суток. По горизонтали указывается дата и время, по вертикали — значение температуры в градусах Цельсия. Определите по рисунку наименьшую температуру воздуха 15 июля. Ответ дайте в градусах Цельсия.

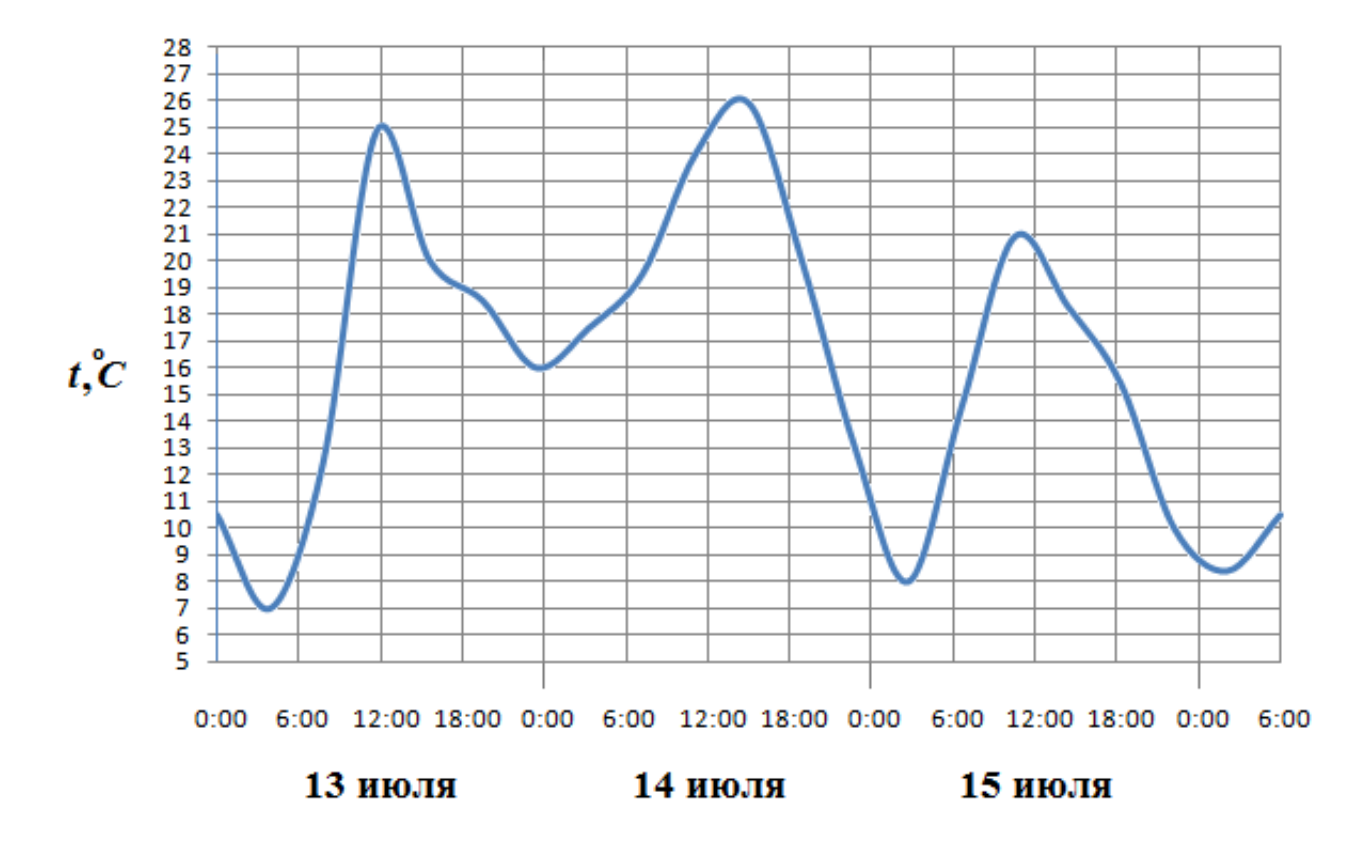

# Задание №77221

На рисунке жирными точками показана среднесуточная температура воздуха в Пскове каждый день с 15 по 28 марта 1959 года. По горизонтали указываются числа месяца, по вертикали - температура в градусах Цельсия. Для наглядности жирные точки соединены линией. Определите по рисунку, сколько дней из данного периода среднесуточная температура была меньше 2 градусов Цельсия.

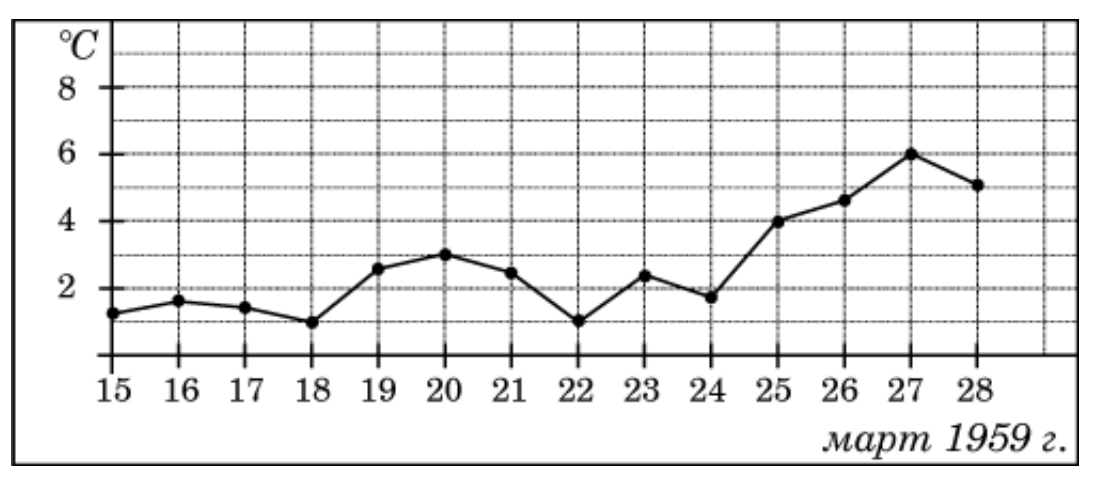

На рисунке показано изменение температуры воздуха на протяжении трех суток. По горизонтали указывается дата и время, по вертикали — значение температуры в градусах Цельсия. Определите по рисунку наибольшую температуру воздуха 24 января. Ответ дайте в градусах Цельсия.

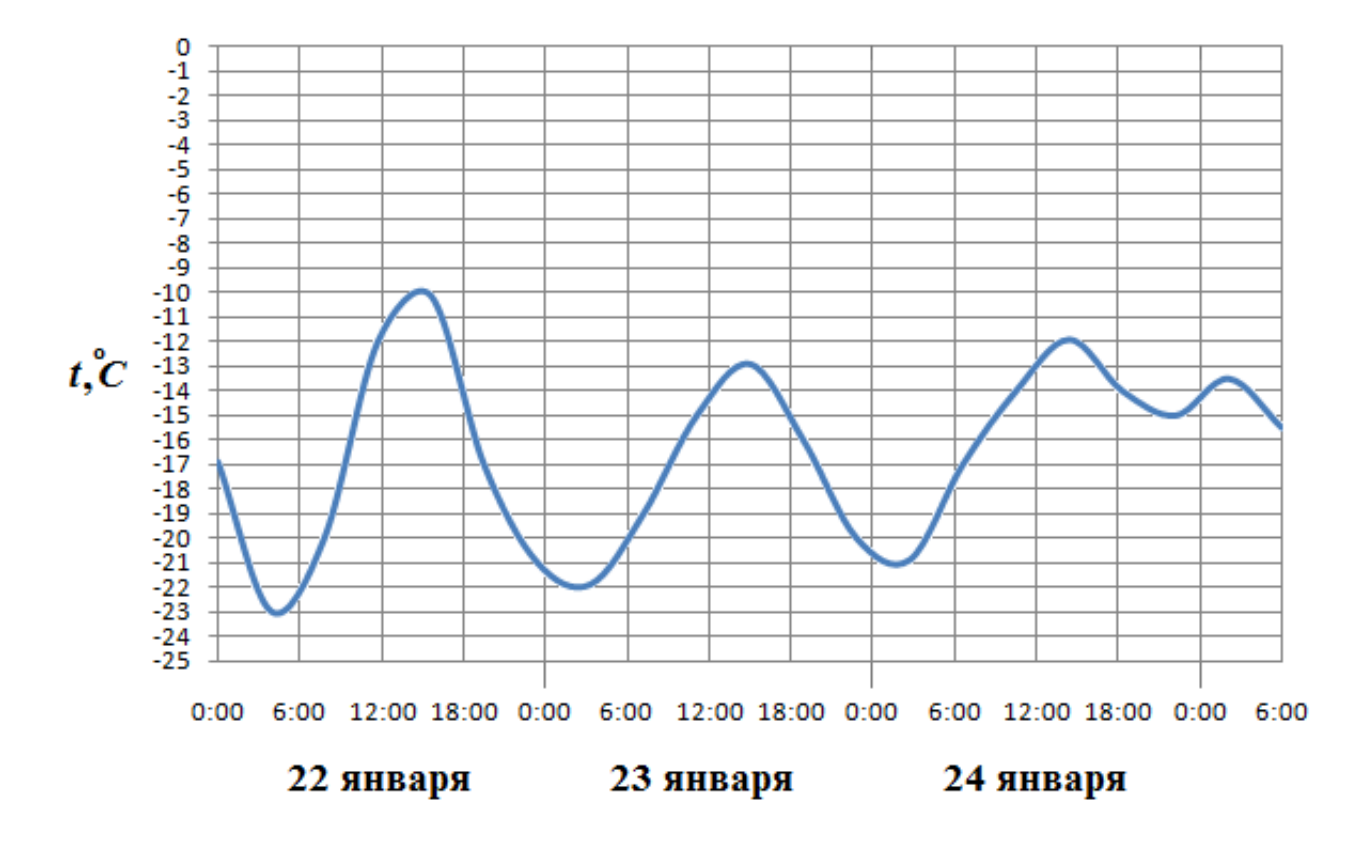

## Задание №18953

На рисунке жирными точками показана цена золота на момент закрытия биржевых торгов во все рабочие дни с 11 по 27 июля 2000 года. По горизонтали указываются числа месяца, по вертикали — цена унции золота в долларах США. Для наглядности жирные точки на рисунке соединены линией. Определите по рисунку наибольшую цену золота на момент закрытия торгов в указанный период (в долларах США за унцию).

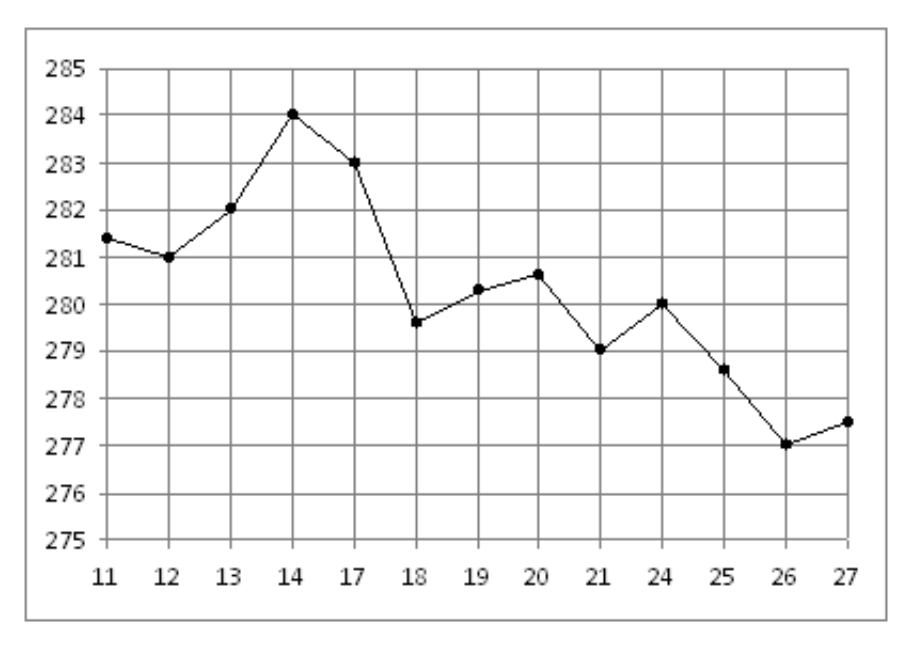

На рисунке показано изменение температуры воздуха на протяжении трёх суток. По горизонтали указывается дата и время, по вертикали — значение температуры в градусах Цельсия. Определите по рисунку разность между наибольшей и наименьшей температурами воздуха 7 августа. Ответ дайте в градусах Цельсия.

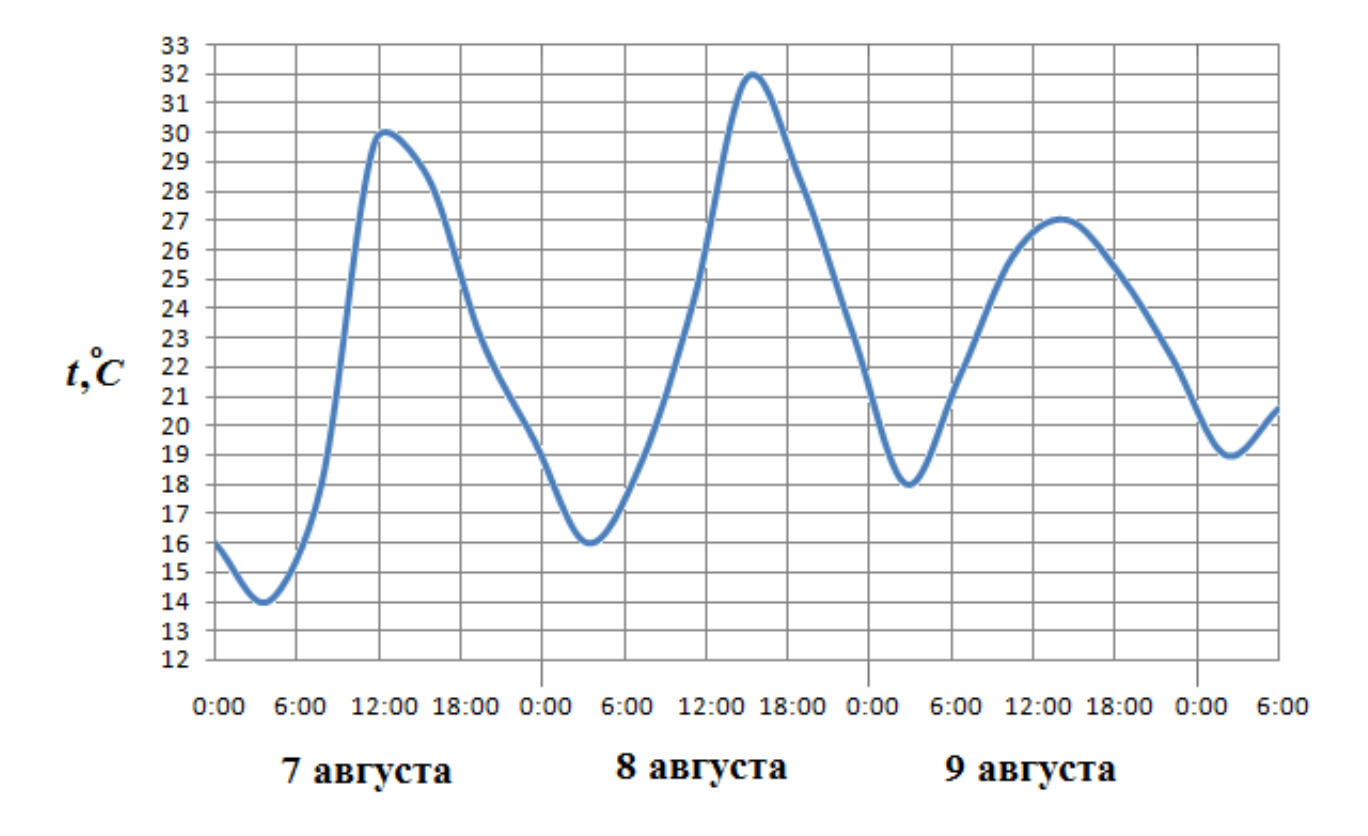

## Задание №77187

На рисунке жирными точками показана цена нефти на момент закрытия биржевых торгов во все рабочие дни с 17 по 31 августа 2004 года. По горизонтали указываются числа месяца, по вертикали — цена барреля нефти в долларах США. Для наглядности жирные точки на рисунке соединены линией. Определите по рисунку, сколько дней из данного периода цена нефти на момент закрытия торгов была от 43 до 45 долларов США за баррель.

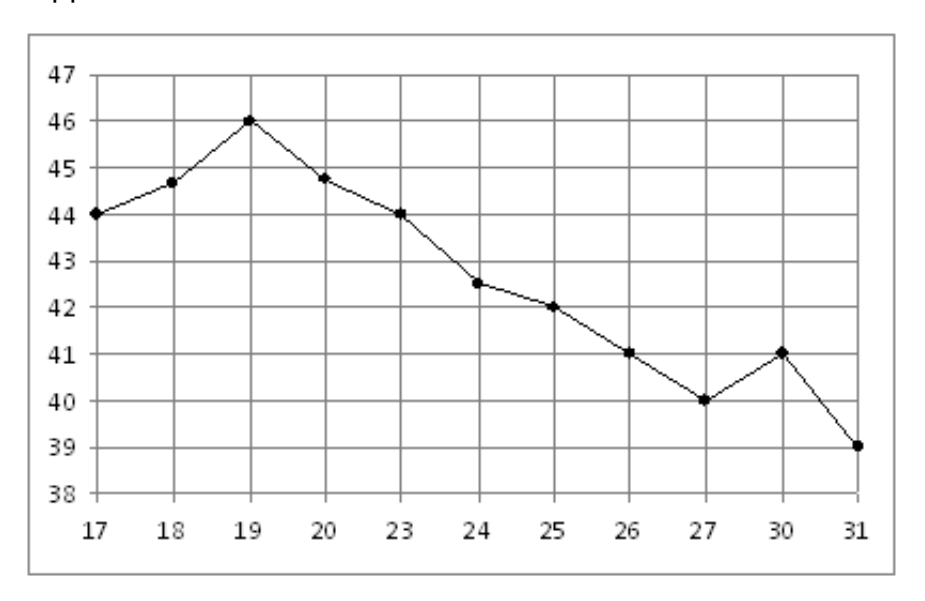

На рисунке жирными точками показано суточное количество осадков, выпадавших в Казани с 3 по 15 февраля 1909 года. По горизонтали указываются числа месяца, по вертикали — количество осадков, выпавших в соответствующий день, в миллиметрах. Для наглядности жирные точки на рисунке соединены линией. Определите по рисунку, какого числа впервые выпало 5 миллиметров осадков.

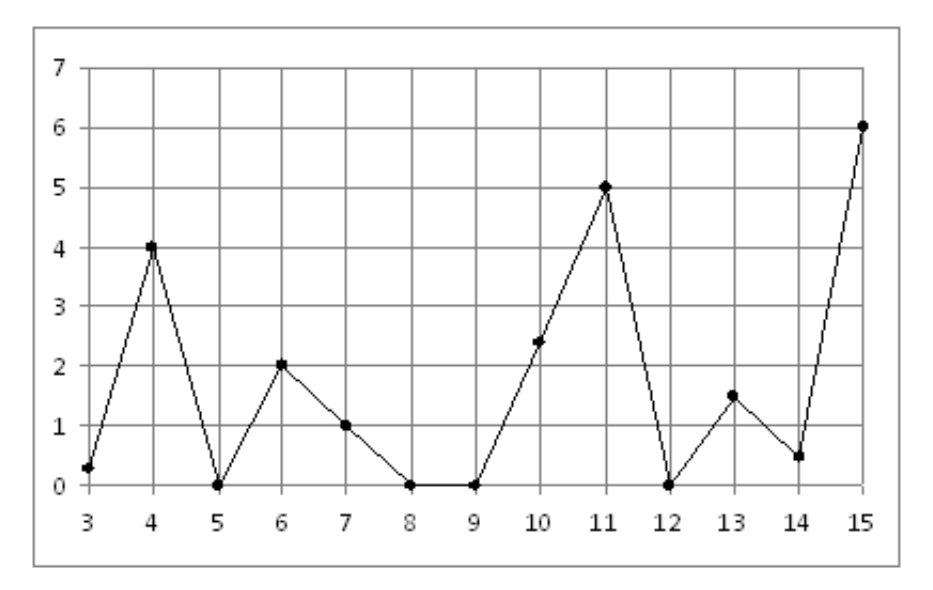

## Задание №5359

На рисунке показано изменение температуры воздуха на протяжении трех суток. По горизонтали указывается дата и время, по вертикали — значение температуры в градусах Цельсия. Определите по рисунку наименьшую температуру воздуха 16 октября. Ответ дайте в градусах Цельсия.

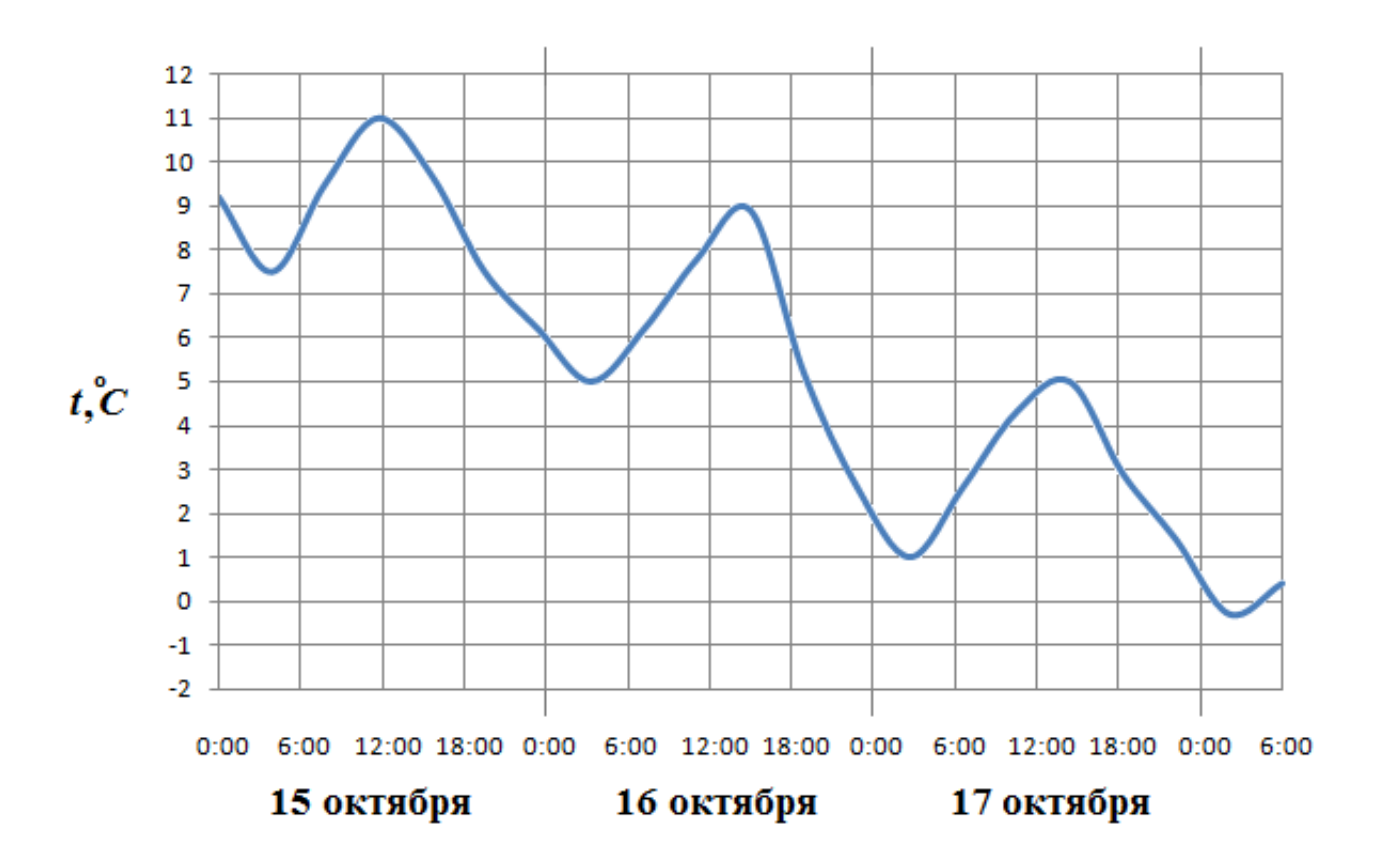

На рисунке жирными точками показан курс евро, установленный Центробанком РФ, во все рабочие дни с 22 сентября по 22 октября 2010 года. По горизонтали указываются числа месяца, по вертикали — цена евро в рублях. Для наглядности жирные точки на рисунке соединены линией. Определите по рисунку, сколько дней из данного периода курс евро был между 41 и 41,8 рубля.

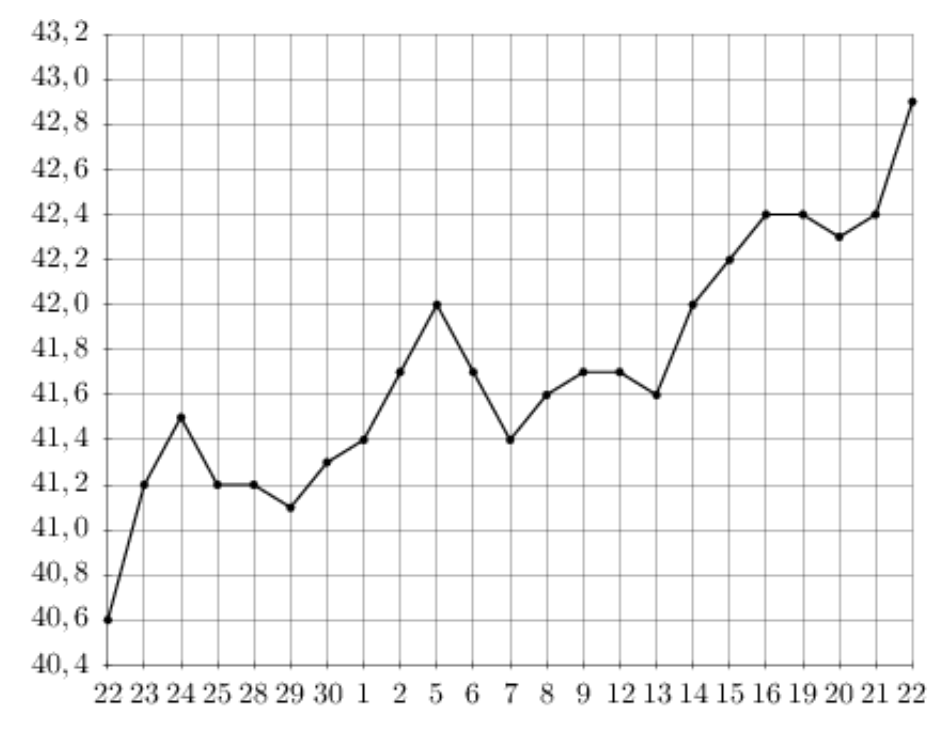

На рисунке жирными точками показано количество запросов со словом ЖАРА, сделанных на поисковом сайте Yandex.ru во все месяцы с марта 2008 по октябрь 2009 года. По горизонтали указываются месяцы, по вертикали — количество запросов за данный месяц. Для наглядности жирные точки на рисунке соединены линией. Определите по рисунку наибольшее месячное количество запросов со словом ЖАРА в указанный период.

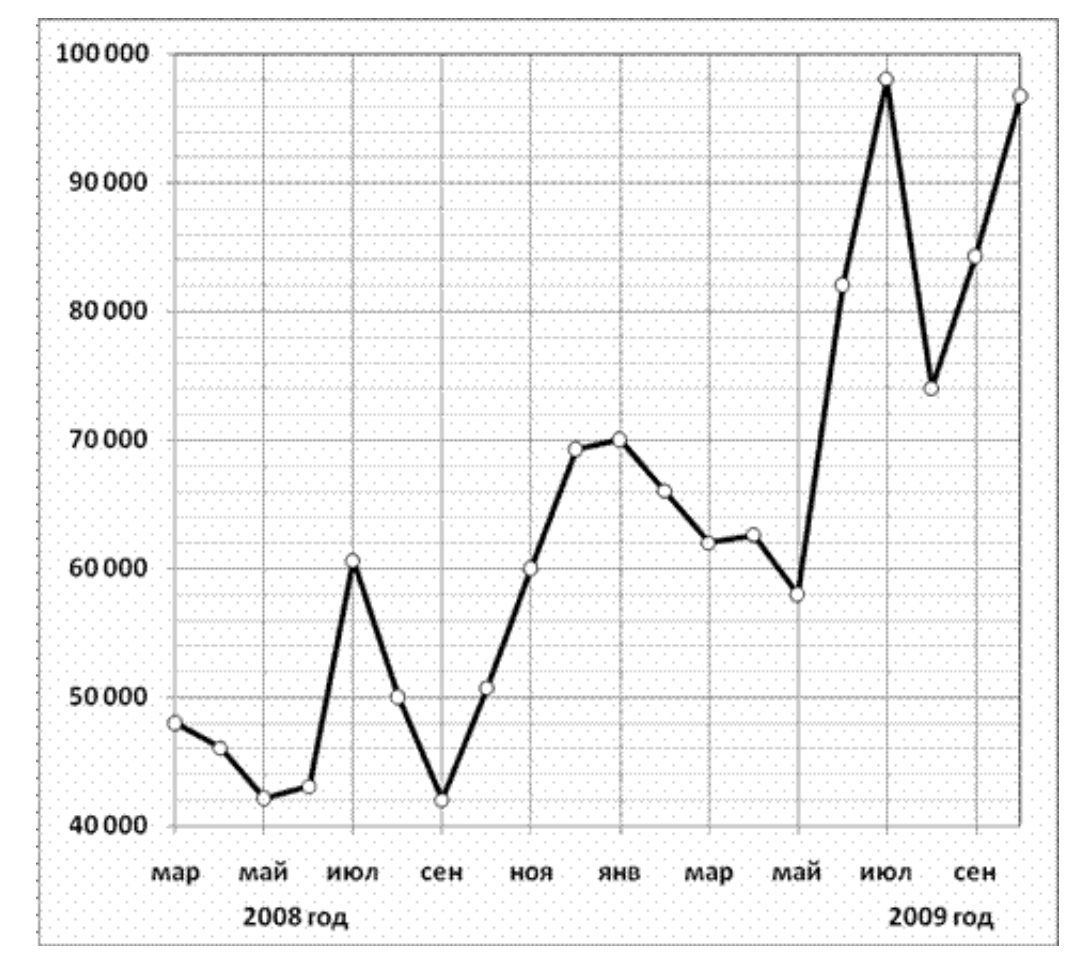

На рисунке жирными точками показан курс евро, установленный Центробанком РФ, во все рабочие дни в январе 2007 года. По горизонтали указываются числа месяца, по вертикали — цена евро в рублях. Для наглядности жирные точки на рисунке соединены линией. Определите по рисунку, сколько дней из данного периода курс евро был между 34,36 и 34,44 рубля.

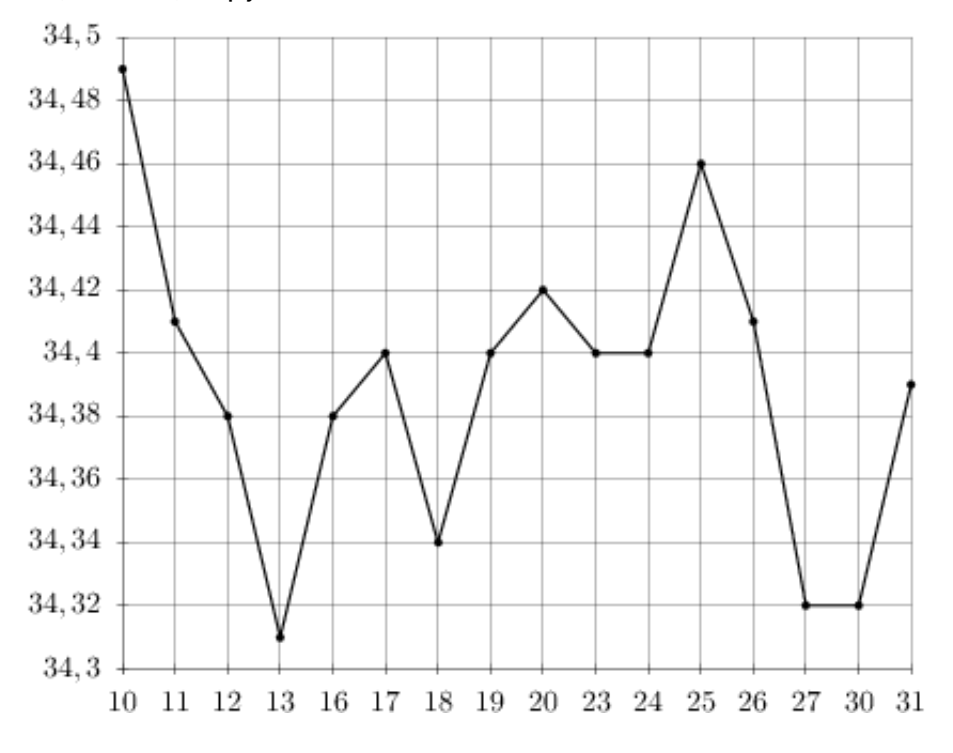

#### Задание №18891

На рисунке жирными точками показано суточное количество осадков, выпадавших в Мурманске с 7 по 22 ноября 1995 года. По горизонтали указываются числа месяца, по вертикали — количество осадков, выпавших в соответствующий день, в миллиметрах. Для наглядности жирные точки на рисунке соединены линией. Определите по рисунку, какое наибольшее количество осадков выпадало в указанный период. Ответ дайте в миллиметрах.

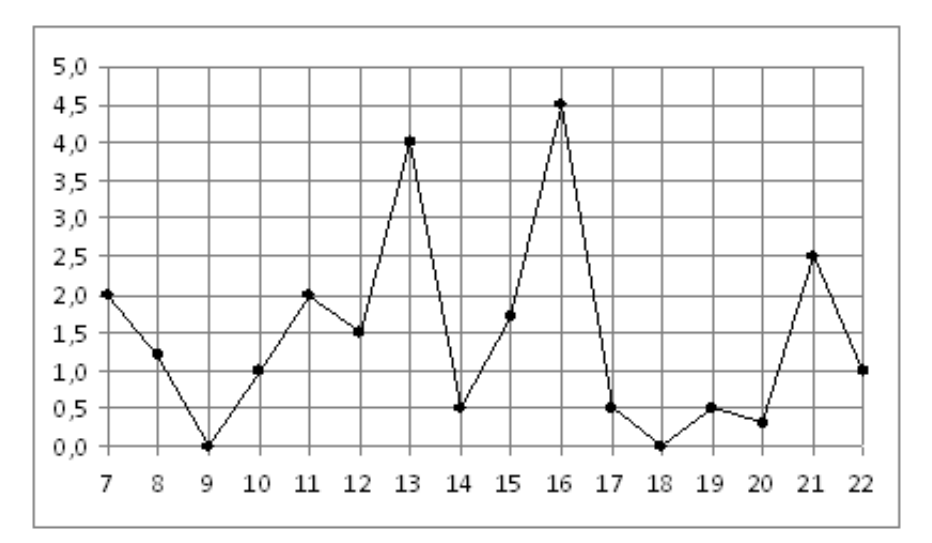

На рисунке жирными точками показан курс доллара, установленный Центробанком РФ, на конец каждого месяца 2009 года. По горизонтали указываются числа месяца, по вертикали — цена доллара в рублях. Для наглядности жирные точки на рисунке соединены линией. Определите по рисунку наименьший курс доллара в период с марта по август. Ответ дайте в рублях.

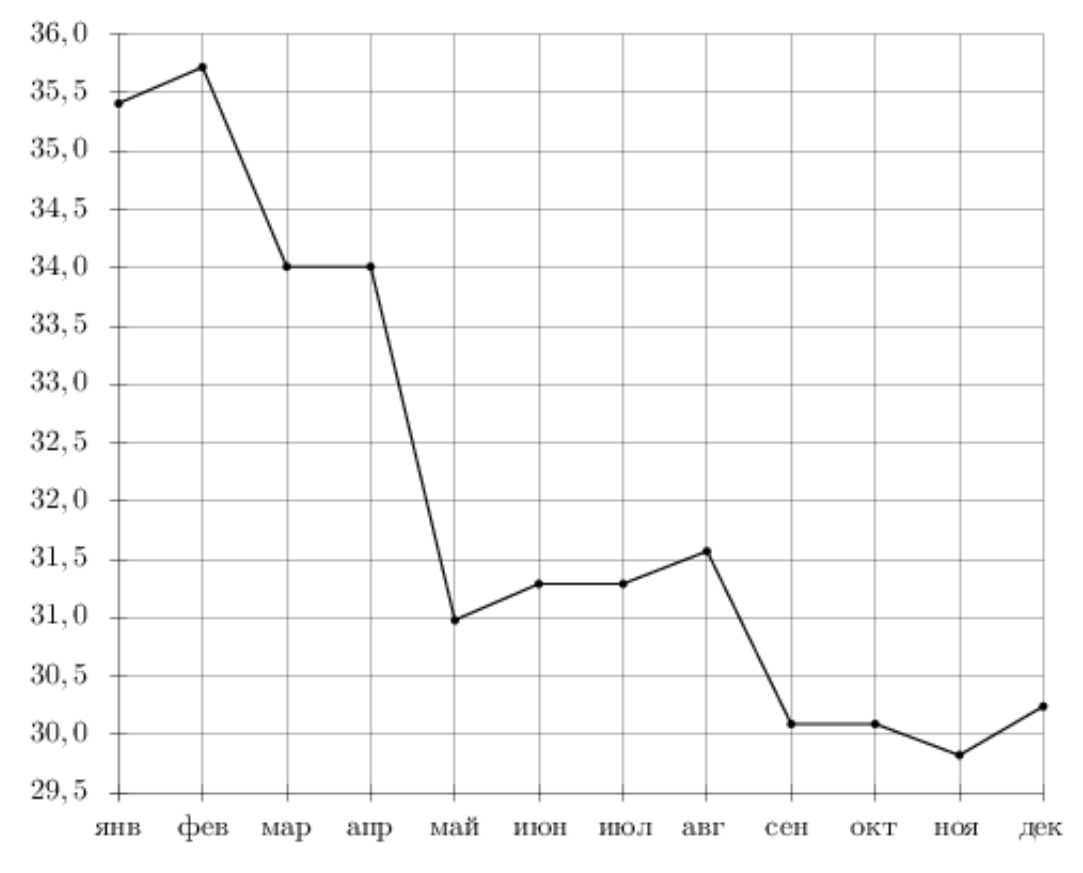

# Задание №263763

На рисунке жирными точками показана цена палладия, установленная Центробанком РФ во все рабочие дни во все рабочие дни с 1 по 27 октября 2010 года. По горизонтали указываются числа месяца, по вертикали — цена палладия в рублях за грамм. Для наглядности жирные точки на рисунке соединены линией. Определите по рисунку, сколько дней за указанный период цена палладия была ровно 570 рублей за грамм.

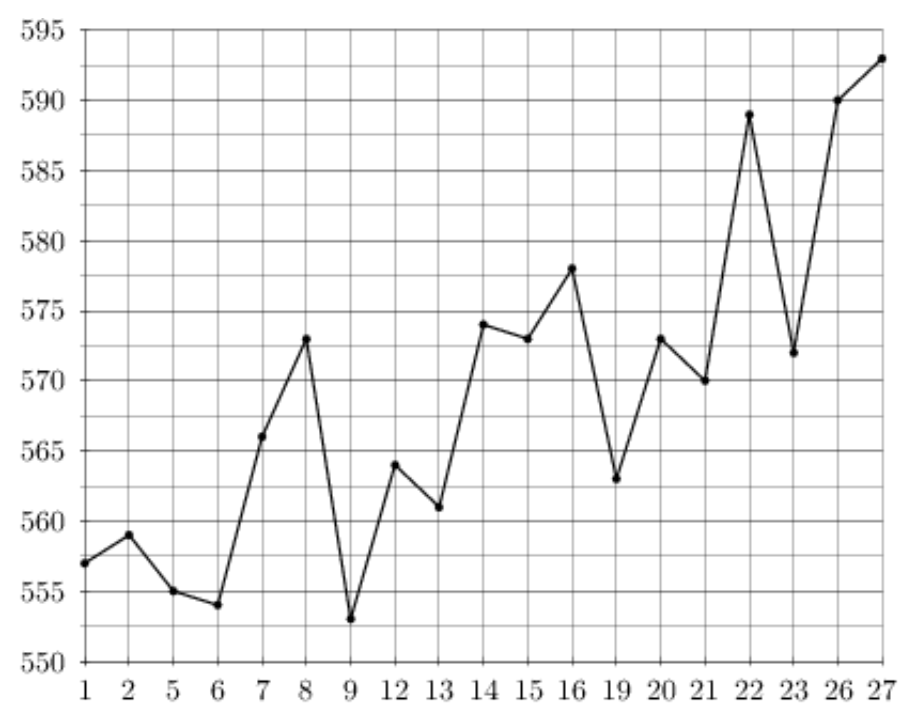

На рисунке показано изменение температуры воздуха на протяжении трех суток. По горизонтали указывается дата и время, по вертикали — значение температуры в градусах Цельсия. Определите по рисунку наибольшую температуру воздуха 13 июля. Ответ дайте в градусах Цельсия.

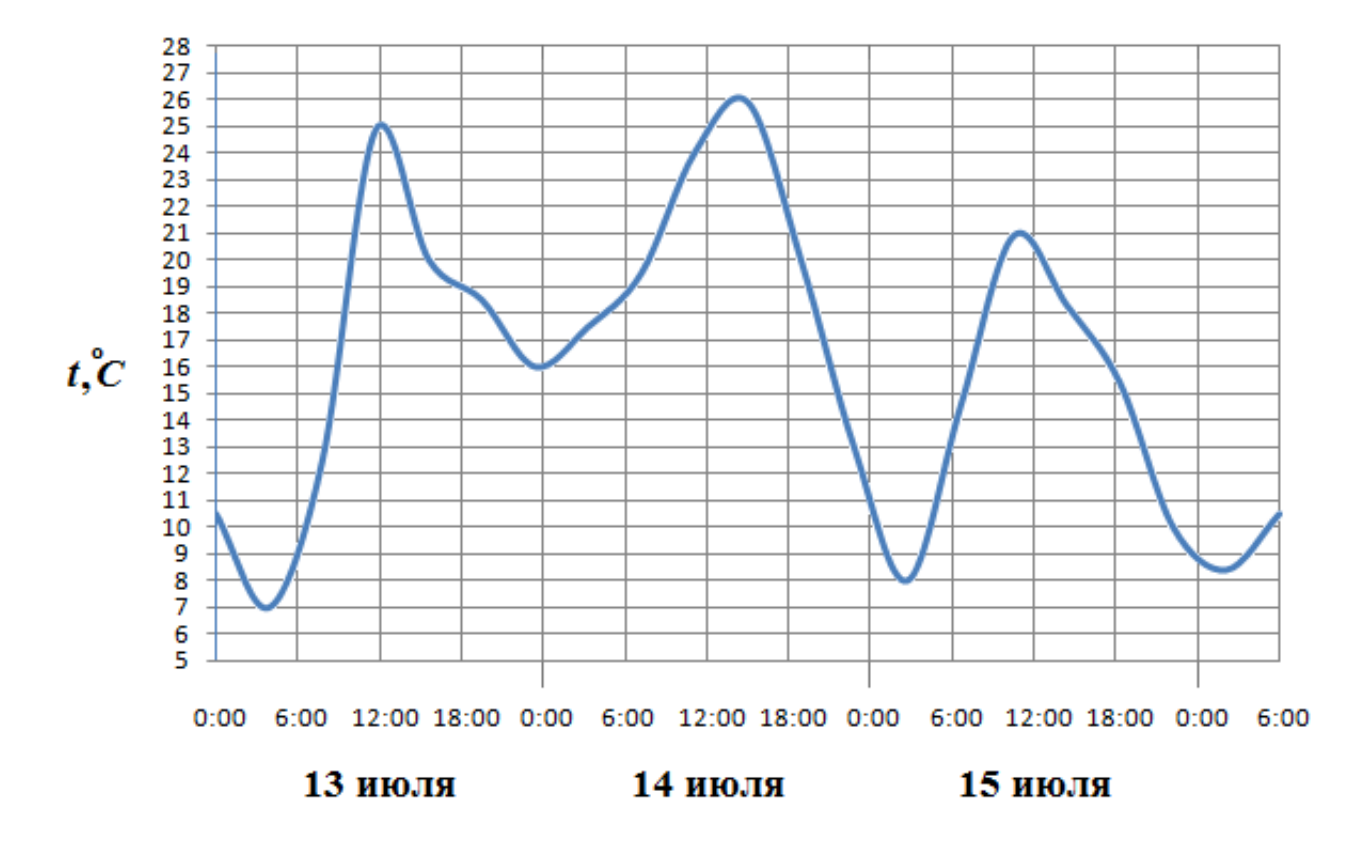

## Задание №77195

На рисунке жирными точками показана цена золота на момент закрытия биржевых торгов во все рабочие дни с 3 по 24 октября 2002 года. По горизонтали указываются числа месяца, по вертикали — цена унции золота в долларах США. Для наглядности жирные точки на рисунке соединены линией. Определите по рисунку, сколько дней из данного периода цена золота на момент закрытия торгов была от 316 до 322 долларов США за унцию.

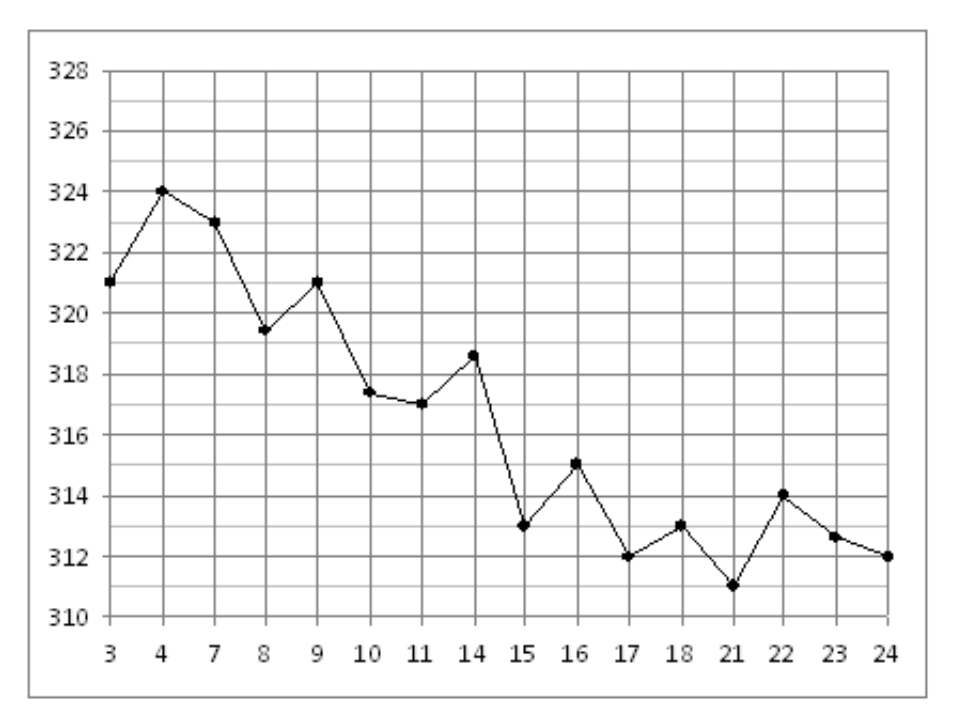

На рисунке жирными точками показан курс евро, установленный Центробанком РФ, во все рабочие дни с 1 по 29 сентября 2001 года. По горизонтали указываются числа месяца, по вертикали — цена евро в рублях. Для наглядности жирные точки на рисунке соединены линией. Определите по рисунку, сколько дней за указанный период курс евро был ровно 27,3 рубля.

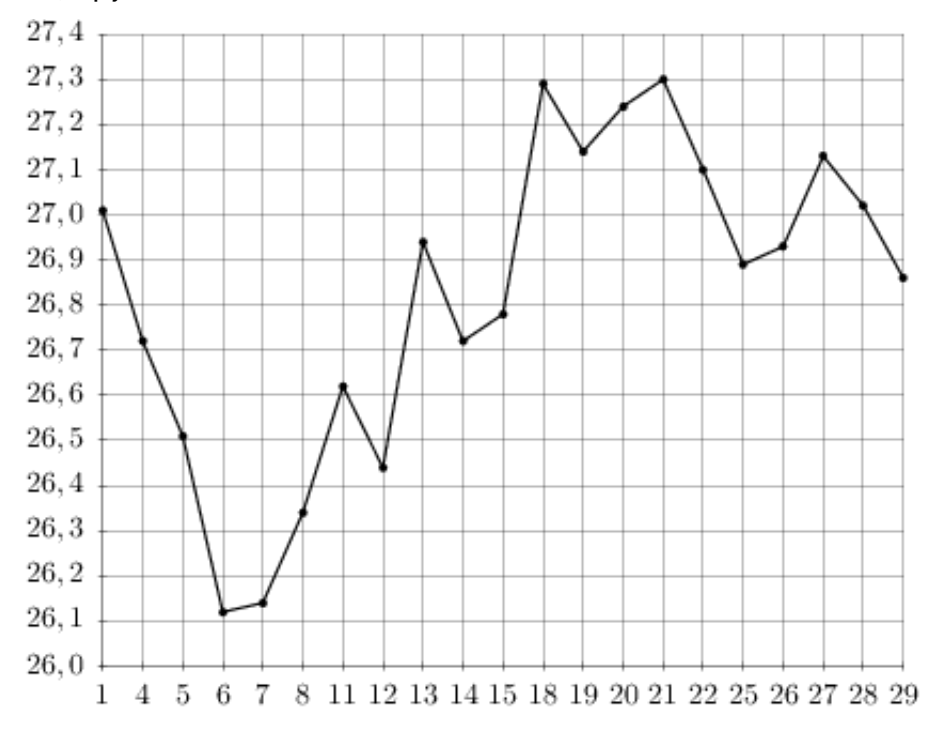

## Задание №263781

На рисунке жирными точками показана цена серебра, установленная Центробанком РФ во все рабочие дни в октябре 2008 года. По горизонтали указываются числа месяца, по вертикали — цена серебра в рублях за грамм. Для наглядности жирные точки на рисунке соединены линией. Определите по рисунку, какой была цена серебра 8 октября. Ответ дайте в рублях за грамм.

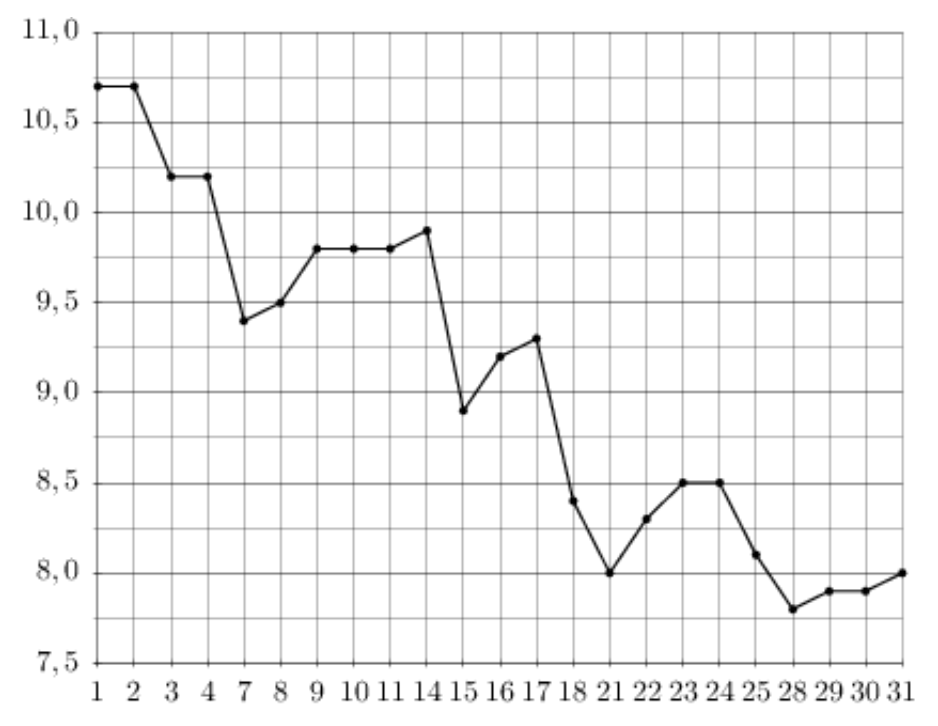

На рисунке жирными точками показан курс доллара, установленный Центробанком РФ, во все рабочие дни в феврале 2006 года. По горизонтали указываются числа месяца, по вертикали — цена доллара в рублях. Для наглядности жирные точки на рисунке соединены линией. Определите по рисунку, сколько дней из данного периода курс доллара был между 28,14 и 28,21 рубля.

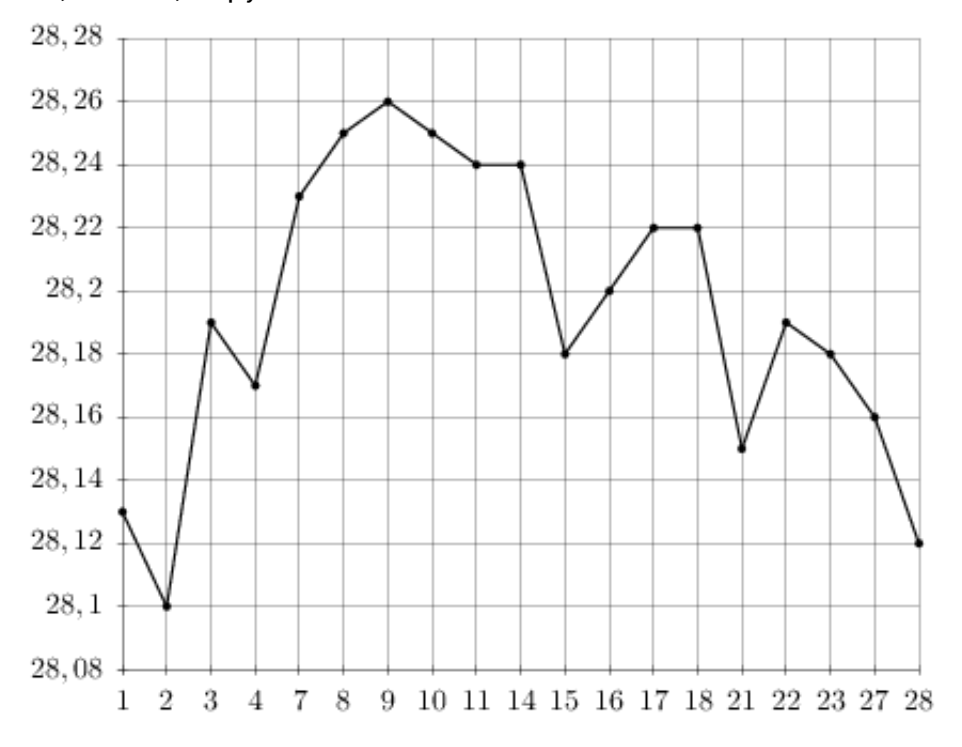

#### Задание №263617

На рисунке жирными точками показан курс австрийского шиллинга, установленный Центробанком РФ, во все рабочие дни с 1 по 30 января 1999 года. По горизонтали указываются числа месяца, по вертикали — цена шиллинга в рублях. Для наглядности жирные точки на рисунке соединены линией. Определите по рисунку, сколько дней из данного периода курс шиллинга был больше 1,84 рубля.

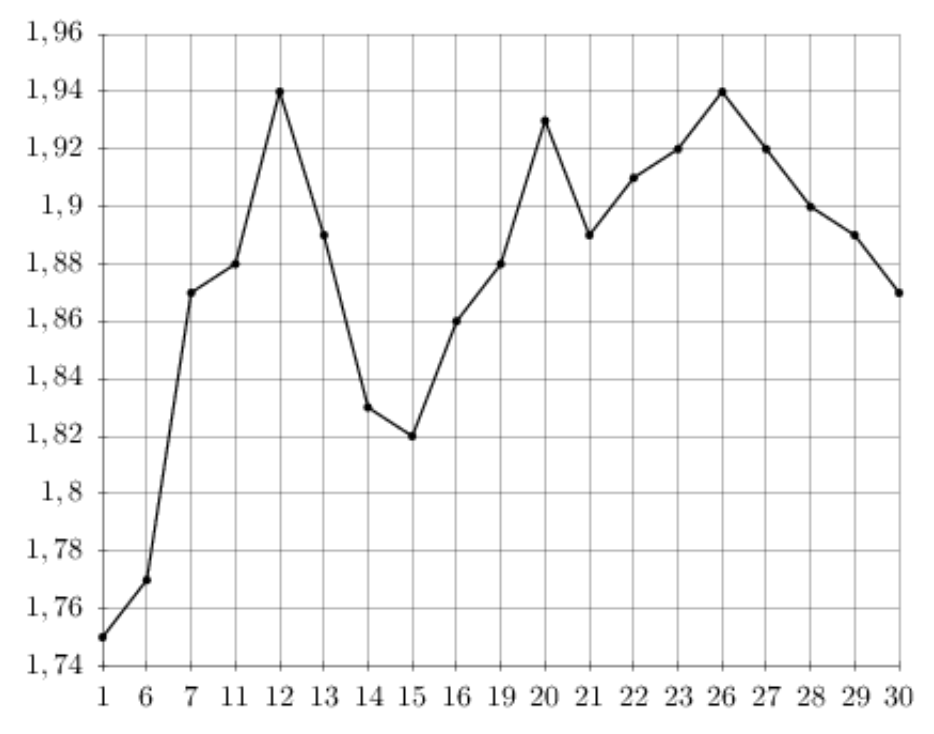

На рисунке жирными точками показан курс австралийского доллара, установленный Центробанком РФ, во все рабочие дни с 1 по 27 октября 2010 года. По горизонтали указываются числа месяца, по вертикали — цена доллара в рублях. Для наглядности жирные точки на рисунке соединены линией. Определите по рисунку, какого числа курс доллара впервые равнялся 29,7 рубля.

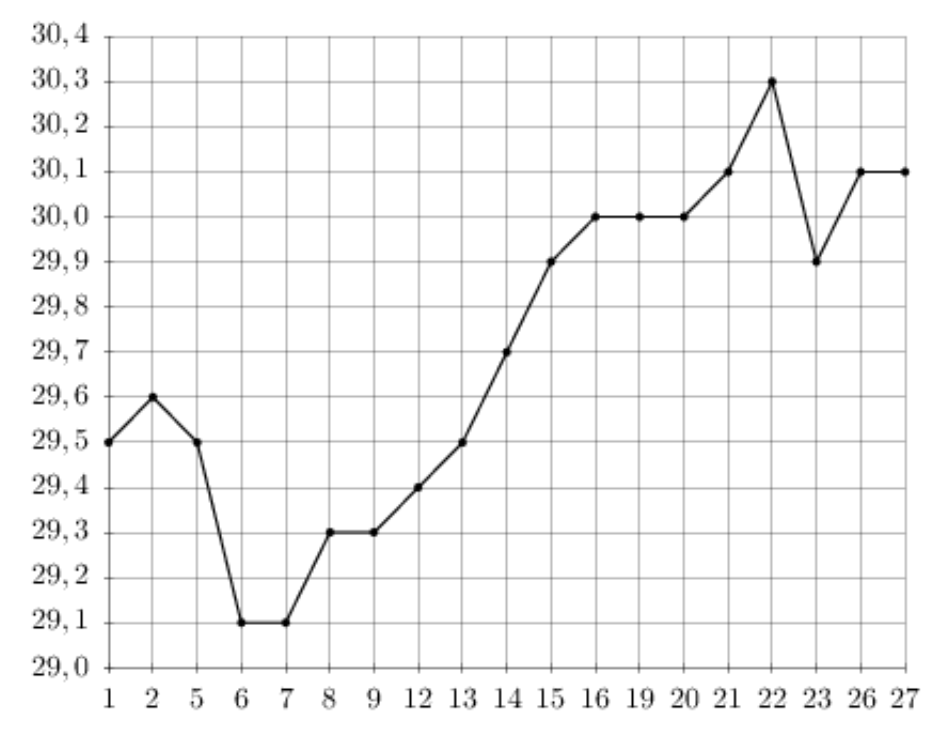

#### Задание №77223

На рисунке жирными точками показано суточное количество осадков, выпадавших в Томске с 8 по 24 января 2005 года. По горизонтали указываются числа месяца, по вертикали — количество осадков, выпавших в соответствующий день, в миллиметрах. Для наглядности жирные точки на рисунке соединены линией. Определите по рисунку, сколько дней из данного периода выпадало меньше 2 миллиметров осадков.

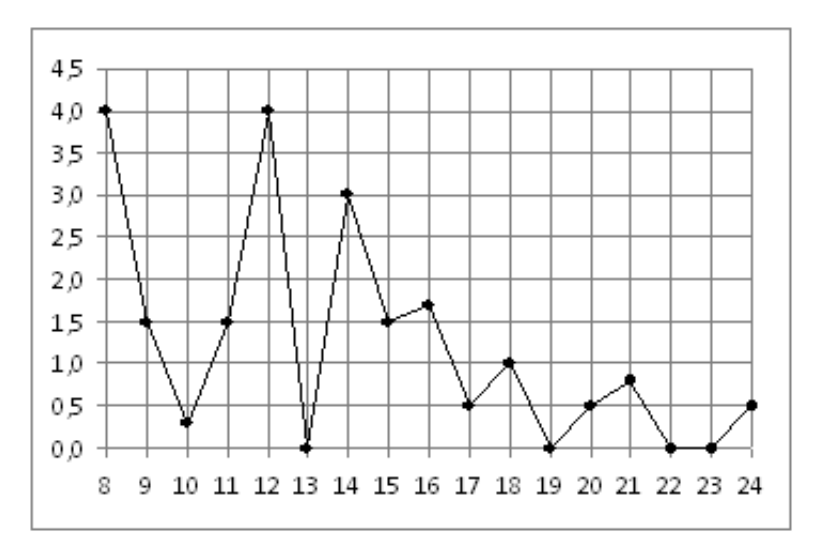
На рисунке жирными точками показан курс китайского юаня, установленный Центробанком РФ, во все рабочие дни с 23 сентября по 23 октября 2010 года. По горизонтали указываются числа месяца, по вертикали — цена китайского юаня в рублях. Для наглядности жирные точки на рисунке соединены линией. Определите по рисунку, какого числа курс китайского юаня впервые был равен 45,6 рубля.

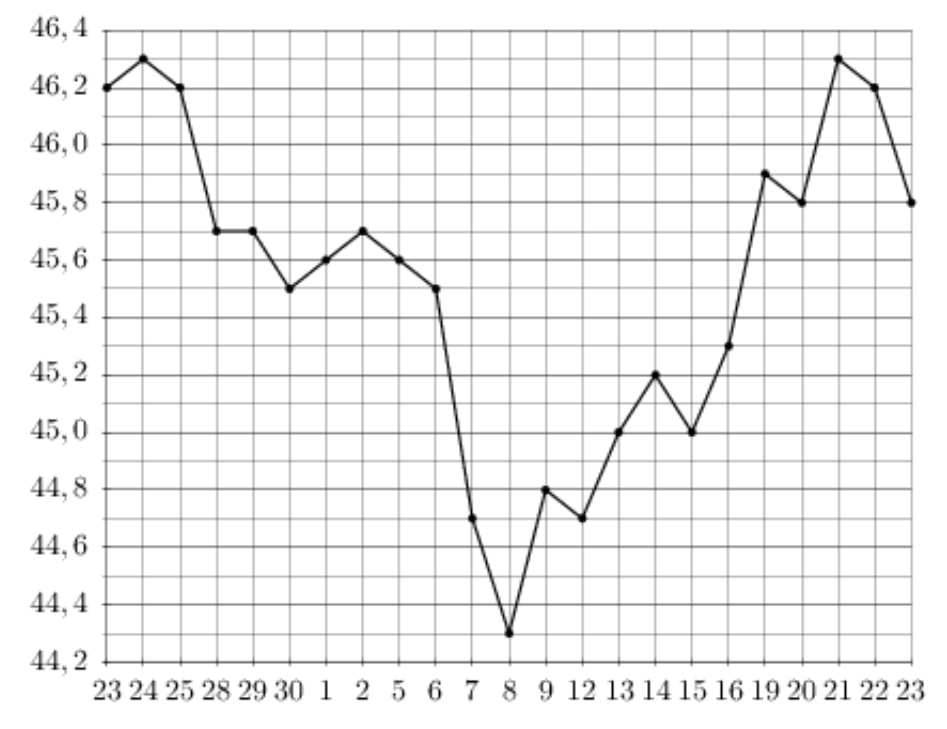

# Задание №27531

На рисунке жирными точками показана цена нефти на момент закрытия биржевых торгов во все рабочие дни с 4 по 19 апреля 2002 года. По горизонтали указываются числа месяца, по вертикали — цена барреля нефти в долларах США. Для наглядности жирные точки на рисунке соединены линией. Определите по рисунку, какого числа цена нефти на момент закрытия торгов была наименьшей за данный период.

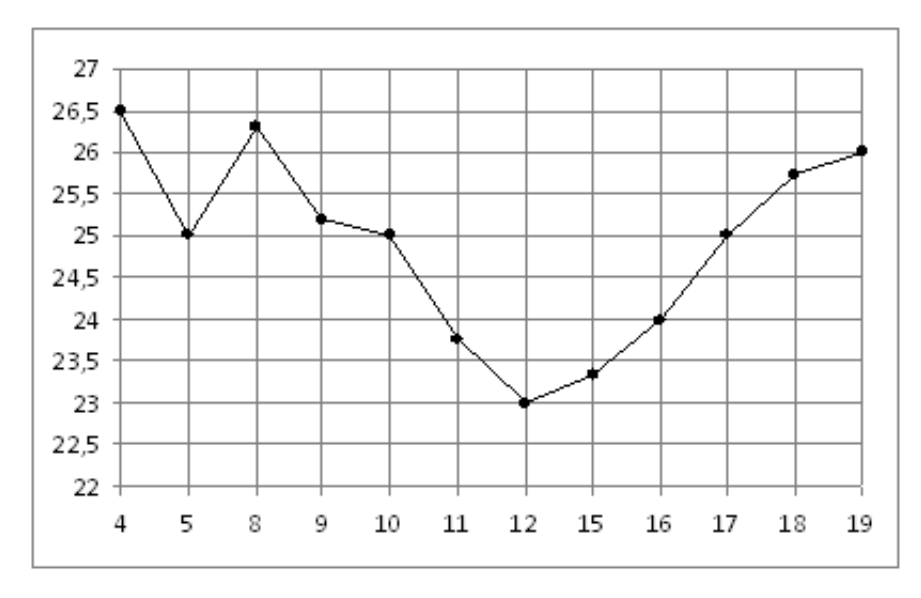

На рисунке показано изменение температуры воздуха на протяжении трех суток. По горизонтали указывается дата и время, по вертикали — значение температуры в градусах Цельсия. Определите по рисунку наибольшую температуру воздуха 15 октября. Ответ дайте в градусах Цельсия.

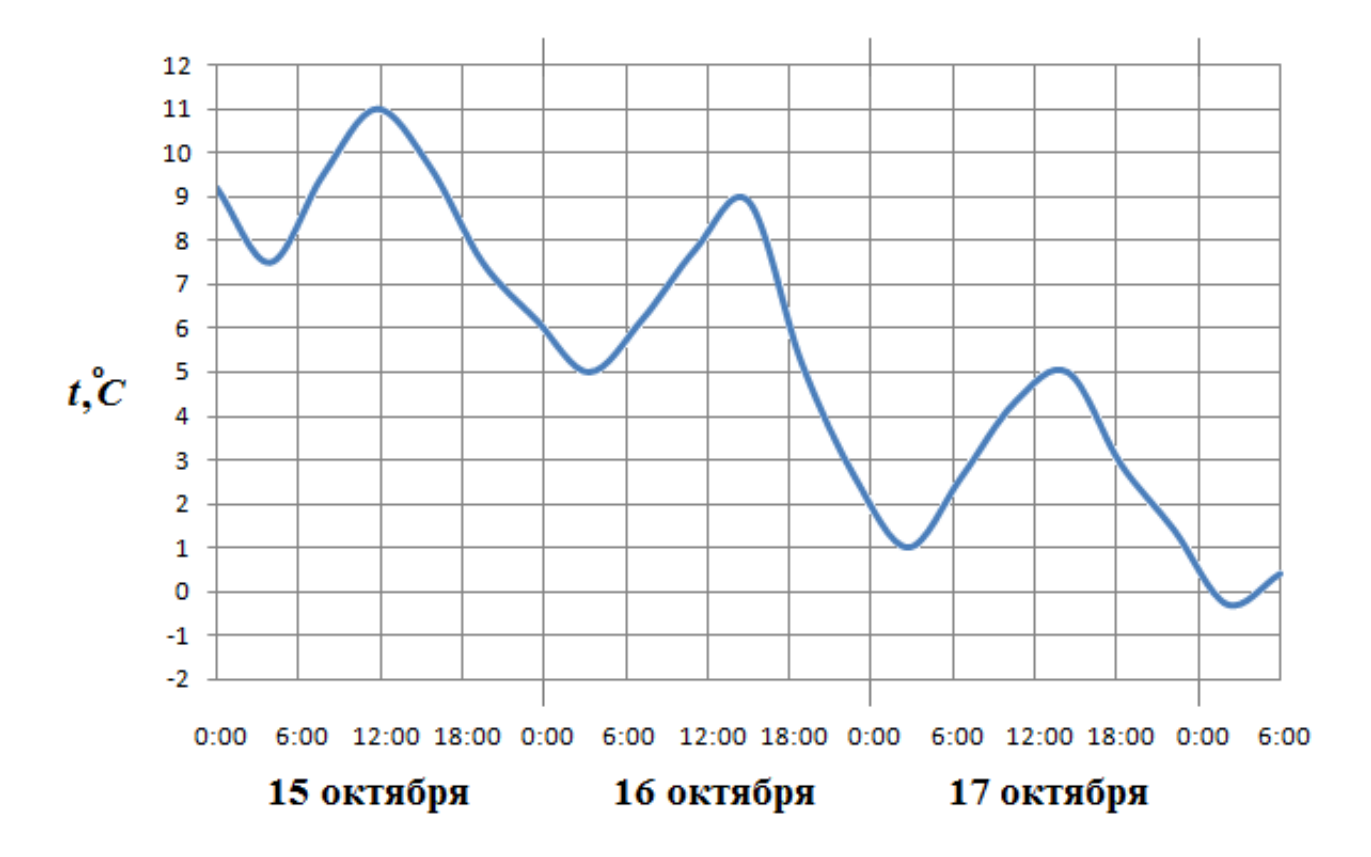

## Задание №18925

На рисунке жирными точками показана цена никеля на момент закрытия биржевых торгов во все рабочие дни с 10 по 26 ноября 2008 года. По горизонтали указываются числа месяца, по вертикали — цена тонны никеля в долларах США. Для наглядности жирные точки на рисунке соединены линией. Определите по рисунку наибольшую цену никеля на момент закрытия торгов в указанный период (в долларах США за тонну).

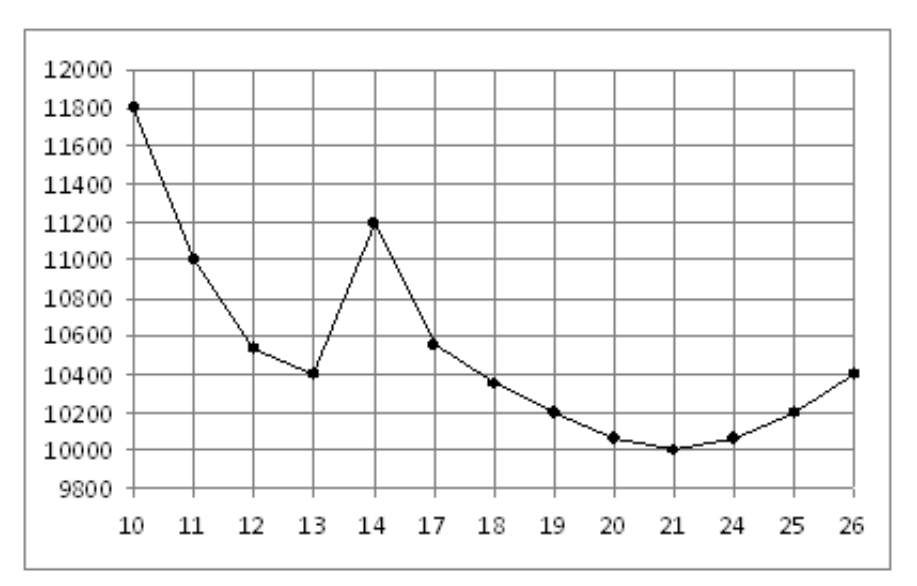

На рисунке жирными точками показана цена никеля на момент закрытия биржевых торгов во все рабочие дни с 6 по 20 мая 2009 года. По горизонтали указываются числа месяца, по вертикали — цена тонны никеля в долларах США. Для наглядности жирные точки на рисунке соединены линией. Определите по рисунку наименьшую цену никеля на момент закрытия торгов в период с 7 по 15 мая (в долларах США за тонну).

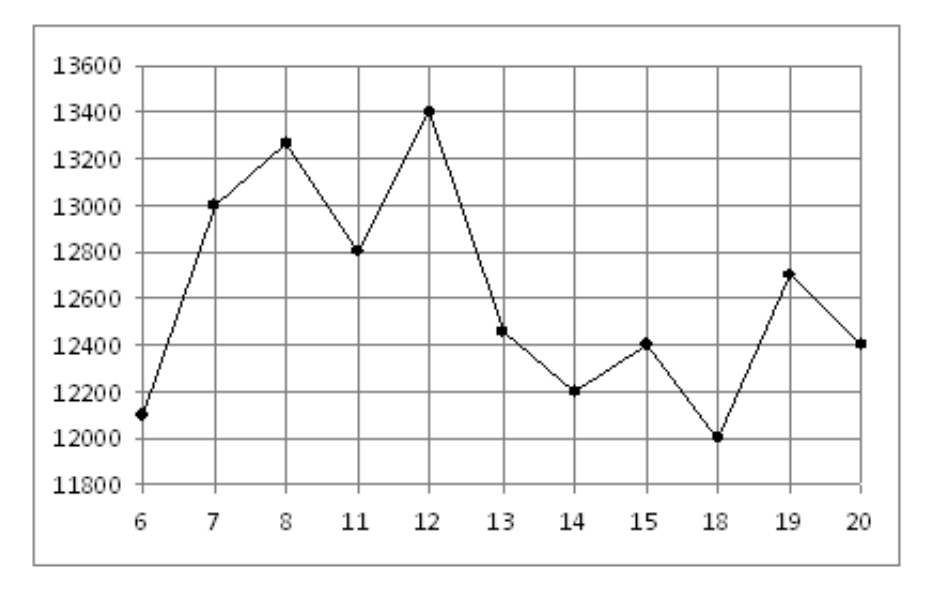

# Задание №18969

На рисунке жирными точками показана цена золота на момент закрытия биржевых торгов во все рабочие дни с 3 по 24 октября 2002 года. По горизонтали указываются числа месяца, по вертикали — цена унции золота в долларах США. Для наглядности жирные точки на рисунке соединены линией. Определите по рисунку разность между наибольшей и наименьшей ценой золота на момент закрытия торгов в указанный период (в долларах США за унцию).

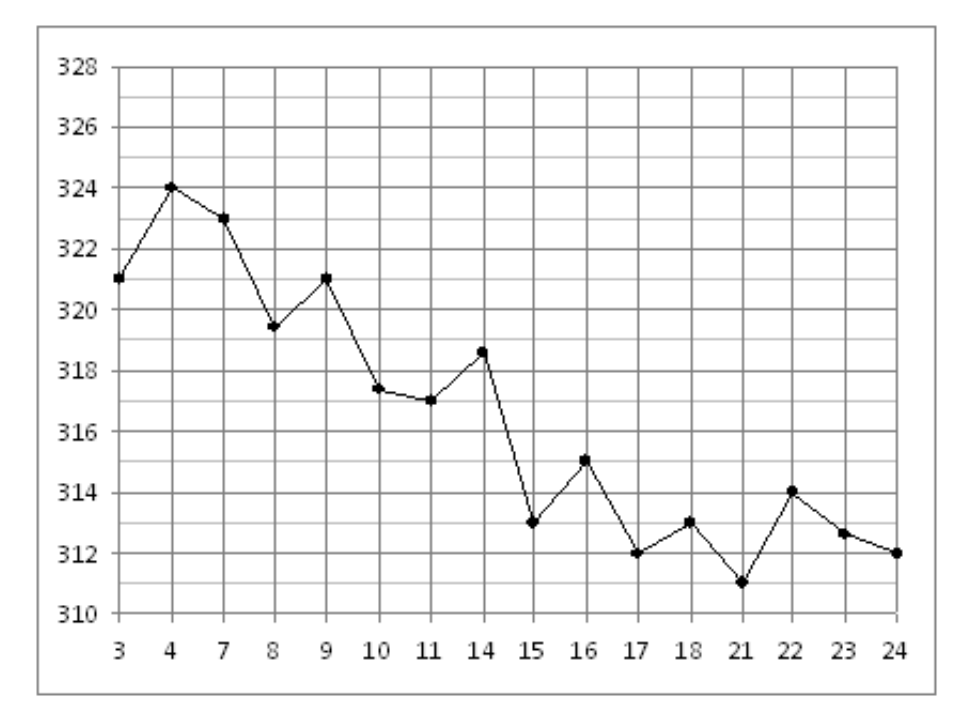

На рисунке жирными точками показана цена нефти на момент закрытия биржевых торгов во все рабочие дни с 4 по 19 апреля 2002 года. По горизонтали указываются числа месяца, по вертикали — цена барреля нефти в долларах США. Для наглядности жирные точки на рисунке соединены линией. Определите по рисунку наименьшую цену нефти на момент закрытия торгов в период с 4 по 9 апреля (в долларах США за баррель).

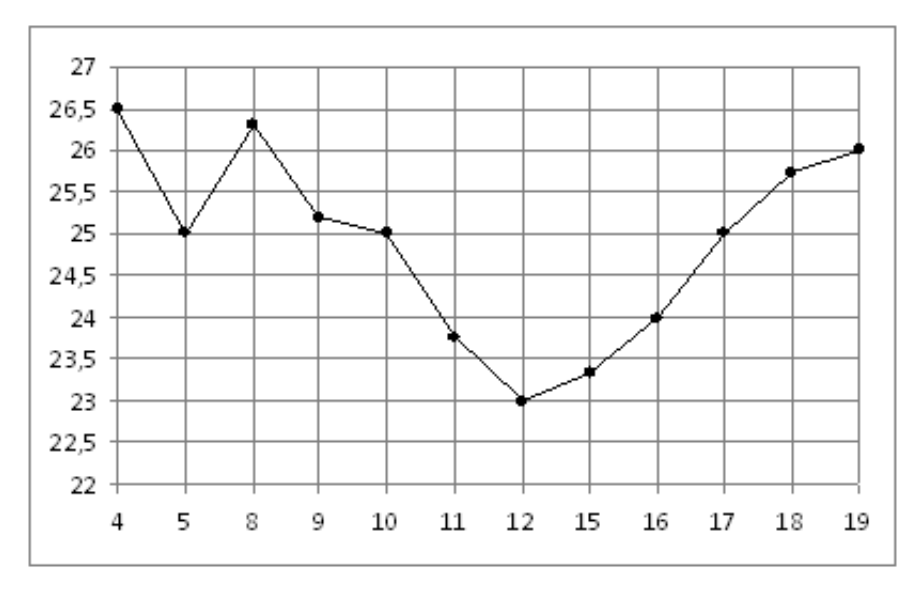

## Задание №263731

На рисунке жирными точками показан курс китайского юаня, установленный Центробанком РФ, во все рабочие дни с 23 сентября по 23 октября 2010 года. По горизонтали указываются числа месяца, по вертикали — цена китайского юаня в рублях. Для наглядности жирные точки на рисунке соединены линией. Определите по рисунку, сколько дней за указанный период курс китайского юаня был ровно 45,7 рубля.

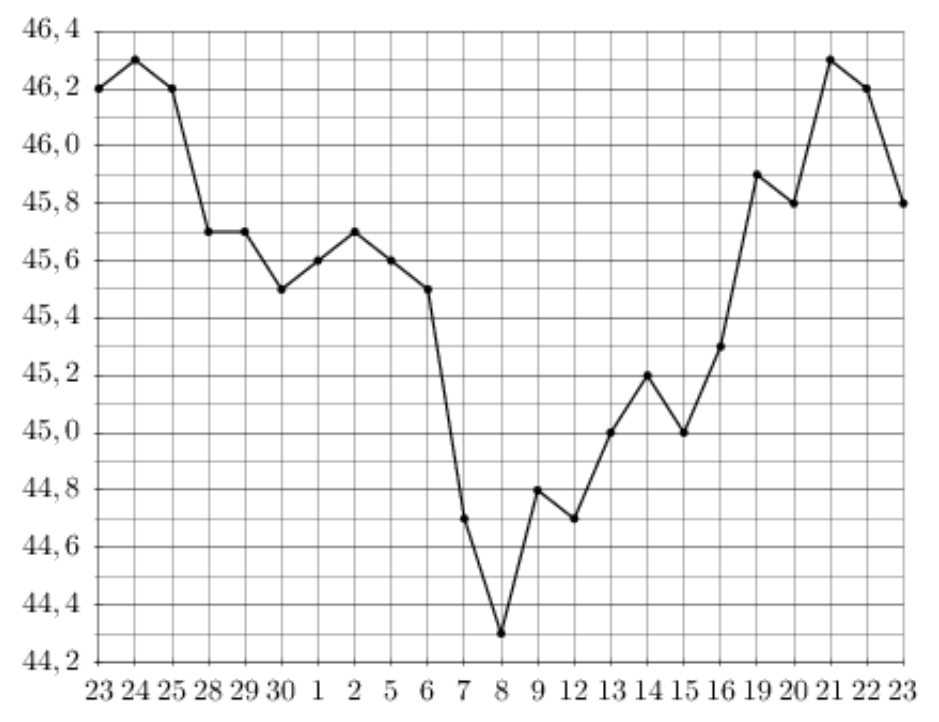

На рисунке жирными точками показано суточное количество осадков, выпадавших в Мурманске с 7 по 22 ноября 1995 года. По горизонтали указываются числа месяца, по вертикали — количество осадков, выпавших в соответствующий день, в миллиметрах. Для наглядности жирные точки на рисунке соединены линией. Определите по рисунку, сколько дней за данный период не выпадало осадков.

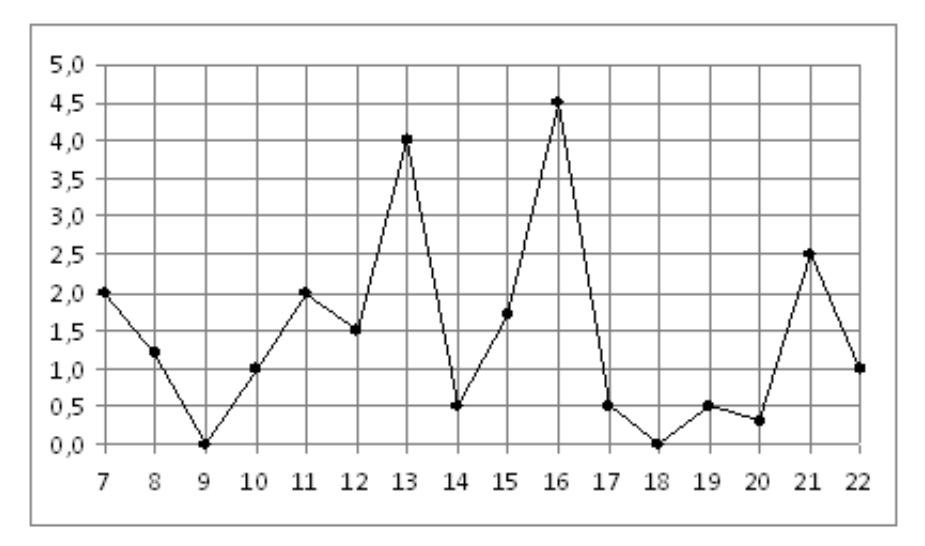

## Задание №263769

На рисунке жирными точками показана цена платины, установленная Центробанком РФ во все рабочие дни во все рабочие дни с 1 по 27 октября 2010 года. По горизонтали указываются числа месяца, по вертикали — цена платины в рублях за грамм. Для наглядности жирные точки на рисунке соединены линией. Определите по рисунку, сколько дней из данного периода цена платины была меньше 1630 рублей за грамм.

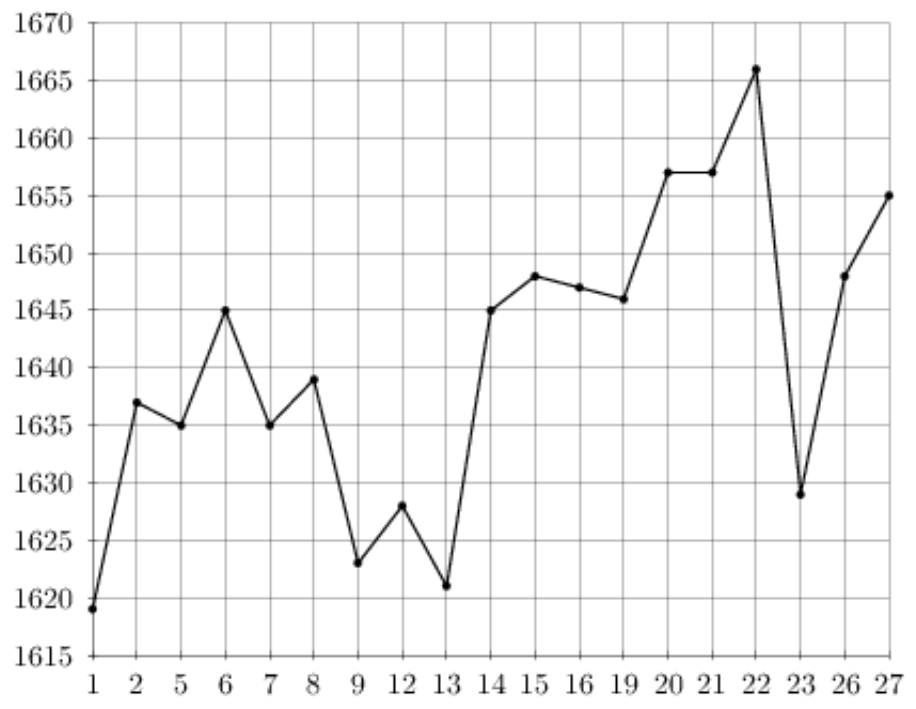

На рисунке жирными точками показана цена палладия, установленная Центробанком РФ во все рабочие дни в октябре 2009 года. По горизонтали указываются числа месяца, по вертикали — цена палладия в рублях за грамм. Для наглядности жирные точки на рисунке соединены линией. Определите по рисунку наибольшую цену палладия в период с 15 по 27 октября. Ответ дайте в рублях за грамм.

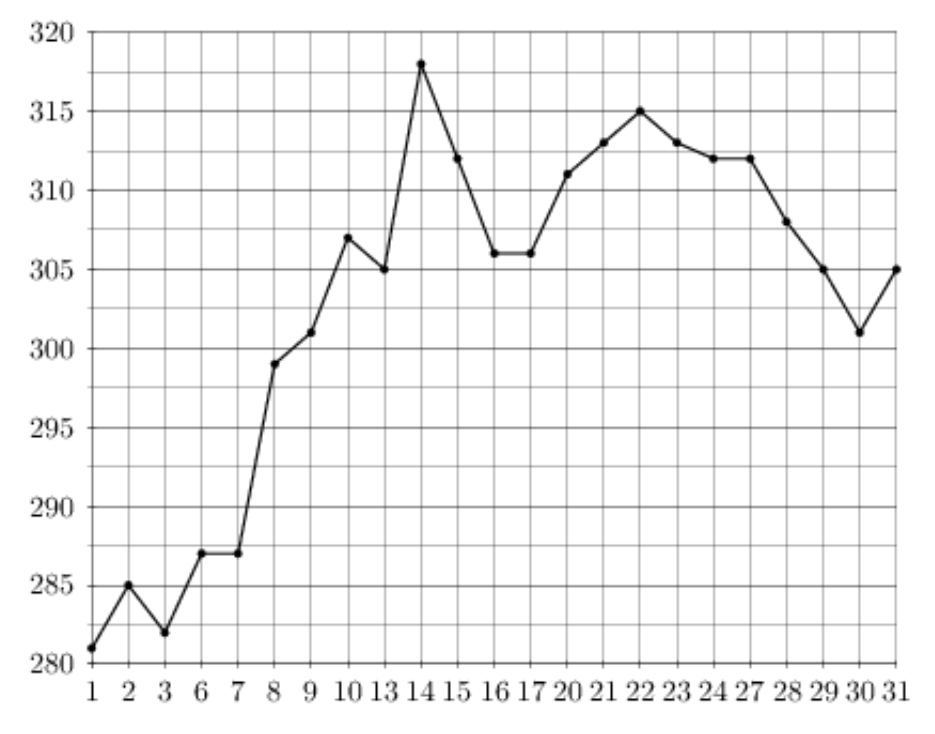

# Задание №27535

На рисунке жирными точками показана цена нефти на момент закрытия биржевых торгов во все рабочие дни с 4 по 19 апреля 2002 года. По горизонтали указываются числа месяца, по вертикали — цена барреля нефти в долларах США. Для наглядности жирные точки на рисунке соединены линией. Определите по рисунку, какого числа цена нефти на момент закрытия торгов впервые за данный период составила 25 долларов за баррель.

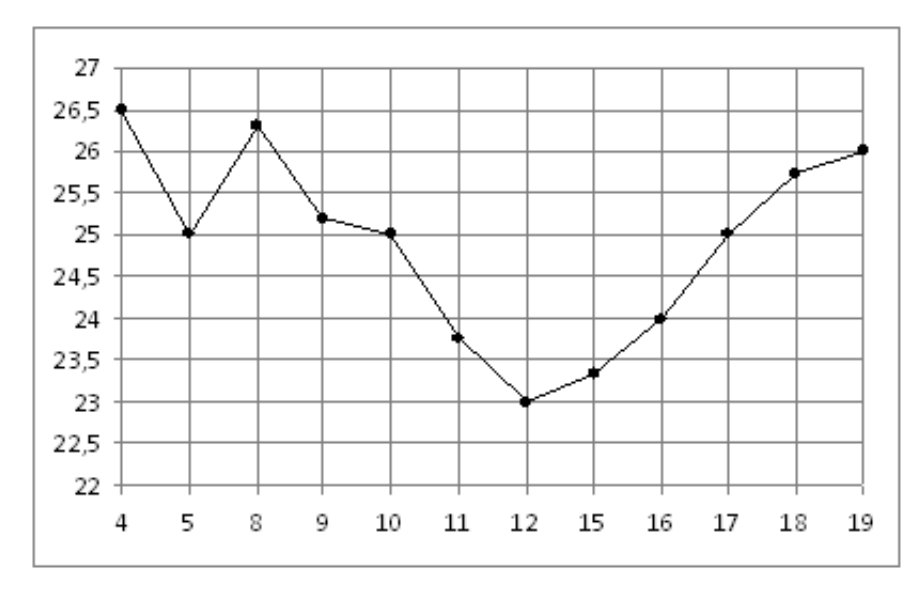

На рисунке жирными точками показана цена золота на момент закрытия биржевых торгов во все рабочие дни с 3 по 24 октября 2002 года. По горизонтали указываются числа месяца, по вертикали — цена унции золота в долларах США. Для наглядности жирные точки на рисунке соединены линией. Определите по рисунку, сколько дней из данного периода цена золота на момент закрытия торгов была больше 316 долларов США за унцию.

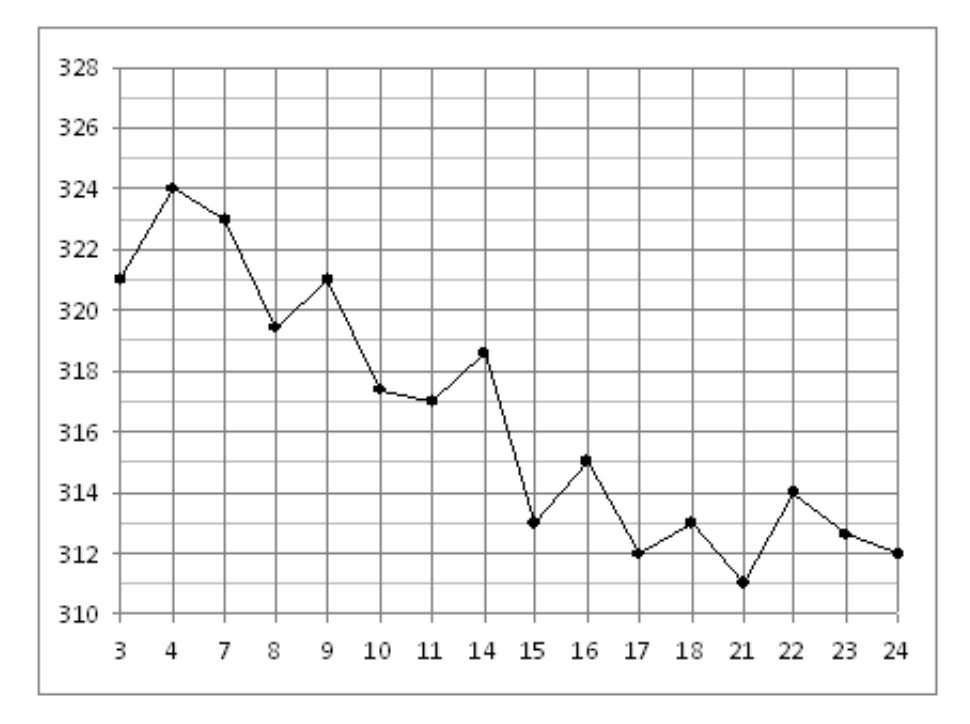

# Задание №77181

На рисунке жирными точками показано суточное количество осадков, выпадавших в Казани с 3 по 15 февраля 1909 года. По горизонтали указываются числа месяца, по вертикали — количество осадков, выпавших в соответствующий день, в миллиметрах. Для наглядности жирные точки на рисунке соединены линией. Определите по рисунку, сколько дней из данного периода выпадало от 3 до 7 миллиметров осадков.

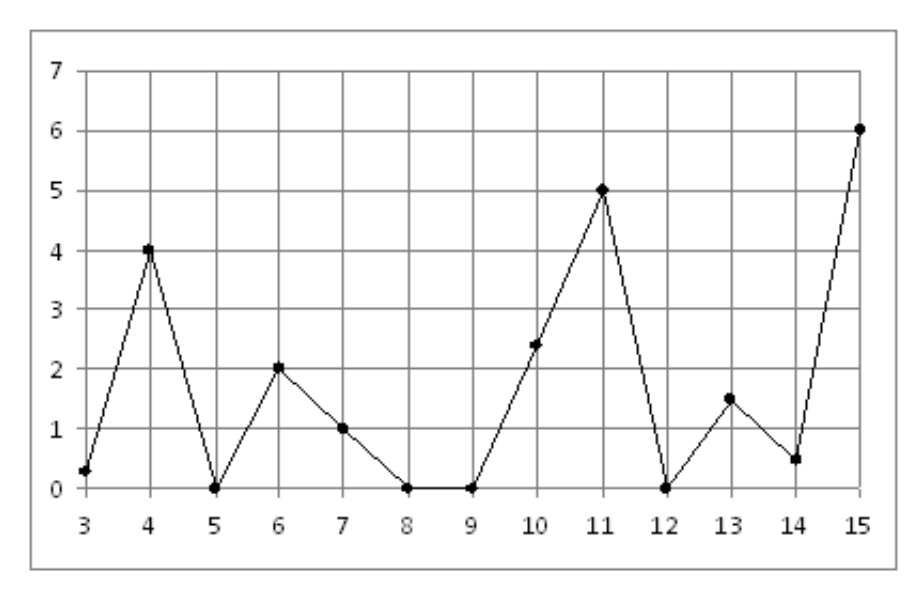

На рисунке жирными точками показан курс евро, установленный Центробанком РФ, во все рабочие дни с 1 по 29 сентября 2001 года. По горизонтали указываются числа месяца, по вертикали — цена евро в рублях. Для наглядности жирные точки на рисунке соединены линией. Определите по рисунку наибольший курс евро в период с 19 по 26 сентября. Ответ дайте в рублях.

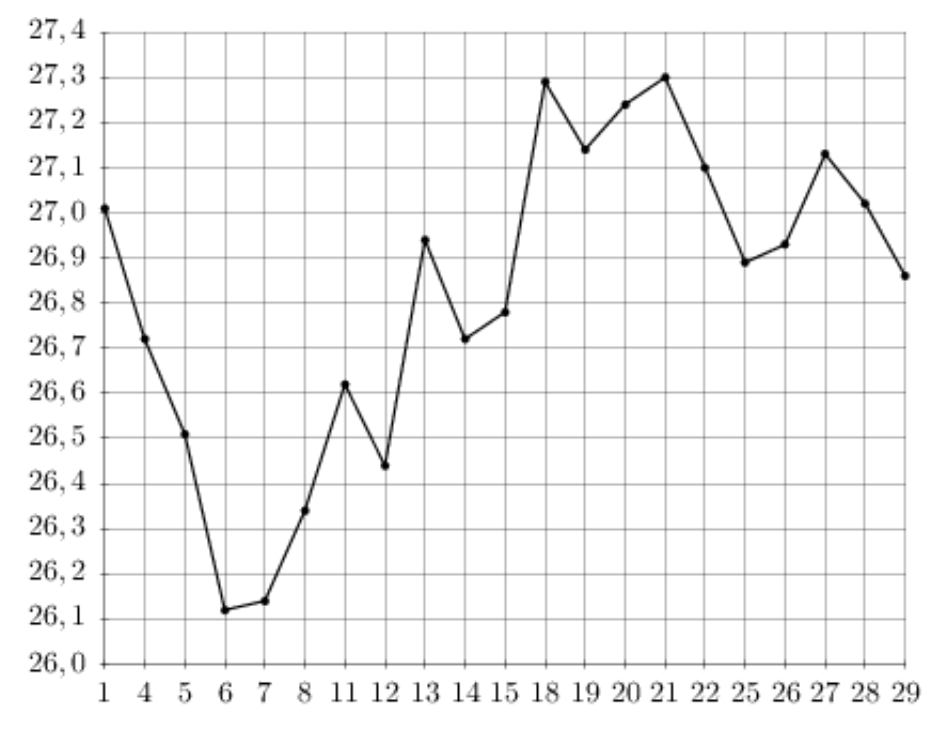

# Задание №18845

На рисунке жирными точками показана среднемесячная температура воздуха в Сочи за каждый месяц 1920 года. По горизонтали указываются месяцы, по вертикали температура в градусах Цельсия. Для наглядности жирные точки соединены линией. Определите по рисунку наименьшую среднемесячную температуру в период с мая по декабрь 1920 года. Ответ дайте в градусах Цельсия.

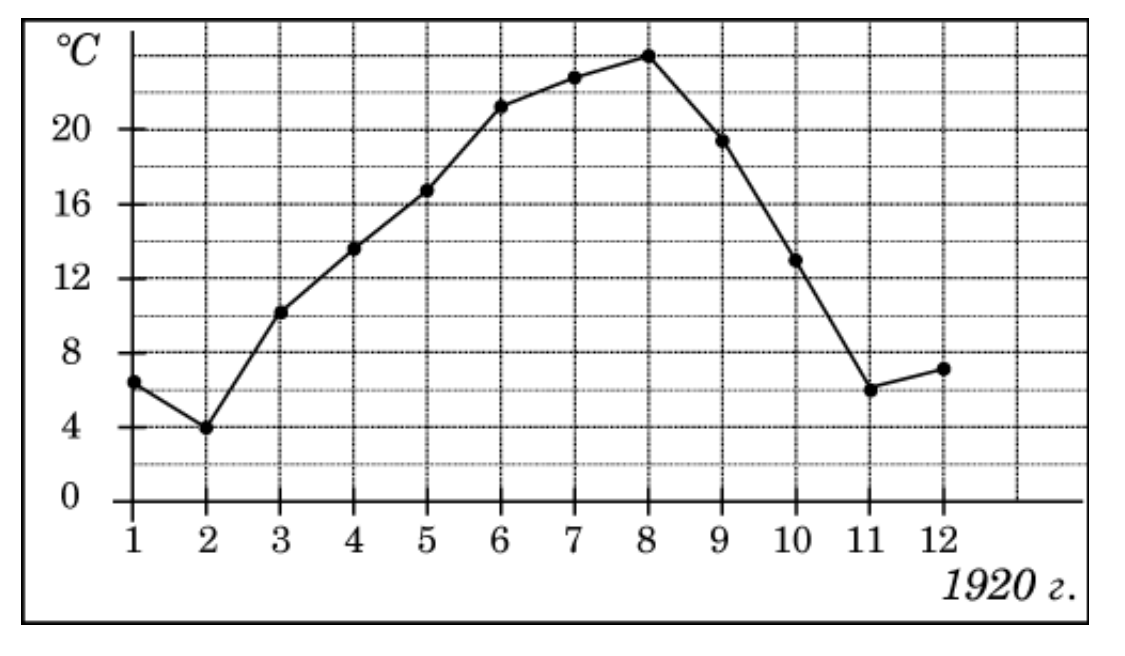

На рисунке жирными точками показана цена никеля на момент закрытия биржевых торгов во все рабочие дни с 6 по 20 мая 2009 года. По горизонтали указываются числа месяца, по вертикали — цена тонны никеля в долларах США. Для наглядности жирные точки на рисунке соединены линией. Определите по рисунку наибольшую цену никеля на момент закрытия торгов в указанный период (в долларах США за тонну).

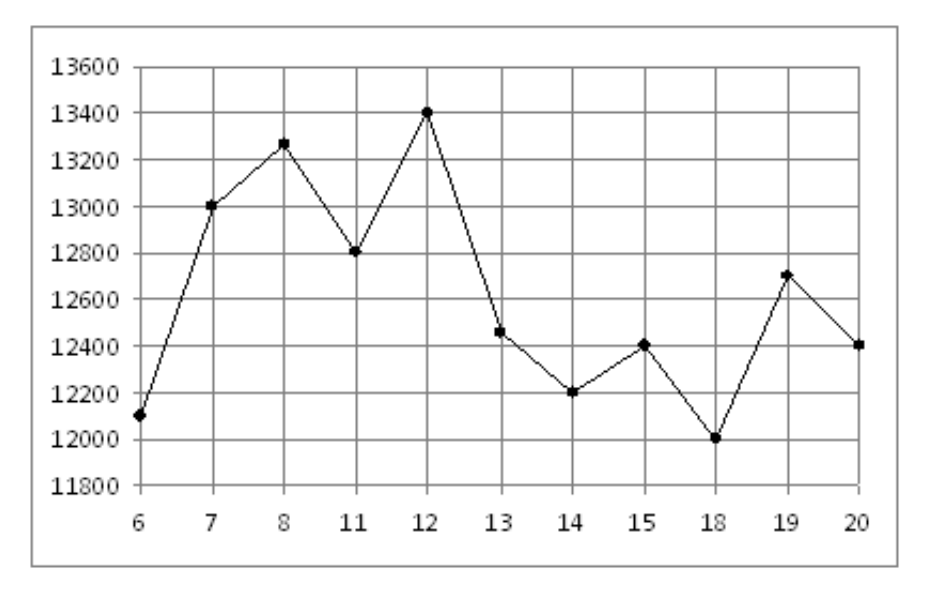

# Задание №5349

На рисунке показано изменение температуры воздуха на протяжении трех суток. По горизонтали указывается дата и время, по вертикали — значение температуры в градусах Цельсия. Определите по рисунку наибольшую температуру воздуха 19 декабря. Ответ дайте в градусах Цельсия.

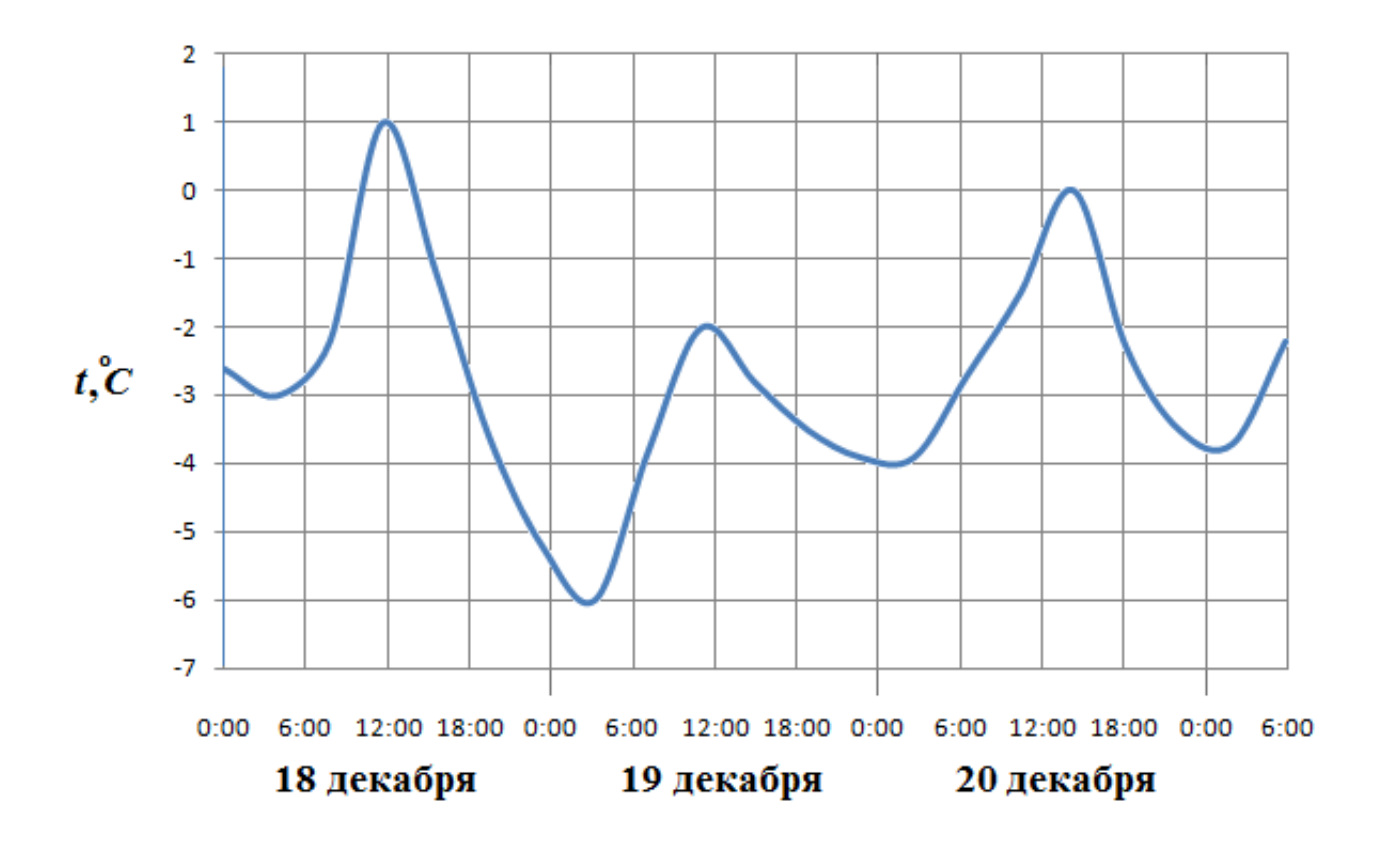

На рисунке жирными точками показана цена серебра, установленная Центробанком РФ во все рабочие дни в октябре 2008 года. По горизонтали указываются числа месяца, по вертикали — цена серебра в рублях за грамм. Для наглядности жирные точки на рисунке соединены линией. Определите по рисунку, какого числа цена серебра впервые была равна 8 рублям за грамм.

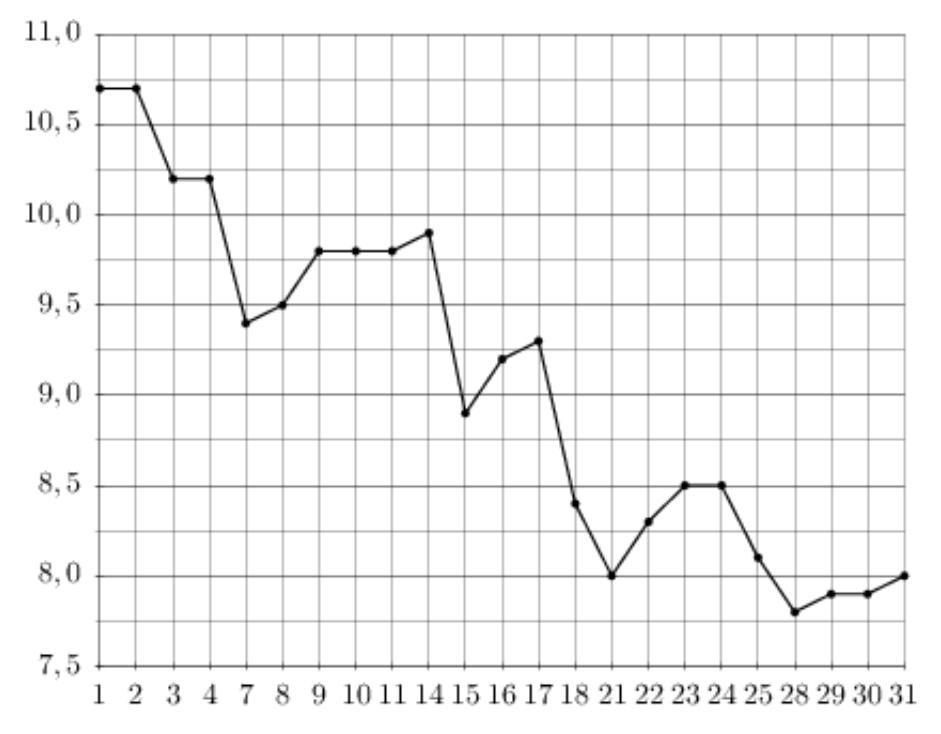

# Задание №F5B331

На рисунке жирными точками показана цена нефти на момент закрытия биржевых торгов во все рабочие дни с 4 по 19 апреля 2002 года. По горизонтали указываются числа месяца, по вертикали — цена барреля нефти в долларах США. Для наглядности жирные точки на рисунке соединены линией. Определите по рисунку наименьшую цену нефти на момент закрытия торгов в указанный период (в долларах США за баррель).

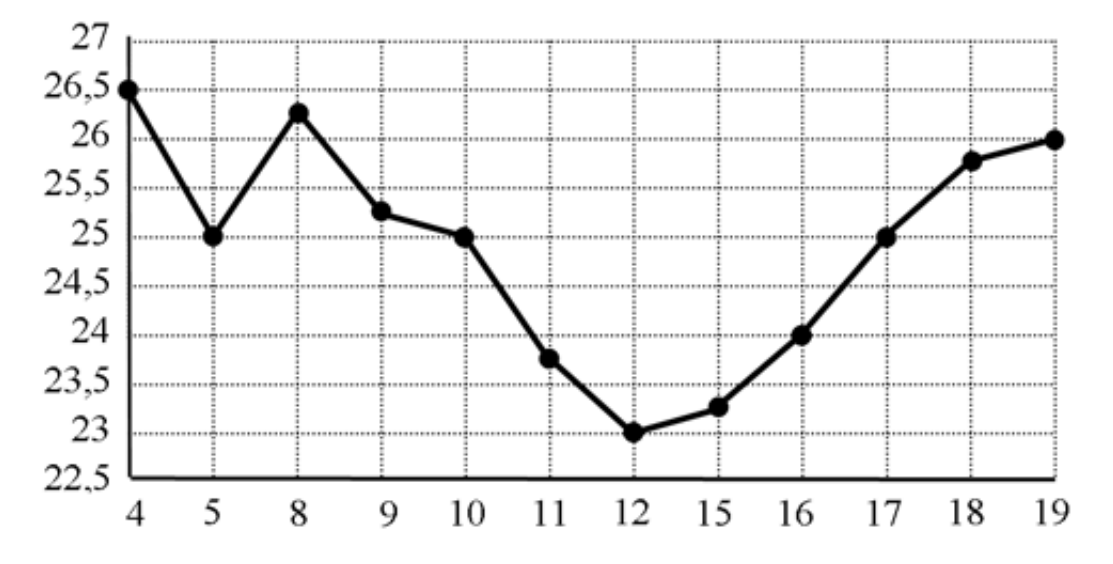

На рисунке жирными точками показана цена золота на момент закрытия биржевых торгов во все рабочие дни с 5 по 28 марта 1996 года. По горизонтали указываются числа месяца, по вертикали — цена унции золота в долларах США. Для наглядности жирные точки на рисунке соединены линией. Определите по рисунку наименьшую цену золота на момент закрытия торгов в указанный период (в долларах США за унцию).

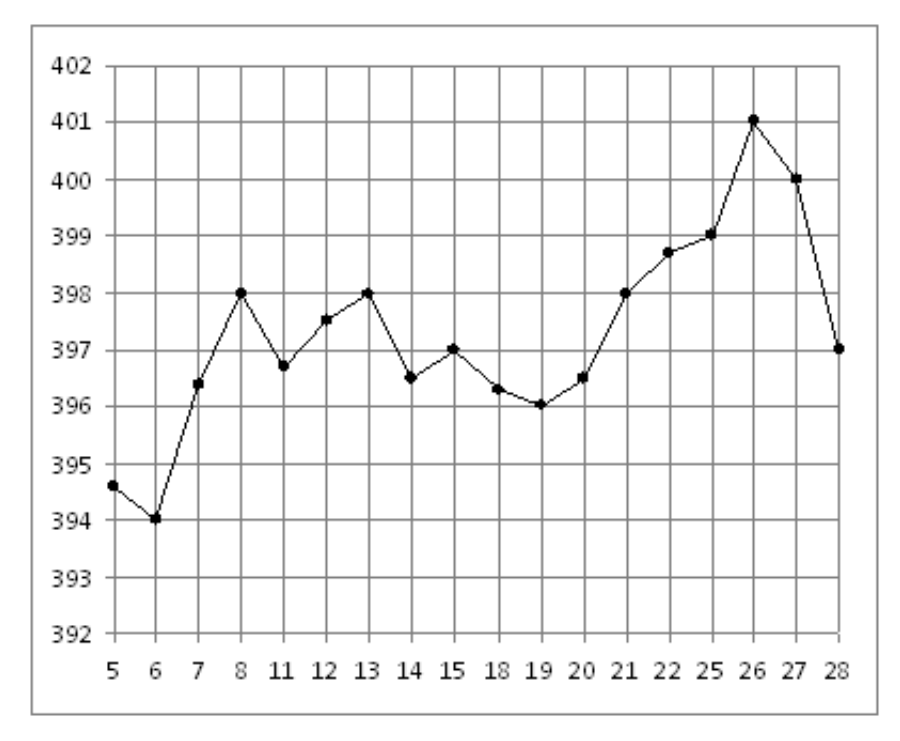

### Задание №263657

На рисунке жирными точками показан курс евро, установленный Центробанком РФ, во все рабочие дни с 2 февраля по 28 февраля 2002 года. По горизонтали указываются числа месяца, по вертикали — цена евро в рублях. Для наглядности жирные точки на рисунке соединены линией. Определите по рисунку разность между наибольшим и наименьшим курсом евро за указанный период. Ответ дайте в рублях.

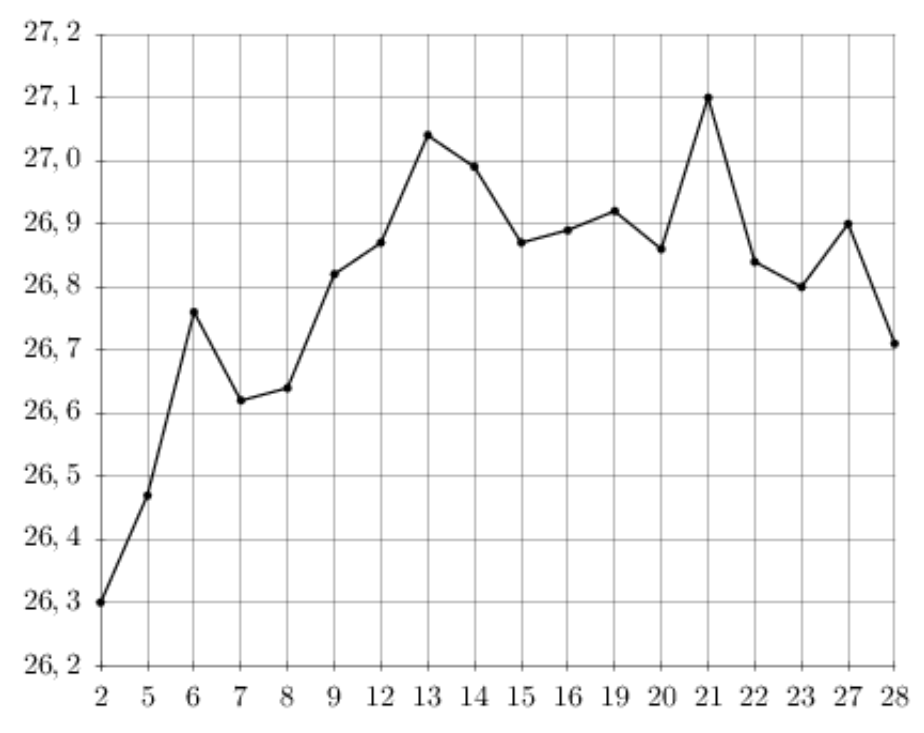

На рисунке жирными точками показан курс евро, установленный Центробанком РФ, во все рабочие дни с 1 февраля по 28 февраля 2003 года. По горизонтали указываются числа месяца, по вертикали — цена евро в рублях. Для наглядности жирные точки на рисунке соединены линией. Определите по рисунку, какой был курс евро 15 февраля. Ответ дайте в рублях.

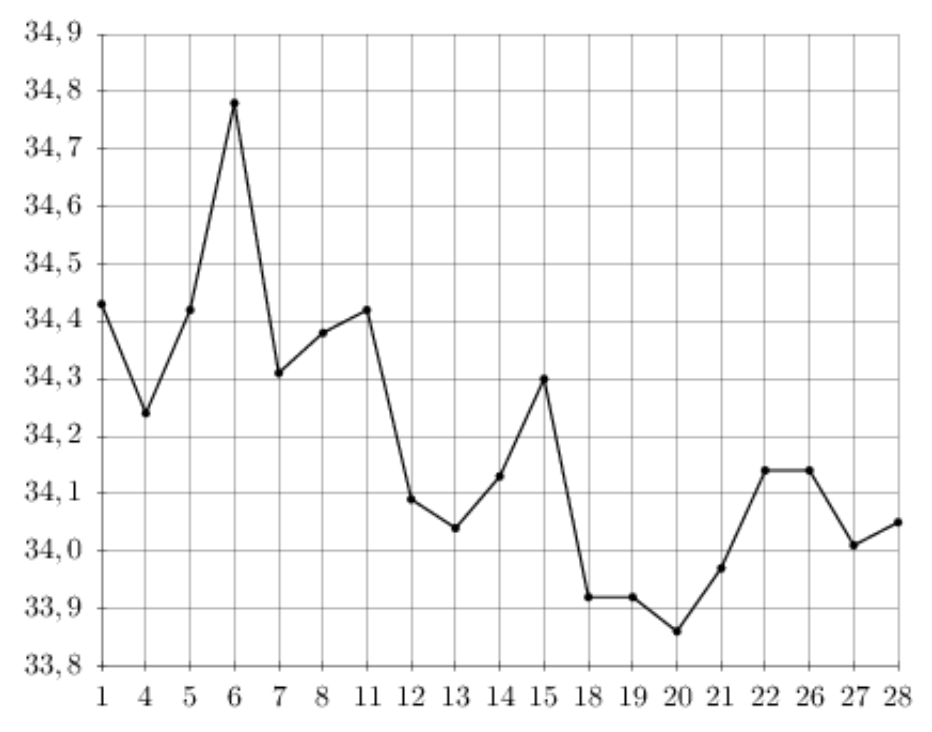

# Задание №18899

На рисунке жирными точками показано суточное количество осадков, выпадавших Якутске с 18 по 29 октября 1986 года. По горизонтали указываются числа месяца, по вертикали количество осадков, выпавших в соответствующий день, в миллиметрах. Для наглядности жирные точки на рисунке соединены линией. Определите по рисунку, какое максимальное количество осадков выпадало за данный период. Ответ дайте в миллиметрах.

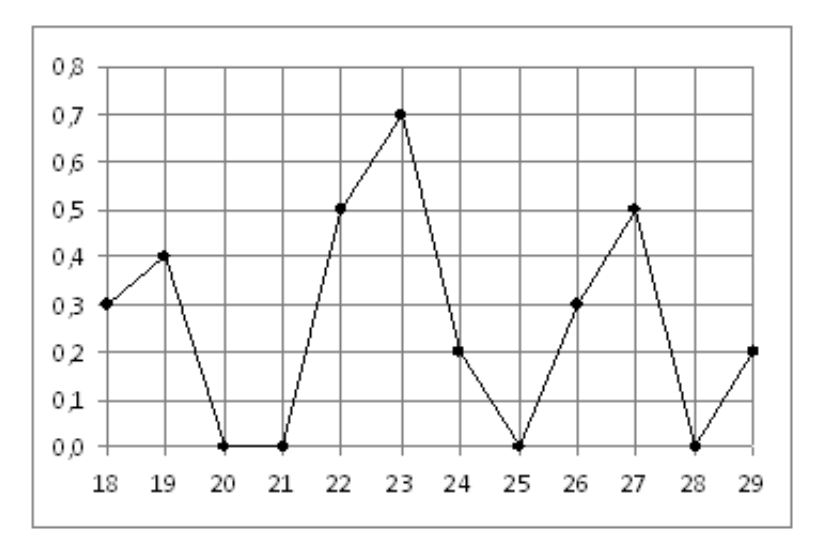

На рисунке жирными точками показано суточное количество осадков, выпадавших в Мурманске с 7 по 22 ноября 1995 года. По горизонтали указываются числа месяца, по вертикали — количество осадков, выпавших в соответствующий день, в миллиметрах. Для наглядности жирные точки на рисунке соединены линией. Определите по рисунку, какое наибольшее количество осадков выпадало в период с 7 по 14 февраля. Ответ дайте в миллиметрах.

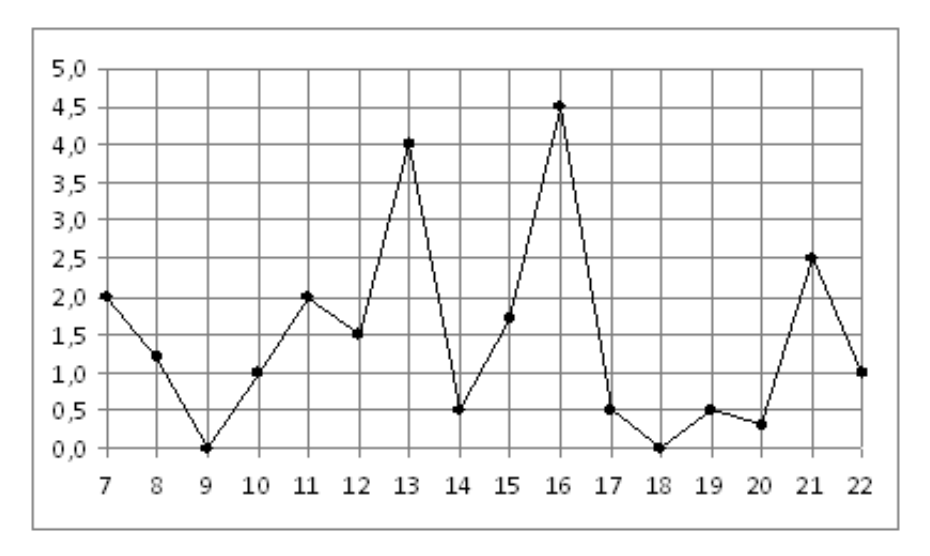

# Задание №26869

На рисунке показано изменение температуры воздуха на протяжении трех суток. По горизонтали указывается дата и время суток, по вертикали — значение температуры в градусах Цельсия. Определите по рисунку наименьшую температуру воздуха 27 апреля. Ответ дайте в градусах Цельсия.

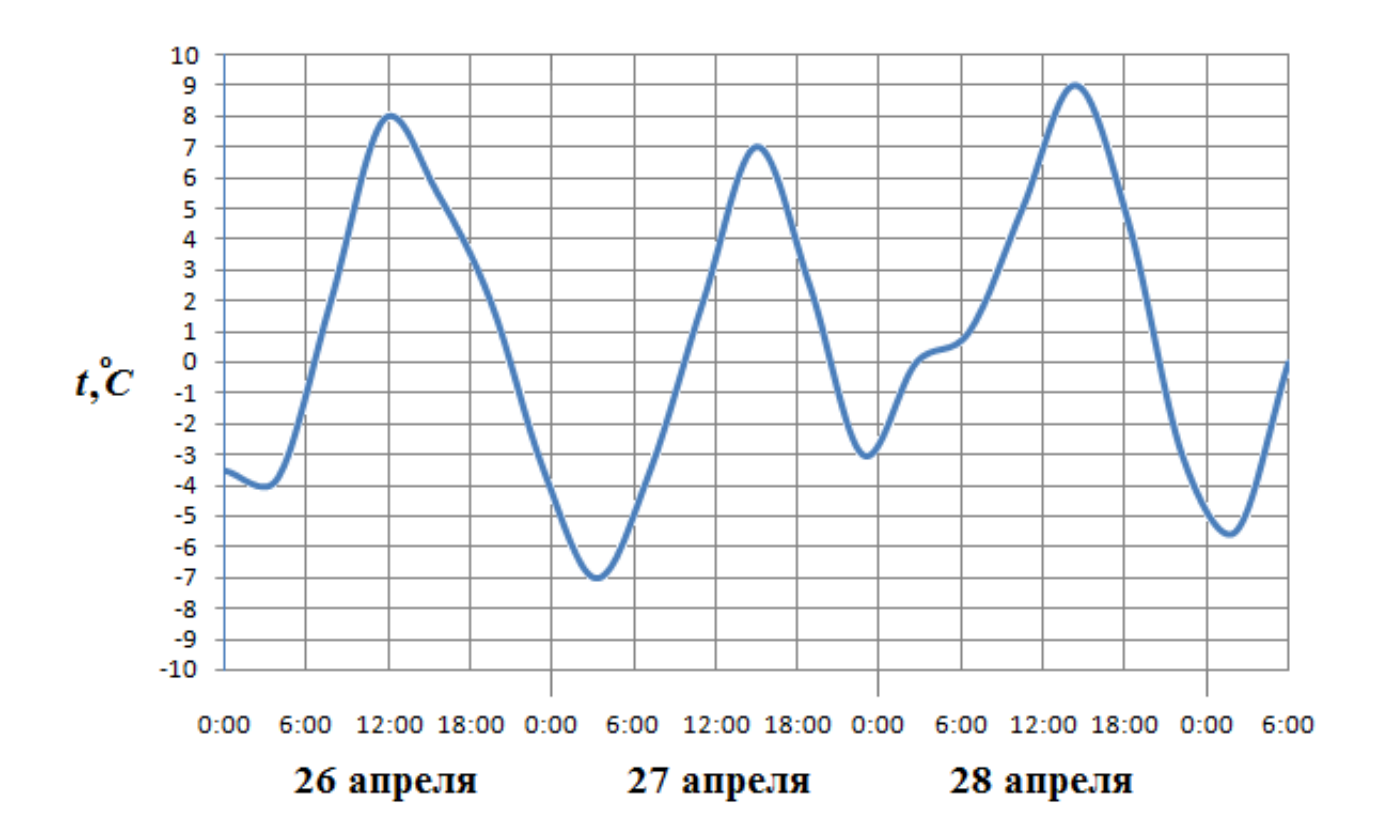

На рисунке жирными точками показана цена олова на момент закрытия биржевых торгов во все рабочие дни с 12 по 28 ноября 2007 года. По горизонтали указываются числа месяца, по вертикали — цена тонны олова в долларах США. Для наглядности жирные точки на рисунке соединены линией. Определите по рисунку, сколько дней из данного периода цена олова на момент закрытия торгов была больше 17000 долларов США за тонну.

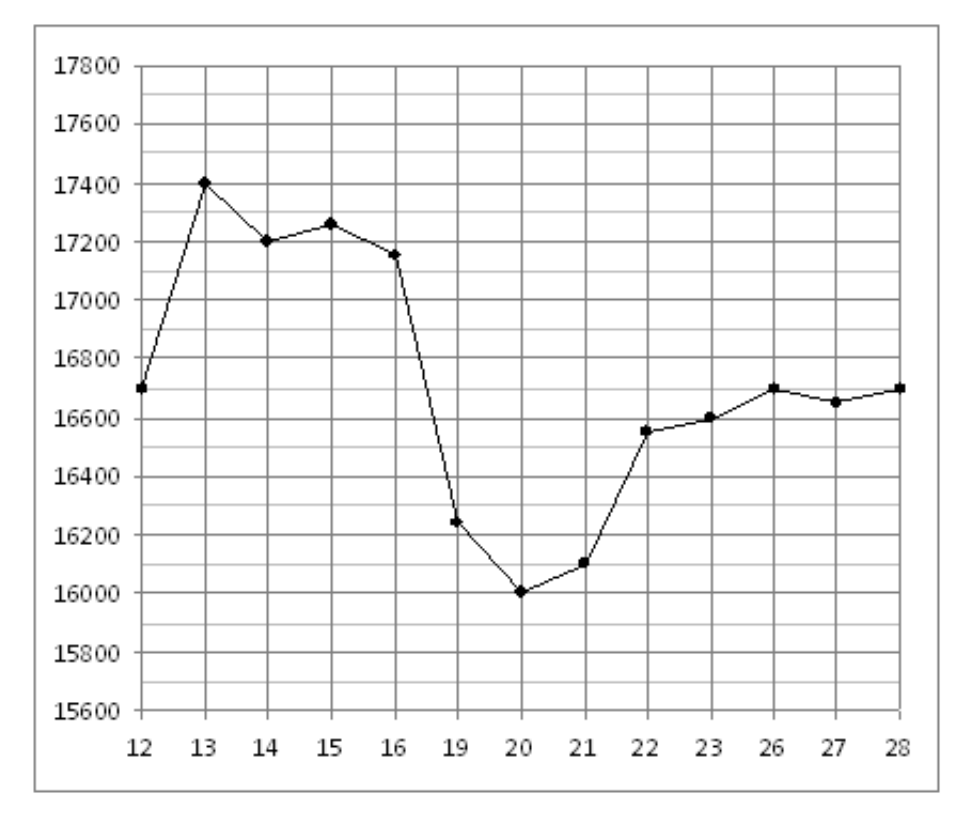

#### Задание №77209

На рисунке жирными точками показана цена никеля на момент закрытия биржевых торгов во все рабочие дни с 10 по 26 ноября 2008 года. По горизонтали указываются числа месяца, по вертикали — цена тонны никеля в долларах США. Для наглядности жирные точки на рисунке соединены линией. Определите по рисунку, сколько дней из данного периода цена никеля на момент закрытия торгов была больше 10800 долларов США за тонну.

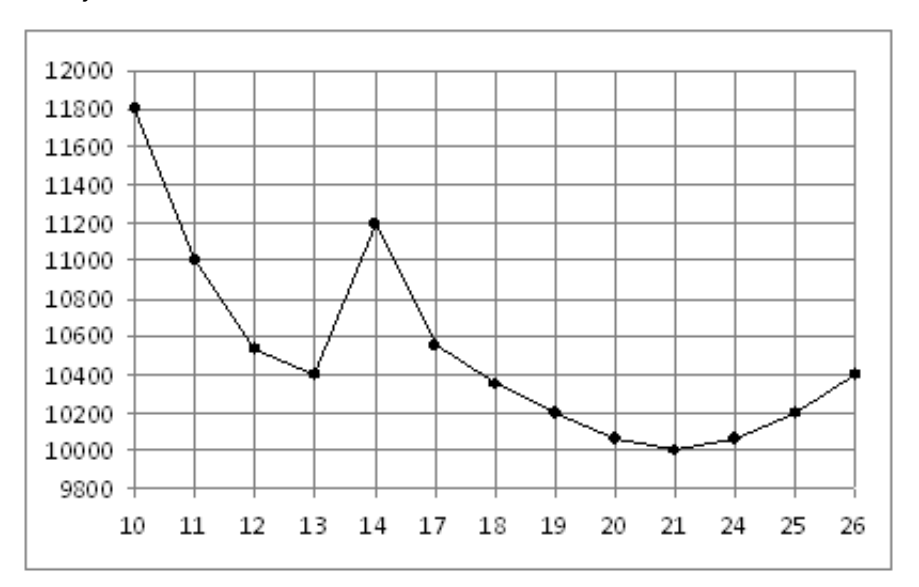

На рисунке жирными точками показана цена золота, установленная Центробанком РФ во все рабочие дни в октябре 2009 года. По горизонтали указываются числа месяца, по вертикали — цена золота в рублях за грамм. Для наглядности жирные точки на рисунке соединены линией. Определите по рисунку, сколько дней за указанный период цена золота была ровно 1010 рублей за грамм.

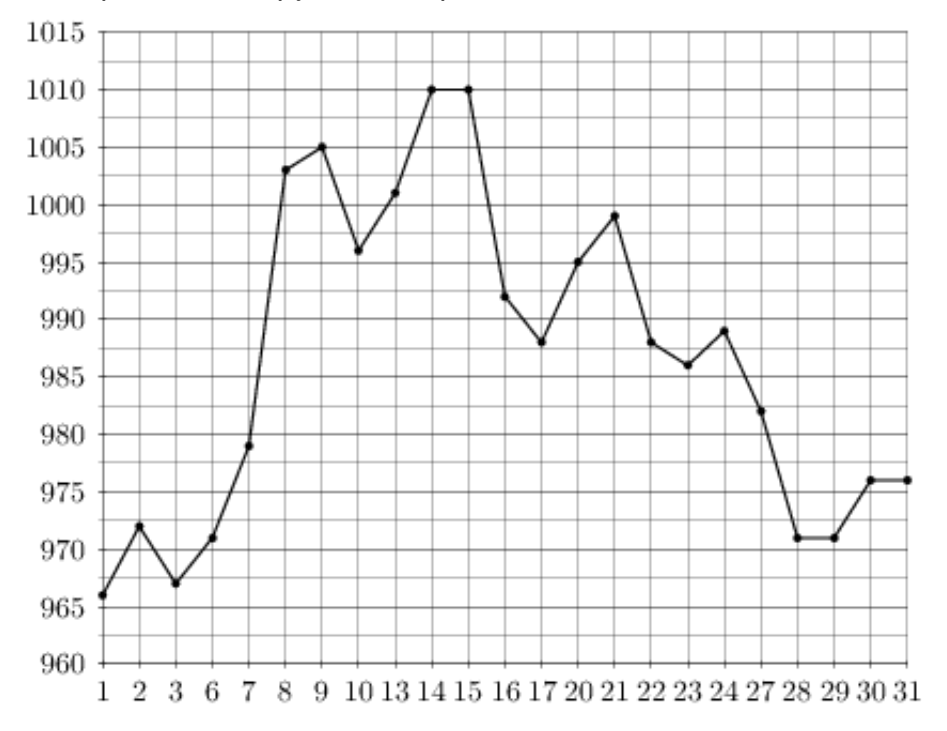

## Задание №263751

На рисунке жирными точками показана цена палладия, установленная Центробанком РФ во все рабочие дни в октябре 2009 года. По горизонтали указываются числа месяца, по вертикали — цена палладия в рублях за грамм. Для наглядности жирные точки на рисунке соединены линией. Определите по рисунку, сколько дней из данного периода цена палладия была между 300 и 310 рублями за грамм.

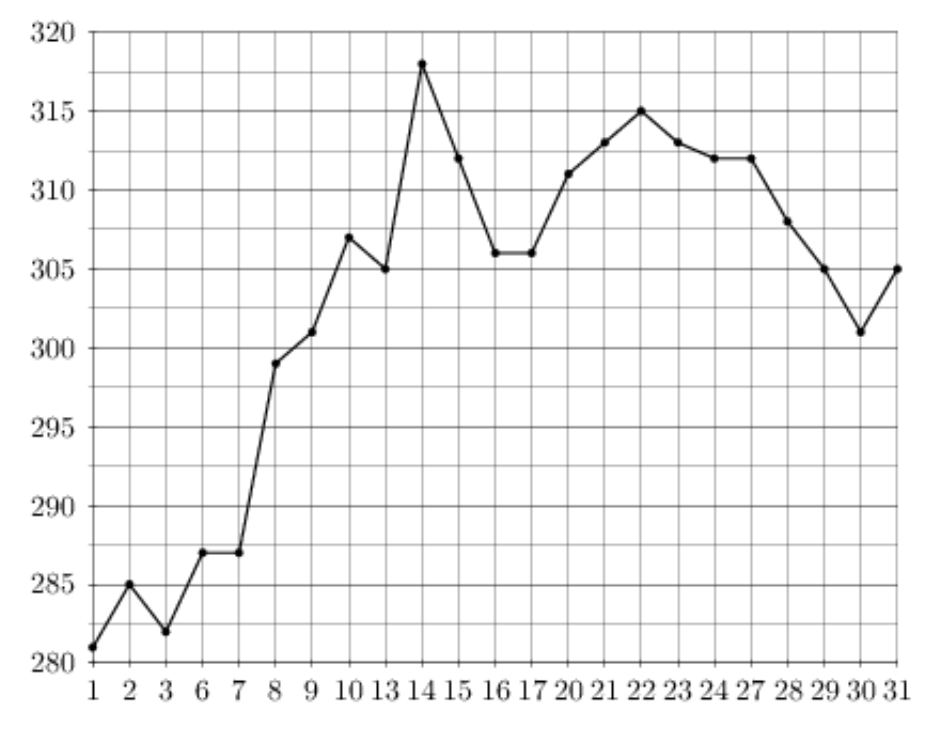

На рисунке жирными точками показан курс китайского юаня, установленный Центробанком РФ, во все рабочие дни с 23 сентября по 23 октября 2010 года. По горизонтали указываются числа месяца, по вертикали — цена китайского юаня в рублях. Для наглядности жирные точки на рисунке соединены линией. Определите по рисунку, сколько дней из данного периода курс китайского юаня был между 45,4 и 46 рублями.

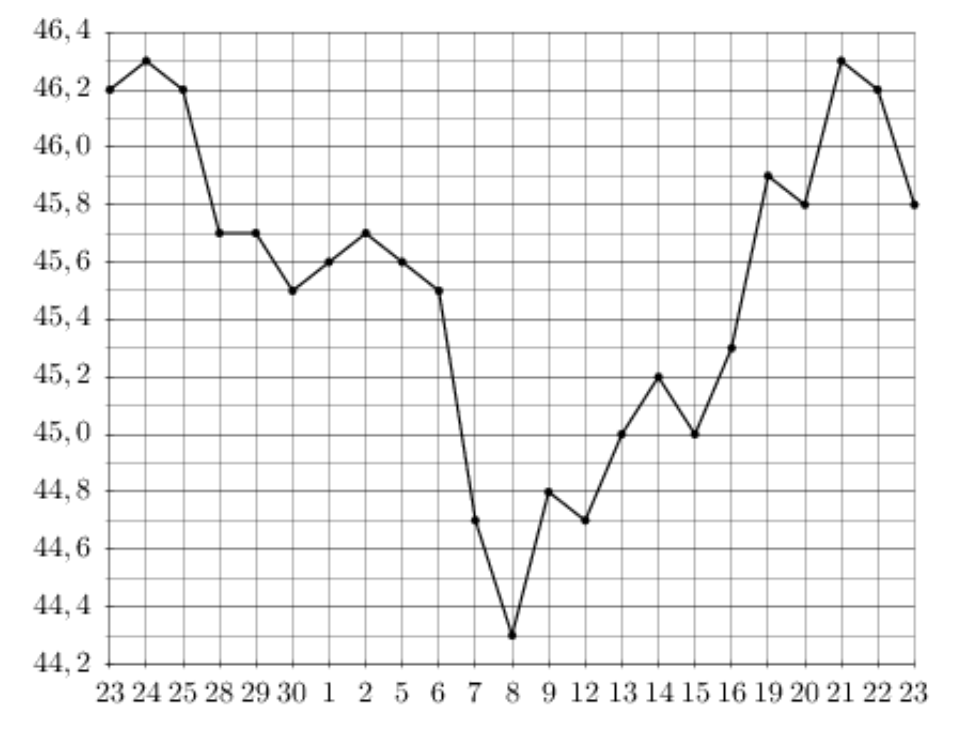

## Задание №263601

На рисунке жирными точками показан курс австралийского доллара, установленный Центробанком РФ, во все рабочие дни с 1 по 27 октября 2010 года. По горизонтали указываются числа месяца, по вертикали — цена доллара в рублях. Для наглядности жирные точки на рисунке соединены линией. Определите по рисунку наибольший курс доллара за указанный период. Ответ дайте в рублях.

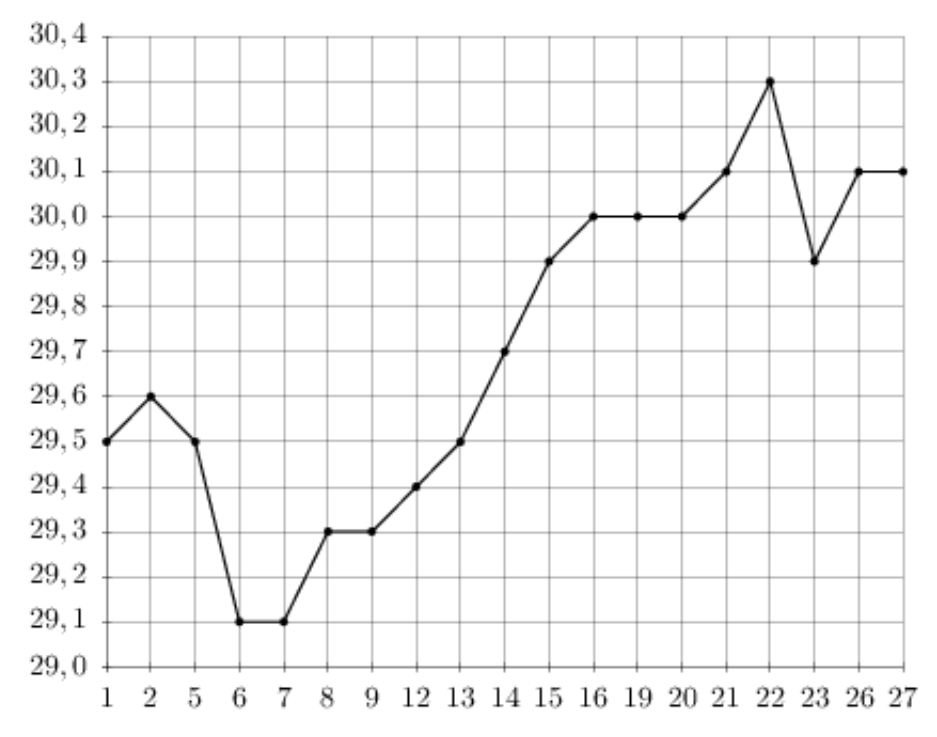

На рисунке жирными точками показано суточное количество осадков, выпадавших в Казани с 3 по 15 февраля 1909 года. По горизонтали указываются числа месяца, по вертикали — количество осадков, выпавших в соответствующий день, в миллиметрах. Для наглядности жирные точки на рисунке соединены линией. Определите по рисунку, какое наибольшее суточное количество осадков выпадало в период с 7 по 14 февраля. Ответ дайте в миллиметрах.

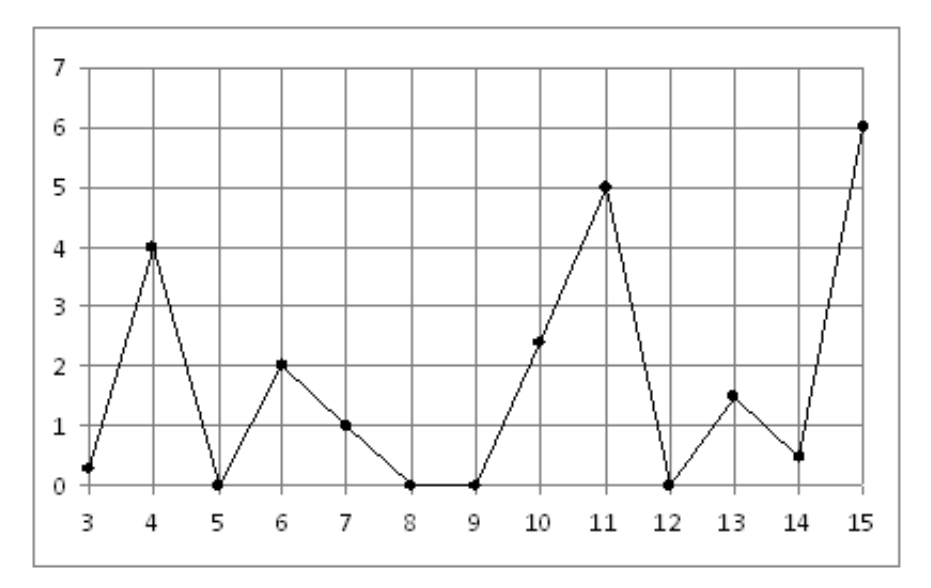

# Задание №77171

На рисунке жирными точками показана цена никеля на момент закрытия биржевых торгов во все рабочие дни с 6 по 20 мая 2009 года. По горизонтали указываются числа месяца, по вертикали — цена тонны никеля в долларах США. Для наглядности жирные точки на рисунке соединены линией. Определите по рисунку наибольшую цену никеля на момент закрытия торгов в период с 8 по 18 мая (в долларах США за тонну).

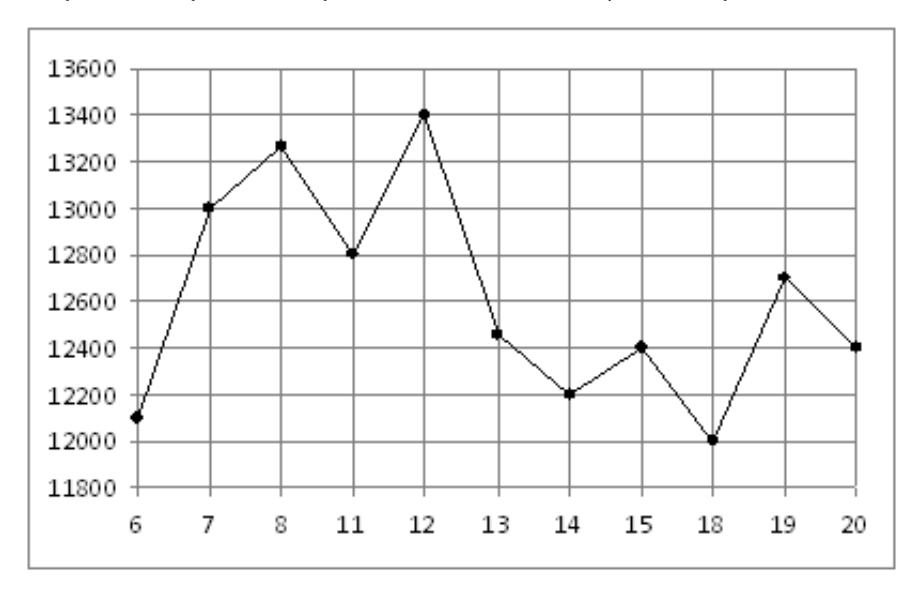

На рисунке жирными точками показано суточное количество осадков, выпадавших в Томске с 8 по 24 января 2005 года. По горизонтали указываются числа месяца, по вертикали — количество осадков, выпавших в соответствующий день, в миллиметрах. Для наглядности жирные точки на рисунке соединены линией. Определите по рисунку, какое наибольшее количество осадков выпадало в период с 13 по 20 января. Ответ дайте в миллиметрах.

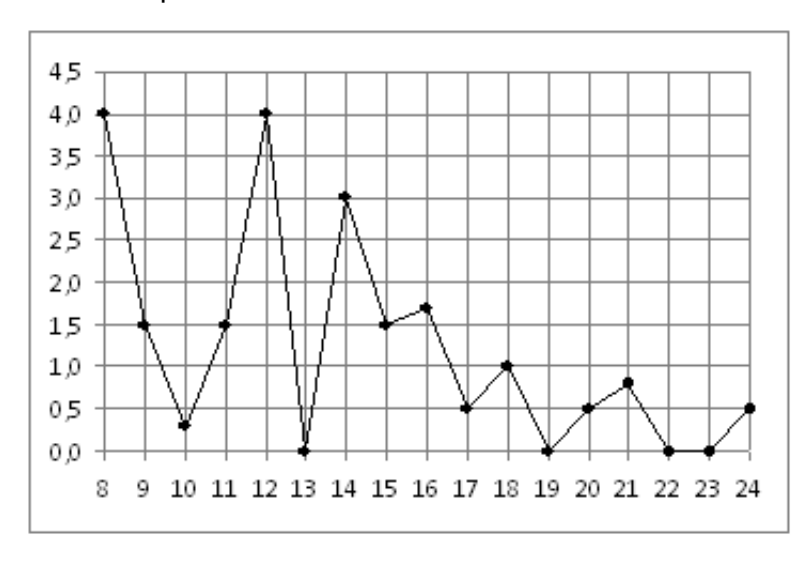

## Задание №18947

На рисунке жирными точками показана цена олова на момент закрытия биржевых торгов во все рабочие дни с 14 по 28 июля 2008 года. По горизонтали указываются числа месяца, по вертикали — цена тонны олова в долларах США. Для наглядности жирные точки на рисунке соединены линией. Определите по рисунку наибольшую цену олова на момент закрытия торгов в указанный период (в долларах США за тонну).

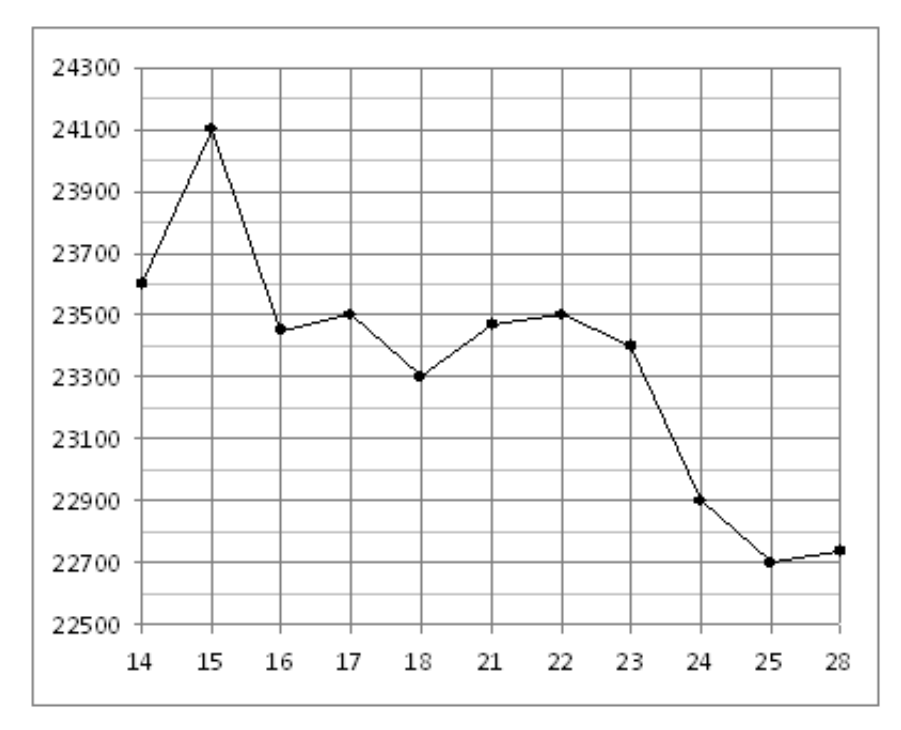

На рисунке жирными точками показана цена палладия, установленная Центробанком РФ во все рабочие дни в октябре 2009 года. По горизонтали указываются числа месяца, по вертикали — цена палладия в рублях за грамм. Для наглядности жирные точки на рисунке соединены линией. Определите по рисунку, сколько дней за указанный период цена палладия была ровно 305 рублей за грамм.

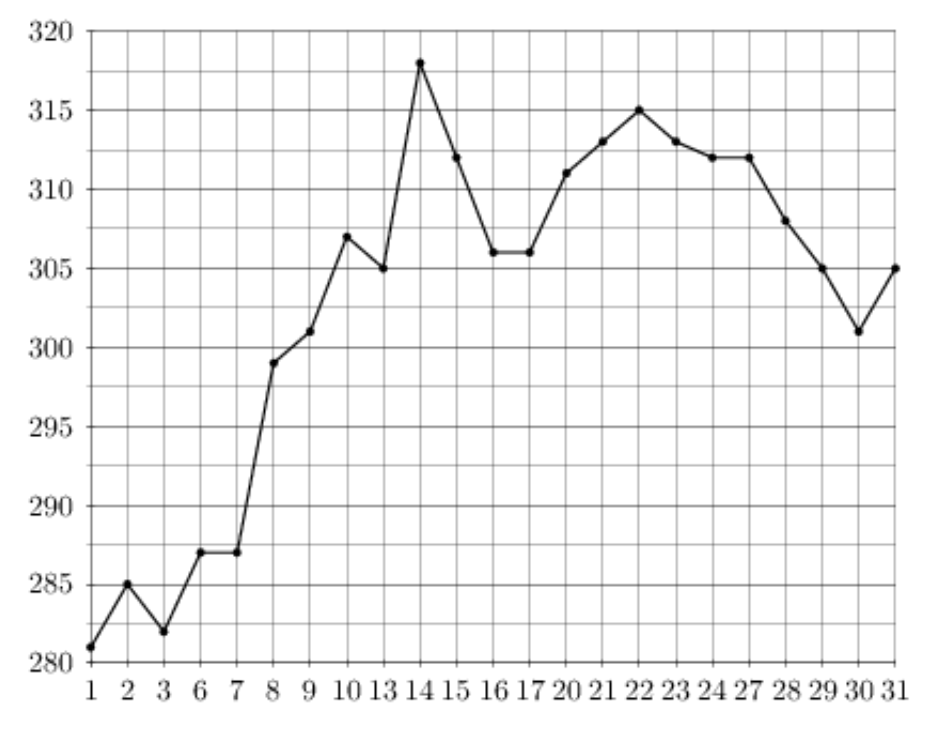

## Задание №77191

На рисунке жирными точками показана цена олова на момент закрытия биржевых торгов во все рабочие дни с 12 по 28 ноября 2007 года. По горизонтали указываются числа месяца, по вертикали — цена тонны олова в долларах США. Для наглядности жирные точки на рисунке соединены линией. Определите по рисунку, сколько дней из данного периода цена олова на момент закрытия торгов была от 16500 до 17000 долларов США за тонну.

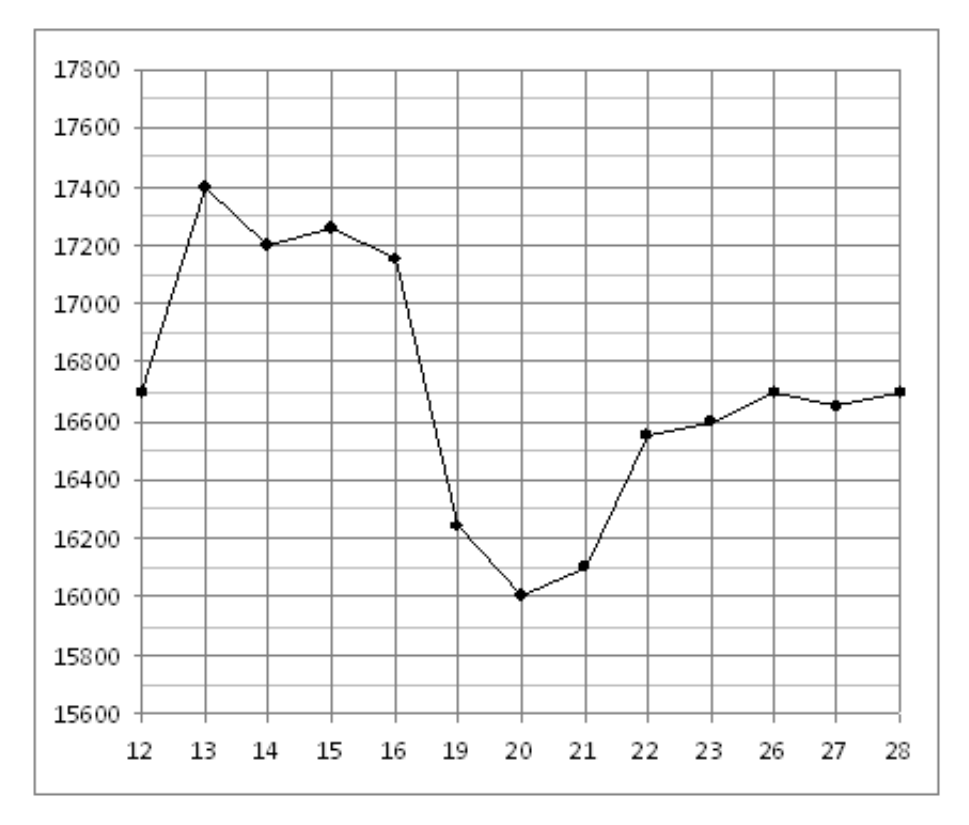

На рисунке жирными точками показан курс евро, установленный Центробанком РФ, во все рабочие дни с 22 сентября по 22 октября 2010 года. По горизонтали указываются числа месяца, по вертикали — цена евро в рублях. Для наглядности жирные точки на рисунке соединены линией. Определите по рисунку, какого числа курс евро впервые был равен 41,4 рубля.

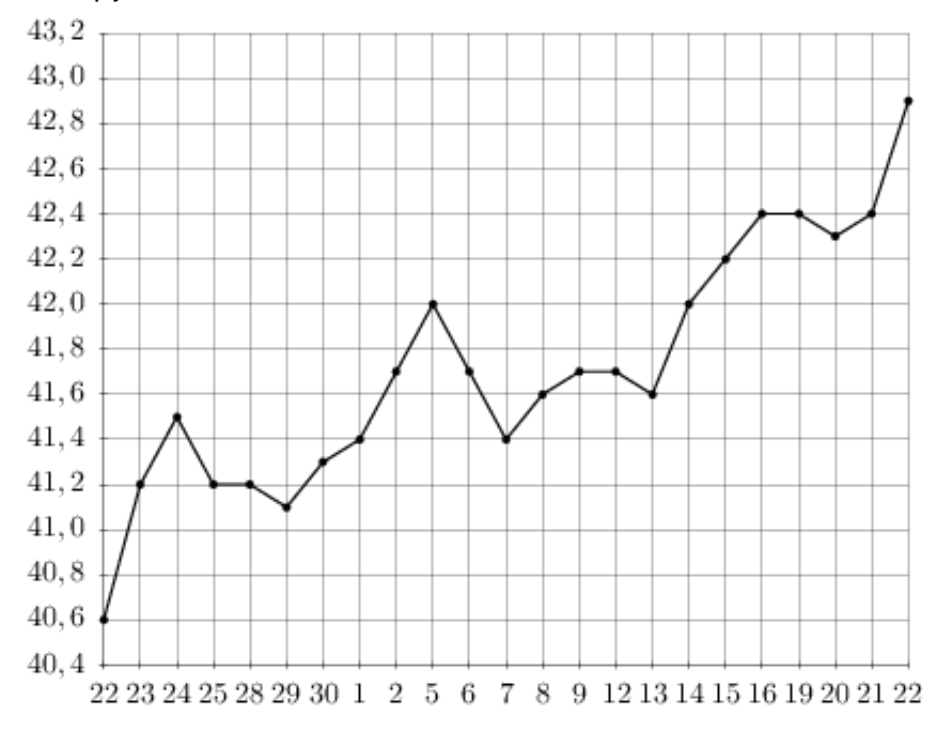

# Задание №18831

На рисунке жирными точками показана среднесуточная температура воздуха в Бресте каждый день с 6 по 19 июля 1981 года. По горизонтали указываются числа месяца, по вертикали - температура в градусах Цельсия. Для наглядности жирные точки соединены линией. Определите по рисунку, какой была наименьшая среднесуточная температура за указанный период. Ответ дайте в градусах Цельсия.

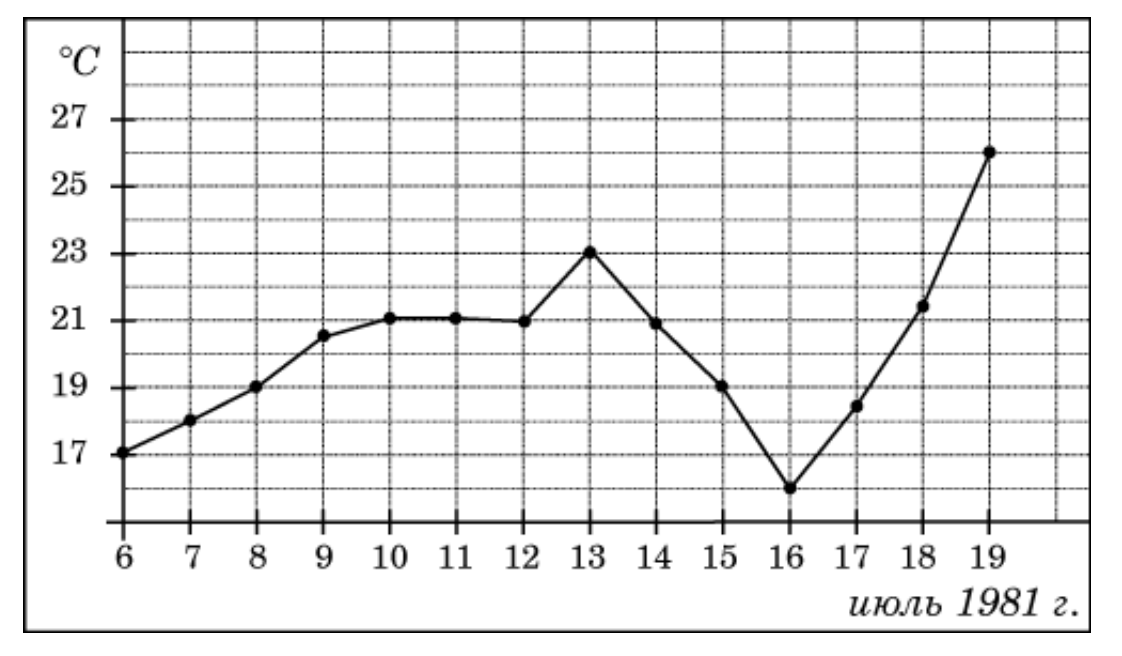

На рисунке жирными точками показан курс евро, установленный Центробанком РФ, во все рабочие дни с 1 февраля по 28 февраля 2003 года. По горизонтали указываются числа месяца, по вертикали — цена евро в рублях. Для наглядности жирные точки на рисунке соединены линией. Определите по рисунку наибольший курс евро в период с 13 по 27 февраля. Ответ дайте в рублях.

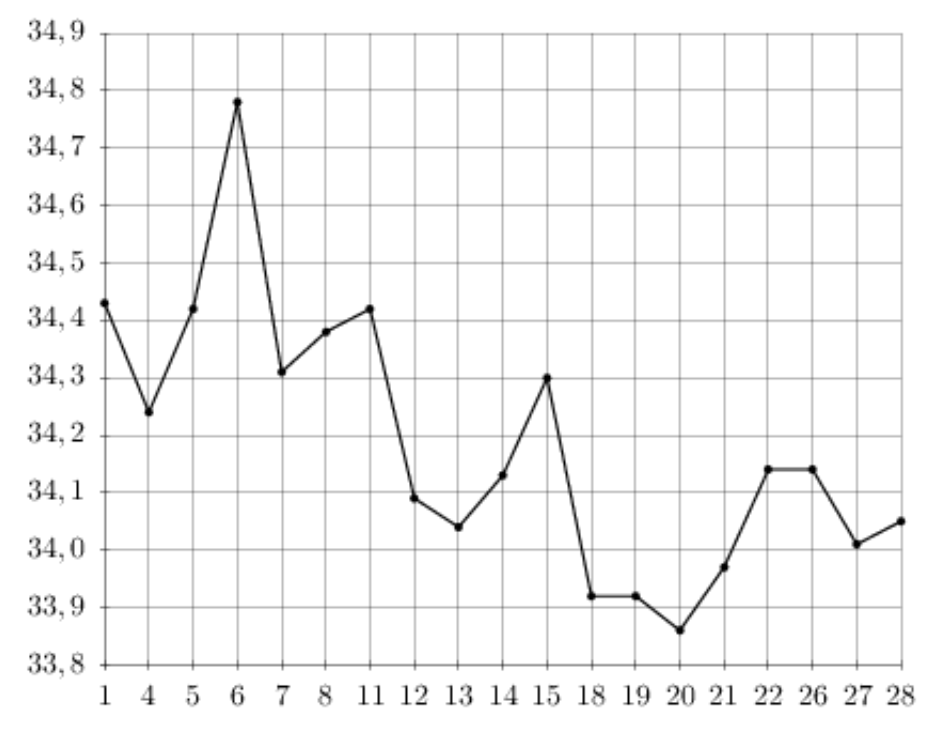

### Задание №263739

На рисунке жирными точками показана цена палладия, установленная Центробанком РФ во все рабочие дни в октябре 2008 года. По горизонтали указываются числа месяца, по вертикали — цена палладия в рублях за грамм. Для наглядности жирные точки на рисунке соединены линией. Определите по рисунку, сколько дней из данного периода цена палладия была меньше 156 рублей за грамм.

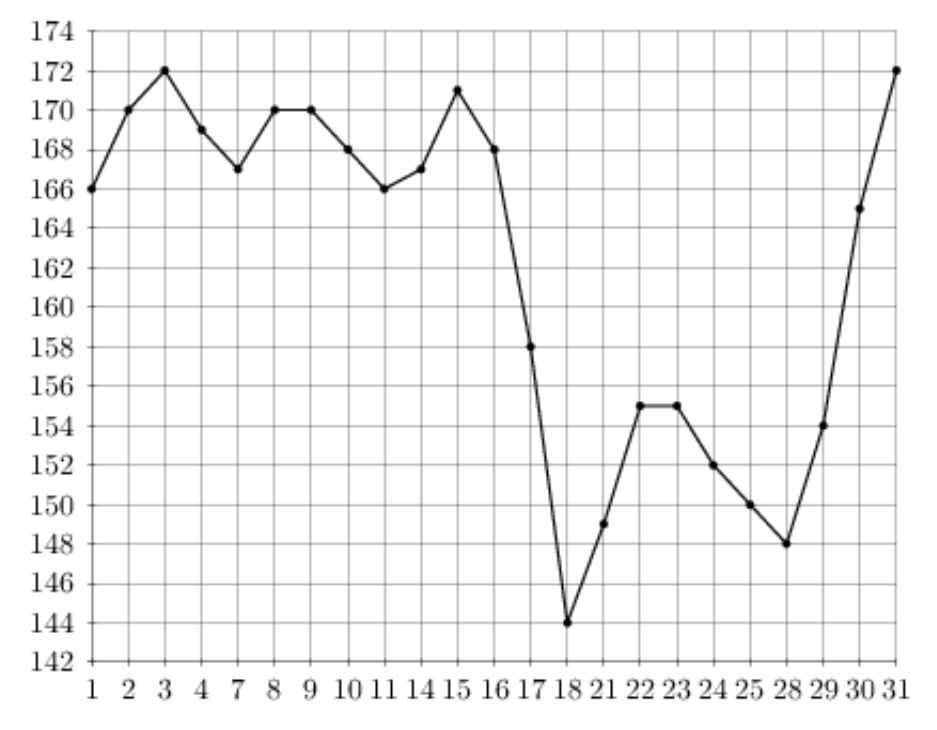

На рисунке показано изменение температуры воздуха на протяжении трех суток. По горизонтали указывается дата и время, по вертикали — значение температуры в градусах Цельсия. Определите по рисунку наибольшую температуру воздуха 19 февраля. Ответ дайте в градусах Цельсия.

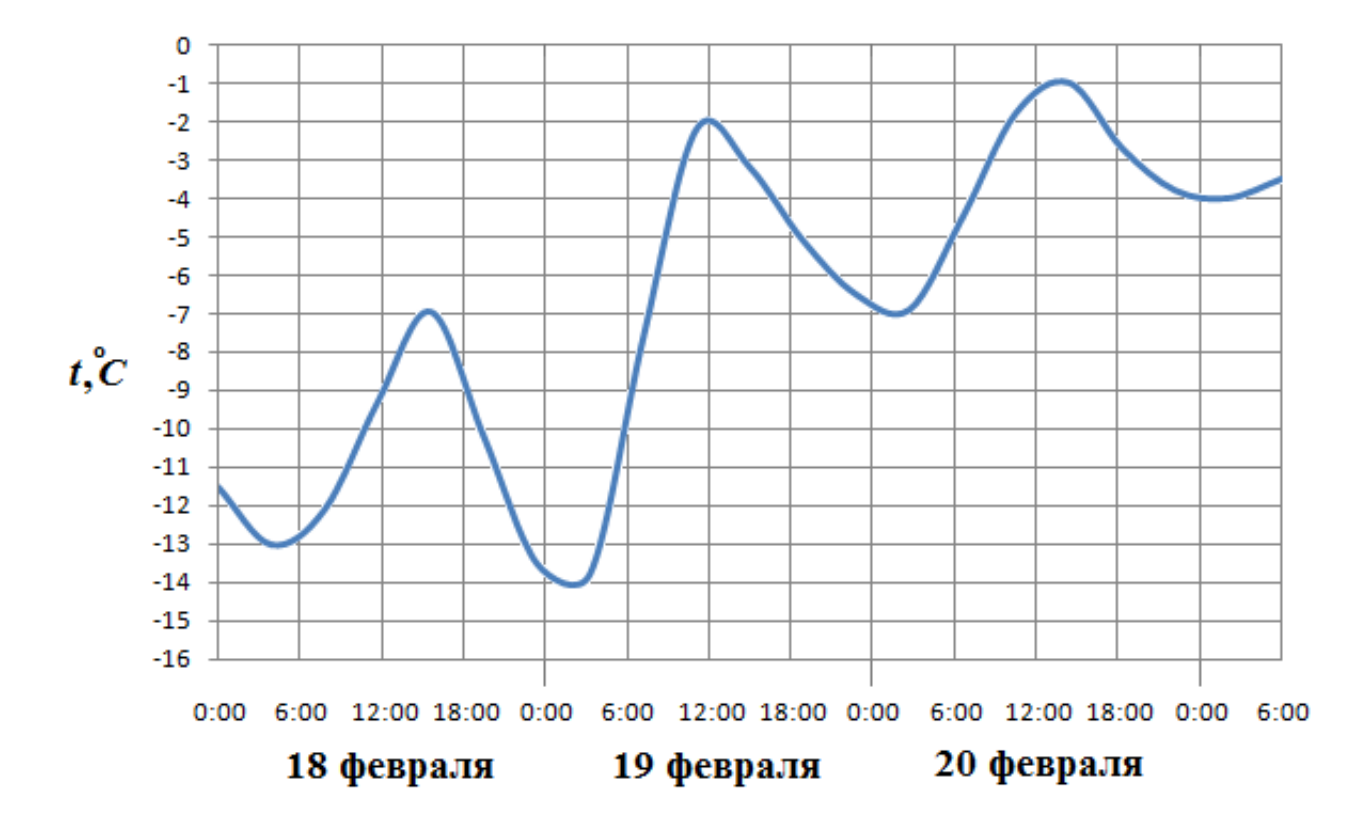

## Задание №263681

На рисунке жирными точками показан курс доллара, установленный Центробанком РФ, во все рабочие дни с 22 сентября по 22 октября 2010 года. По горизонтали указываются числа месяца, по вертикали — цена доллара в рублях. Для наглядности жирные точки на рисунке соединены линией. Определите по рисунку наименьший курс доллара в период с 9 по 20 октября. Ответ дайте в рублях.

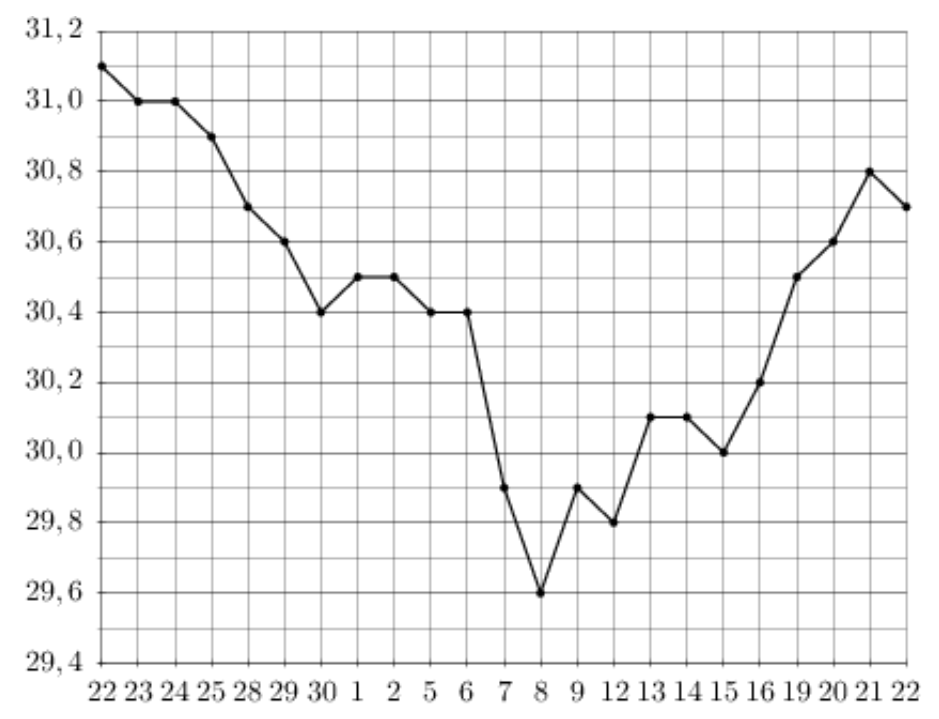

На рисунке жирными точками показан курс австрийского шиллинга, установленный Центробанком РФ, во все рабочие дни с 1 по 30 января 1999 года. По горизонтали указываются числа месяца, по вертикали — цена шиллинга в рублях. Для наглядности жирные точки на рисунке соединены линией. Определите по рисунку наибольший курс шиллинга за указанный период. Ответ дайте в рублях.

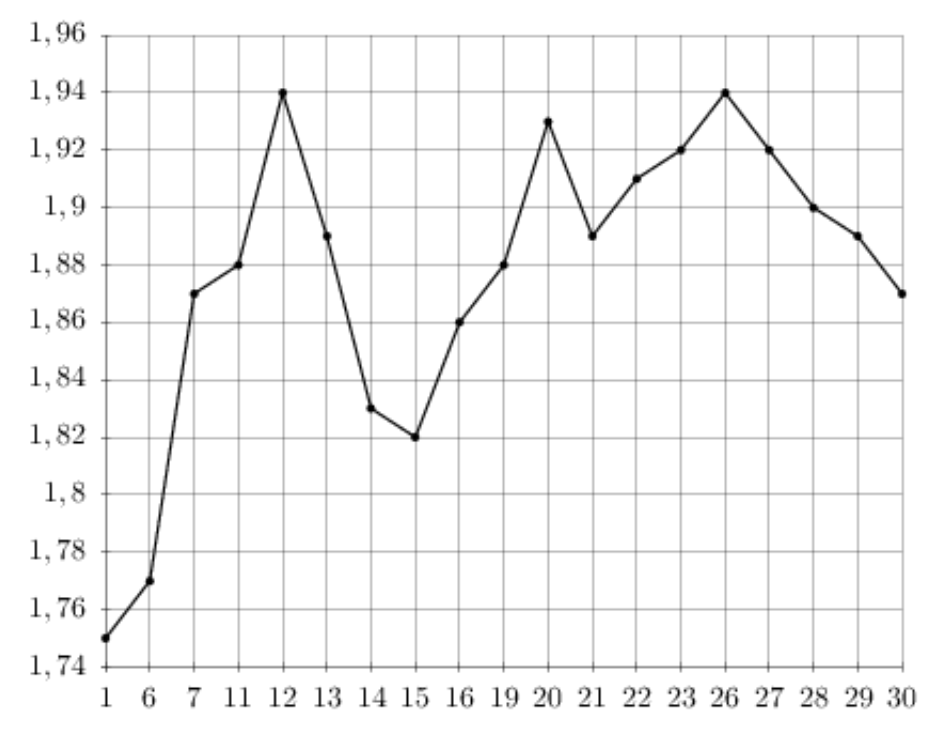

#### Задание №263707

На рисунке жирными точками показан курс японской йены, установленный Центробанком РФ, во все рабочие дни с 23 сентября по 23 октября 2010 года. По горизонтали указываются числа месяца, по вертикали — цена японской йены в рублях. Для наглядности жирные точки на рисунке соединены линией. Определите по рисунку, какого числа курс японской йены был максимальным за данный период.

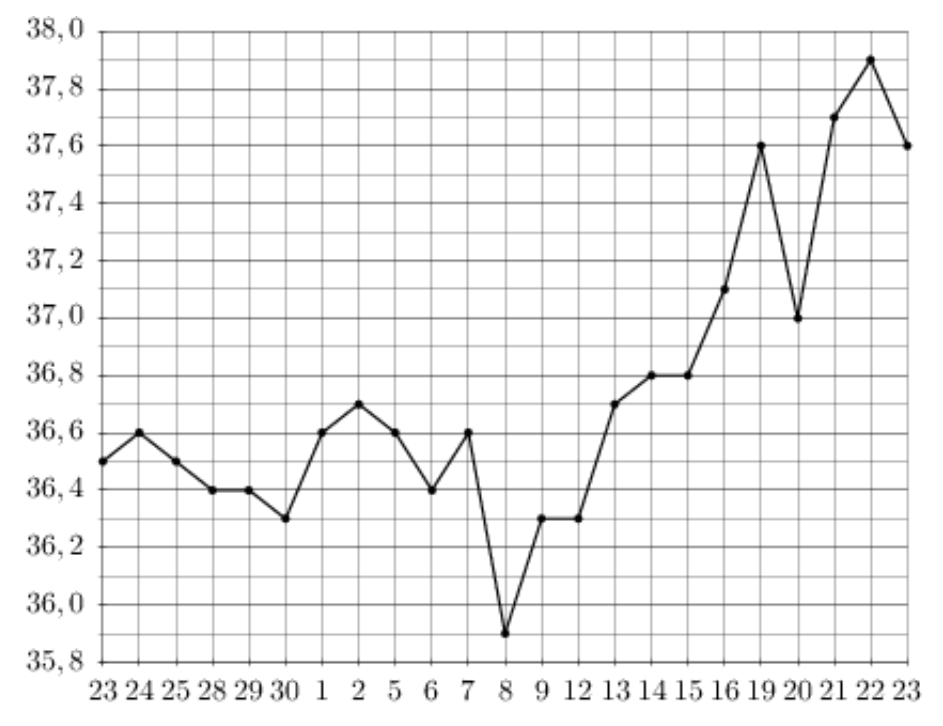

На рисунке жирными точками показана цена серебра, установленная Центробанком РФ во все рабочие дни в октябре 2009 года. По горизонтали указываются числа месяца, по вертикали — цена серебра в рублях за грамм. Для наглядности жирные точки на рисунке соединены линией. Определите по рисунку наименьшую цену серебра в период с 1 по 17 октября. Ответ дайте в рублях.

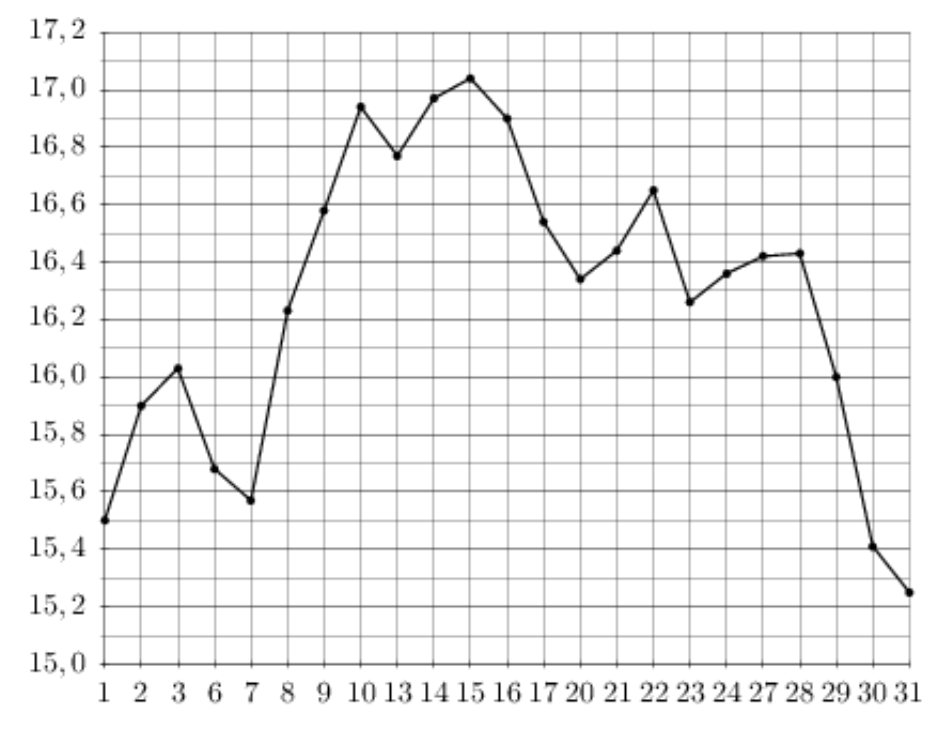

# Задание №18877

На рисунке жирными точками показано суточное количество осадков, выпадавших в Казани с 3 по 15 февраля 1909 года. По горизонтали указываются числа месяца, по вертикали — количество осадков, выпавших в соответствующий день, в миллиметрах. Для наглядности жирные точки на рисунке соединены линией. Определите по рисунку, сколько дней из данного периода не выпадало осадков.

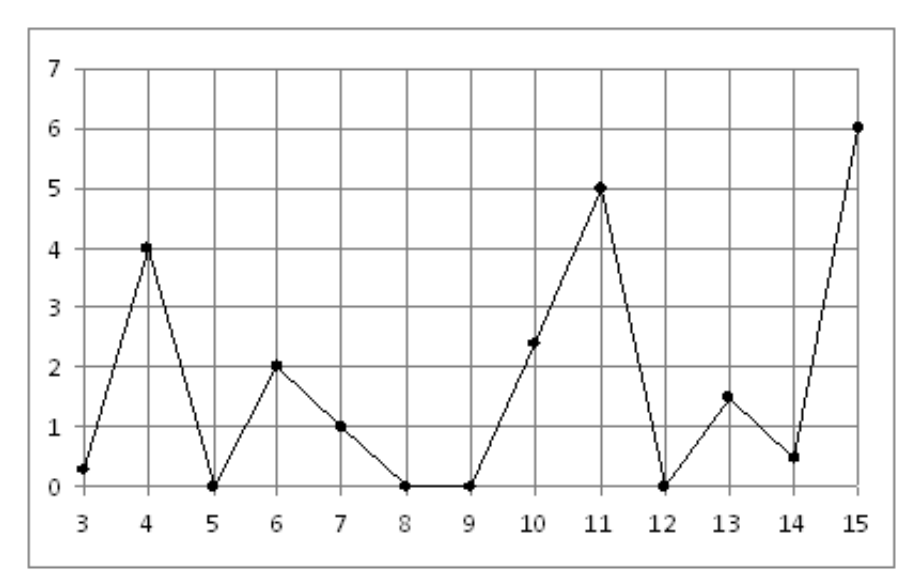

На рисунке жирными точками показан курс доллара, установленный Центробанком РФ, во все рабочие дни с 22 сентября по 22 октября 2010 года. По горизонтали указываются числа месяца, по вертикали — цена доллара в рублях. Для наглядности жирные точки на рисунке соединены линией. Определите по рисунку, какого числа курс доллара был наименьший за указанный период.

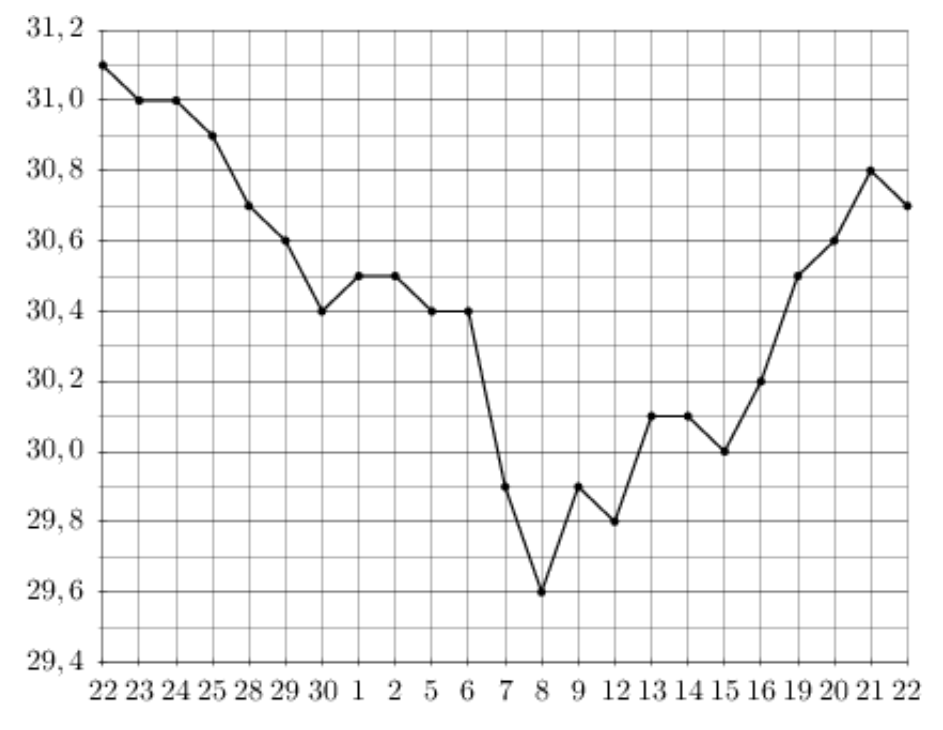

## Задание №18961

На рисунке жирными точками показана цена золота на момент закрытия биржевых торгов во все рабочие дни с 5 по 28 марта 1996 года. По горизонтали указываются числа месяца, по вертикали — цена унции золота в долларах США. Для наглядности жирные точки на рисунке соединены линией. Определите по рисунку наименьшую цену золота на момент закрытия торгов в период с 8 по 25 марта (в долларах США за унцию).

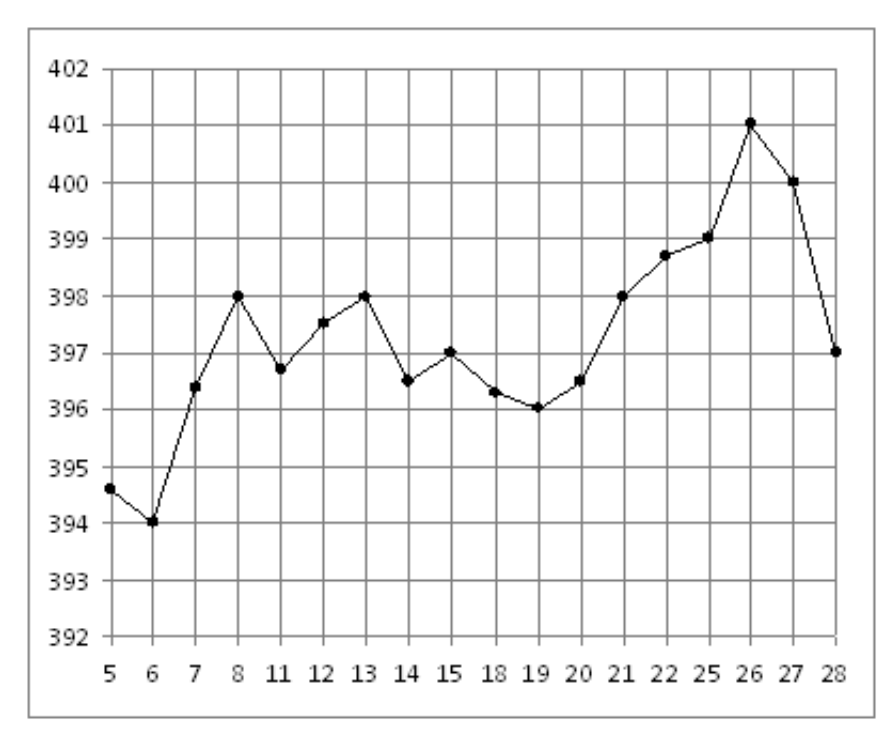

### Задание №BD0500

На рисунке жирными точками показана цена никеля на момент закрытия биржевых торгов во все рабочие дни с 10 по 26 ноября 2008 года. По горизонтали указываются числа месяца, по вертикали — цена тонны никеля в долларах США. Для наглядности жирные точки на рисунке соединены линией. Определите по рисунку наибольшую цену никеля на момент закрытия торгов в указанный период (в долларах США за тонну).

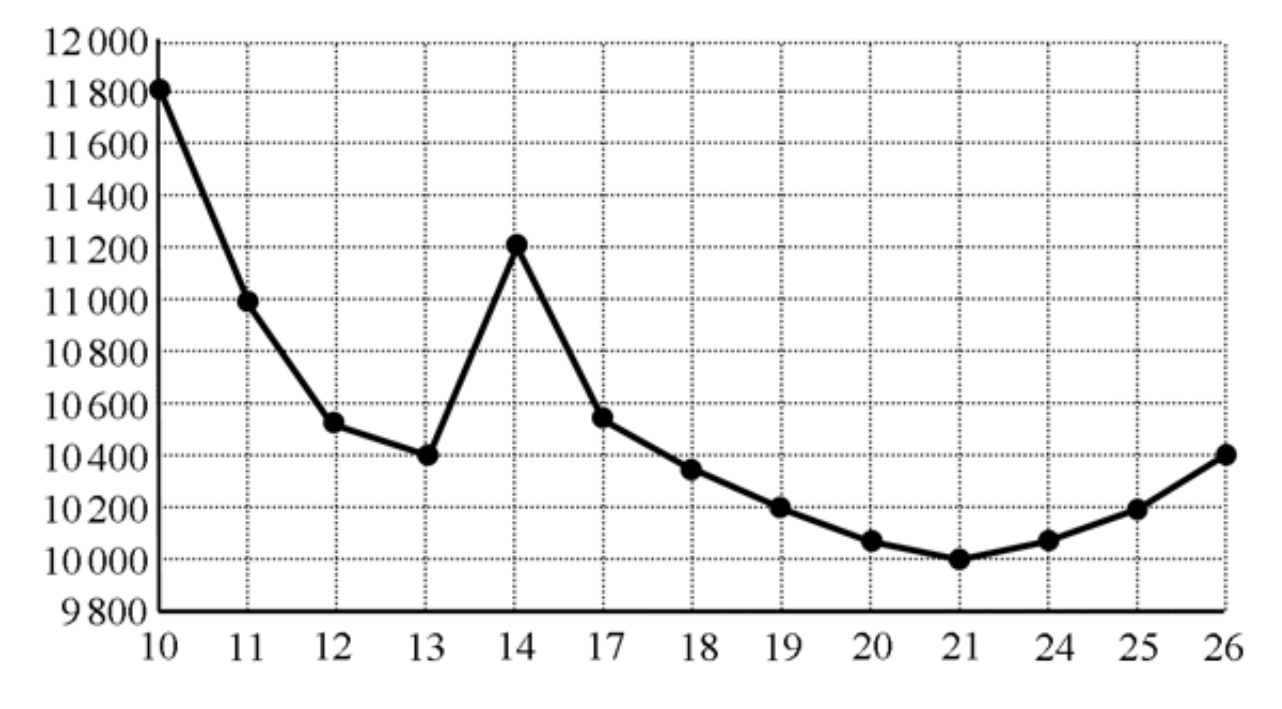

# Задание №18921

На рисунке жирными точками показана цена никеля на момент закрытия биржевых торгов во все рабочие дни с 10 по 26 ноября 2008 года. По горизонтали указываются числа месяца, по вертикали — цена тонны никеля в долларах США. Для наглядности жирные точки на рисунке соединены линией. Определите по рисунку, какого числа цена никеля на момент закрытия торгов впервые за данный период приняла значение 10200 долларов США за тонну.

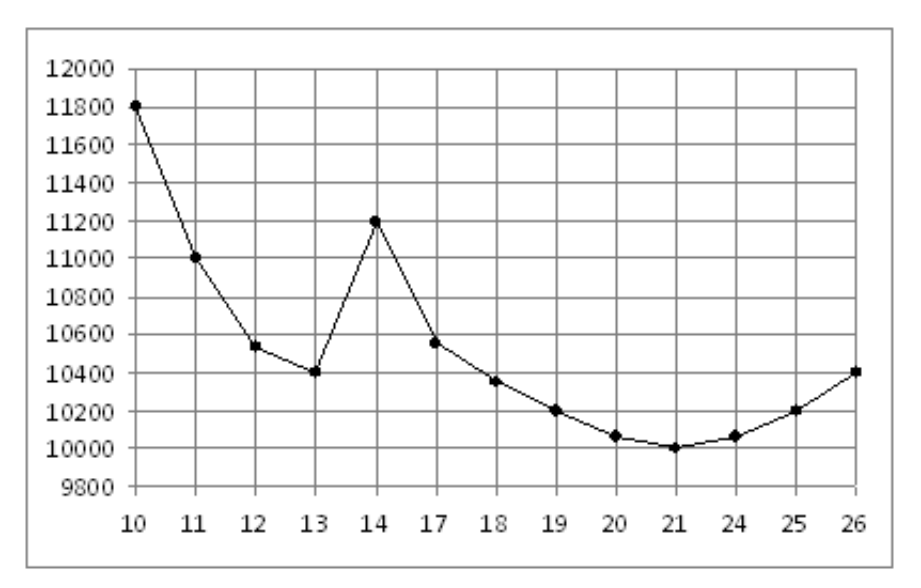

На рисунке жирными точками показана цена нефти на момент закрытия биржевых торгов во все рабочие дни с 4 по 19 апреля 2002 года. По горизонтали указываются числа месяца, по вертикали — цена барреля нефти в долларах США. Для наглядности жирные точки на рисунке соединены линией. Определите по рисунку разность между наибольшей и наименьшей ценой нефти на момент закрытия торгов в указанный период (в долларах США за баррель).

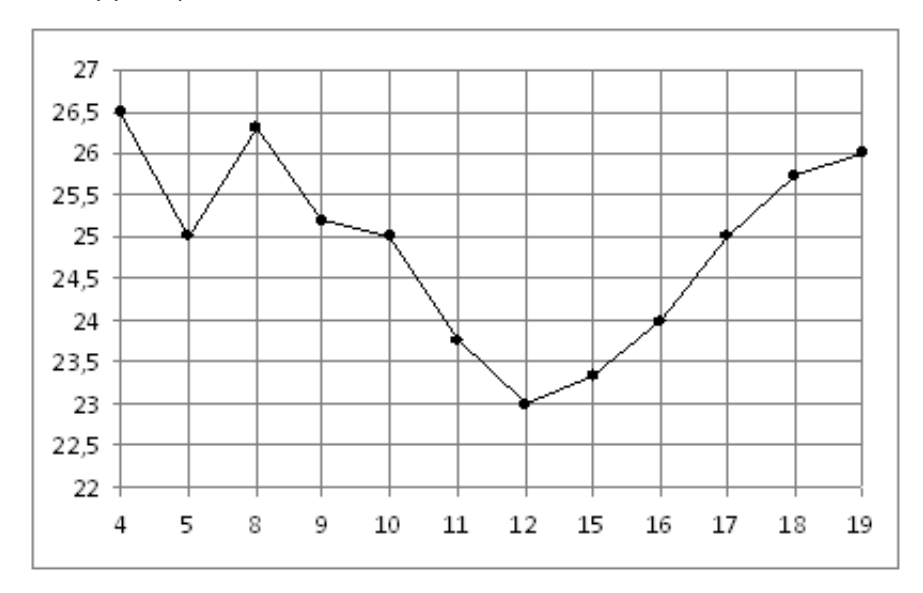

# Задание №263627

На рисунке жирными точками показан курс евро, установленный Центробанком РФ, во все рабочие дни с 22 сентября по 22 октября 2010 года. По горизонтали указываются числа месяца, по вертикали — цена евро в рублях. Для наглядности жирные точки на рисунке соединены линией. Определите по рисунку, сколько дней из данного периода курс евро был меньше 41,8 рубля.

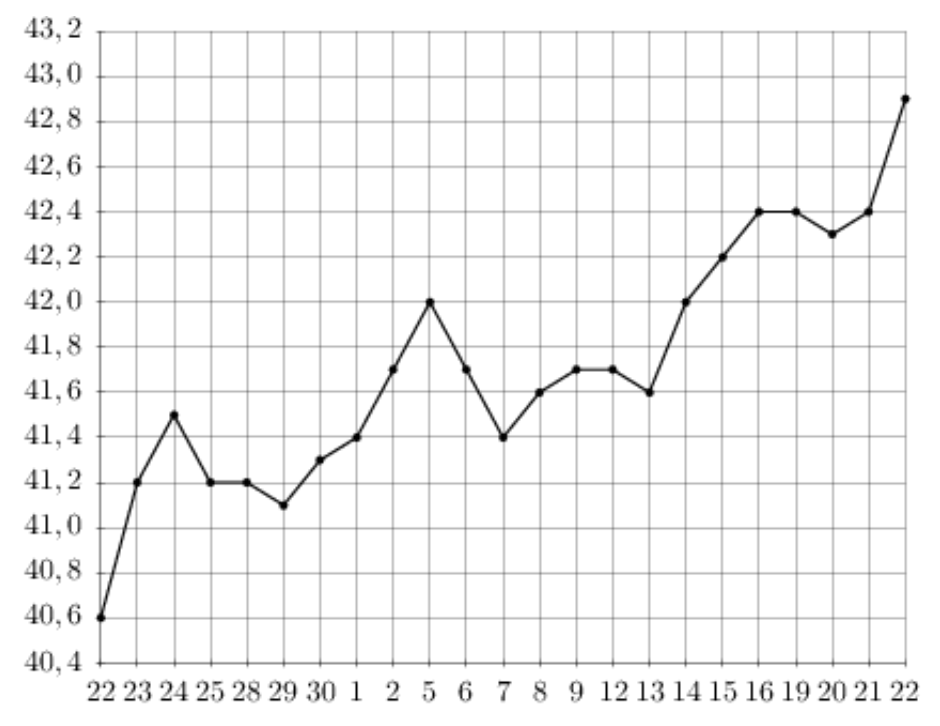

На рисунке жирными точками показано количество запросов со словом ЖАРА, сделанных на поисковом сайте Yandex.ru во все месяцы с марта 2008 по октябрь 2009 года. По горизонтали указываются месяцы, по вертикали — количество запросов за данный месяц. Для наглядности жирные точки на рисунке соединены линией. Определите по рисунку наименьшее месячное количество запросов со словом ЖАРА с января по октябрь 2009 года.

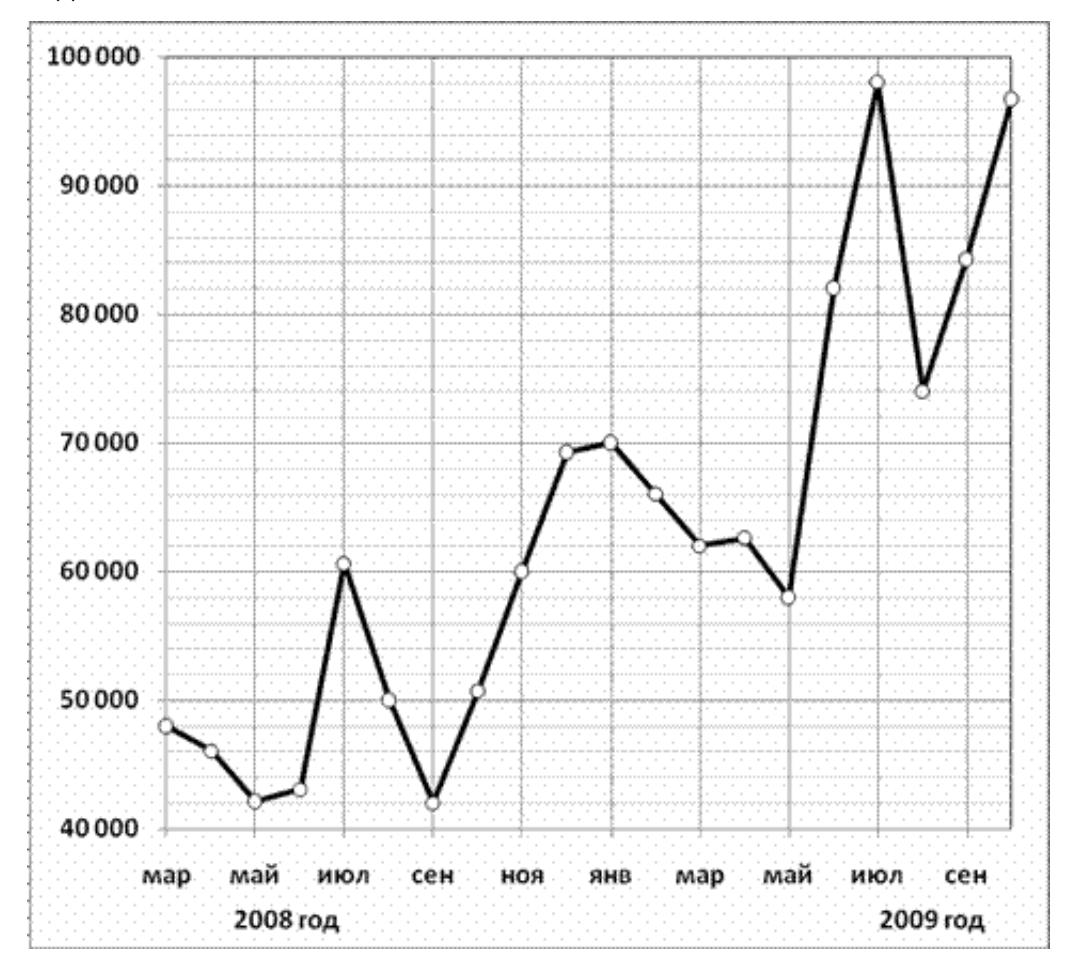

На рисунке жирными точками показана цена олова на момент закрытия биржевых торгов во все рабочие дни с 14 по 28 июля 2008 года. По горизонтали указываются числа месяца, по вертикали — цена тонны олова в долларах США. Для наглядности жирные точки на рисунке соединены линией. Определите по рисунку, какого числа цена олова на момент закрытия торгов впервые за данный период стала меньше 23000 долларов США за тонну.

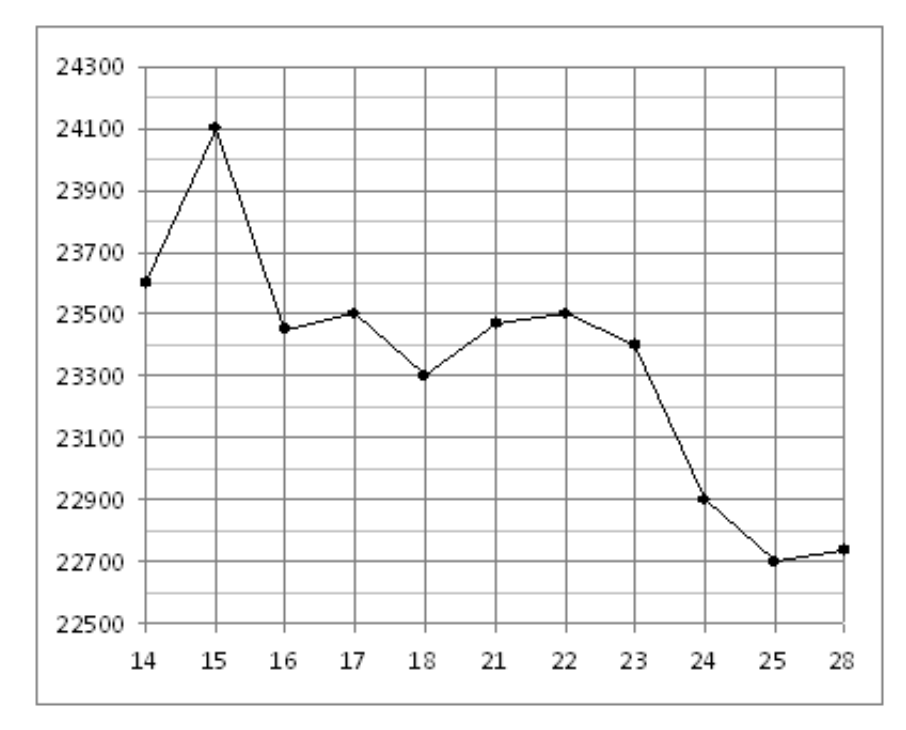

# Задание №263689

На рисунке жирными точками показан курс доллара, установленный Центробанком РФ, во все рабочие дни в феврале 2006 года. По горизонтали указываются числа месяца, по вертикали — цена доллара в рублях. Для наглядности жирные точки на рисунке соединены линией. Определите по рисунку, какого числа курс доллара впервые был равен 28,18 рубля.

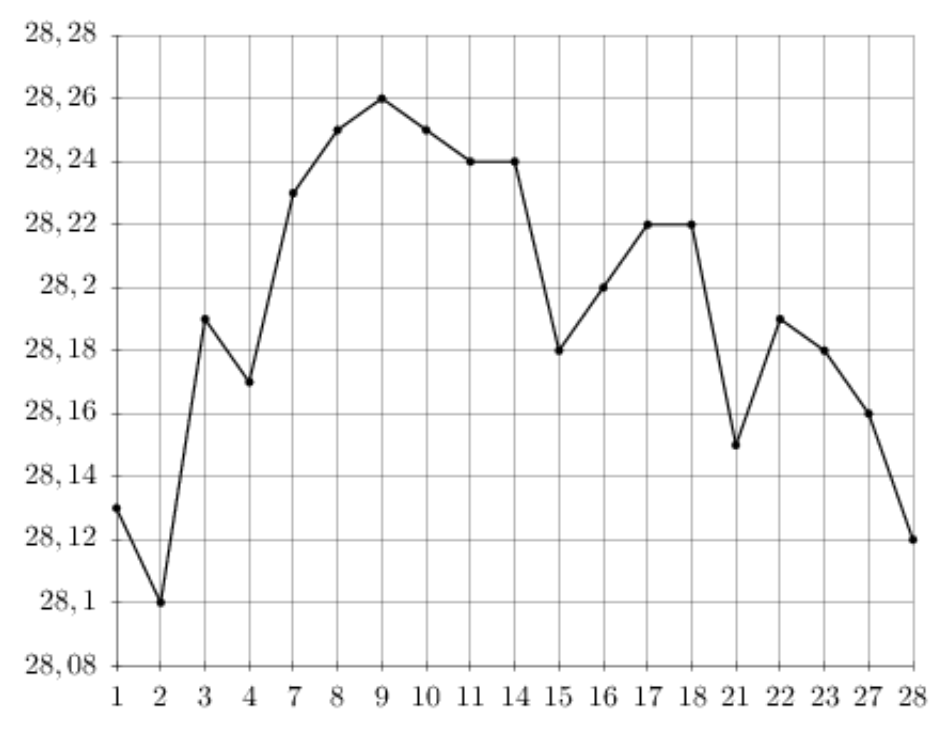

На рисунке жирными точками показана цена платины, установленная Центробанком РФ во все рабочие дни во все рабочие дни с 1 по 27 октября 2010 года. По горизонтали указываются числа месяца, по вертикали — цена платины в рублях за грамм. Для наглядности жирные точки на рисунке соединены линией. Определите по рисунку, сколько дней из данного периода цена платины была между 1640 и 1650 рублями за грамм.

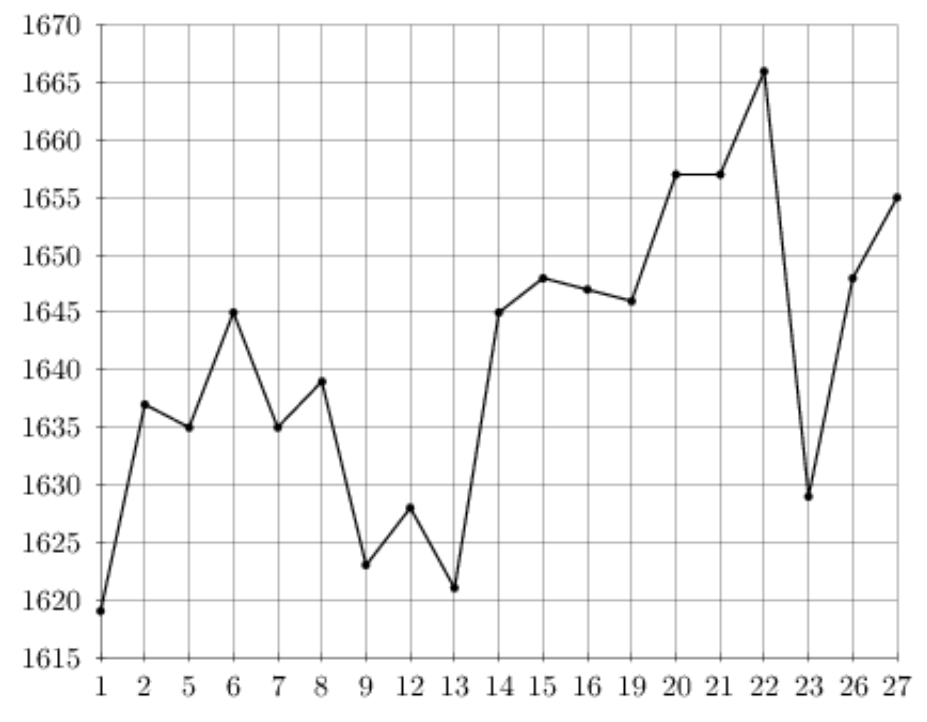

### Задание №18939

На рисунке жирными точками показана цена олова на момент закрытия биржевых торгов во все рабочие дни с 12 по 28 ноября 2007 года. По горизонтали указываются числа месяца, по вертикали — цена тонны олова в долларах США. Для наглядности жирные точки на рисунке соединены линией. Определите по рисунку, какого числа цена олова на момент закрытия торгов была наибольшей за данный период.

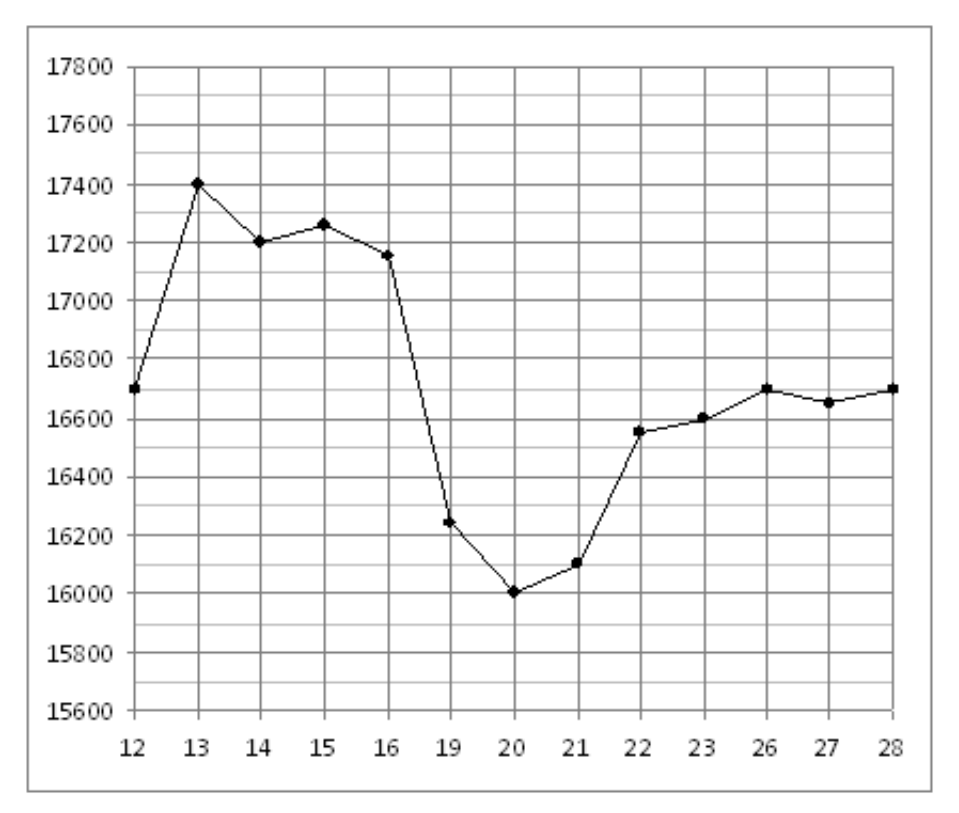

На рисунке жирными точками показан курс японской йены, установленный Центробанком РФ, во все рабочие дни с 23 сентября по 23 октября 2010 года. По горизонтали указываются числа месяца, по вертикали — цена японской йены в рублях. Для наглядности жирные точки на рисунке соединены линией. Определите по рисунку разность между наибольшим и наименьшим курсом японской йены за указанный период. Ответ дайте в рублях.

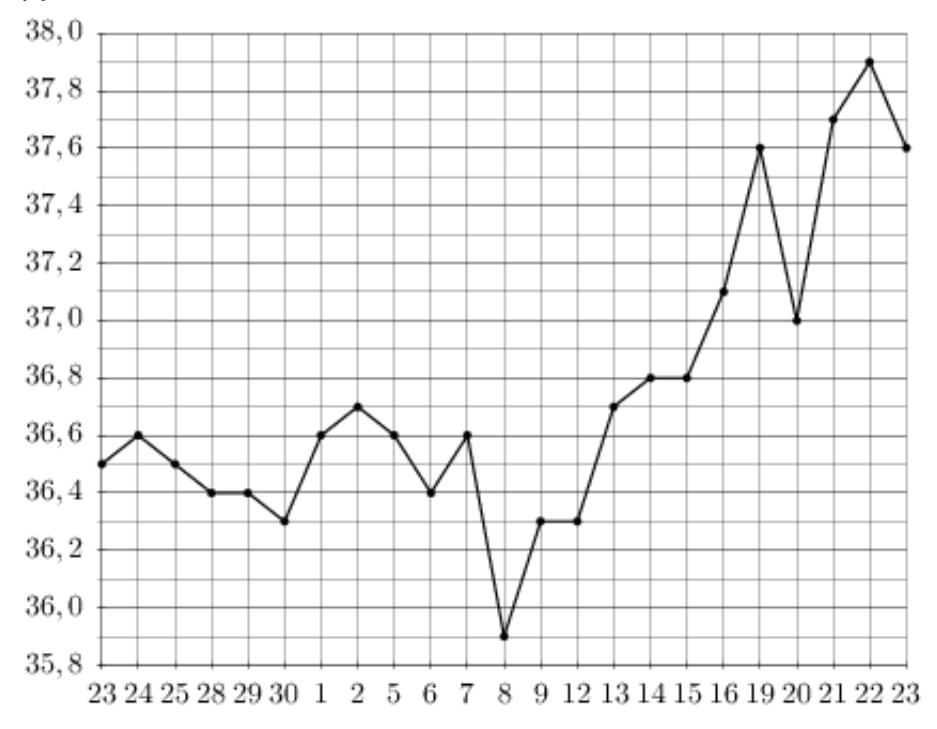

## Задание №263749

На рисунке жирными точками показана цена палладия, установленная Центробанком РФ во все рабочие дни в октябре 2009 года. По горизонтали указываются числа месяца, по вертикали — цена палладия в рублях за грамм. Для наглядности жирные точки на рисунке соединены линией. Определите по рисунку, сколько дней из данного периода цена палладия была меньше 300 рублей за грамм.

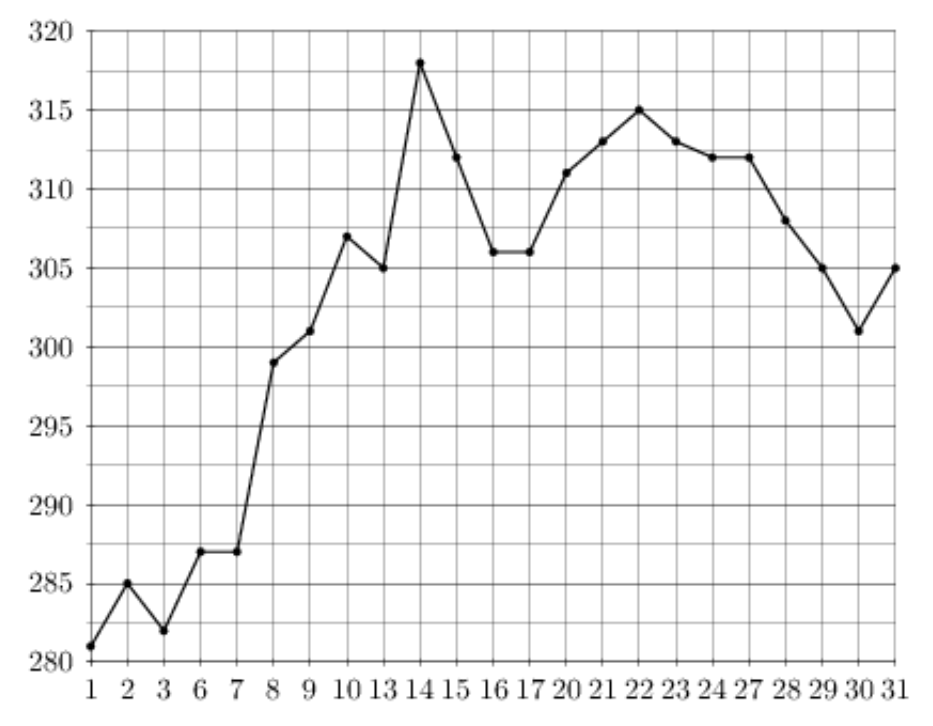

На рисунке жирными точками показана цена никеля на момент закрытия биржевых торгов во все рабочие дни с 6 по 20 мая 2009 года. По горизонтали указываются числа месяца, по вертикали — цена тонны никеля в долларах США. Для наглядности жирные точки на рисунке соединены линией. Определите по рисунку, какого числа цена никеля на момент закрытия торгов была наибольшей за данный период.

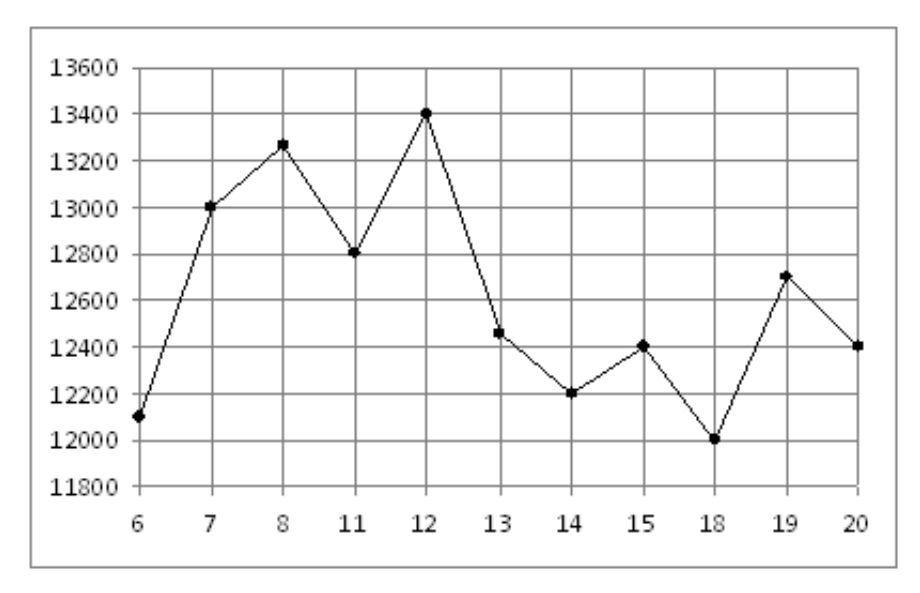

# Задание №263683

На рисунке жирными точкамиказан курс доллара, установленный Центробанком РФ, во все рабочие дни с 22 сентября по 22 октября 2010 года. По горизонтали указываются числа месяца, по вертикали — цена доллара в рублях. Для наглядности жирные точки на рисунке соединены линией. Определите по рисунку, сколько дней из данного периода курс доллара был больше 30,3 рубля.

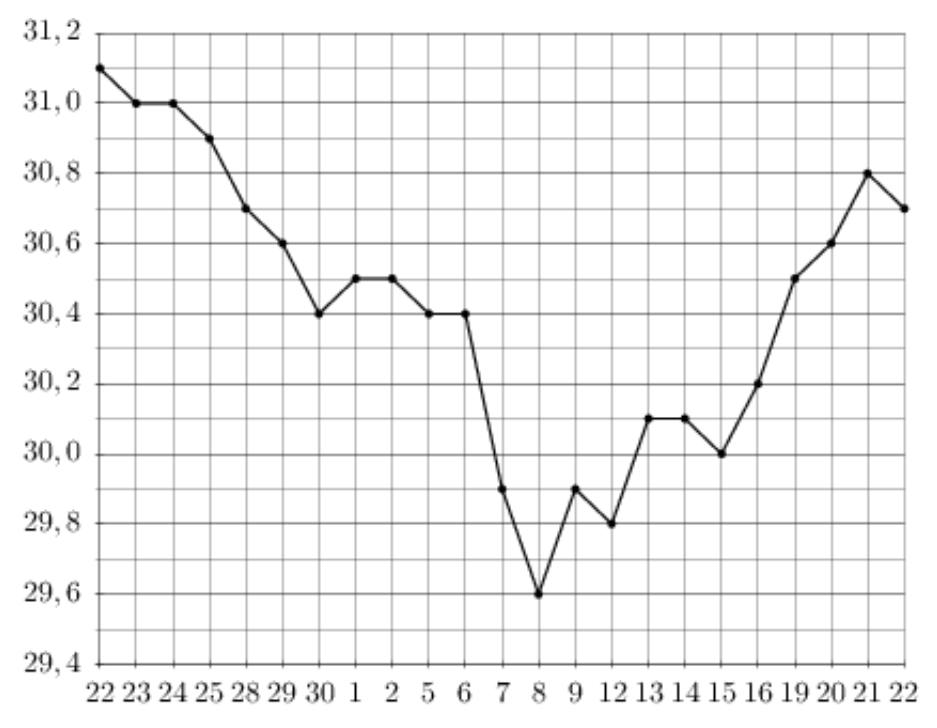

На рисунке жирными точками показана средняя недельная аудитория поискового сайта Ya.ru во все месяцы с декабря 2008 по октябрь 2009 года. По горизонтали указываются месяцы, по вертикали — количество человек, посетивших сайт хотя бы раз за неделю (среднее за 4 недели месяца). Для наглядности жирные точки на рисунке соединены линией. Определите по рисунку, сколько было таких месяцев за данный период, когда средняя недельная аудитория была меньше 2 миллионов.

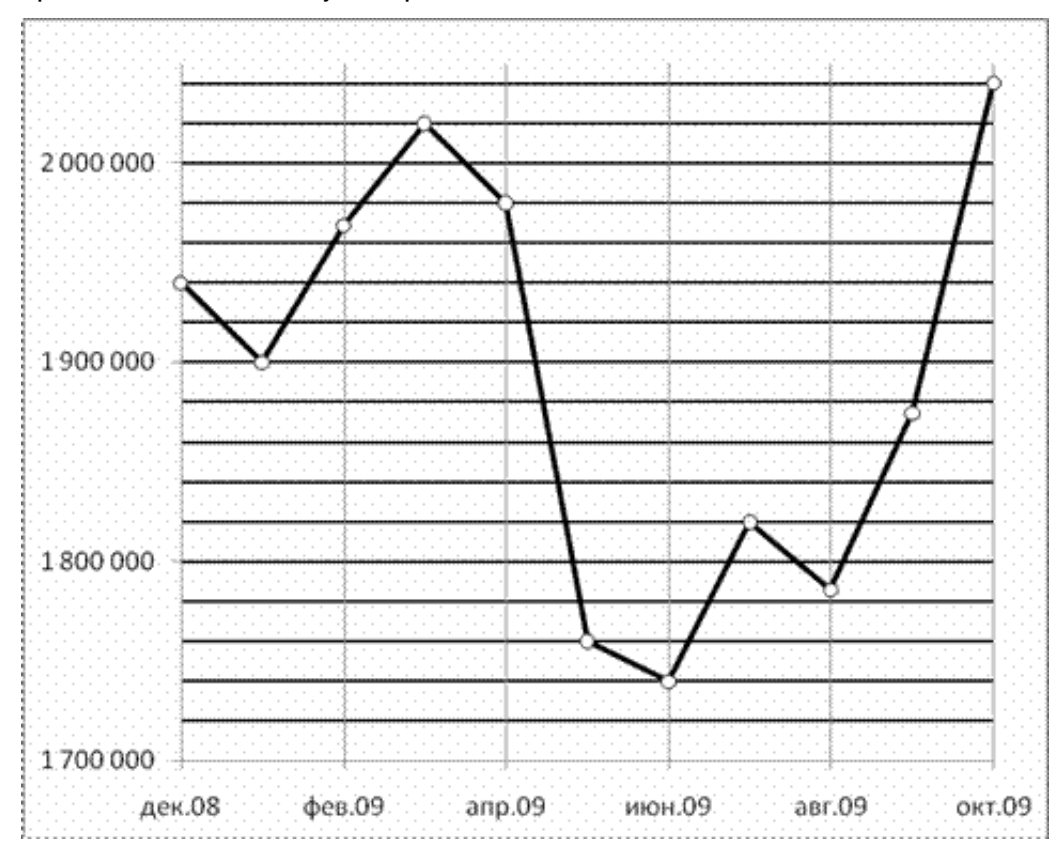

На рисунке жирными точками показана цена олова на момент закрытия биржевых торгов во все рабочие дни с 14 по 28 июля 2008 года. По горизонтали указываются числа месяца, по вертикали — цена тонны олова в долларах США. Для наглядности жирные точки на рисунке соединены линией. Определите по рисунку, сколько дней из данного периода цена олова на момент закрытия торгов была меньше 23000 долларов США за тонну.

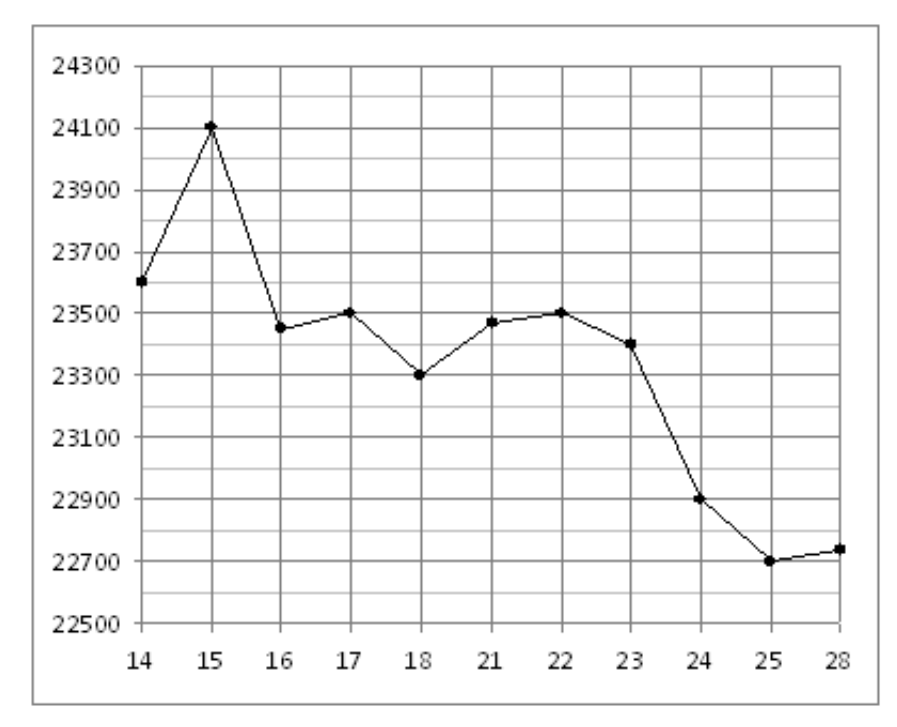

# Задание №263743

На рисунке жирными точками показана цена палладия, установленная Центробанком РФ во все рабочие дни в октябре 2008 года. По горизонтали указываются числа месяца, по вертикали — цена палладия в рублях за грамм. Для наглядности жирные точки на рисунке соединены линией. Определите по рисунку, сколько дней за указанный период цена палладия была ровно 170 рублей за грамм.

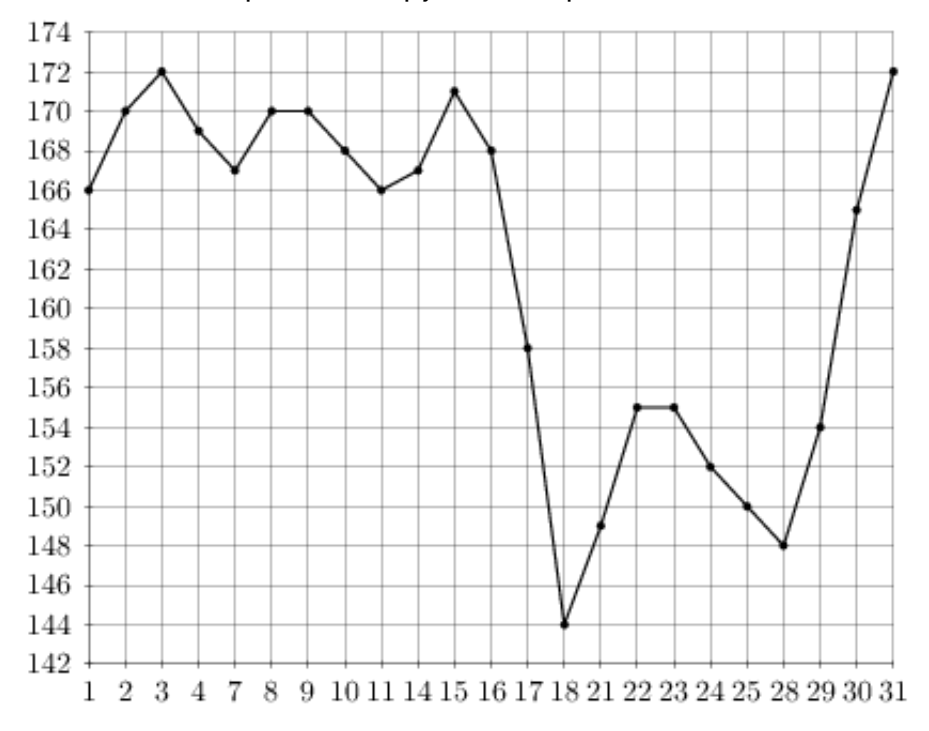

На рисунке показано изменение температуры воздуха на протяжении трех суток. По горизонтали указывается дата и время, по вертикали — значение температуры в градусах Цельсия. Определите по рисунку наибольшую температуру воздуха 15 июля. Ответ дайте в градусах Цельсия.

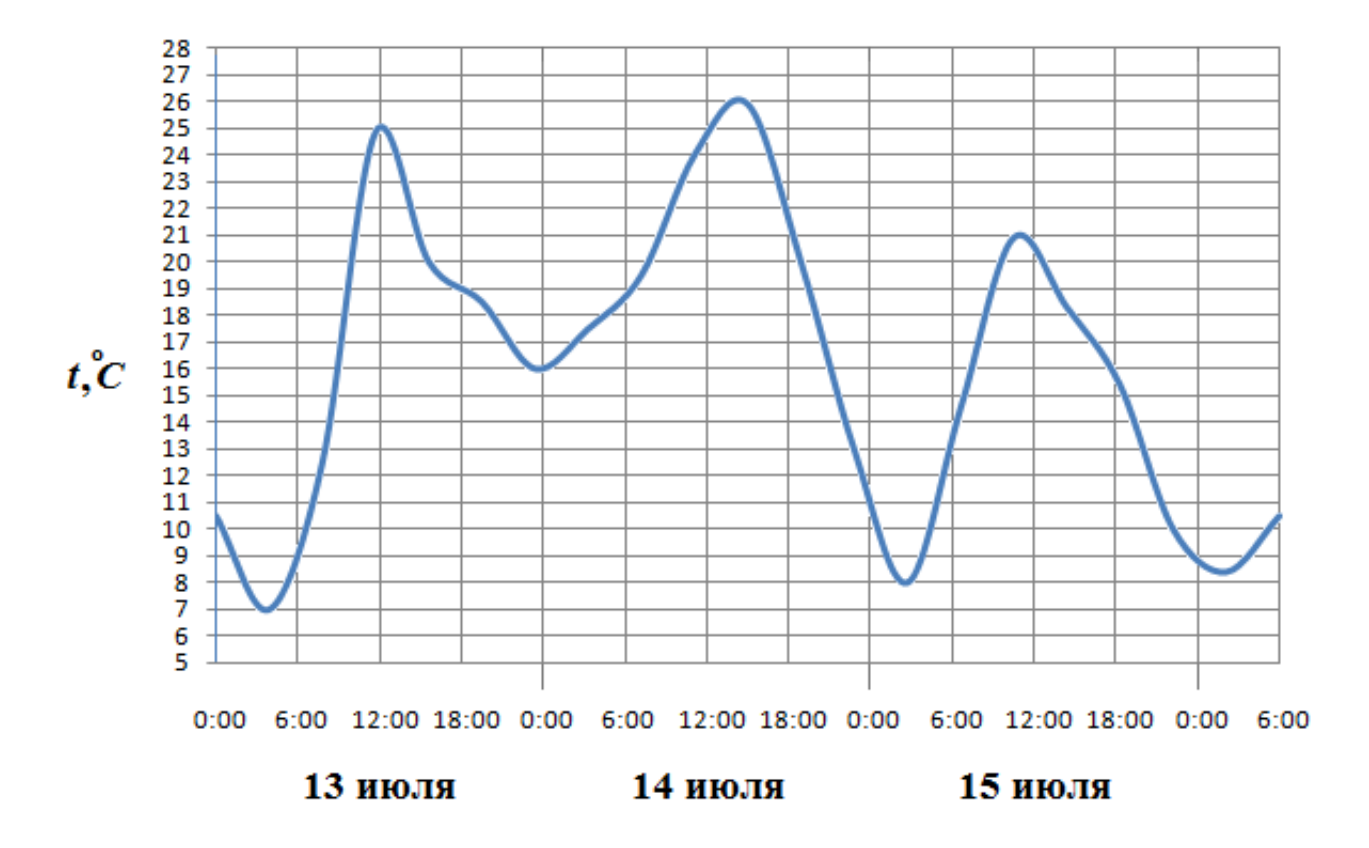

## Задание №77165

На рисунке жирными точками показано суточное количество осадков, выпадавших в Томске с 8 по 24 января 2005 года. По горизонтали указываются числа месяца, по вертикали — количество осадков, выпавших в соответствующий день, в миллиметрах. Для наглядности жирные точки на рисунке соединены линией. Определите по рисунку, какого числа впервые выпало наибольшее суточное количество осадков за данный период.

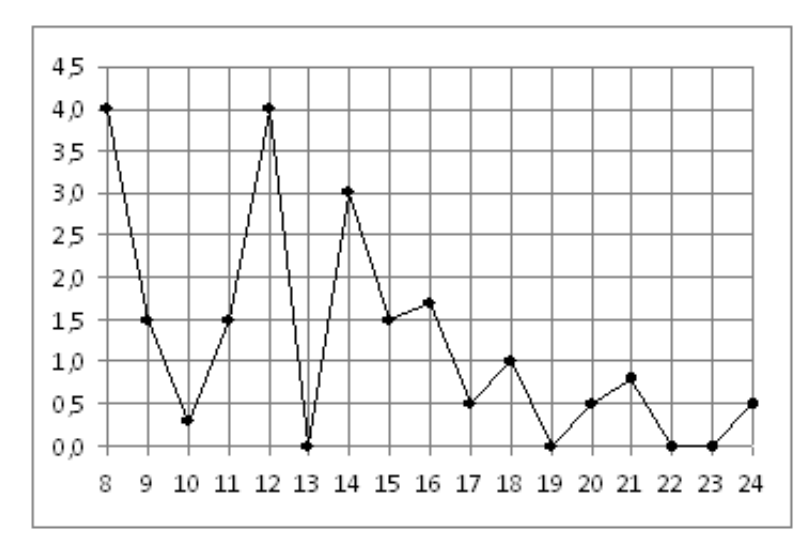

На рисунке жирными точками показан курс австрийского шиллинга, установленный Центробанком РФ, во все рабочие дни с 1 по 30 января 1999 года. По горизонтали указываются числа месяца, по вертикали — цена шиллинга в рублях. Для наглядности жирные точки на рисунке соединены линией. Определите по рисунку наименьший курс шиллинга в период с 7 по 26 января. Ответ дайте в рублях.

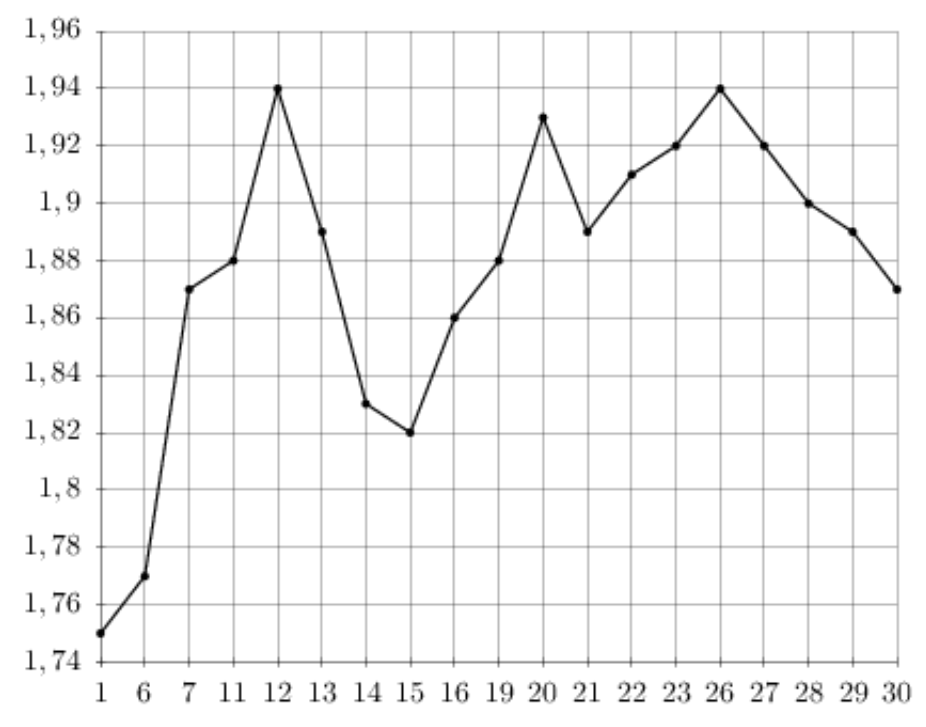

## Задание №28721

На рисунке жирными точками показана средняя дневная аудитория поискового сайта Ya.ru во все месяцы с декабря 2008 по октябрь 2009 года. По горизонтали указываются месяцы, по вертикали — количество человек, посетивших сайт хотя бы раз за день (среднее за все будние дни месяца). Для наглядности жирные точки на рисунке соединены линией. Определите по рисунку разность между наибольшей и наименьшей средней дневной аудиторией сайта Ya.ru в указанный период.

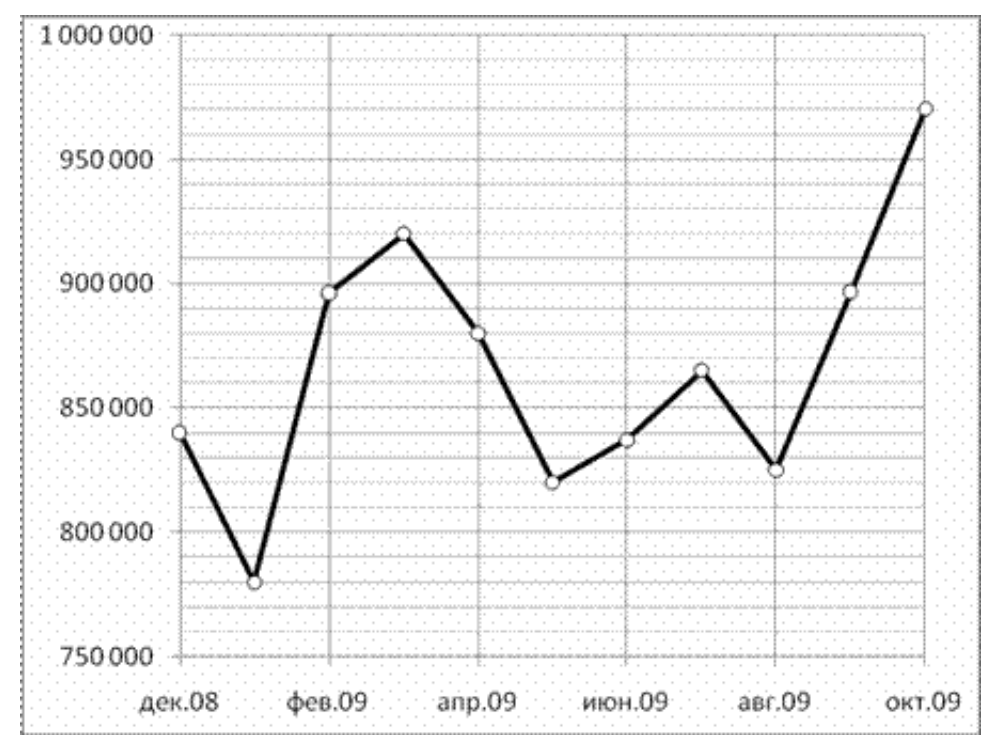
На рисунке жирными точками показана среднесуточная температура воздуха в Бресте каждый день с 6 по 19 июля 1981 года. По горизонтали указываются числа месяца, по вертикали - температура в градусах Цельсия. Для наглядности жирные точки соединены линией. Определите по рисунку, какого числа среднесуточная температура была наименьшей за указанный период.

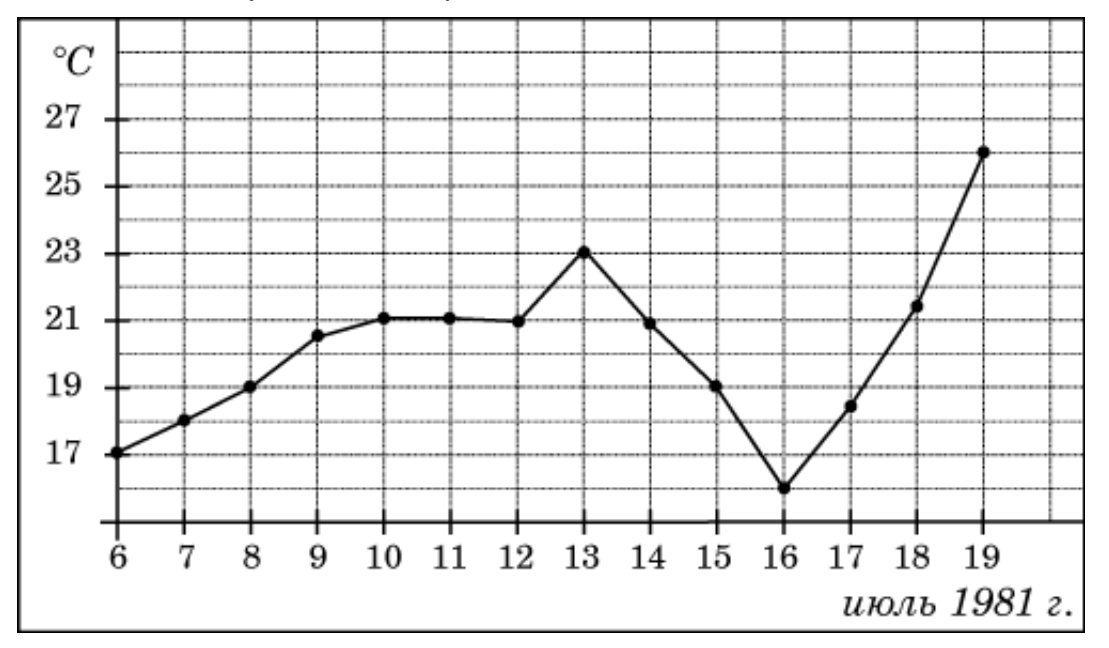

# Задание №77201

На рисунке жирными точками показана среднесуточная температура воздуха в Пскове каждый день с 15 по 28 марта 1959 года. По горизонтали указываются числа месяца, по вертикали - температура в градусах Цельсия. Для наглядности жирные точки соединены линией. Определите по рисунку, сколько дней из данного периода среднесуточная температура была больше 2 градусов Цельсия.

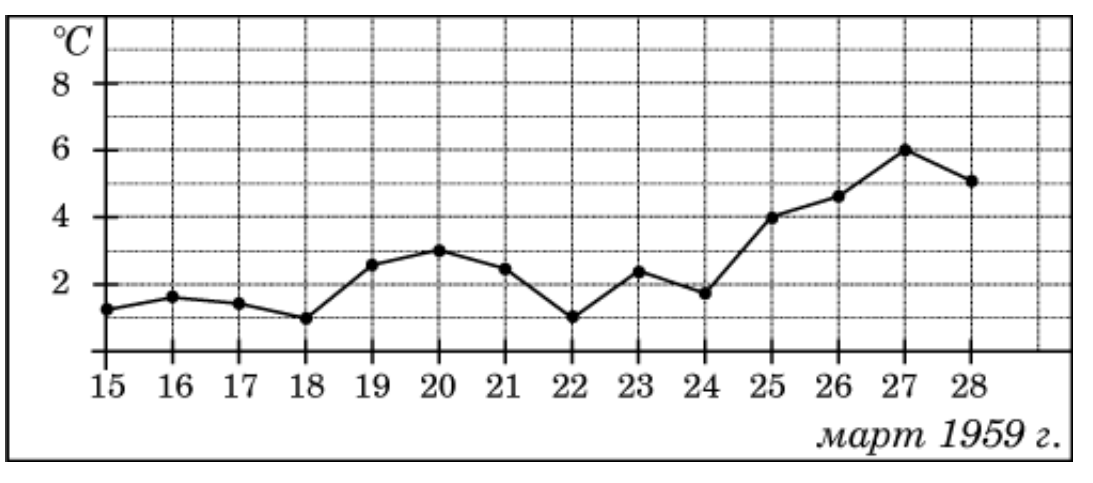

На рисунке жирными точками показано суточное количество осадков, выпадавших Якутске с 18 по 29 октября 1986 года. По горизонтали указываются числа месяца, по вертикали количество осадков, выпавших в соответствующий день, в миллиметрах. Для наглядности жирные точки на рисунке соединены линией. Определите по рисунку, какого числа в первый раз за указанный период выпало 0,5 миллиметров осадков.

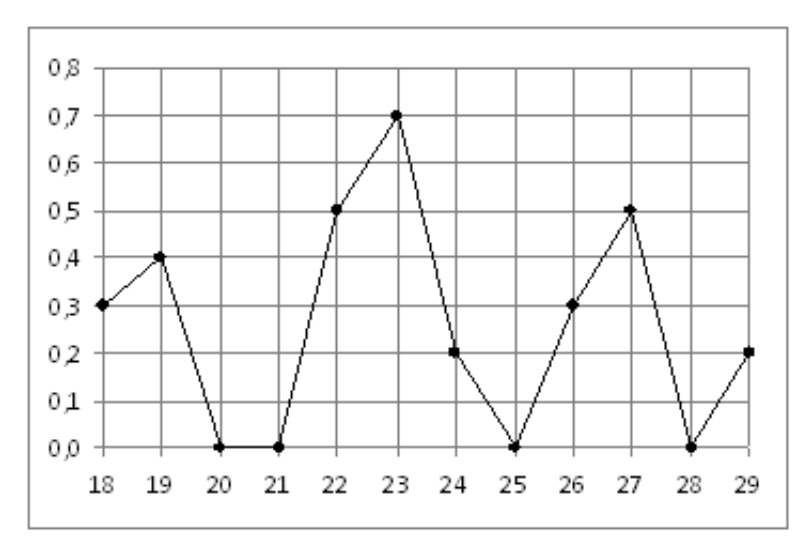

### Задание №77185

На рисунке жирными точками показано суточное количество осадков, выпадавших Якутске с 18 по 29 октября 1986 года. По горизонтали указываются числа месяца, по вертикали количество осадков, выпавших в соответствующий день, в миллиметрах. Для наглядности жирные точки на рисунке соединены линией. Определите по рисунку, сколько дней из данного периода выпадало от 0,1 до 0,6 миллиметров осадков.

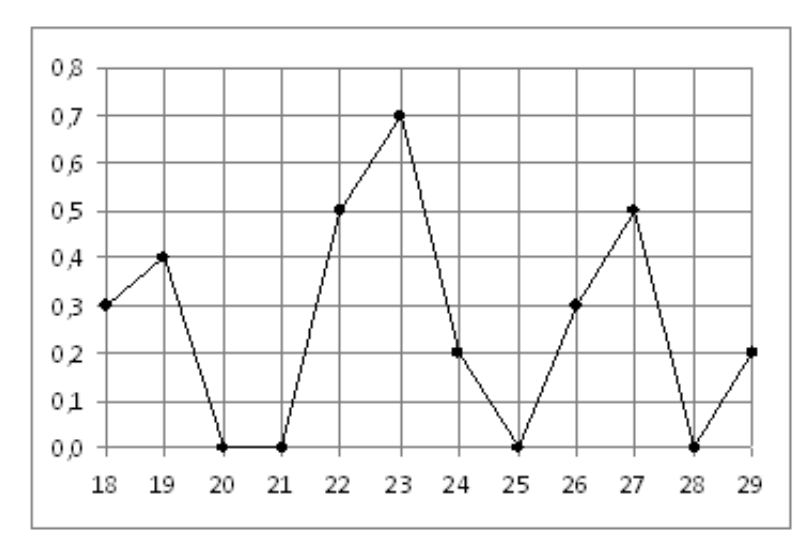

На рисунке жирными точками показана среднесуточная температура воздуха в Бресте каждый день с 6 по 19 июля 1981 года. По горизонтали указываются числа месяца, по вертикали - температура в градусах Цельсия. Для наглядности жирные точки соединены линией. Определите по рисунку, сколько дней за указанный период температура была ровно  $21^{\circ}$  $C.$ 

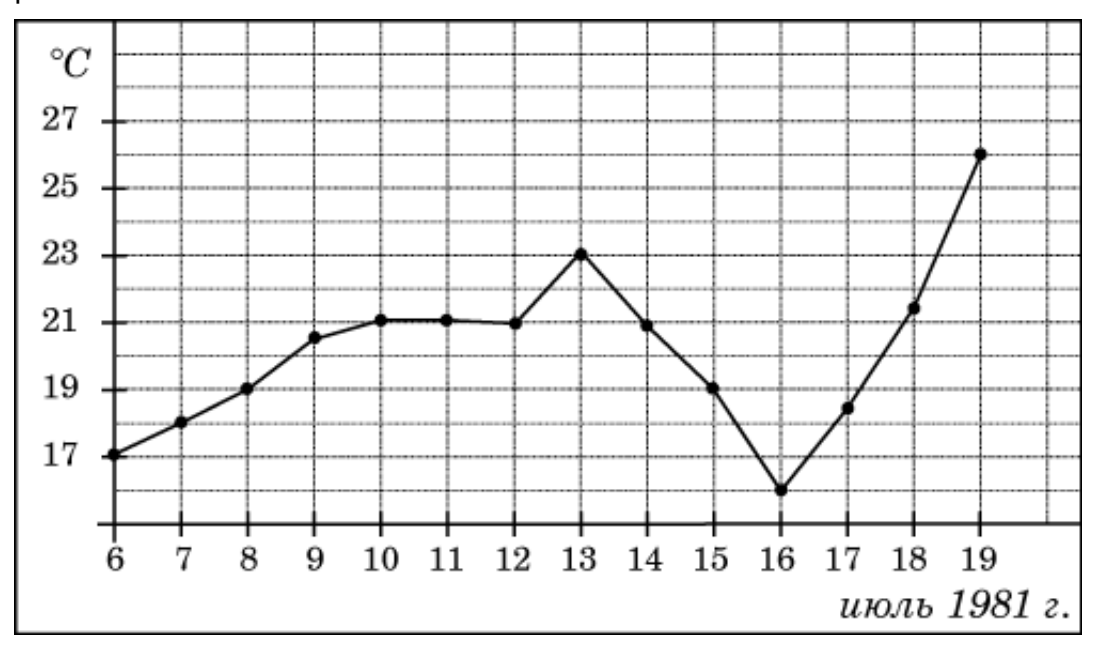

## Задание №263695

На рисунке жирными точками показан курс доллара, установленный Центробанком РФ, во все рабочие дни в феврале 2006 года. По горизонтали указываются числа месяца, по вертикали — цена доллара в рублях. Для наглядности жирные точки на рисунке соединены линией. Определите по рисунку, сколько дней из данного периода курс доллара был меньше 28,14 рублей.

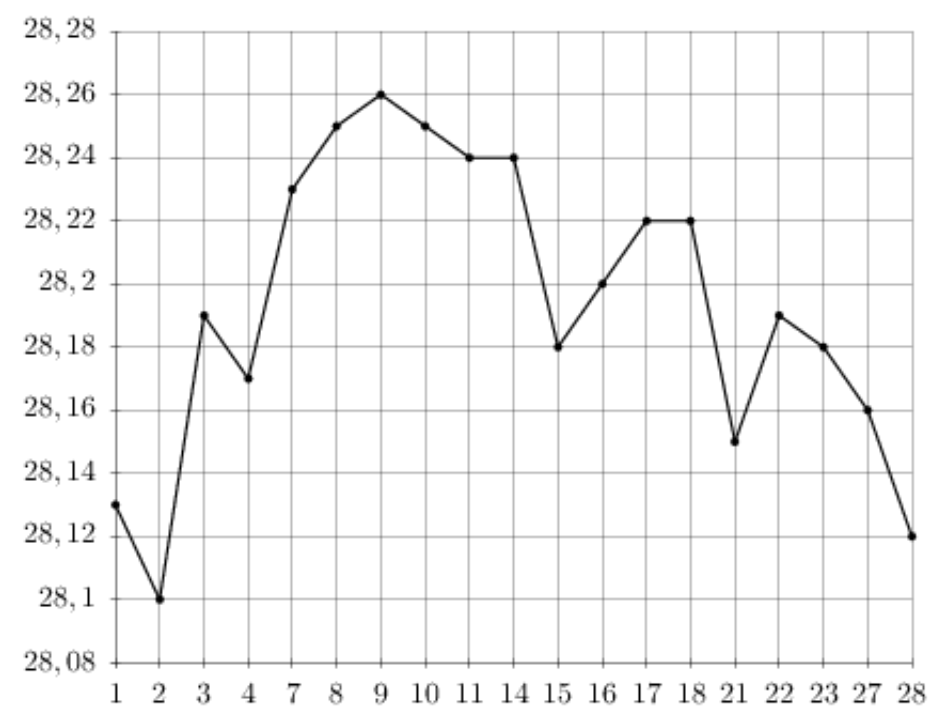

На рисунке жирными точками показан курс австралийского доллара, установленный Центробанком РФ, во все рабочие дни с 1 по 27 октября 2010 года. По горизонтали указываются числа месяца, по вертикали — цена доллара в рублях. Для наглядности жирные точки на рисунке соединены линией. Определите по рисунку, какой был курс доллара 12 октября. Ответ дайте в рублях.

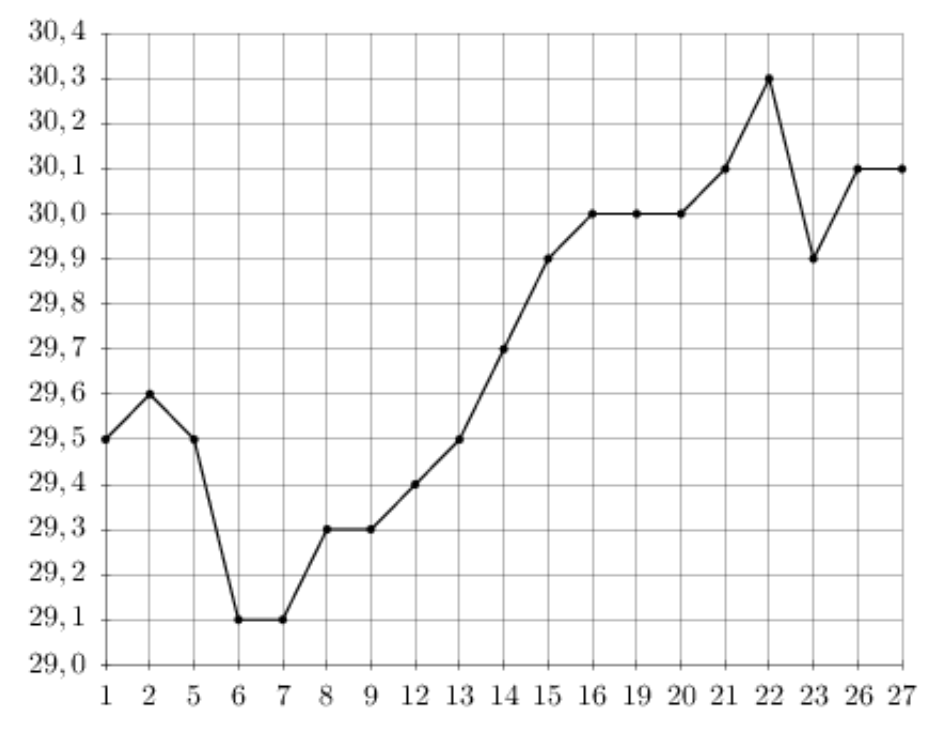

#### Задание №18913

На рисунке жирными точками показана цена нефти на момент закрытия биржевых торгов во все рабочие дни с 17 по 31 августа 2004 года. По горизонтали указываются числа месяца, по вертикали — цена барреля нефти в долларах США. Для наглядности жирные точки на рисунке соединены линией. Определите по рисунку, какого числа цена нефти на момент закрытия торгов была наибольшей за данный период.

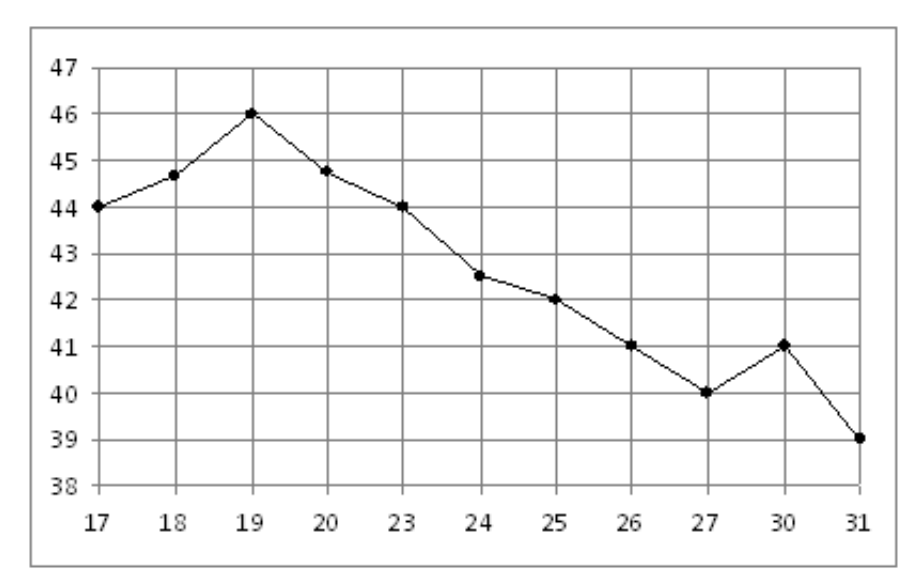

На рисунке показано изменение температуры воздуха на протяжении трёх суток. По горизонтали указывается дата и время, по вертикали — значение температуры в градусах Цельсия. Определите по рисунку разность между наибольшей и наименьшей температурами воздуха 28 мая. Ответ дайте в градусах Цельсия.

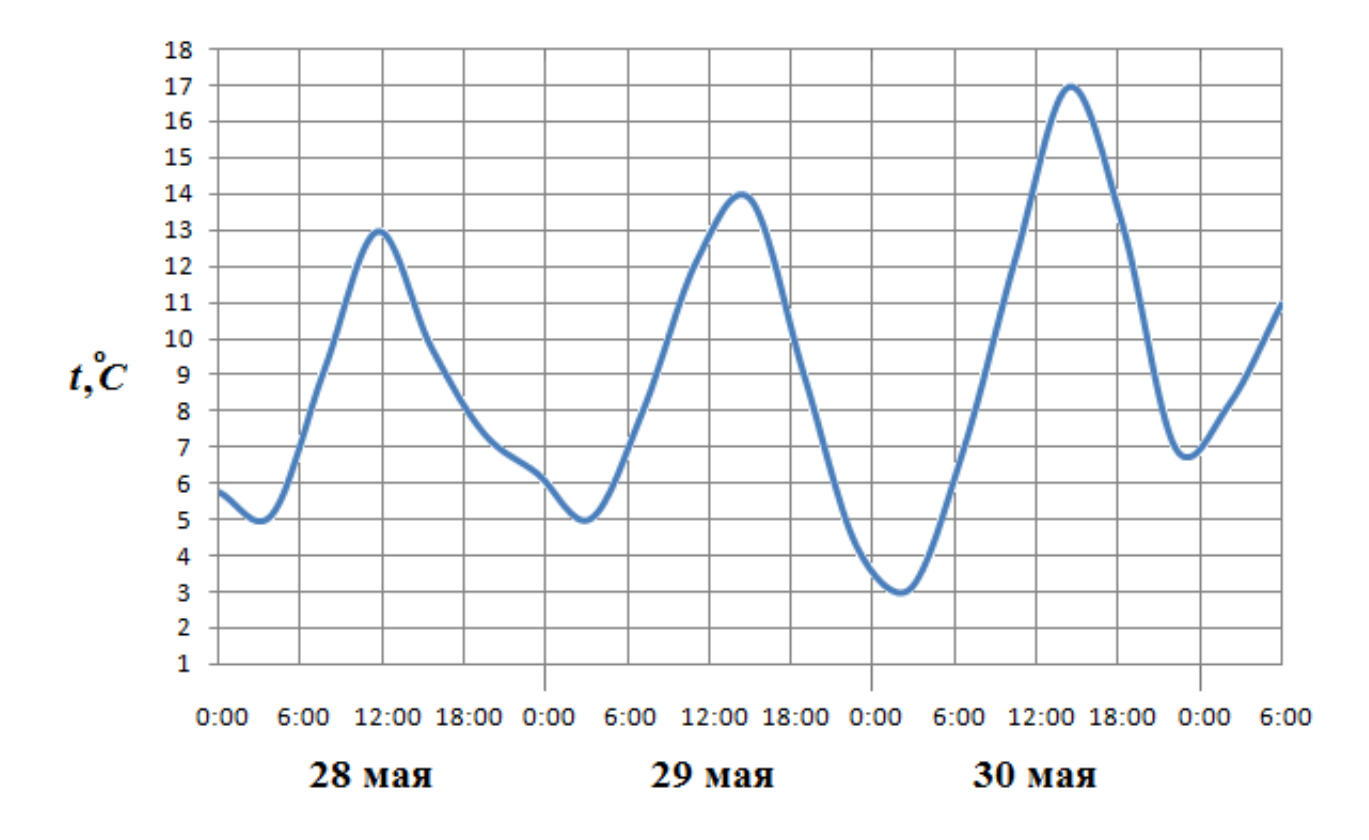

## Задание №18967

На рисунке жирными точками показана цена золота на момент закрытия биржевых торгов во все рабочие дни с 3 по 24 октября 2002 года. По горизонтали указываются числа месяца, по вертикали — цена унции золота в долларах США. Для наглядности жирные точки на рисунке соединены линией. Определите по рисунку наибольшую цену золота на момент закрытия торгов в период с 15 по 23 октября (в долларах США за унцию).

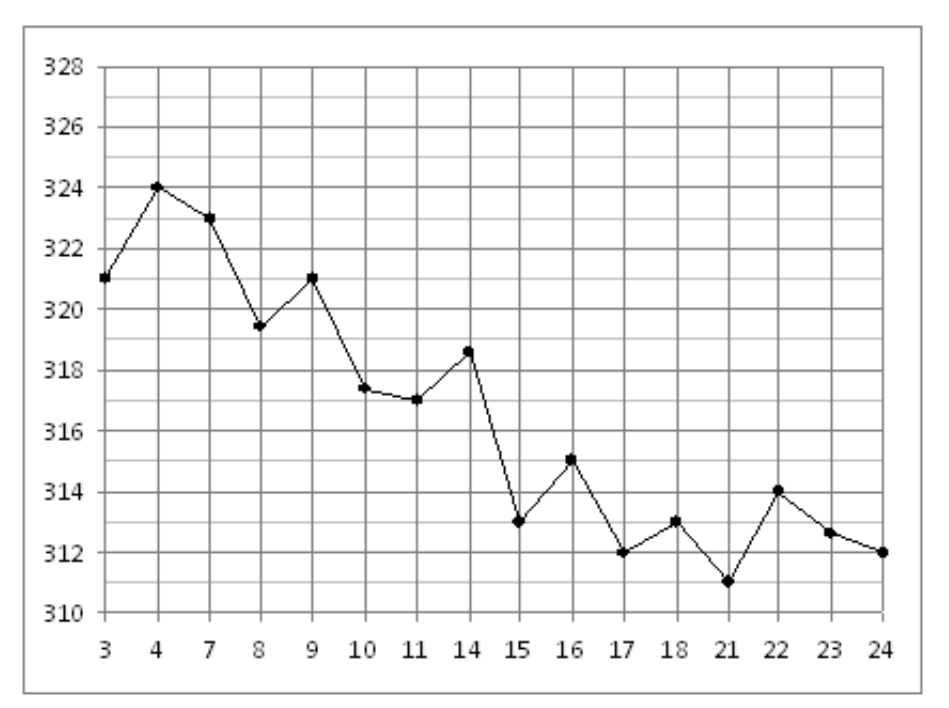

На рисунке показано изменение температуры воздуха на протяжении трех суток. По горизонтали указывается дата и время, по вертикали — значение температуры в градусах Цельсия. Определите по рисунку наибольшую температуру воздуха 22 января. Ответ дайте в градусах Цельсия.

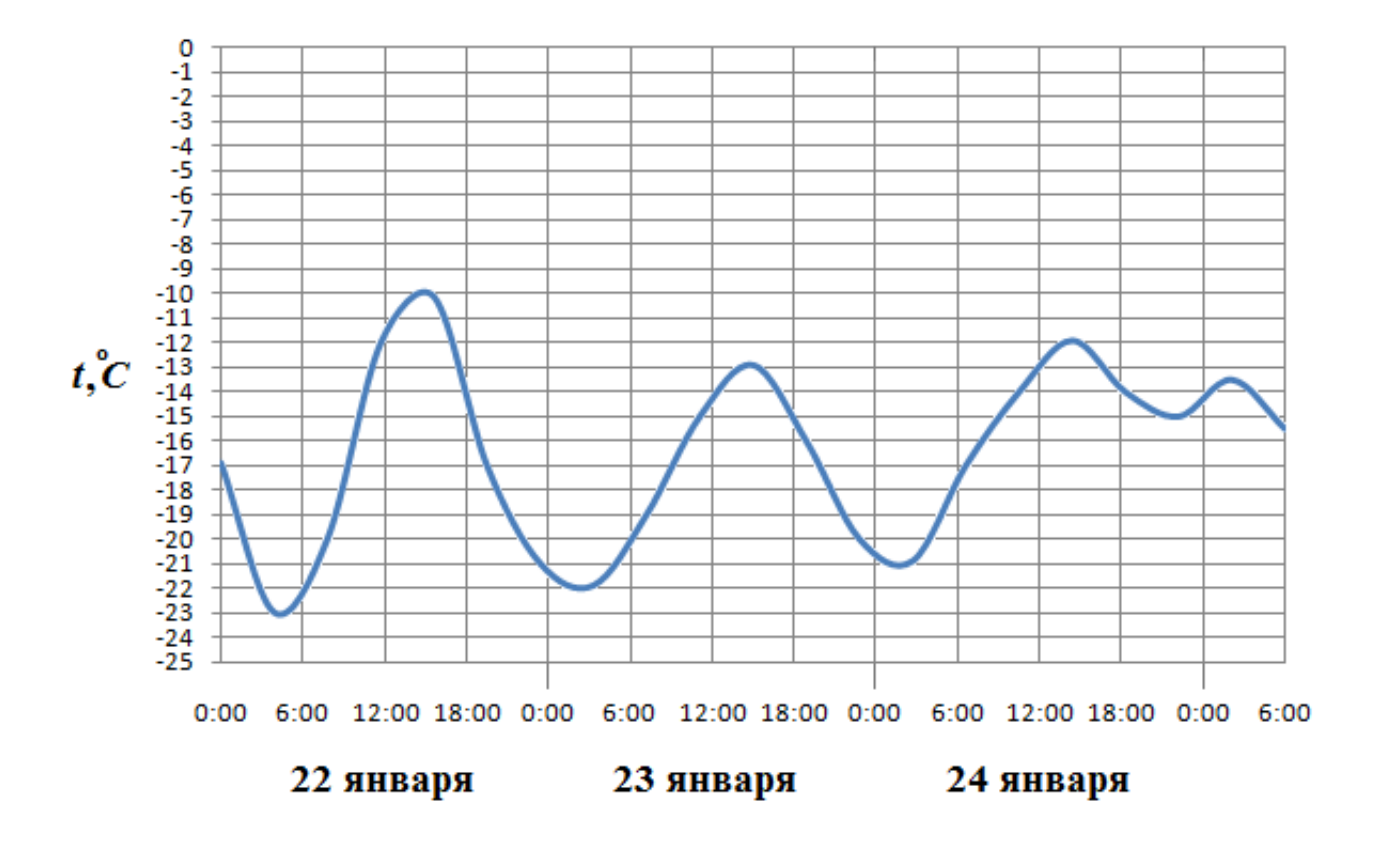

На рисунке жирными точками показана месячная аудитория поискового сайта Ya.ru во все месяцы с декабря 2008 по октябрь 2009 года. По горизонтали указываются месяцы, по вертикали — количество человек, посетивших сайт хотя бы раз за данный месяц. Для наглядности жирные точки на рисунке соединены линией. Определите по рисунку наибольшую месячную аудиторию сайта Ya.ru в период с января по сентябрь 2009.

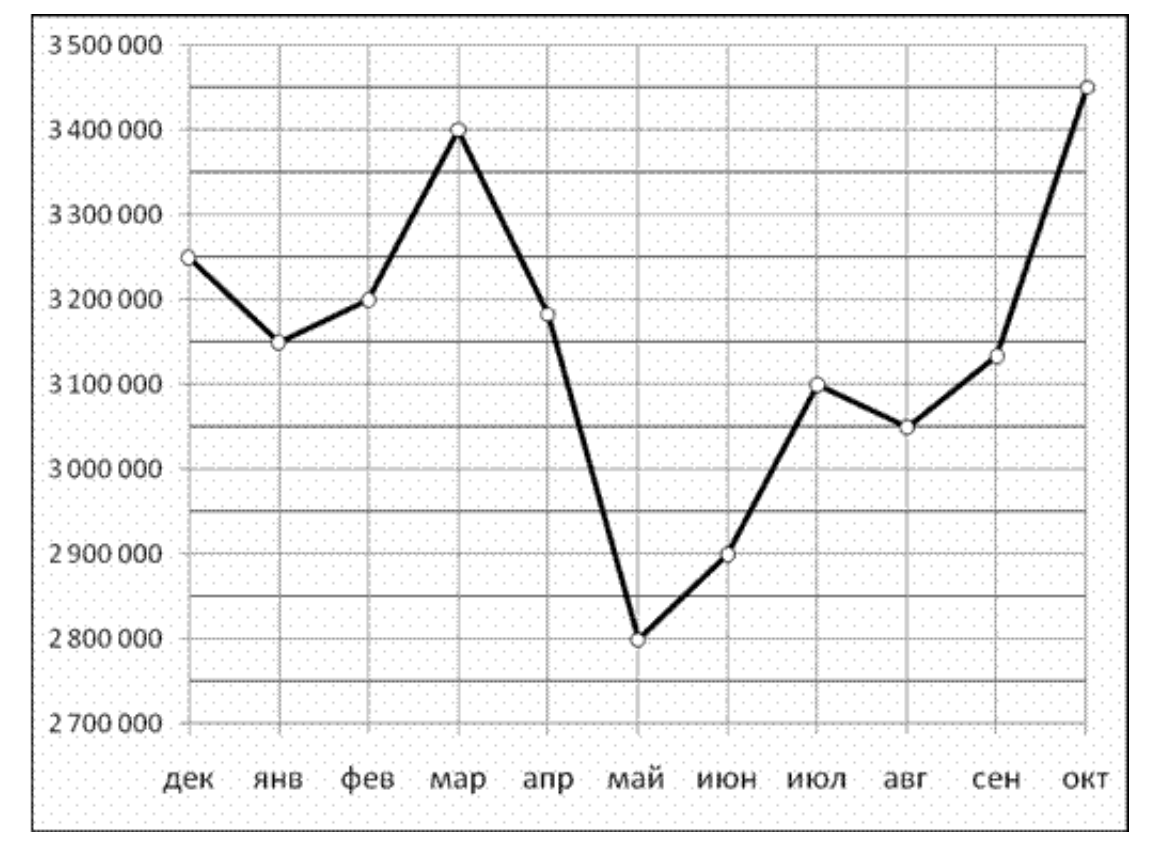

На рисунке жирными точками показано количество запросов со словом ЖАРА, сделанных на поисковом сайте Yandex.ru во все месяцы с марта 2008 по октябрь 2009 года. По горизонтали указываются месяцы, по вертикали — количество запросов за данный месяц. Для наглядности жирные точки на рисунке соединены линией. Определите по рисунку, сколько месяцев из данного периода количество запросов со словом ЖАРА было больше 80000.

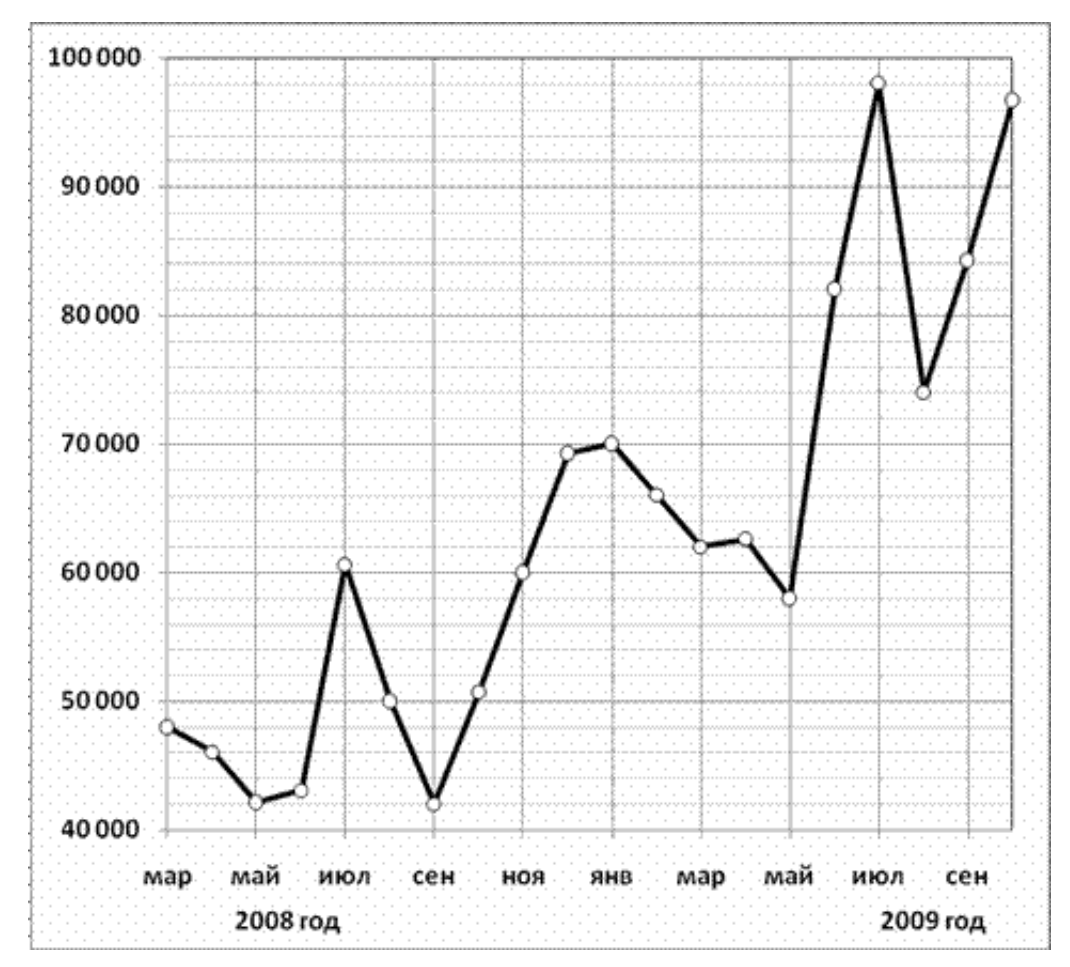

На рисунке показано изменение температуры воздуха на протяжении трех суток. По горизонтали указывается дата и время суток, по вертикали — значение температуры в градусах Цельсия. Определите по рисунку наибольшую температуру воздуха 22 января. Ответ дайте в градусах Цельсия.

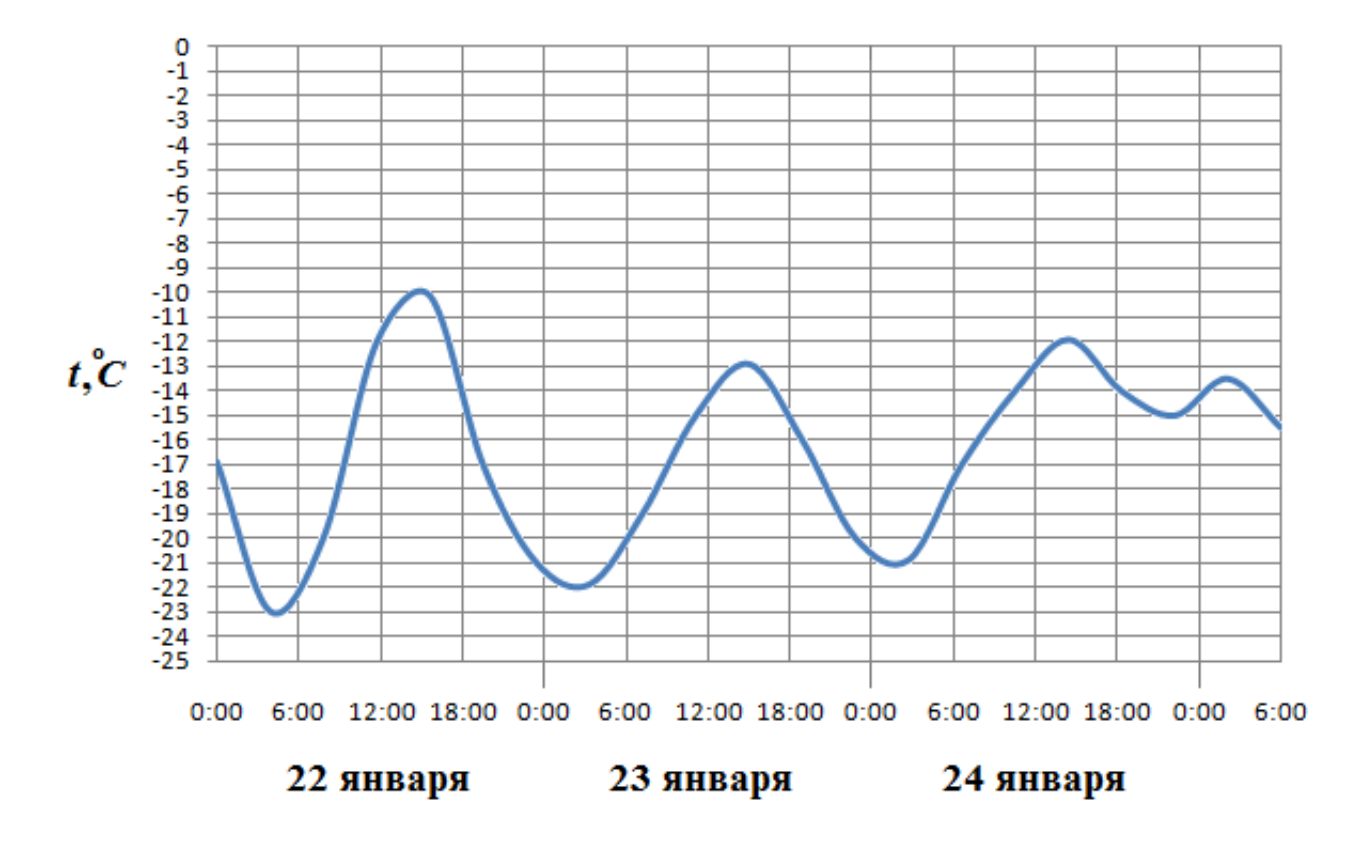

## Задание №263685

На рисунке жирными точками показан курс доллара, установленный Центробанком РФ, во все рабочие дни с 22 сентября по 22 октября 2010 года. По горизонтали указываются числа месяца, по вертикали — цена доллара в рублях. Для наглядности жирные точки на рисунке соединены линией. Определите по рисунку, какой был курс доллара 9 октября. Ответ дайте в рублях.

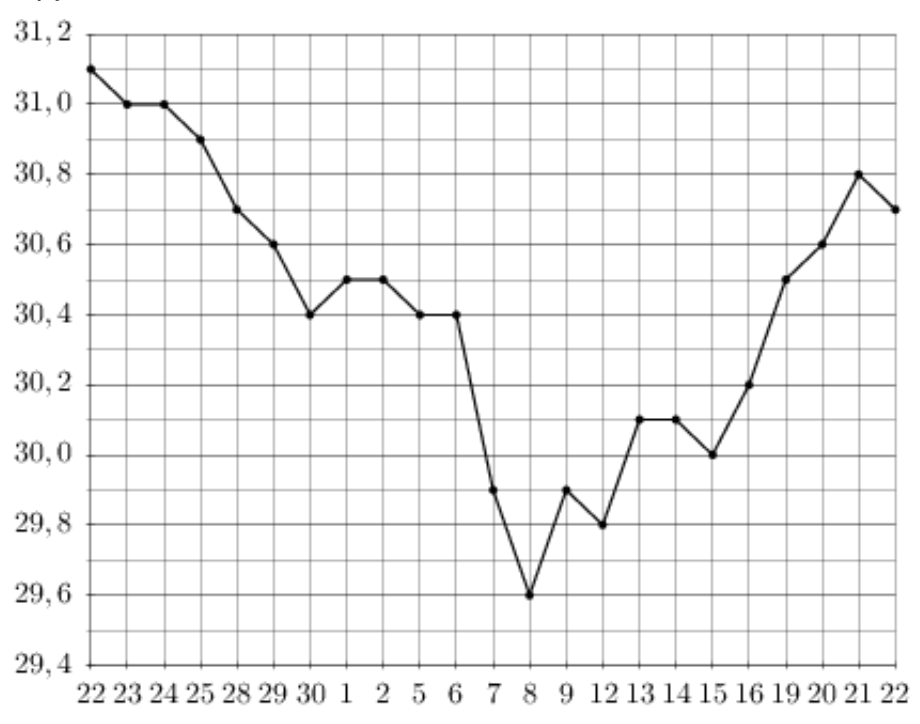

На рисунке жирными точками показано суточное количество осадков, выпадавших в Казани с 3 по 15 февраля 1909 года. По горизонтали указываются числа месяца, по вертикали — количество осадков, выпавших в соответствующий день, в миллиметрах. Для наглядности жирные точки на рисунке соединены линией. Определите по рисунку, сколько дней из данного периода выпадало более 3 миллиметров осадков.

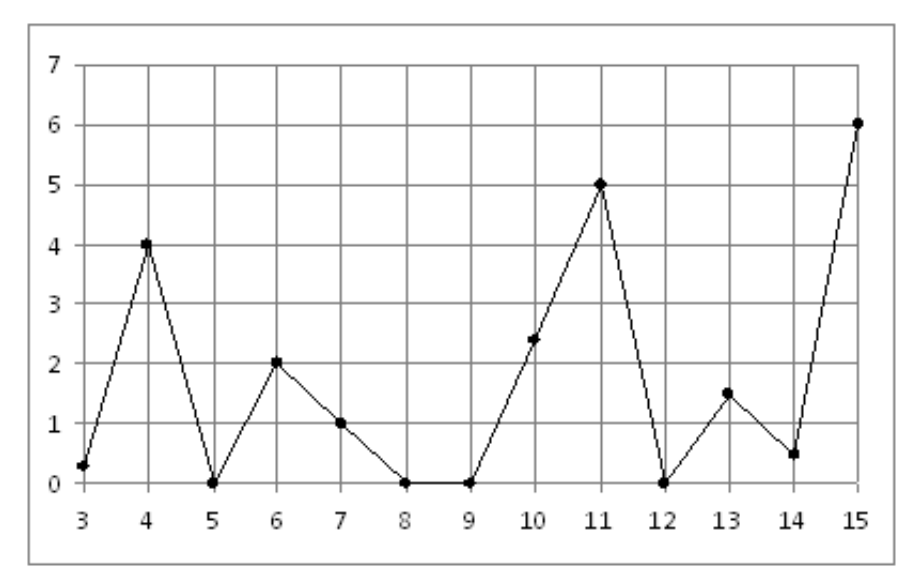

## Задание №18935

На рисунке жирными точками показана цена олова на момент закрытия биржевых торгов во все рабочие дни с 3 по 18 сентября 2007 года. По горизонтали указываются числа месяца, по вертикали — цена тонны олова в долларах США. Для наглядности жирные точки на рисунке соединены линией. Определите по рисунку разность между наибольшей и наименьшей ценой олова на момент закрытия торгов в указанный период (в долларах США за тонну).

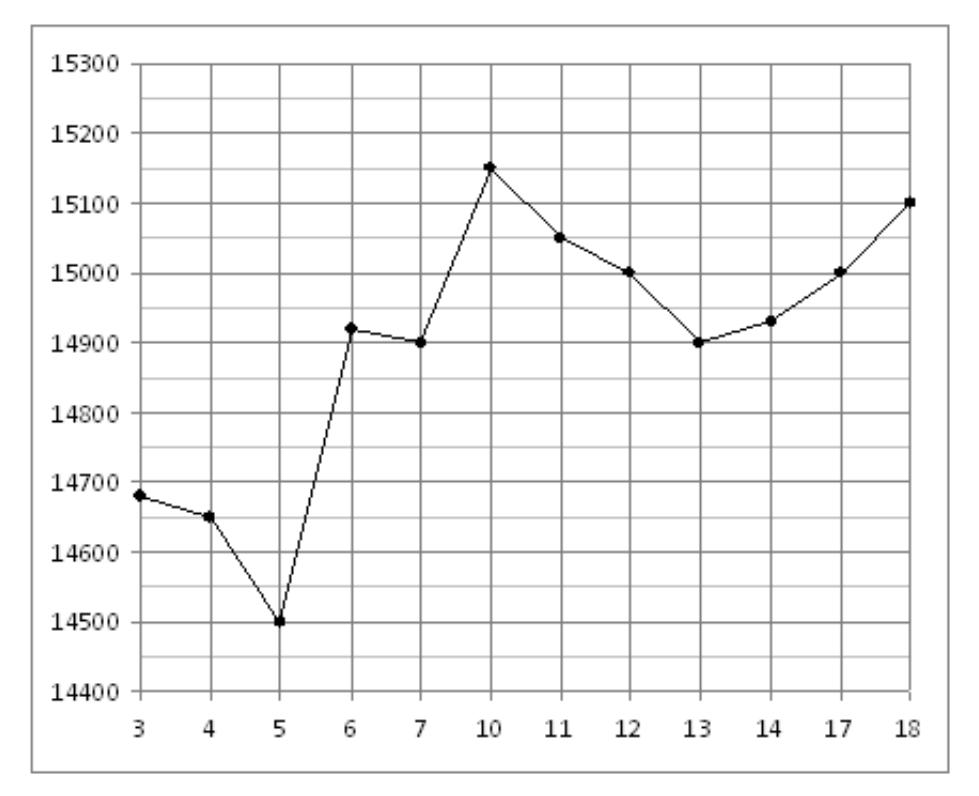

На рисунке жирными точками показана среднемесячная температура воздуха в Сочи за каждый месяц 1920 года. По горизонтали указываются месяцы, по вертикали - температура в градусах Цельсия. Для наглядности жирные точки соединены линией. Определите по рисунку, какой была наименьшая среднемесячная температура в Сочи в 1920 году. Ответ дайте в градусах Цельсия.

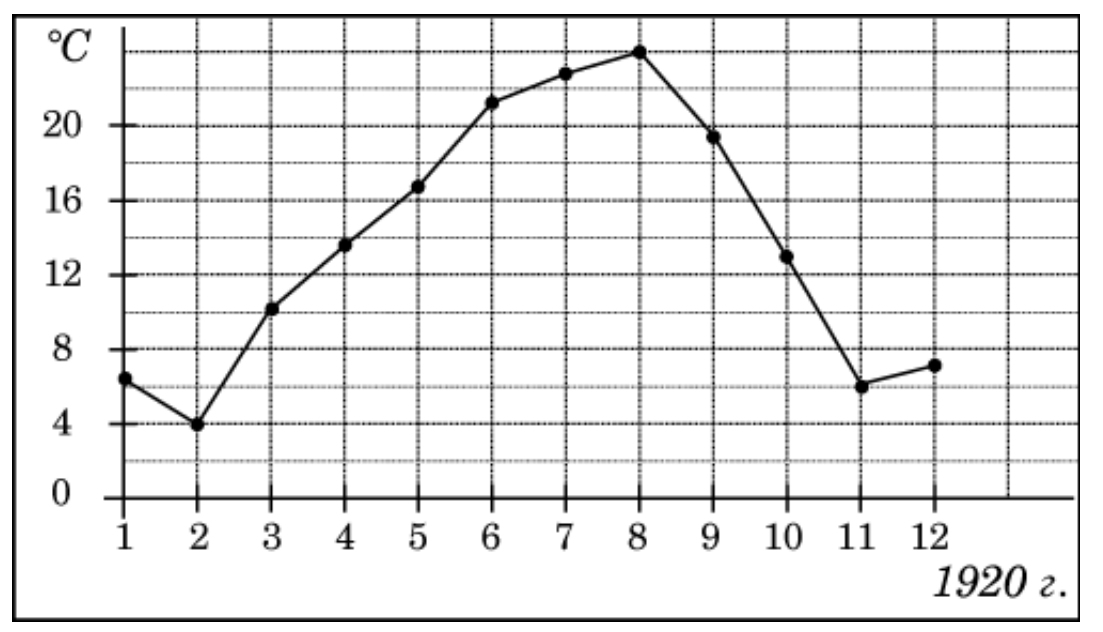

# Задание №263663

На рисунке жирными точками показан курс евро, установленный Центробанком РФ, во все рабочие дни с 1 февраля по 28 февраля 2002 года. По горизонтали указываются числа месяца, по вертикали — цена евро в рублях. Для наглядности жирные точки на рисунке соединены линией. Определите по рисунку, сколько дней за указанный период курс евро был ровно 26,8 рубля.

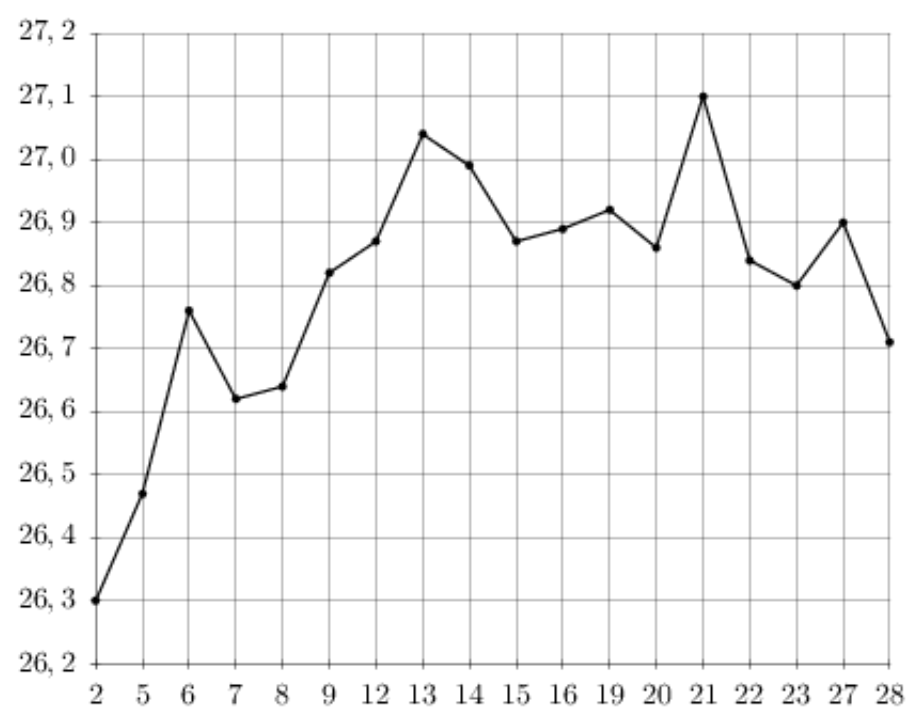

На рисунке жирными точками показан курс евро, установленный Центробанком РФ, во все рабочие дни с 22 сентября по 22 октября 2010 года. По горизонтали указываются числа месяца, по вертикали — цена евро в рублях. Для наглядности жирные точки на рисунке соединены линией. Определите по рисунку, сколько дней за указанный период курс евро был ровно 42,4 рубля.

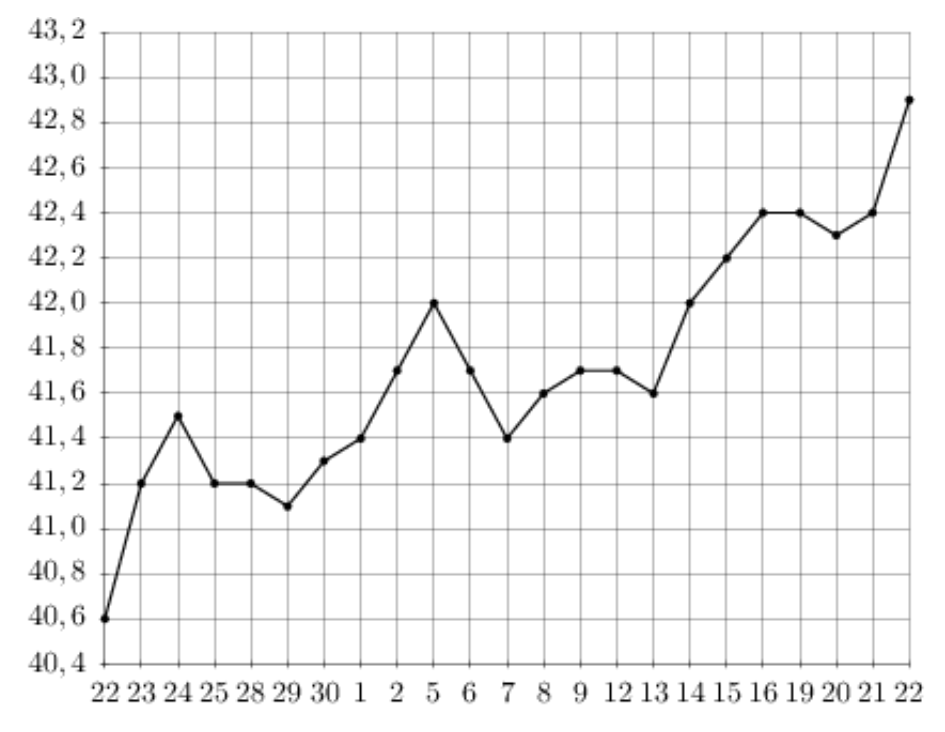

## Задание №263779

На рисунке жирными точками показана цена серебра, установленная Центробанком РФ во все рабочие дни в октябре 2008 года. По горизонтали указываются числа месяца, по вертикали — цена серебра в рублях за грамм. Для наглядности жирные точки на рисунке соединены линией. Определите по рисунку, сколько дней из данного периода цена серебра была больше 10 рублей за грамм.

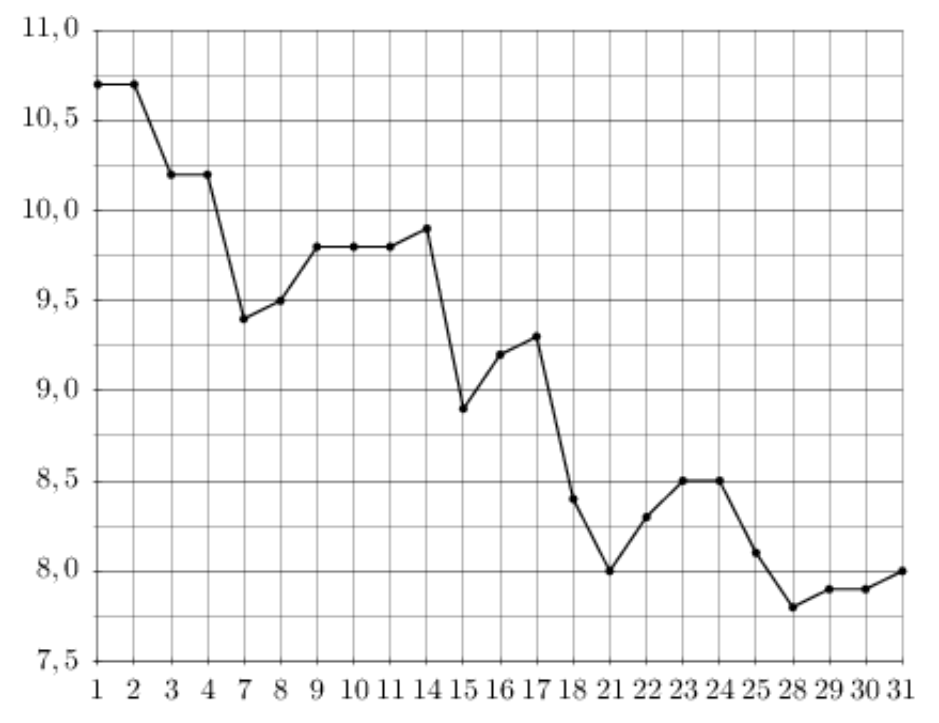

На рисунке жирными точками показан курс доллара, установленный Центробанком РФ, во все рабочие дни с 22 сентября по 22 октября 2010 года. По горизонтали указываются числа месяца, по вертикали — цена доллара в рублях. Для наглядности жирные точки на рисунке соединены линией. Определите по рисунку наибольший курс доллара в период с 8 по 15 октября. Ответ дайте в рублях.

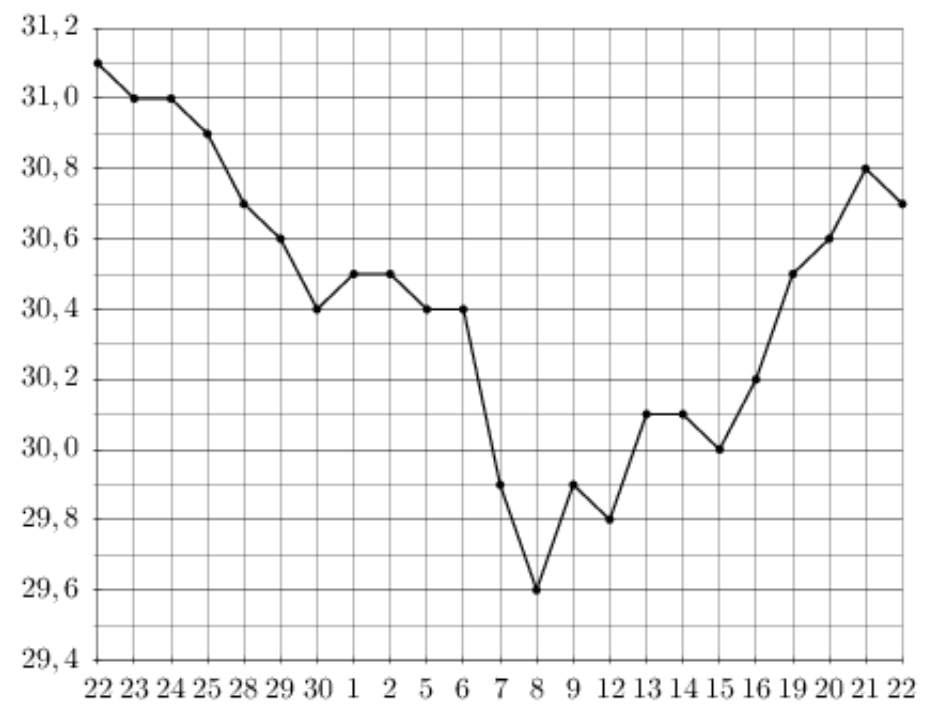

### Задание №26874

На рисунке жирными точками показана цена золота на момент закрытия биржевых торгов во все рабочие дни с 5 по 28 марта 1996 года. По горизонтали указываются числа месяца, по вертикали — цена унции золота в долларах США. Для наглядности жирные точки на рисунке соединены линией. Определите по рисунку, какого числа цена золота на момент закрытия торгов была наименьшей за данный период.

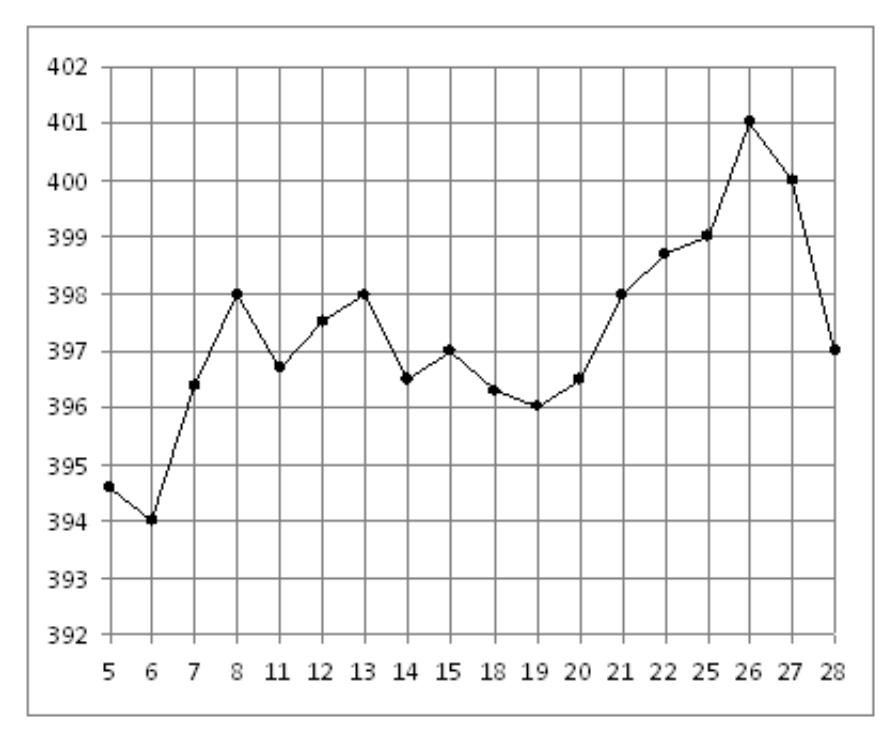

На рисунке жирными точками показана цена золота на момент закрытия биржевых торгов во все рабочие дни с 11 по 27 июля 2000 года. По горизонтали указываются числа месяца, по вертикали — цена унции золота в долларах США. Для наглядности жирные точки на рисунке соединены линией. Определите по рисунку, какого числа в первый раз за указанный период цена золота равнялась 279 долларам США за унцию.

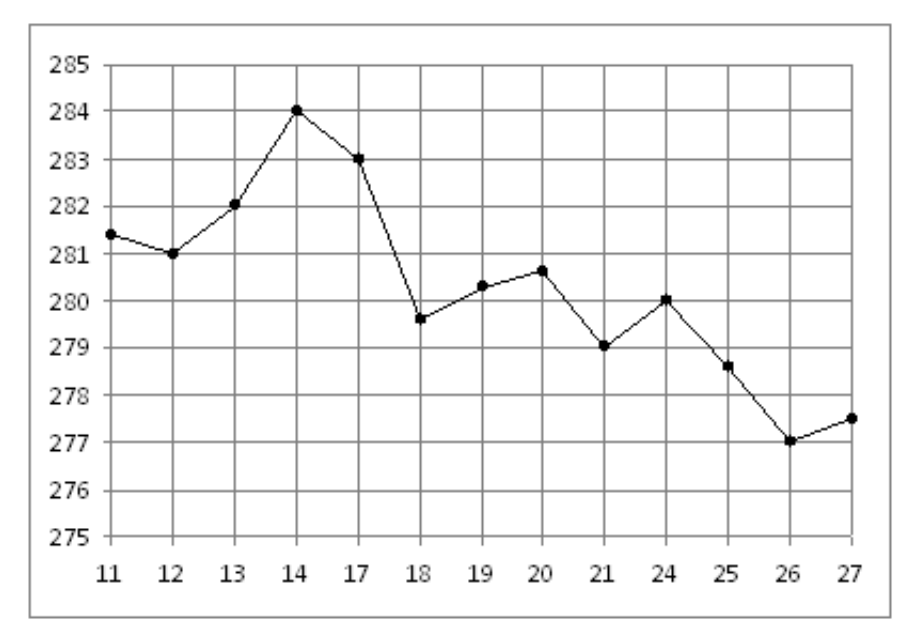

## Задание №77227

На рисунке жирными точками показана цена никеля на момент закрытия биржевых торгов во все рабочие дни с 6 по 20 мая 2009 года. По горизонтали указываются числа месяца, по вертикали — цена тонны никеля в долларах США. Для наглядности жирные точки на рисунке соединены линией. Определите по рисунку, сколько дней из данного периода цена никеля на момент закрытия торгов была меньше 12600 долларов США за тонну.

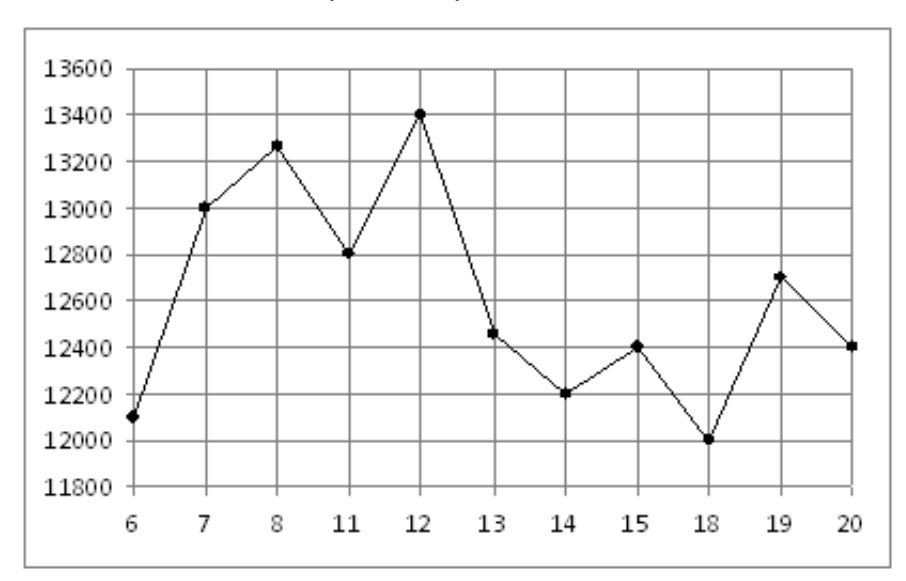

На рисунке жирными точками показан курс японской йены, установленный Центробанком РФ, во все рабочие дни с 23 сентября по 23 октября 2010 года. По горизонтали указываются числа месяца, по вертикали — цена японской йены в рублях. Для наглядности жирные точки на рисунке соединены линией. Определите по рисунку, какого числа курс японской йены впервые был равен 36,7 рубля.

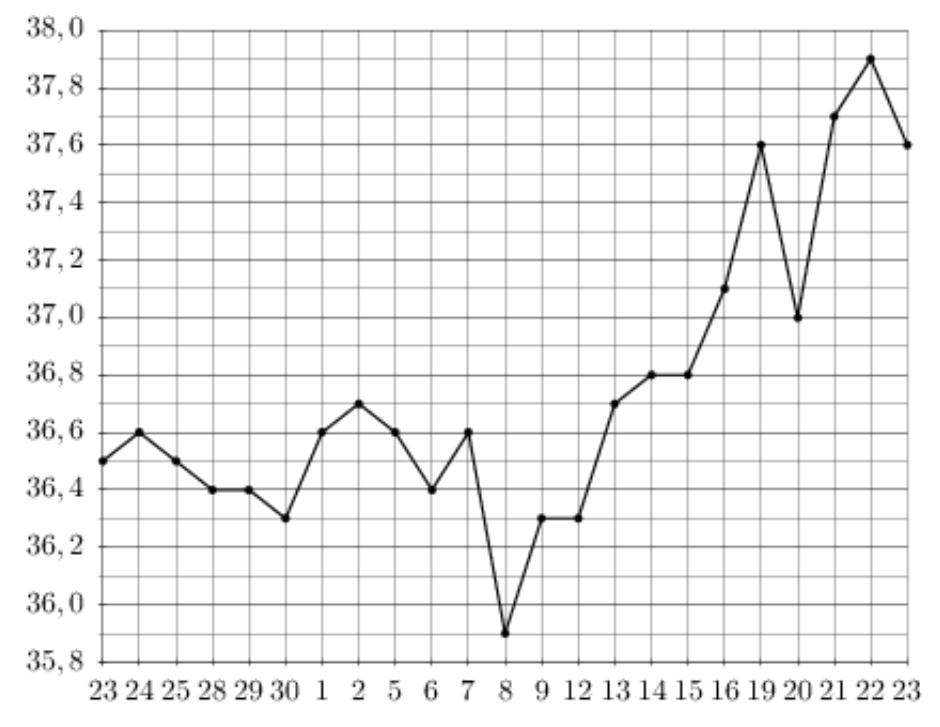

### Задание №263791

На рисунке жирными точками показана цена серебра, установленная Центробанком РФ во все рабочие дни в октябре 2009 года. По горизонтали указываются числа месяца, по вертикали — цена серебра в рублях за грамм. Для наглядности жирные точки на рисунке соединены линией. Определите по рисунку, какой была цена серебра 30 октября. Ответ дайте в рублях за грамм.

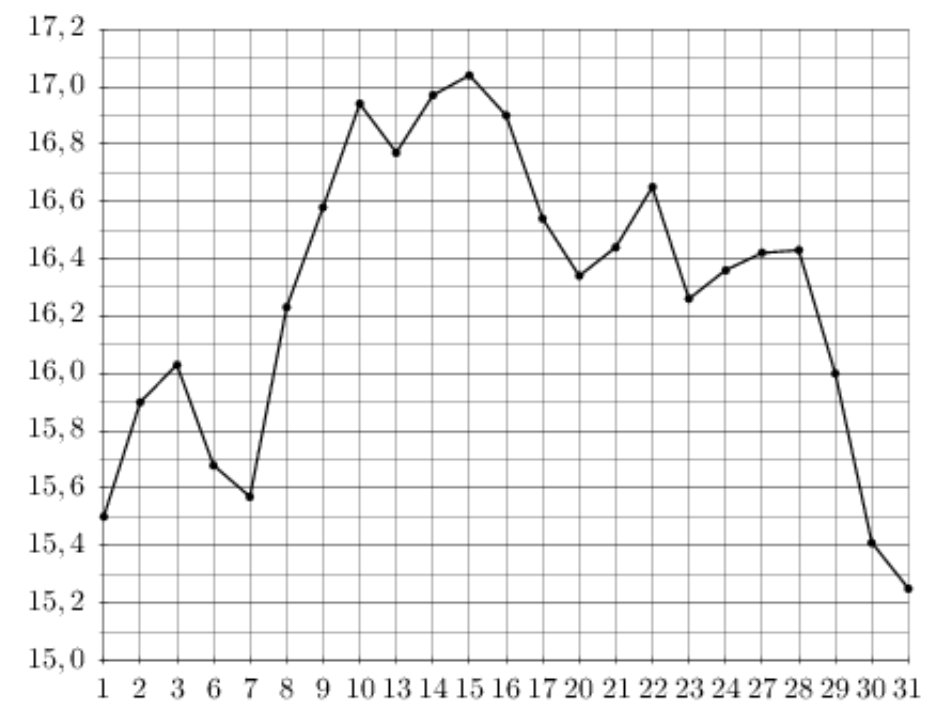

На рисунке жирными точками показан курс евро, установленный Центробанком РФ, во все рабочие дни с 2 февраля по 28 февраля 2002 года. По горизонтали указываются числа месяца, по вертикали — цена евро в рублях. Для наглядности жирные точки на рисунке соединены линией. Определите по рисунку, какого числа курс евро впервые был равен 26,8 рубля.

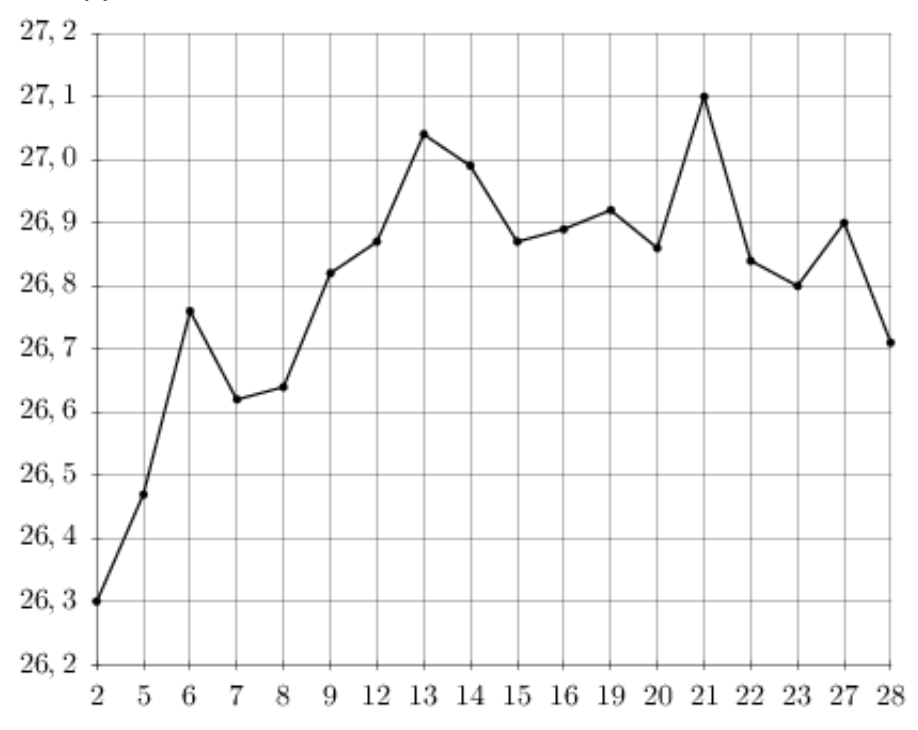

### Задание №263765

На рисунке жирными точками показана цена платины, установленная Центробанком РФ во все рабочие дни во все рабочие дни с 1 по 27 октября 2010 года. По горизонтали указываются числа месяца, по вертикали — цена платины в рублях за грамм. Для наглядности жирные точки на рисунке соединены линией. Определите по рисунку, какого числа цена платины была наименьшей за указанный период.

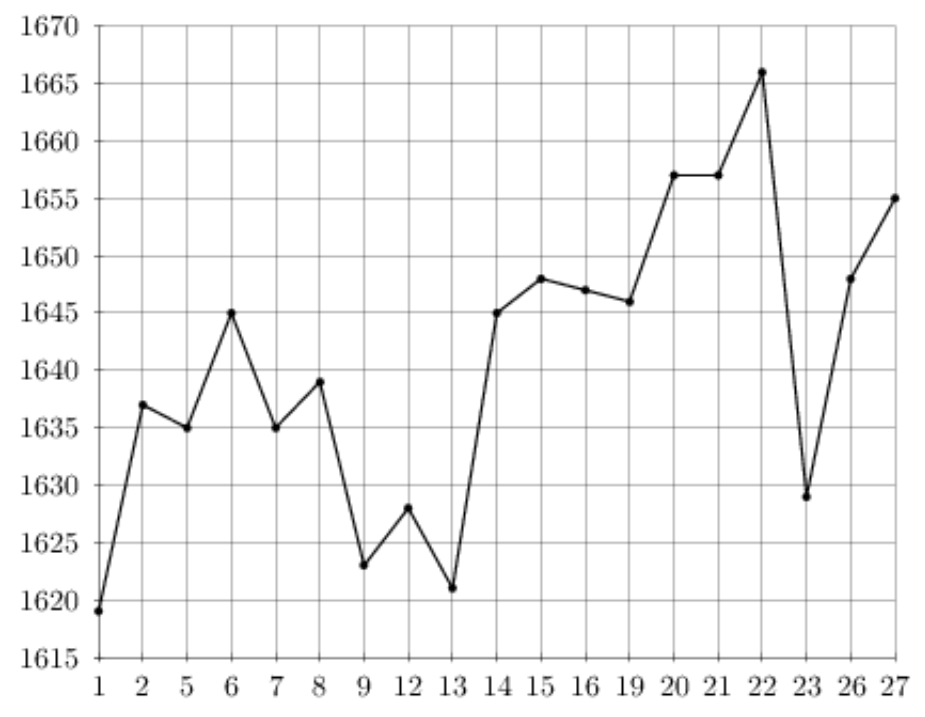

На рисунке жирными точками показана цена золота, установленная Центробанком РФ во все рабочие дни в октябре 2009 года. По горизонтали указываются числа месяца, по вертикали — цена золота в рублях за грамм. Для наглядности жирные точки на рисунке соединены линией. Определите по рисунку наибольшую цену золота за указанный период. Ответ дайте в рублях за грамм.

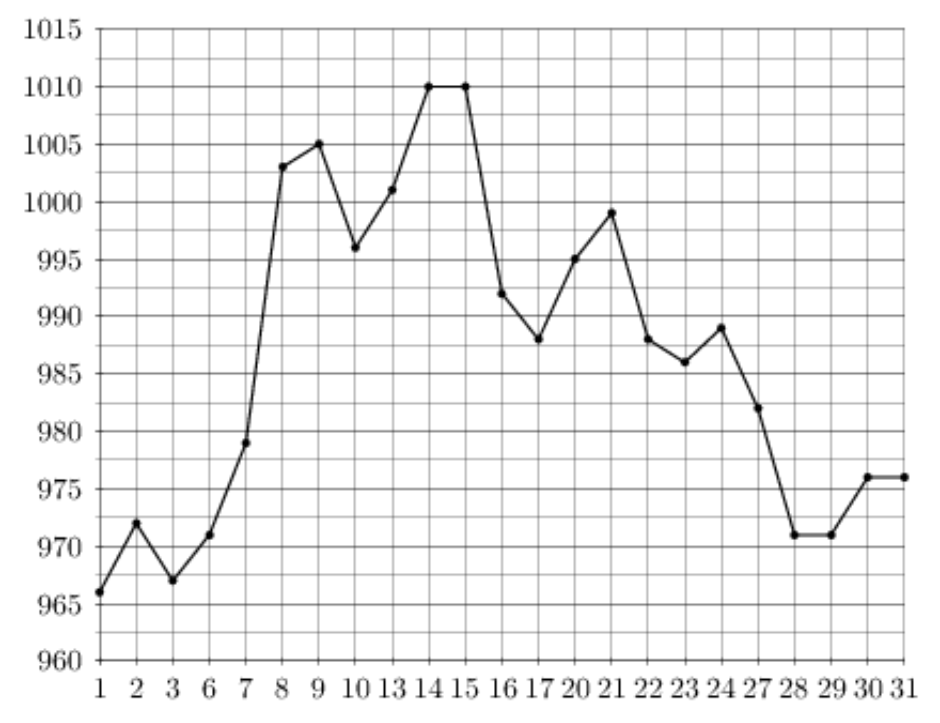

## Задание №5351

На рисунке показано изменение температуры воздуха на протяжении трех суток. По горизонтали указывается дата и время, по вертикали — значение температуры в градусах Цельсия. Определите по рисунку наименьшую температуру воздуха 19 декабря. Ответ дайте в градусах Цельсия.

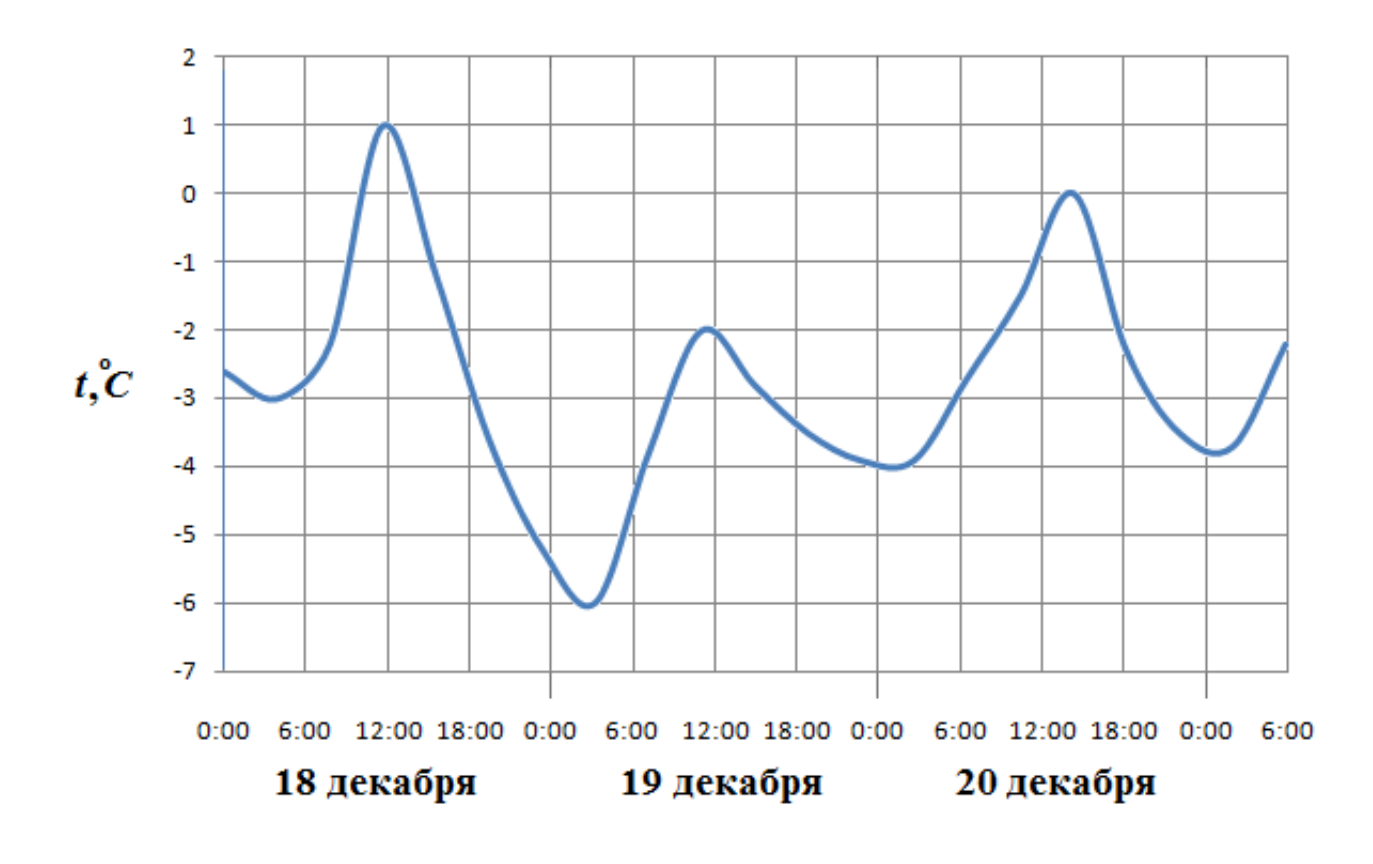

На рисунке жирными точками показан курс австралийского доллара, установленный Центробанком РФ, во все рабочие дни с 1 по 27 октября 2010 года. По горизонтали указываются числа месяца, по вертикали — цена доллара в рублях. Для наглядности жирные точки на рисунке соединены линией. Определите по рисунку наименьший курс доллара в период с 20 по 26 октября. Ответ дайте в рублях.

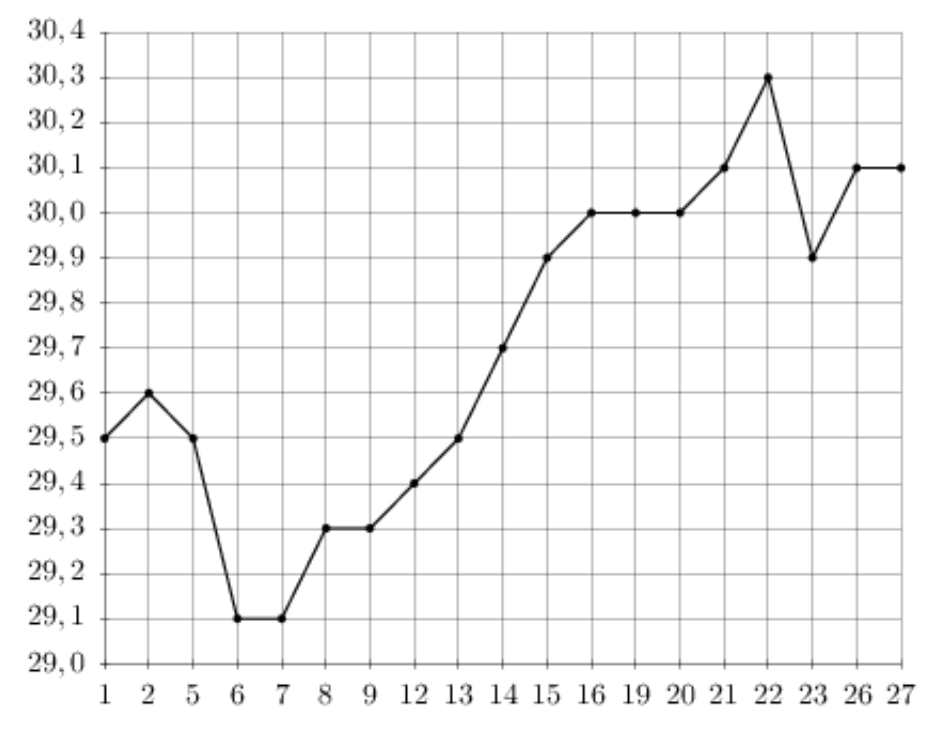

### Задание №263667

На рисунке жирными точками показан курс евро, установленный Центробанком РФ, во все рабочие дни в январе 2007 года. По горизонтали указываются числа месяца, по вертикали — цена евро в рублях. Для наглядности жирные точки на рисунке соединены линией. Определите по рисунку наибольший курс евро в период с 13 по 27 января. Ответ дайте в рублях.

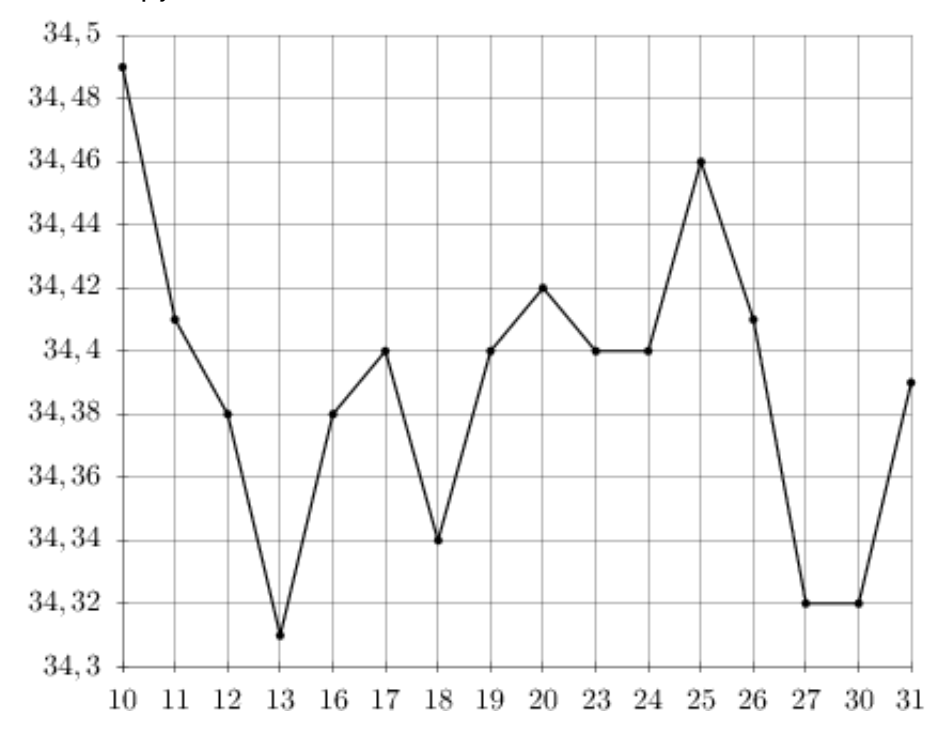

На рисунке жирными точками показана цена олова на момент закрытия биржевых торгов во все рабочие дни с 12 по 28 ноября 2007 года. По горизонтали указываются числа месяца, по вертикали — цена тонны олова в долларах США. Для наглядности жирные точки на рисунке соединены линией. Определите по рисунку наибольшую цену олова на момент закрытия торгов в период с 19 по 27 ноября (в долларах США за тонну).

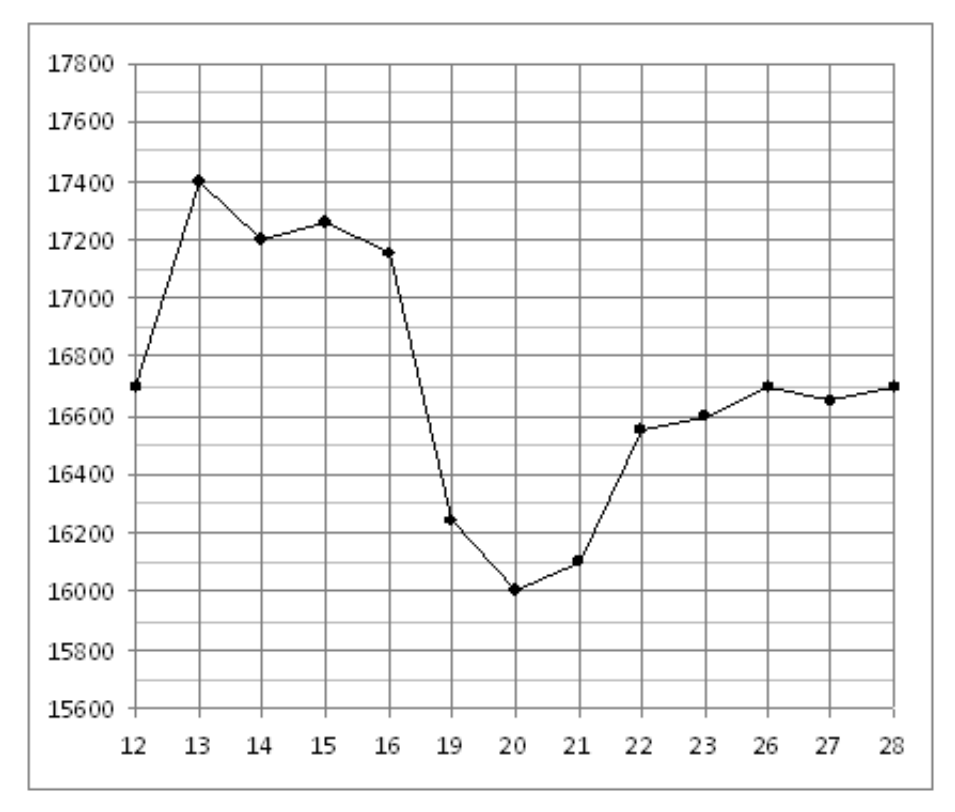

#### Задание №263757

На рисунке жирными точками показана цена палладия, установленная Центробанком РФ во все рабочие дни во все рабочие дни с 1 по 27 октября 2010 года. По горизонтали указываются числа месяца, по вертикали — цена палладия в рублях за грамм. Для наглядности жирные точки на рисунке соединены линией. Определите по рисунку наибольшую цену палладия в период с 16 по 26 октября. Ответ дайте в рублях за грамм.

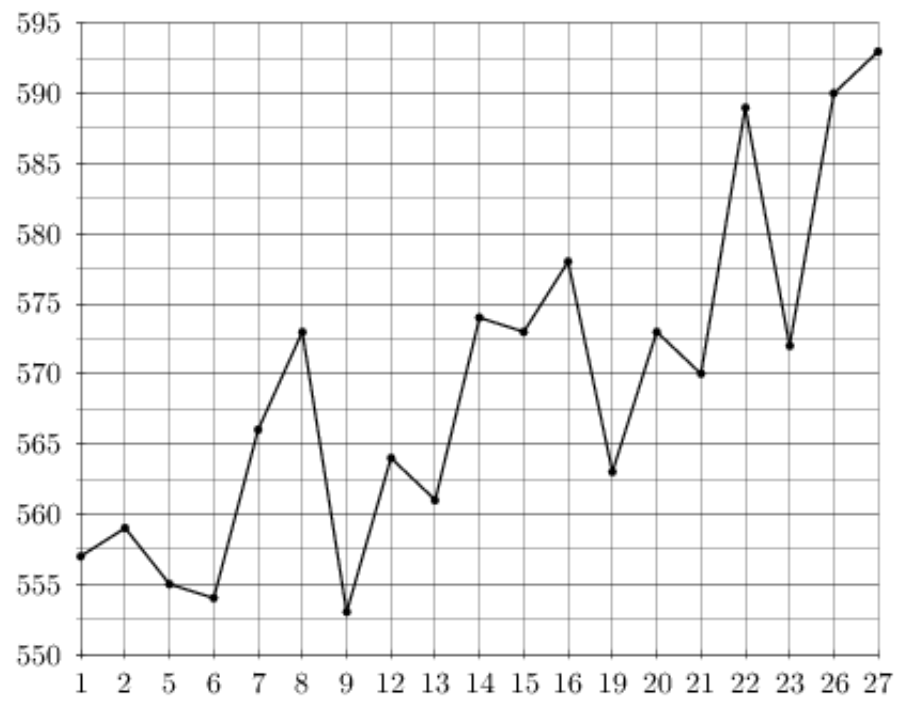

На рисунке показано изменение температуры воздуха на протяжении трех суток. По горизонтали указывается дата и время, по вертикали — значение температуры в градусах Цельсия. Определите по рисунку наименьшую температуру воздуха 27 апреля. Ответ дайте в градусах Цельсия.

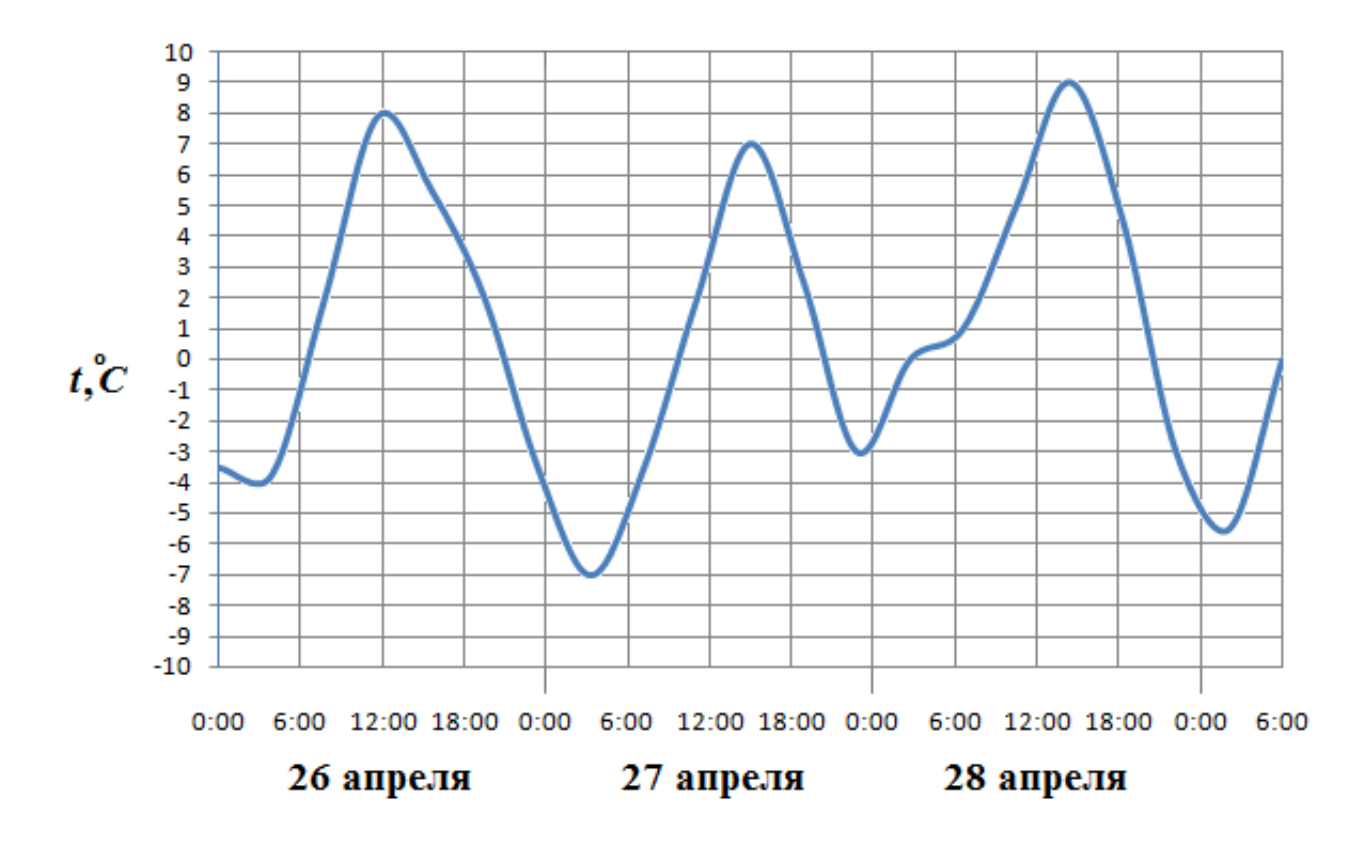

На рисунке жирными точками показано количество запросов со словом ЖАРА, сделанных на поисковом сайте Yandex.ru во все месяцы с марта 2008 по октябрь 2009 года. По горизонтали указываются месяцы, по вертикали — количество запросов за данный месяц. Для наглядности жирные точки на рисунке соединены линией. Определите по рисунку, сколько было таких месяцев за данный период, когда было сделано менее 60 000 запросов со словом ЖАРА.

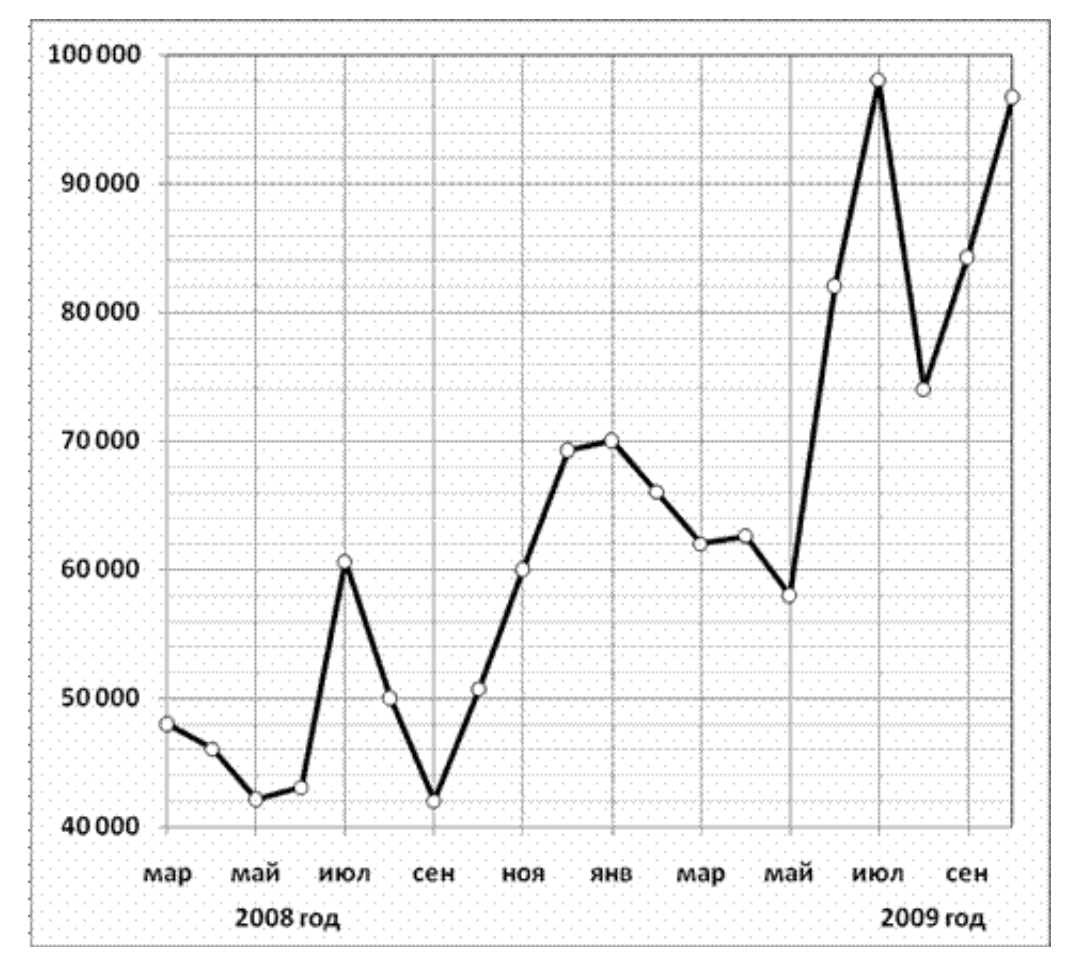

# Задание №27533

На рисунке жирными точками показана цена нефти на момент закрытия биржевых торгов во все рабочие дни с 4 по 19 апреля 2002 года. По горизонтали указываются числа месяца, по вертикали — цена барреля нефти в долларах США. Для наглядности жирные точки на рисунке соединены линией. Определите по рисунку, какого числа цена нефти на момент закрытия торгов была наибольшей за данный период.

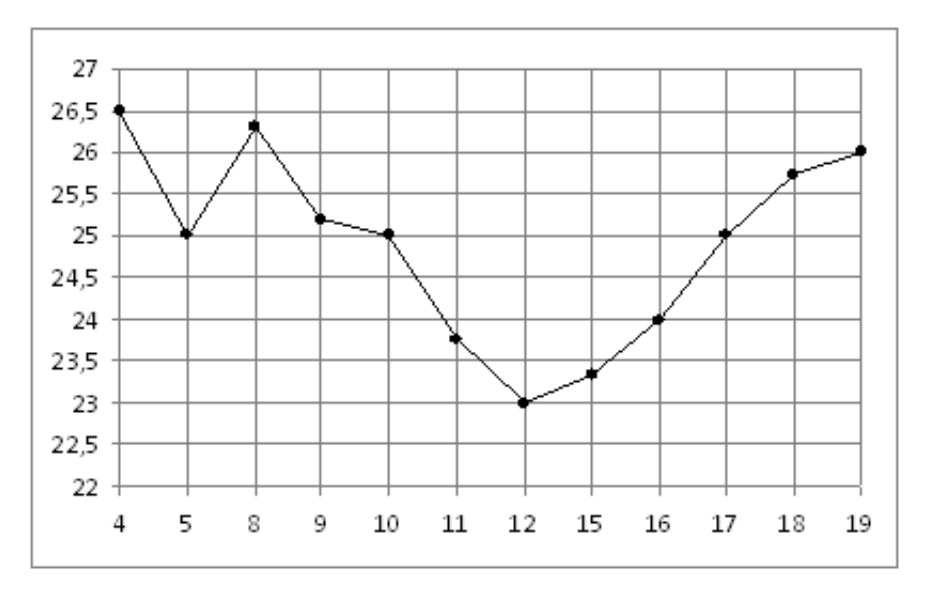

На рисунке жирными точками показана среднемесячная температура воздуха за каждый месяц 1920 года. По горизонтали указываются месяцы, по вертикали - температура в градусах Цельсия. Для наглядности жирные точки соединены линией. Определите по рисунку, какой была наибольшая среднемесячная температура в Сочи в 1920 году. Ответ дайте в градусах Цельсия.

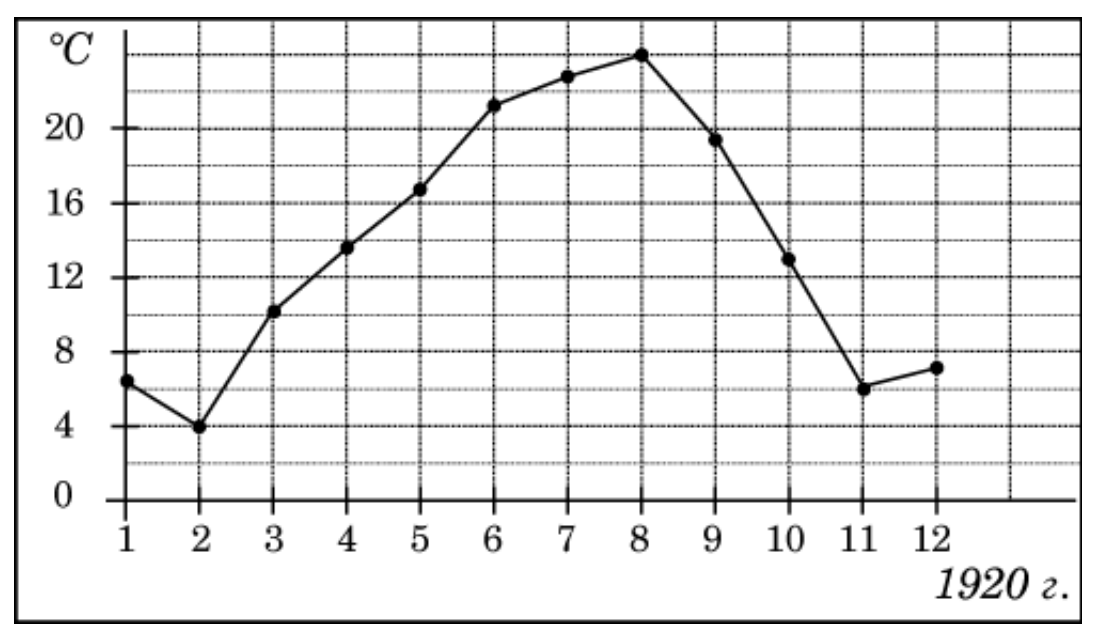

# Задание №26875

На рисунке жирными точками показана цена олова на момент закрытия биржевых торгов во все рабочие дни с 3 по 18 сентября 2007 года. По горизонтали указываются числа месяца, по вертикали — цена тонны олова в долларах США. Для наглядности жирные точки на рисунке соединены линией. Определите по рисунку, какого числа цена олова на момент закрытия торгов была наибольшей за данный период.

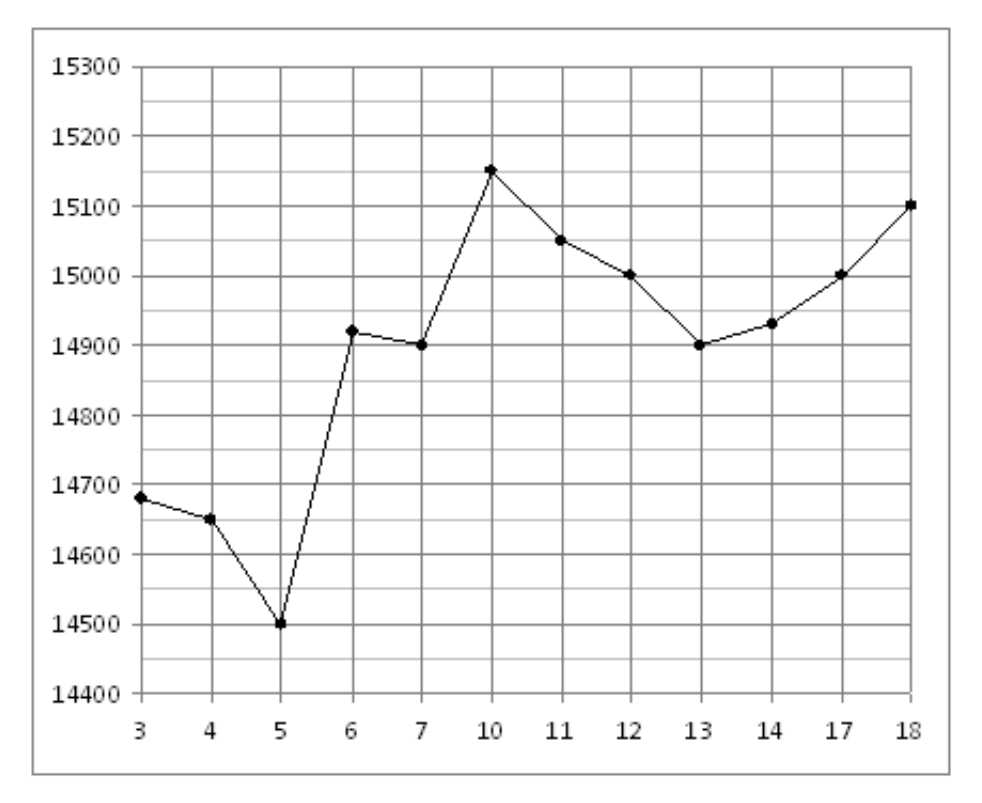

На рисунке жирными точками показано суточное количество осадков, выпадавших в Мурманске с 7 по 22 ноября 1995 года. По горизонтали указываются числа месяца, по вертикали — количество осадков, выпавших в соответствующий день, в миллиметрах. Для наглядности жирные точки на рисунке соединены линией. Определите по рисунку, сколько дней из данного периода выпадало менее 3 миллиметров осадков.

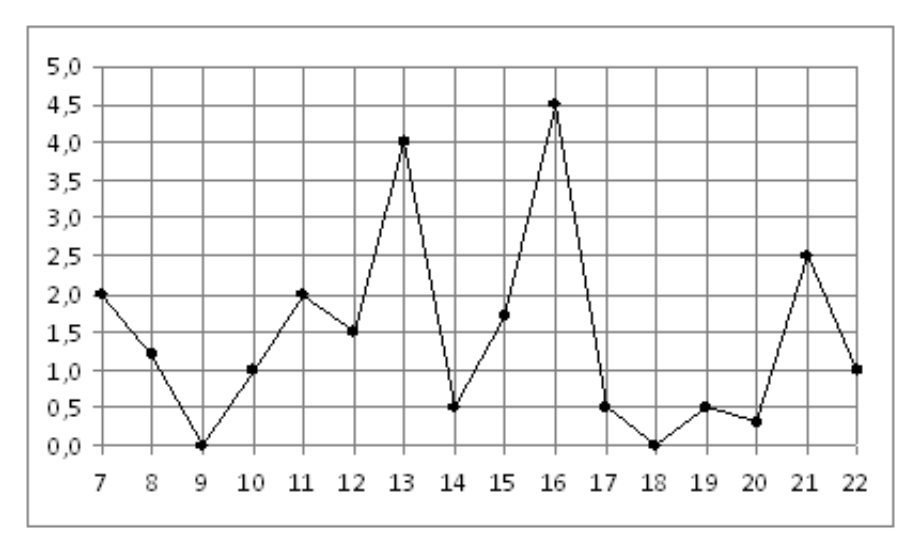

## Задание №263735

На рисунке жирными точками показана цена палладия, установленная Центробанком РФ во все рабочие дни в октябре 2008 года. По горизонтали указываются числа месяца, по вертикали — цена палладия в рублях за грамм. Для наглядности жирные точки на рисунке соединены линией. Определите по рисунку наибольшую цену палладия за указанный период. Ответ дайте в рублях за грамм.

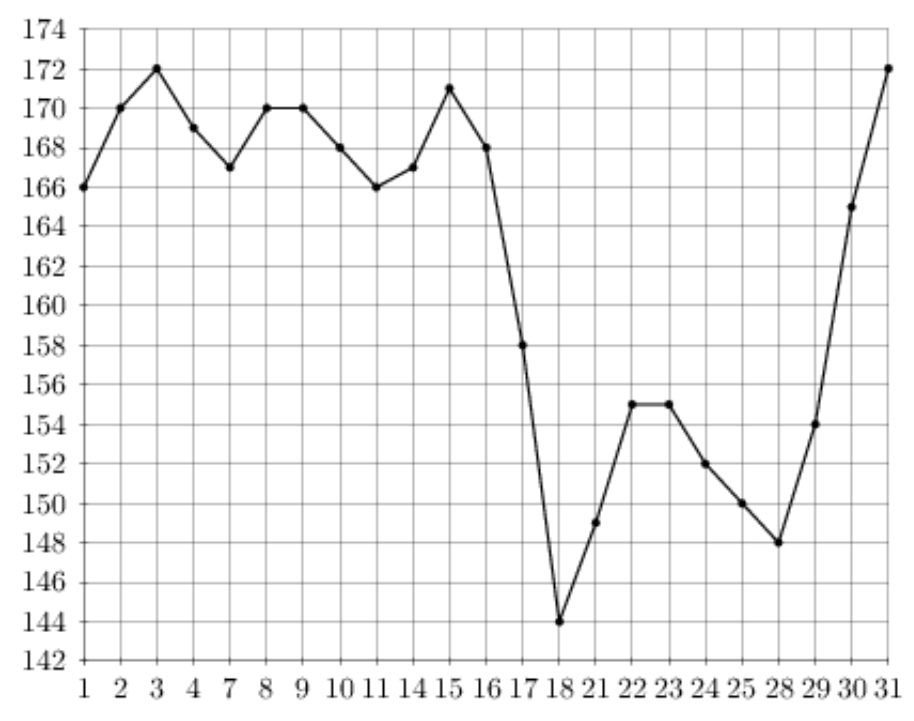

На рисунке показано изменение температуры воздуха на протяжении трех суток. По горизонтали указывается дата и время, по вертикали — значение температуры в градусах Цельсия. Определите по рисунку наименьшую температуру воздуха 7 августа. Ответ дайте в градусах Цельсия.

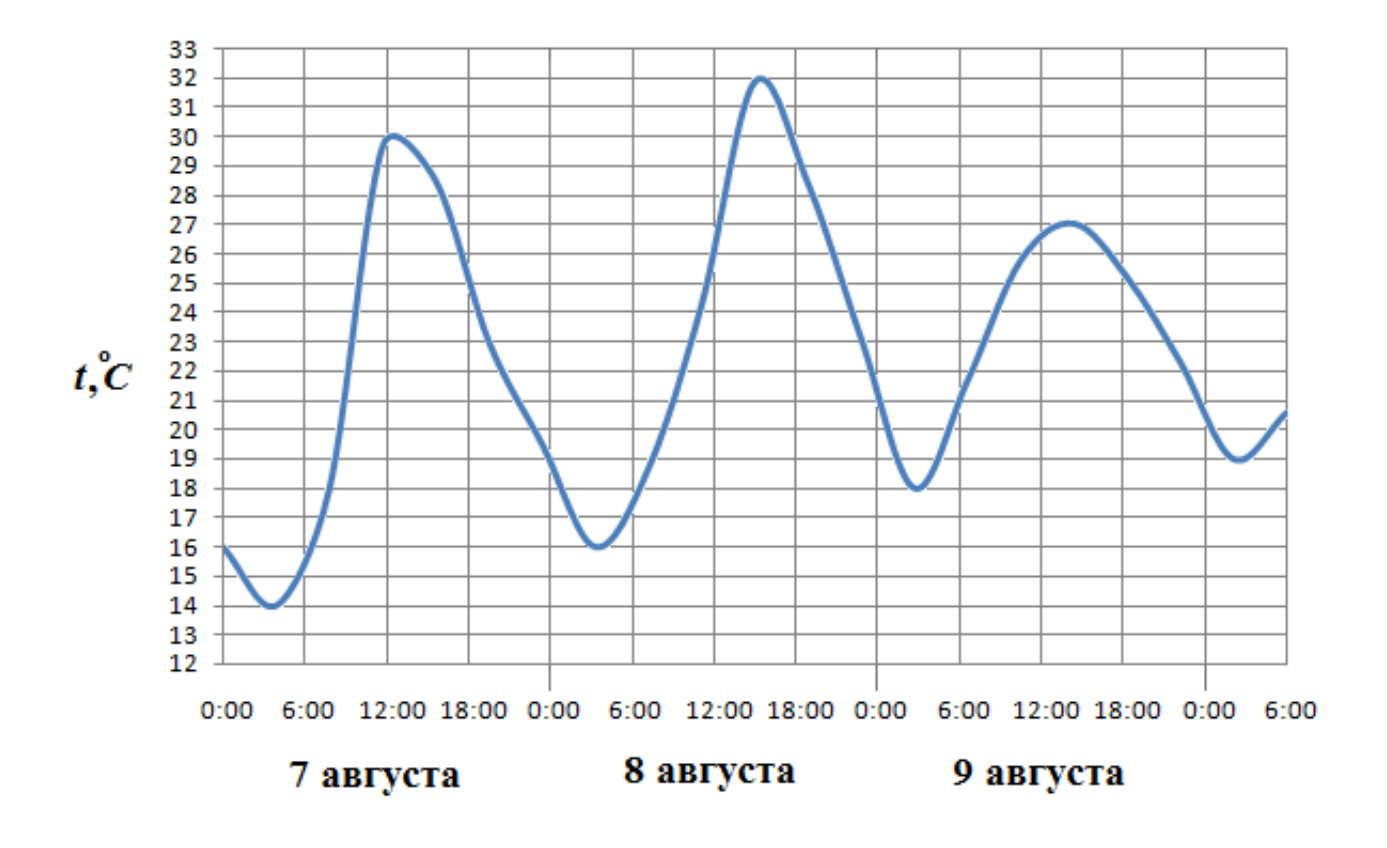

На рисунке жирными точками показан курс доллара, установленный Центробанком РФ, на конец каждого месяца 2009 года. По горизонтали указываются числа месяца, по вертикали — цена доллара в рублях. Для наглядности жирные точки на рисунке соединены линией. Определите по рисунку, сколько месяцев из данного периода курс доллара был больше 31,5 рубля.

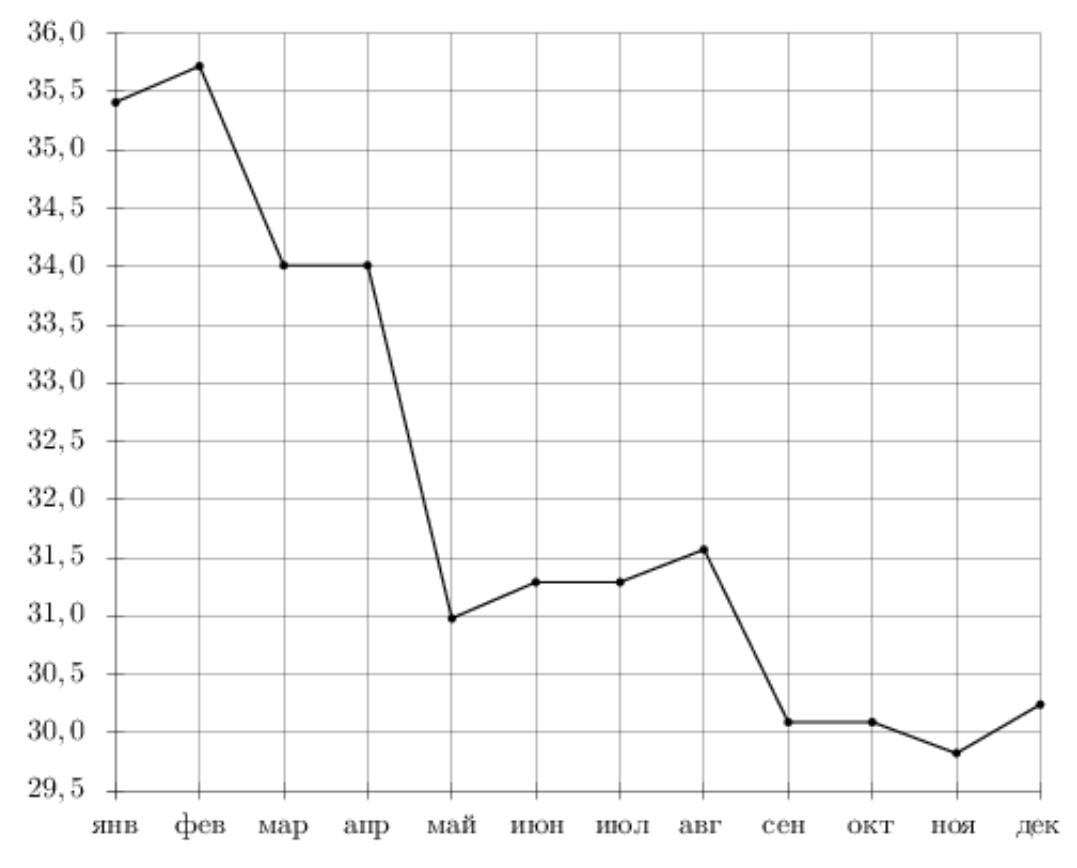

## Задание №18951

На рисунке жирными точками показана цена золота на момент закрытия биржевых торгов во все рабочие дни с 11 по 27 июля 2000 года. По горизонтали указываются числа месяца, по вертикали — цена унции золота в долларах США. Для наглядности жирные точки на рисунке соединены линией. Определите по рисунку наименьшую цену золота на момент закрытия торгов в указанный период (в долларах США за унцию).

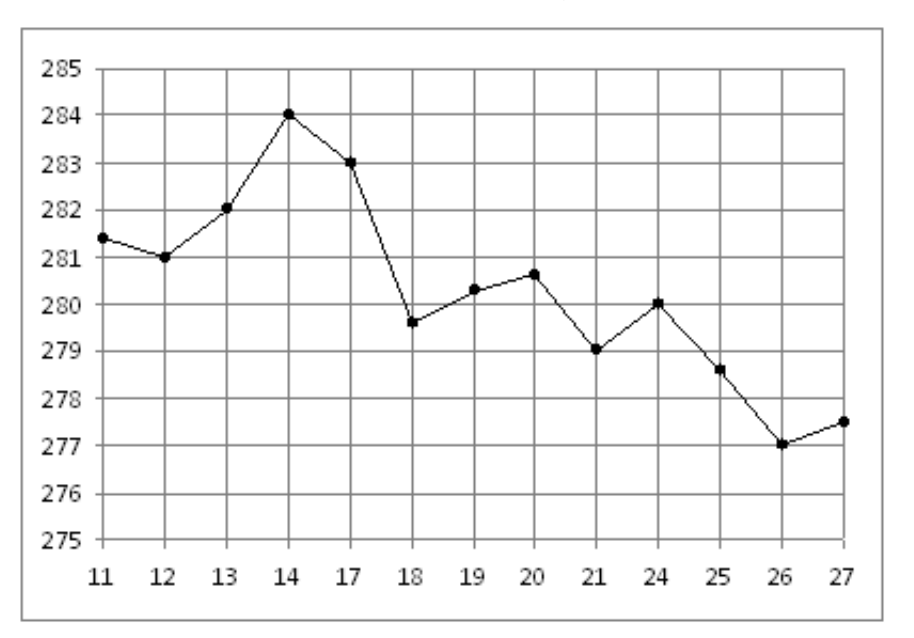

На рисунке показано изменение температуры воздуха на протяжении трёх суток. По горизонтали указывается дата и время, по вертикали — значение температуры в градусах Цельсия. Определите по рисунку разность между наибольшей и наименьшей температурами воздуха 22 января. Ответ дайте в градусах Цельсия.

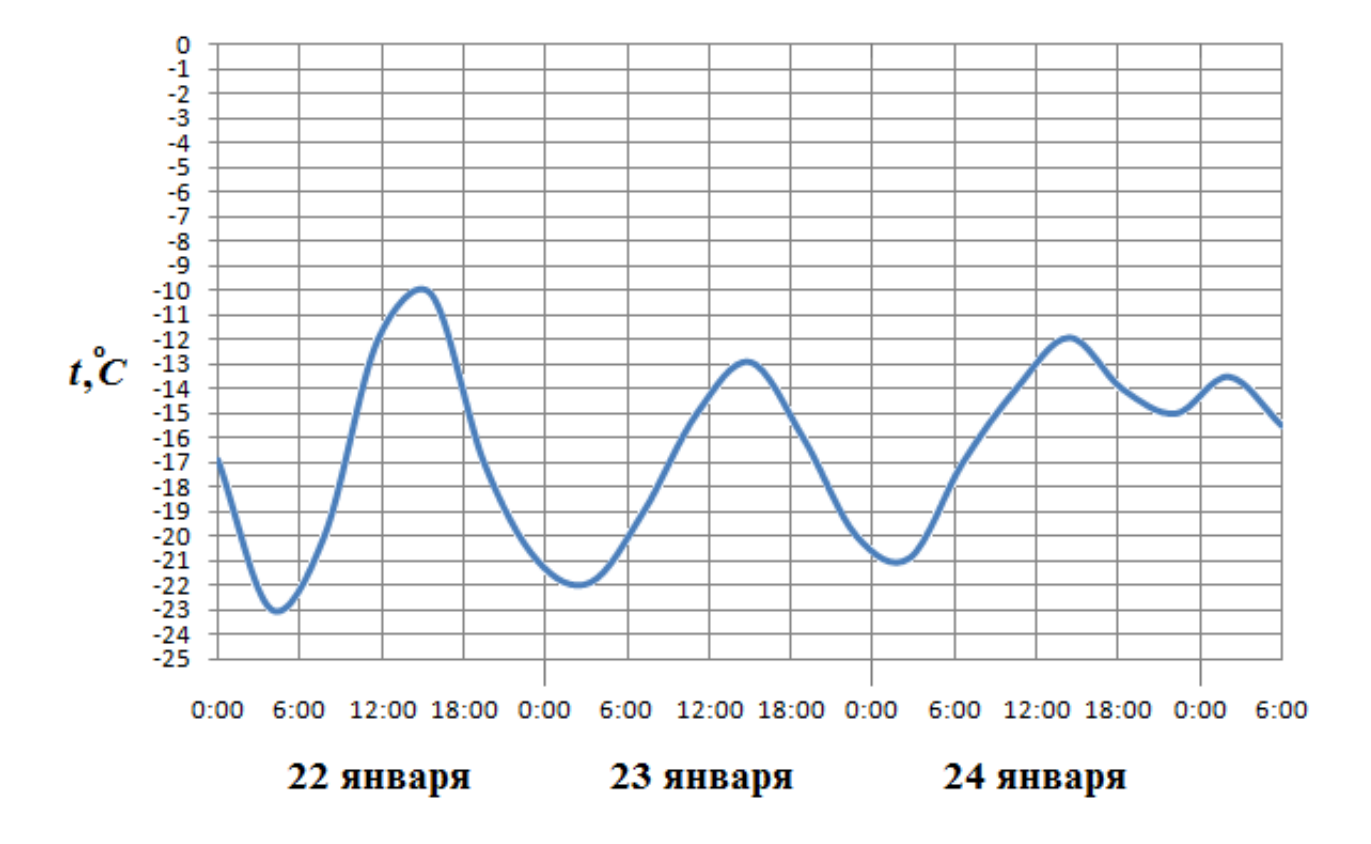

#### Задание №18889

На рисунке жирными точками показано суточное количество осадков, выпадавших в Элисте с 7 по 18 декабря 2001 года. По горизонтали указываются числа месяца, по вертикали — количество осадков, выпавших в соответствующий день, в миллиметрах. Для наглядности жирные точки на рисунке соединены линией. Определите по рисунку, сколько дней за данный период не выпадало осадков.

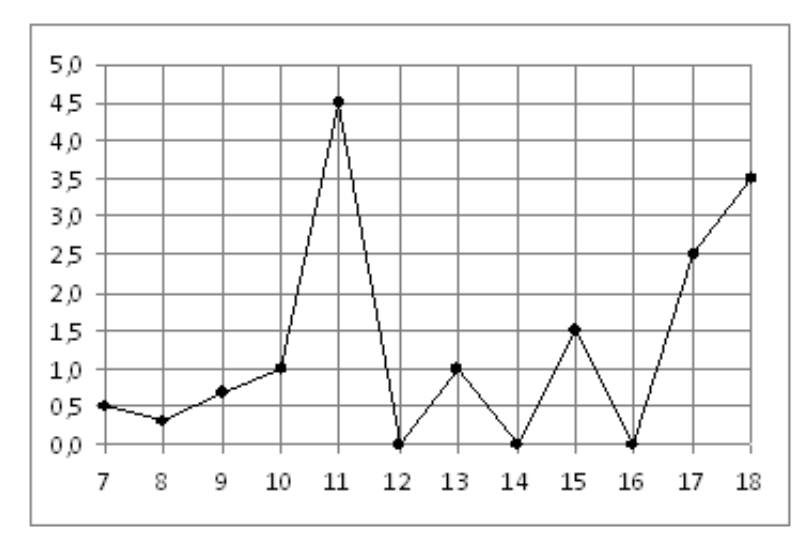

На рисунке жирными точками показан курс японской йены, установленный Центробанком РФ, во все рабочие дни с 23 сентября по 23 октября 2010 года. По горизонтали указываются числа месяца, по вертикали — цена японской йены в рублях. Для наглядности жирные точки на рисунке соединены линией. Определите по рисунку, сколько дней из данного периода курс японской йены был между 36,2 и 37,2 рубля.

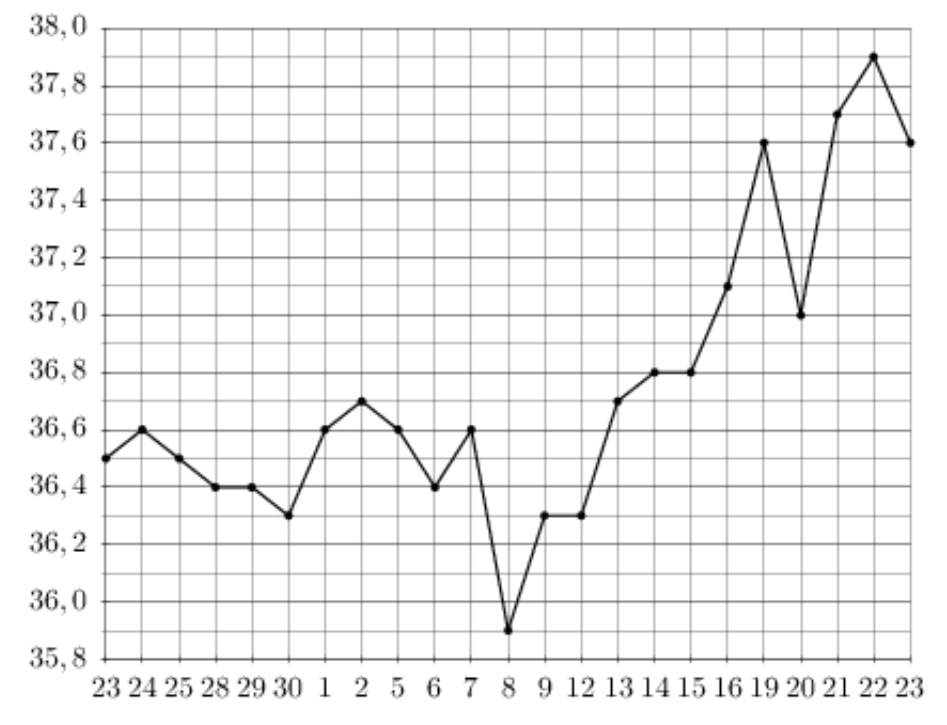

## Задание №18909

На рисунке жирными точками показана цена нефти на момент закрытия биржевых торгов во все рабочие дни с 17 по 31 августа 2004 года. По горизонтали указываются числа месяца, по вертикали — цена барреля нефти в долларах США. Для наглядности жирные точки на рисунке соединены линией. Определите по рисунку разность между наибольшей и наименьшей ценой нефти на момент закрытия торгов в указанный период (в долларах США за баррель).

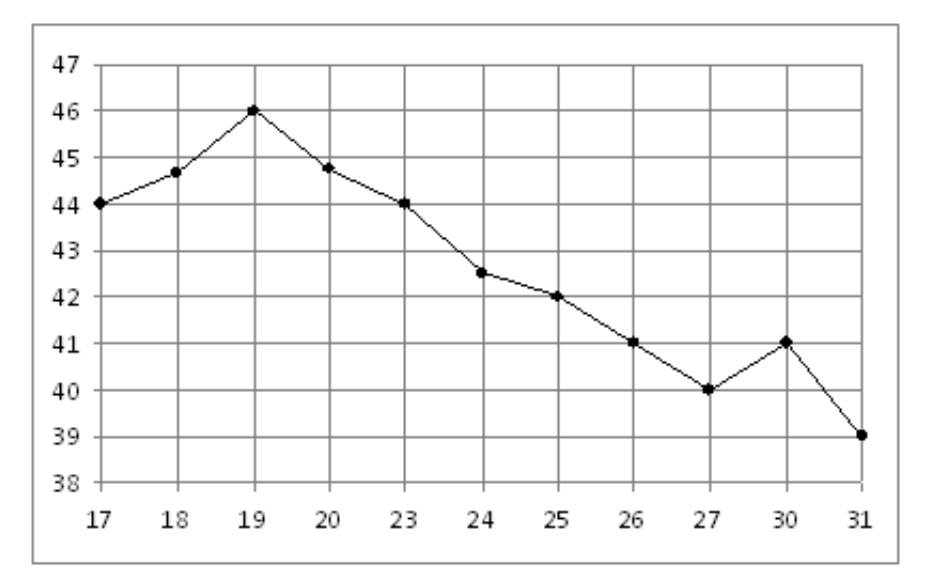

На рисунке жирными точками показано суточное количество осадков, выпадавших в Томске с 8 по 24 января 2005 года. По горизонтали указываются числа месяца, по вертикали — количество осадков, выпавших в соответствующий день, в миллиметрах. Для наглядности жирные точки на рисунке соединены линией. Определите по рисунку, какого числа за данный период впервые выпало ровно 1,5 миллиметра осадков.

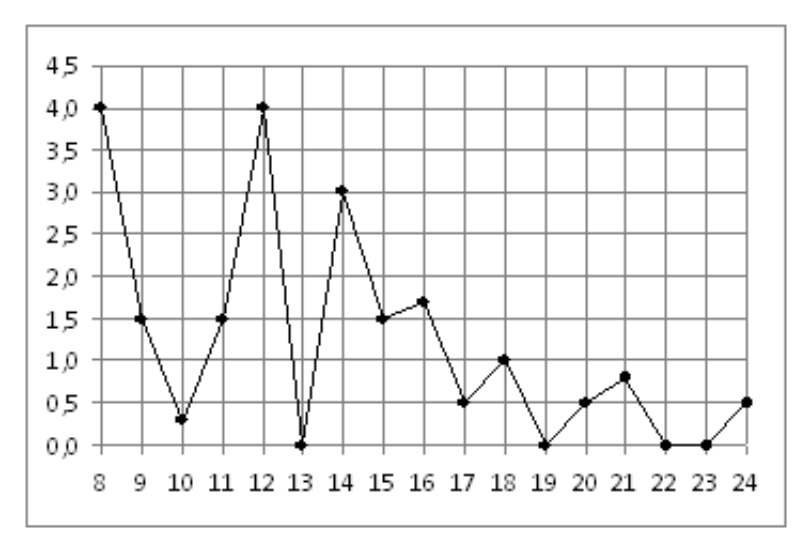

## Задание №28715

На рисунке жирными точками показана средняя недельная аудитория поискового сайта Ya.ru во все месяцы с декабря 2008 по октябрь 2009 года. По горизонтали указываются месяцы, по вертикали — количество человек, посетивших сайт хотя бы раз за неделю (среднее за 4 недели месяца). Для наглядности жирные точки на рисунке соединены линией. Определите по рисунку разность между наибольшей и наименьшей средней недельной аудиторией сайта Ya.ru в указанный период.

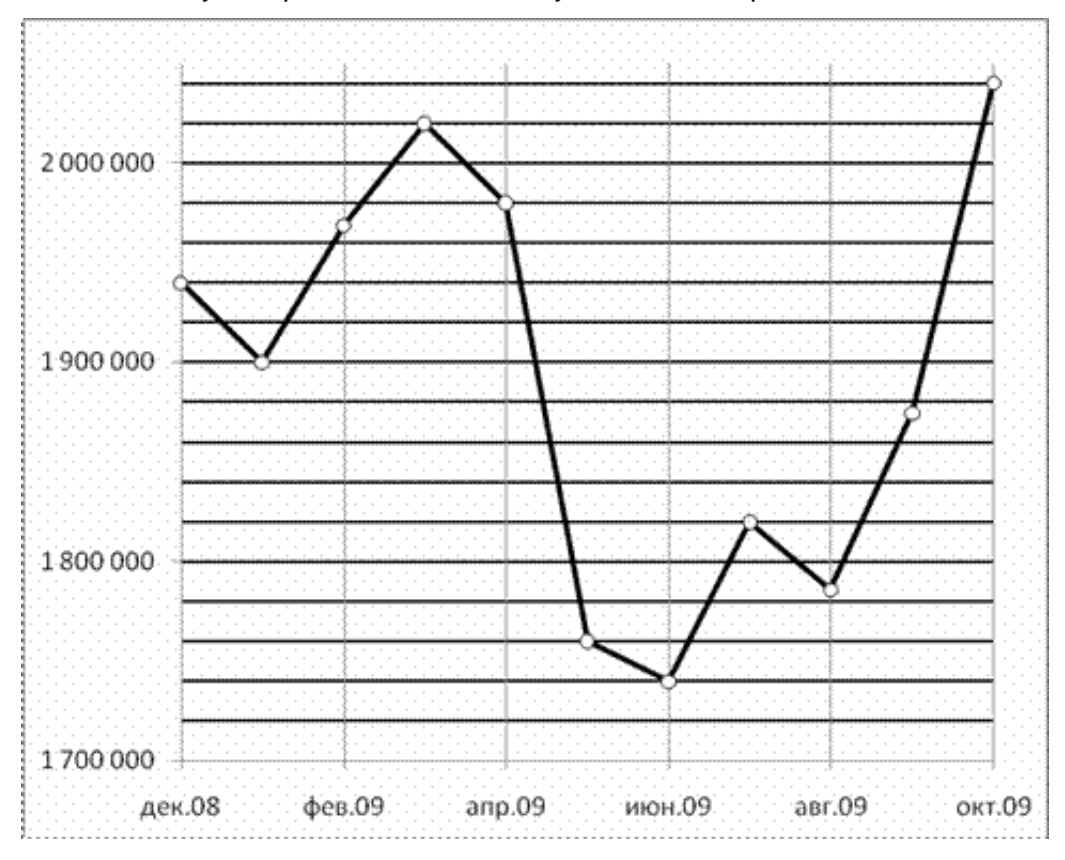

На рисунке жирными точками показан курс евро, установленный Центробанком РФ, во все рабочие дни с 1 по 29 сентября 2001 года. По горизонтали указываются числа месяца, по вертикали — цена евро в рублях. Для наглядности жирные точки на рисунке соединены линией. Определите по рисунку, сколько дней из данного периода курс евро был меньше 26,8 рубля.

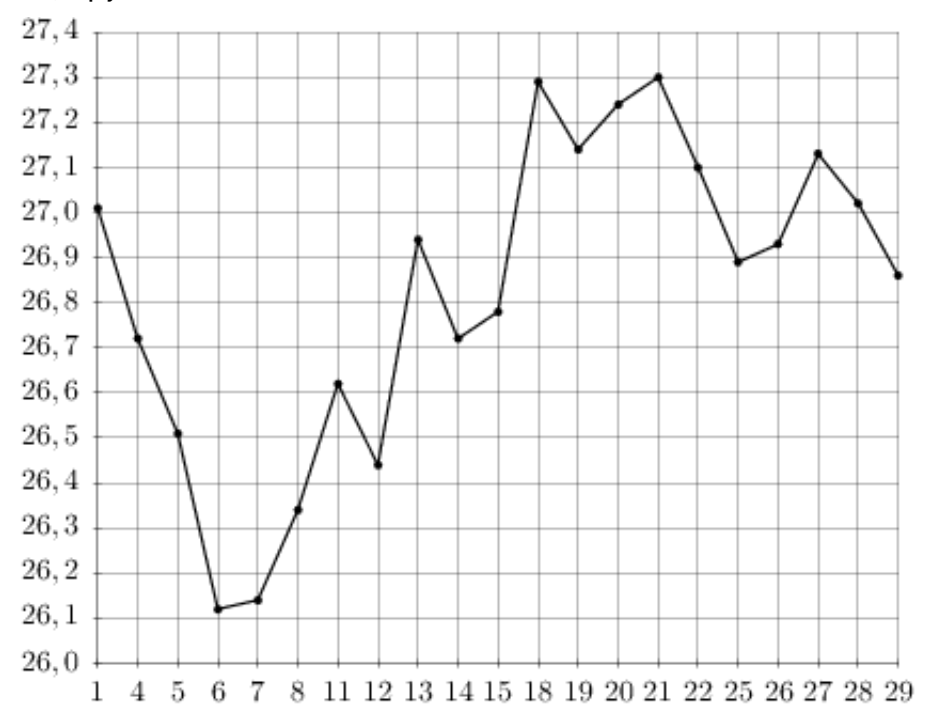

#### Задание №263725

На рисунке жирными точками показан курс китайского юаня, установленный Центробанком РФ, во все рабочие дни с 23 сентября по 23 октября 2010 года. По горизонтали указываются числа месяца, по вертикали — цена китайского юаня в рублях. Для наглядности жирные точки на рисунке соединены линией. Определите по рисунку разность между наибольшим и наименьшим курсом китайского юаня за указанный период. Ответ дайте в рублях.

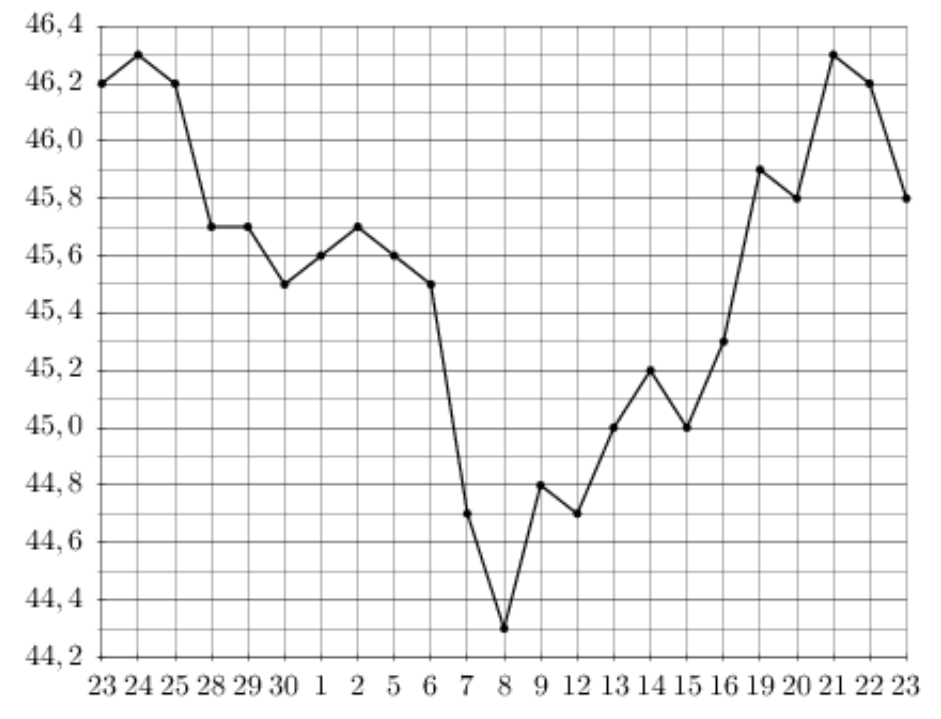

На рисунке жирными точками показан курс австрийского шиллинга, установленный Центробанком РФ, во все рабочие дни с 1 по 30 января 1999 года. По горизонтали указываются числа месяца, по вертикали — цена шиллинга в рублях. Для наглядности жирные точки на рисунке соединены линией. Определите по рисунку, какой был курс шиллинга 15 января. Ответ дайте в рублях.

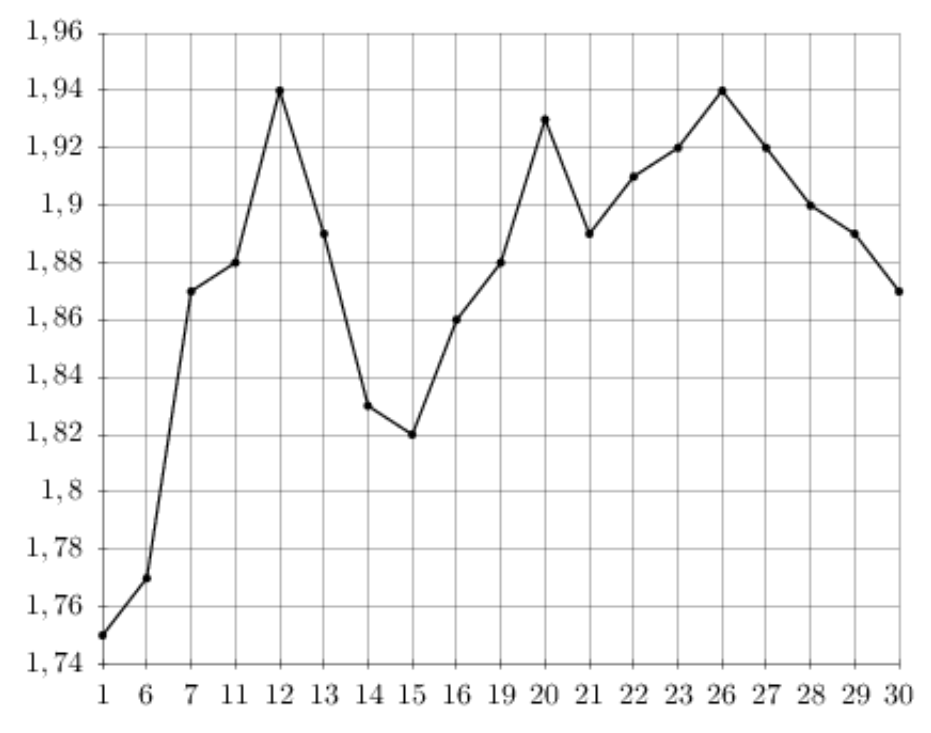

## Задание №77205

На рисунке жирными точками показано суточное количество осадков, выпадавших Якутске с 18 по 29 октября 1986 года. По горизонтали указываются числа месяца, по вертикали количество осадков, выпавших в соответствующий день, в миллиметрах. Для наглядности жирные точки на рисунке соединены линией. Определите по рисунку, сколько дней из данного периода выпадало больше 0,1 миллиметров осадков.

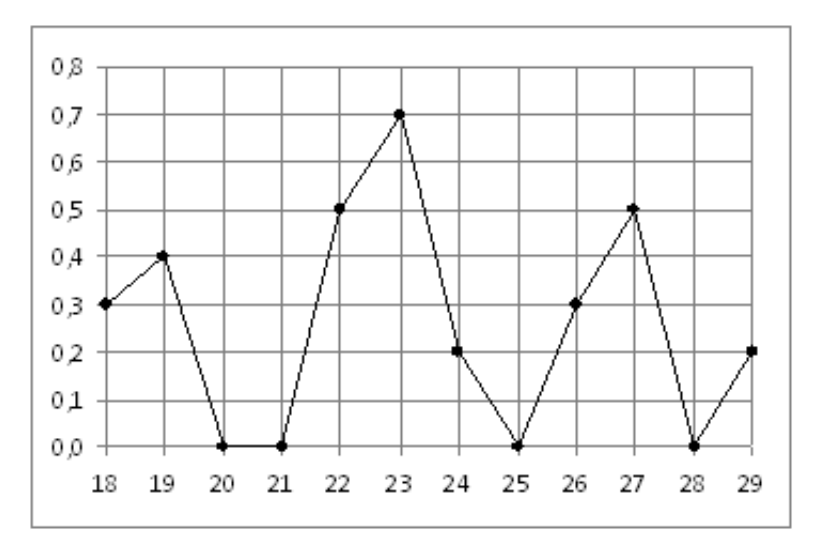

На рисунке жирными точками показана среднесуточная температура воздуха в Пскове каждый день с 15 по 28 марта 1959 года. По горизонтали указываются числа месяца, по вертикали - температура в градусах Цельсия. Для наглядности жирные точки соединены линией. Определите по рисунку, какой была наименьшая среднесуточная температура за указанный период. Ответ дайте в градусах Цельсия.

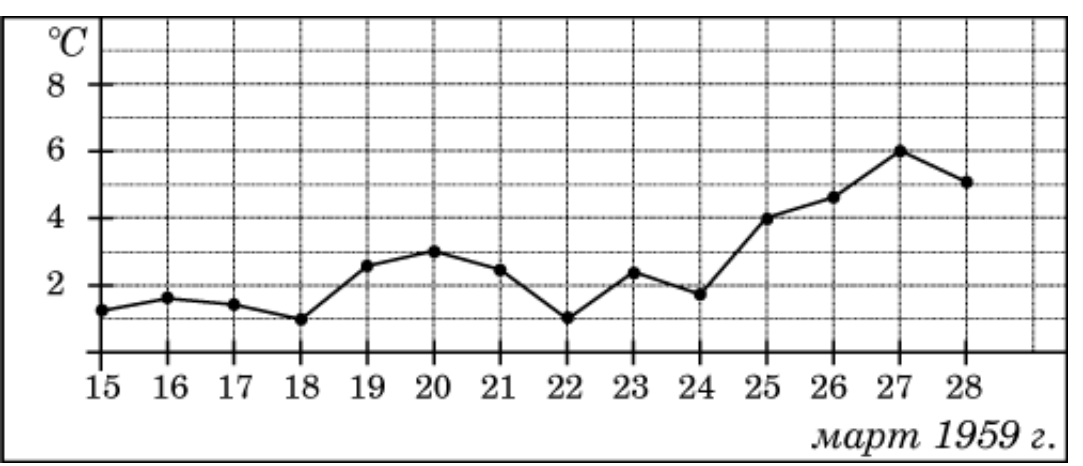

## Задание №263699

На рисунке жирными точками показан курс доллара, установленный Центробанком РФ, во все рабочие дни в феврале 2006 года. По горизонтали указываются числа месяца, по вертикали — цена доллара в рублях. Для наглядности жирные точки на рисунке соединены линией. Определите по рисунку, сколько дней за указанный период курс доллара был ровно 28,18 рубля.

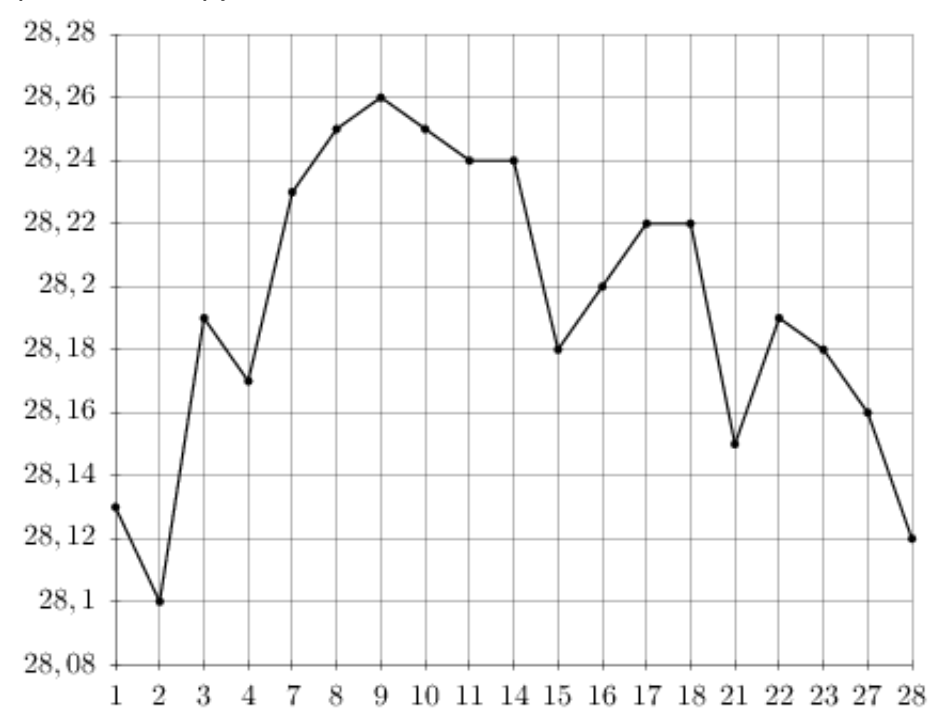

На рисунке жирными точками показана цена золота, установленная Центробанком РФ во все рабочие дни в октябре 2009 года. По горизонтали указываются числа месяца, по вертикали — цена золота в рублях за грамм. Для наглядности жирные точки на рисунке соединены линией. Определите по рисунку, сколько дней из данного периода цена золота была меньше 980 рублей за грамм.

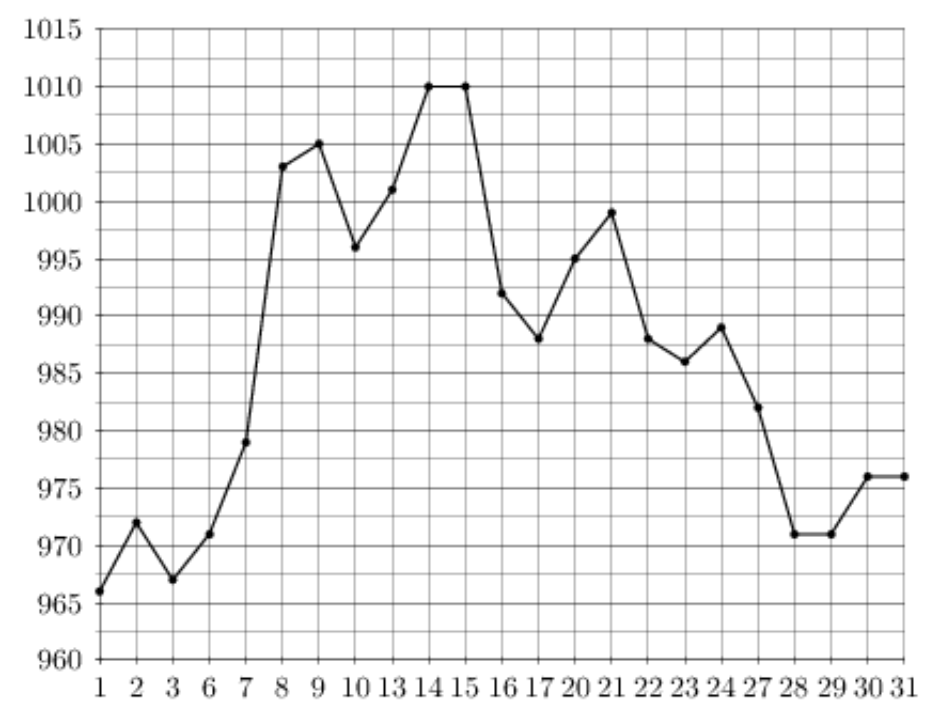

Техническая поддержка - АНО «Учебно-издательский центр "Интерактивная линия"»

© ФИПИ [\(http://fipi.ru\)](http://fipi.ru/) 2013–2014

Использование материалов открытого банка в коммерческих целях запрещено